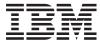

IBM i

Systems management Performance reference information

7.1

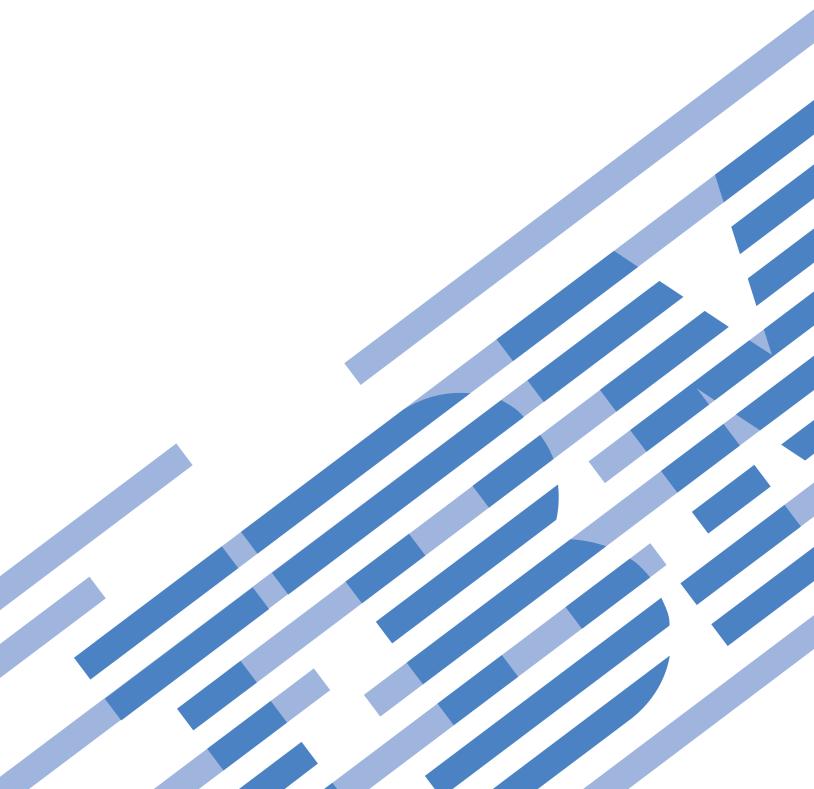

# IBM

IBM i

Systems management Performance reference information

7.1

| ge 267. | omanon and m | product it su | pports, read ti | ic information | in "Notices," on |
|---------|--------------|---------------|-----------------|----------------|------------------|
|         |              |               |                 |                |                  |
|         |              |               |                 |                |                  |
|         |              |               |                 |                |                  |
|         |              |               |                 |                |                  |
|         |              |               |                 |                |                  |
|         |              |               |                 |                |                  |
|         |              |               |                 |                |                  |
|         |              |               |                 |                |                  |
|         |              |               |                 |                |                  |
|         |              |               |                 |                |                  |
|         |              |               |                 |                |                  |
|         |              |               |                 |                |                  |
|         |              |               |                 |                |                  |
|         |              |               |                 |                |                  |
|         |              |               |                 |                |                  |
|         |              |               |                 |                |                  |
|         |              |               |                 |                |                  |
|         |              |               |                 |                |                  |
|         |              |               |                 |                |                  |
|         |              |               |                 |                |                  |
|         |              |               |                 |                |                  |
|         |              |               |                 |                |                  |
|         |              |               |                 |                |                  |
|         |              |               |                 |                |                  |

otherwise indicated in new editions. This version does not run on all reduced instruction set computer (RISC) models nor does it run on CISC models.

© Copyright IBM Corporation 1998, 2010. US Government Users Restricted Rights – Use, duplication or disclosure restricted by GSA ADP Schedule Contract with IBM Corp.

# **Contents**

| Reference information for Performance  Collection Services data files | Disk Watcher data files: QAPYDWSTAT                                              |
|-----------------------------------------------------------------------|----------------------------------------------------------------------------------|
| configuration database files                                          | Intelligent Agents                                                               |
| Disk Watcher data files: QAPYDWINTI                                   | Appendix. NoticesProgramming Interface InformationTrademarksTerms and conditions |

# **Reference information for Performance**

Additional reference materials related to performance.

# **Collection Services data files**

You can generate database files from the collection objects maintained by Collection Services. Use this topic to find the names, descriptions and attributes of these database files.

Performance data is a set of information about the operation of a system (or network of systems) that can be used to understand response time and throughput. You can use performance data to make adjustments to programs, system attributes, and operations. These adjustments can improve response times and throughputs. Adjustments can also help you to predict the effects of certain changes to the system, operation, or program.

Collection Services collects performance data into a management collection object (\*MGTCOL). The Create Performance Data (CRTPFRDTA) command processes data from that collection object and stores the result into performance database files.

Additional field information, such as number of bytes and buffer position, is available by using the Display File Field Description (DSPFFD) command. For example, type the following on any command line:

DSPFFD file(QSYS/QAPMCONF)

#### Related information:

Collection Services

Use Collection Services to collect performance data for later analysis.

Create Performance Data (CRTPFRDTA) command

See the Create Performance Data (CRTPFRDTA) command for information on how to create performance database files.

Display File Field Description (DSPFFD) command

See the Display File Field Description (DSPFFD) command for information on how to display field information.

# Collection Services data files containing time interval data

These files contain performance data that is collected each interval.

# Collection Services data files: QAPMAPPN

This database file defines the fields in the Advanced Peer-to-Peer Networking (APPN) data file record.

| Field Name | Description                                                                                                    | Attribute |
|------------|----------------------------------------------------------------------------------------------------|-----------|
| INTNUM     | Interval number: The nth sample database interval based on the start time specified in the Create Performance Data (CRTPFRDTA) command | PD (5,0)  |
| DTETIM     | Interval date (yymmdd) and time (hhmmss): The date and time of the sample interval                                                     | C (12)    |
| INTSEC     | Elapsed interval seconds: The number of seconds since the last sample interval                                                         | PD (7,0)  |
| ANTGU      | Total number of transmission group (TG) updates processed                                                                              | PD(11,0)  |

| Field Name | Description                                                                                                    | Attribute |
|------------|----------------------------------------------------------------------------------------------------|-----------|
| ATTGU      | Cumulative time (in milliseconds) to process the TG updates                                                      | PD(11,0)  |
| ANTGUM     | Number of TG updates that require one or more resources to be added to the topology database update (TDU) buffer | PD(11,0)  |
| ANRATG     | Number of resources added to TDU buffers due to TG update processing                                             | PD(11,0)  |
| ANTSTG     | Number of TDUs sent as a result of initially creating a TDU buffer on behalf of TG updates                       | PD(11,0)  |
| ANNTTG     | Number of network nodes that had TDUs sent to them due to TDUs being created for TG update processing            | PD(11,0)  |
| ANNCTC     | Total number of node congestion transition changes processed                                                     | PD(11,0)  |
| ATNCTC     | Cumulative elapsed time for processing congestion transition changes                                             | PD(11,0)  |
| ATRSNC     | Number of times that topology routing services (TRS) entered into non-congested state                            | PD (11,0) |
| ATRSC      | Number of times that TRS entered into congested state                                                            | PD (11,0) |
| ATNCS      | Cumulative elapsed time (in milliseconds) that the system was in non-congested state                             | PD(11,0)  |
| ATCS       | Cumulative elapsed time (in milliseconds) that the system was in congested state                                 | PD (11,0) |
| ATSCP      | Number of TDUs sent as a result of initially creating a TDU buffer on behalf of node congestion processing       | PD (11,0) |
| ANTSCP     | Number of network nodes that had TDUs sent to them due to TDUs being created for node congestion processing      | PD (11,0) |
| ANTDUP     | Total number of received TDUs processed by this node                                                             | PD (11,0) |
| ATTDUP     | Cumulative elapsed time for processing the received TDUs                                                         | PD (11,0) |
| ANNRTD     | Number of new resources received in TDUs that cause resources to be added to the TDU buffer                      | PD (11,0) |
| ANORTN     | Number of old resources received in TDUs that do not require a resource to be added to the TDU buffer            | PD (11,0) |
| ANORTA     | Number of old resources received in TDUs that do require resources to be added to the TDU buffer                 | PD (11,0) |
| ANTSRT     | Number of TDUs sent as a result of initially creating a TDU buffer on behalf of processing a received TDU        | PD (11,0) |
| ANNTST     | Number of network nodes that had TDUs sent to them due to TDUs being created for processing received TDUs        | PD (11,0) |
| ACNTID     | Network ID of the node that received the most TDUs within the interval                                           | C (8)     |
| ACCPNM     | Control point (CP) name of the node that received the most TDUs within the interval                              | C (8)     |
| ANTRFN     | Number of TDUs received this interval by the node that received the most TDUs in the interval                    | PD (11,0) |

| Field Name | Description                                                                                                    | Attribute |
|------------|----------------------------------------------------------------------------------------------------|-----------|
| ANITEP     | Total number of initial topology exchanges processed by this node                                                             | PD (11,0) |
| ATPIE      | Cumulative elapsed time for processing the initial exchange                                                                   | PD (11,0) |
| ANTECT     | Number of times the initial topology exchange caused the complete network node topology to be sent                            | PD (11,0) |
| ANTDE      | Total number of entries in the entire topology database (this value is not a delta)                                           | PD (11,0) |
| ANTERS     | Number of resources (nodes and TGs) added to the TDU buffer due to initial topology exchange                                  | PD (11,0) |
| ANTETS     | Number of TDUs sent as a result of initial topology exchange                                                                  | PD (11,0) |
| ANGCP      | Number of times that obsolete topology entries were removed                                                                   | PD (11,0) |
| ATGCP      | Cumulative elapsed time for removing the obsolete topology entries                                                            | PD (11,0) |
| ANTEDG     | Number of topology entries that were deleted                                                                                  | PD (11,0) |
| ANTGC      | Number of TDUs that were sent when obsolete topology entries were deleted                                                     | PD (11,0) |
| ANNTGC     | Number of network nodes that had TDUs sent to them when obsolete topology entries were removed                                | PD (11,0) |
| ANRRP      | Total number of registration requests processed                                                                               | PD (11,0) |
| ANNLRR     | Total number of locations processed with the registration requests                                                            | PD (11,0) |
| ATPRR      | Cumulative elapsed time to process registration requests                                                                      | PD (11,0) |
| ANDRP      | Total number of deletion requests processed                                                                                   | PD (11,0) |
| ANLDDR     | Total number of locations deleted with deletion requests                                                                      | PD (11,0) |
| ATPDR      | Cumulative elapsed time to process deletion requests                                                                          | PD (11,0) |
| ANCNAP     | Total number of requests to change network attributes processed                                                               | PD (11,0) |
| ATCNA      | Cumulative elapsed time to process requests to change network attributes                                                      | PD (11,0) |
| ANDDRC     | Number of times the directory database was deleted and re-created due to processing the requests to change network attributes | PD (11,0) |
| ANLRSC     | Number of location registration requests sent due to processing the requests to change network attributes                     | PD (11,0) |
| ANLDSC     | Number of location deletion requests sent due to processing the requests to change network attributes                         | PD (11,0) |
| ANTDRC     | Number of times the topology database was deleted and re-created due to processing the requests to change network attributes  | PD (11,0) |
| ANCART     | Number of times the requests to change network attributes caused a node entry resource to be added to the TDU buffer          | PD (11,0) |
| ANTSTC     | Number of TDUs sent as a result of initially creating a TDU buffer on behalf of requests to change network attributes         | PD (11,0) |

| Field Name | Description                                                                                                    | Attribute |
|------------|----------------------------------------------------------------------------------------------------|-----------|
| ANNTSC     | Number of network nodes that had TDUs sent to them due to TDUs being created for processing requests to change network attributes | PD (11,0) |
| ANDAII     | Number of times APPN information was displayed (DSPAPPNINF command)                                                               | PD (11,0) |
| ANLLUP     | Total number of local location list updates processed                                                                             | PD (11,0) |
| ATLLUP     | Cumulative elapsed time to process the local location list updates                                                                | PD (11,0) |
| ANLRSL     | Number of location registration requests sent due to local location list updates                                                  | PD (11,0) |
| ANLDLL     | Number of location deletion requests sent due to local location list updates                                                      | PD (11,0) |
| ANRLUP     | Total number of remote location list updates processed                                                                            | PD (11,0) |
| ATRLUP     | Cumulative elapsed time to process the remote location list updates                                                               | PD (11,0) |
| ANMDUP     | Total number of mode description updates processed by APPN                                                                        | PD (11,0) |
| ATMDUP     | Cumulative elapsed time to process the mode description updates                                                                   | PD (11,0) |
| ANCSUP     | Total number of class-of-service updates processed by APPN                                                                        | PD (11,0) |
| ATCSUT     | Cumulative elapsed time to process the class-of-service (COS) update by TRS                                                       | PD (11,0) |
| ATCSUC     | Cumulative elapsed time to process the COS update by the CPMGR task                                                               | PD (11,0) |
| ANCSSA     | Number of contention CP-CP session setups attempted                                                                               | PD (11,0) |
| ANCSSS     | Number of contention CP-CP session setups successful                                                                              | PD (11,0) |
| ANRRS      | Total number of registration requests sent                                                                                        | PD (11,0) |
| ANLRRR     | Total number of locations registered with registration requests                                                                   | PD (11,0) |
| ATSRR      | Cumulative elapsed time to send registration requests                                                                             | PD (11,0) |
| ANSTC      | Number of single-hop route requests made to TRS for contention CP session setup                                                   | PD (11,0) |
| ANSTCS     | Number of single-hop route requests made to topology routing services (TRS) for contention CP session setup that were successful  | PD (11,0) |
| ATSTCS     | Cumulative elapsed time for processing single-hop route requests on behalf of contention CP session setups                        | PD (11,0) |
| ANARMC     | Number of activate-route requests made to MSCP for contention CP session setups                                                   | PD (11,0) |
| ANSARM     | Number of successful activate-route requests processed by MSCP for contention CP session setups                                   | PD (11,0) |
| ATARMC     | Cumulative elapsed time for activate-route requests on behalf of contention CP session setups                                     | PD (11,0) |
| ANTDSC     | Number of requests made to the T2 SIOM to perform device selection on behalf of contention CP session setups                      | PD (11,0) |

| Field Name | Description                                                                                                   | Attribute |
|------------|----------------------------------------------------------------------------------------------------|-----------|
| ATTDSC     | Cumulative elapsed time for device selection processing to complete on behalf of contention CP session setups | PD (11,0) |
| ANDSS      | Number of device selection requests that were successful on behalf of contention CP session setups            | PD (11,0) |
| ATCCSA     | Cumulative elapsed time for processing contention CP session activation requests                              | PD (11,0) |
| ANLSAP     | Number of contention CP session activations processed                                                         | PD (11,0) |
| ANCST      | Number of contention CP-CP session ends                                                                       | PD (11,0) |
| ATCST      | Cumulative elapsed time for processing contention CP-CP session ends                                          | PD (11,0) |
| ANLST      | Number of contention CP-CP session ends                                                                       | PD (11,0) |
| ATLST      | Cumulative elapsed time for processing contention CP-CP session ends                                          | PD (11,0) |
| ANCWSA     | Number of winning CP-CP sessions currently active (this is not a delta)                                       | PD (11,0) |
| ANCLSA     | Number of losing CP-CP sessions currently active (this is not a delta)                                        | PD (11,0) |
| ANCDRR     | Number of data-received requests processed (CP capabilities)                                                  | PD (11,0) |
| ANCBDR     | Number of bytes of data received (CP capabilities)                                                            | PD (11,0) |
| ATCDRR     | Cumulative elapsed time for processing the data-received requests (CP capabilities)                           | PD (11,0) |
| ANCSDR     | Number of send-data requests processed (CP capabilities)                                                      | PD (11,0) |
| ANCBDS     | Number of bytes of data sent through the send-data requests (CP capabilities)                                 | PD (11,0) |
| ATCSDR     | Cumulative elapsed time for processing the send-data requests (CP capabilities)                               | PD (11,0) |
| ANTDRR     | Number of data-received requests processed (topology database update)                                         | PD (11,0) |
| ANTBDR     | Number of bytes of data received (topology database update)                                                   | PD (11,0) |
| ATTDRR     | Cumulative elapsed time for processing the data-received requests (topology database update)                  | PD (11,0) |
| ANTSDR     | Number of send-data requests processed (topology database update)                                             | PD (11,0) |
| ANTBDS     | Number of bytes of data sent through the send-data requests (topology database update)                        | PD (11,0) |
| ATTSDR     | Cumulative elapsed time for processing the send-data requests (topology database update)                      | PD (11,0) |
| ANDDRR     | Number of data-received requests processed (directory search)                                                 | PD (11,0) |
| ANDBDR     | Number of bytes of data received (directory search)                                                           | PD (11,0) |
| ATDDRR     | Cumulative elapsed time for processing the data-received requests (directory search)                          | PD (11,0) |
| ANDSDR     | Number of send-data requests processed (directory search)                                                     | PD (11,0) |

| Field Name             | Description                                                                                                    | Attribute |
|------------------------|----------------------------------------------------------------------------------------------------|-----------|
| ANDBDS                 | Number of bytes of data sent by send-data requests (directory search)                                                                                                    | PD (11,0) |
| ATDSDR                 | Cumulative elapsed time for processing send-data requests (directory search)                                                                                                    | PD (11,0) |
| ANRDRR                 | Number of data-received requests processed (registration/deletion)                                                                                                    | PD (11,0) |
| ANRBDR                 | Number of bytes of data received (registration/deletion)                                                                                                    | PD (11,0) |
| ATRDRR                 | Cumulative elapsed time for processing data-received requests (registration/deletion)                                                                                             | PD (11,0) |
| ANRSDR                 | Number of send-data requests processed (registration/deletion)                                                                                                    | PD (11,0) |
| ANRBDS                 | Number of bytes of data sent through send-data requests (registration/deletion)                                                                                                   | PD (11,0) |
| ATRSDR                 | Cumulative elapsed time for processing send-data requests (registration/deletion)                                                                                                 | PD (11,0) |
| Local system initiated | 1 sessions                                                                                                    |           |
| ANWAP1                 | Total number of work activities of this type processed                                                                                                    | PD (11,0) |
| ATWAP1                 | Cumulative elapsed time to complete work activities of this type                                                                                                    | PD (11,0) |
| ATWAS1                 | Total number of work activities of this type that yielded a successful result                                                                                                    | PD (11,0) |
| ASSSA1                 | Number of session setup attempts satisfied through an existing APPN session                                                                                                    | PD (11,0) |
| AASNA1                 | Number of APPC session requests satisfied by using non-APPN device descriptions                                                                                                   | PD (11,0) |
| ASPAC1                 | Number of session setup requests that require APPN control point services for directory, route selection, and device selection processing                                         | PD (11,0) |
| ASPSP1                 | Number of session setup requests that are placed in pending due to another session setup being in progress for the same local location, remote location, and mode                 | PD (11,0) |
| ASLNS1                 | Number of searches that the local end node satisfied locally (that is, without sending a search to its network node (NN) server)                                                  | PD (11,0) |
| AS1HS1                 | Number of one-hop search requests sent by the end node (EN)                                                                                                    | PD (11,0) |
| A1HSS1                 | Number of searches satisfied by the end node by sending one-hop search requests                                                                                                   | PD (11,0) |
| ASSBN1                 | Number of searches satisfied by sending a bind directly to an attached network node server (because the end node has no CP-CP session to a server)                                | PD (11,0) |
| ASFNS1                 | Number of searches that failed because of no network services being available for the local end node                                                                              | PD (11,0) |
| ATILP1                 | Cumulative elapsed time required for the locate phase initiated by the end node to complete                                                                                       | PD (11,0) |
| ANSSL1                 | Number of searches satisfied locally (using the topology database or the directory services (DS) database and finding an entry for an end node that does not support CP sessions) | PD (11,0) |

| Field Name | Description                                                                                                    | Attribute |
|------------|----------------------------------------------------------------------------------------------------|-----------|
| ANIHS1     | Number of one-hop search requests sent by the network node                                                                                                    | PD (11,0) |
| ANSS11     | Number of searches satisfied by the network node by sending one-hop search requests                                                                                                    | PD (11,0) |
| ANDSS1     | Number of directed searches sent                                                                                                    | PD (11,0) |
| ASSDS1     | Number of searches that were satisfied by sending directed searches                                                                                                    | PD (11,0) |
| ATDSR1     | Cumulative elapsed time for directed search responses to be received                                                                                                    | PD (11,0) |
| ANDBE1     | Number of domain broadcasts that have been run                                                                                                    | PD (11,0) |
| ANNDB1     | Number of nodes that these domain broadcasts have been sent to                                                                                                    | PD (11,0) |
| ATRDB1     | Cumulative elapsed time for the first positive response to be returned on domain broadcasts                                                                                                    | PD (11,0) |
| ATLRD1     | Cumulative elapsed time for the last response to be returned on domain broadcasts                                                                                                    | PD (11,0) |
| ASSDB1     | Number of searches that were satisfied by sending a domain broadcast                                                                                                    | PD (11,0) |
| ANBSE1     | Number of broadcast searches that have been run                                                                                                    | PD (11,0) |
| ANNBS1     | Number of adjacent nodes that these broadcast searches have been sent to                                                                                                    | PD (11,0) |
| ATRBS1     | Cumulative elapsed time for the first positive response to be returned on broadcast searches                                                                                                    | PD (11,0) |
| ATLRB1     | Cumulative elapsed time for the last response to be returned on broadcast searches                                                                                                    | PD (11,0) |
| ANSBS1     | Number of searches that were satisfied by sending a broadcast search                                                                                                    | PD (11,0) |
| ATSPR1     | Cumulative elapsed time from the start of search processing on the local node until a positive response has been returned to the local user                                                                                                    | PD (11,0) |
| ATSPC1     | Cumulative elapsed time from the start of search processing until the local directory services task has completed all processing for the request. This measurement takes into account the time required to process domain broadcast or broadcast search responses even though a positive response has already been sent back to the local user | PD (11,0) |
| AN1HT1     | Number of single-hop route requests made to topology routing services (TRS)                                                                                                    | PD (11,0) |
| AS1HT1     | Number of single-hop route requests made to TRS that were successful                                                                                                    | PD (11,0) |
| AT1HC1     | Cumulative elapsed time for processing single-hop route requests                                                                                                    | PD (11,0) |
| ANRRT1     | Number of request-route requests made to TRS                                                                                                    | PD (11,0) |
| ASRRT1     | Number of request-route requests made to TRS that were successful                                                                                                    | PD (11,0) |
| ATRRT1     | Cumulative elapsed time for processing request-route requests                                                                                                    | PD (11,0) |

| Field Name              | Description                                                                                                    | Attribute |
|-------------------------|----------------------------------------------------------------------------------------------------|-----------|
| AARRM1                  | Number of activate-route requests made to machine services control point (MSCP)                                                                                                    | PD (11,0) |
| AARCV1                  | Number of activate-route requests that require a controller description to be automatically created and/or varied on by the system                                                                         | PD (11,0) |
| ATRCV1                  | Cumulative elapsed time for automatic creation and/or vary on of the controller to be processed                                                                                                    | PD (11,0) |
| ASARR1                  | Number of successful activate-route requests processed by MSCP                                                                                                    | PD (11,0) |
| ATARP1                  | Cumulative elapsed time for processing activate-route requests by MSCP                                                                                                    | PD (11,0) |
| ARDS1                   | Number of requests made to the T2 SIOM to perform device selection                                                                                                    | PD (11,0) |
| ATDS1                   | Cumulative elapsed time for device selection processing to complete                                                                                                    | PD (11,0) |
| ADSS1                   | Number of device selection requests that were successful                                                                                                    | PD (11,0) |
| Receiver of search requ | uests as an end node                                                                                                    |           |
| ANWAP2                  | Total number of work activities of this type processed                                                                                                    | PD (11,0) |
| ATWAP2                  | Cumulative elapsed time to complete work activities of this type                                                                                                    | PD (11,0) |
| ATWAS2                  | Total number of work activities of this type that yielded a successful result                                                                                                    | PD (11,0) |
| Network node perform    | ning search requests on behalf of an end node                                                                                                    |           |
| ANWAP3                  | Total number of work activities of this type processed                                                                                                    | PD (11,0) |
| ATWAP3                  | Cumulative elapsed time to complete work activities of this type                                                                                                    | PD (11,0) |
| ATWAS3                  | Total number of work activities of this type that yielded a successful result                                                                                                    | PD (11,0) |
| ANSSL3                  | Number of searches satisfied locally (by referring to the topology database or by using the directory services database and finding an entry for an end node that does not support control point sessions) | PD (11,0) |
| ANIHS3                  | Number of one-hop search requests sent by the network node                                                                                                    | PD (11,0) |
| ANSS13                  | Number of searches satisfied by the network node by sending one-hop search requests                                                                                                    | PD (11,0) |
| ANDSS3                  | Number of directed searches sent                                                                                                    | PD (11,0) |
| ASSDS3                  | Number of searches that were satisfied by sending directed searches                                                                                                    | PD (11,0) |
| ATDSR3                  | Cumulative elapsed time for directed search responses to be received                                                                                                    | PD (11,0) |
| ANDBE3                  | Number of domain broadcasts that have been run                                                                                                    | PD (11,0) |
| ANNDB3                  | Number of nodes that these domain broadcasts have been sent to                                                                                                    | PD (11,0) |
| ATRDB3                  | Cumulative elapsed time for the first positive response to be returned on domain broadcasts                                                                                                    | PD (11,0) |

| Field Name                  | Description                                                                                                    | Attribute |
|-----------------------------|----------------------------------------------------------------------------------------------------|-----------|
| ATLRD3                      | Cumulative elapsed time for the last response to be returned on domain broadcasts                                                                                                    | PD (11,0) |
| ASSDB3                      | Number of searches that were satisfied by sending a domain broadcast                                                                                                    | PD (11,0) |
| ANBSE3                      | Number of broadcast searches that have been run                                                                                                    | PD (11,0) |
| ANNBS3                      | Number of adjacent nodes that these broadcast searches have been sent to                                                                                                    | PD (11,0) |
| ATRBS3                      | Cumulative elapsed time for the first positive response to be returned on broadcast searches                                                                                                    | PD (11,0) |
| ATLRB3                      | Cumulative elapsed time for the last response to be returned on broadcast searches                                                                                                    | PD (11,0) |
| ANSBS3                      | Number of searches that were satisfied by sending a broadcast search                                                                                                    | PD (11,0) |
| ATSPR3                      | Cumulative elapsed time from the start of search processing on the local node until a response has been returned to the local user or remote system that initiated the search process on the local system                                                                                                    | PD (11,0) |
| ATSPC3                      | Cumulative elapsed time from the start of search processing until the local directory services task has completed all processing for the request. This measurement takes into account the time required to process domain broadcast or broadcast search responses even though a positive response has already been sent back to the local user or remote system that initiated a search | PD (11,0) |
| ANRRT3                      | Number of request-route requests made to TRS                                                                                                    | PD (11,0) |
| ASRRT3                      | Number of request-route requests made to TRS that were successful                                                                                                    | PD (11,0) |
| ATRRT3                      | Cumulative elapsed time for processing request-route requests                                                                                                    | PD (11,0) |
| Intermediate node on a dire | cted search request                                                                                                    |           |
| ANWAP4                      | Total number of work activities of this type processed                                                                                                    | PD (11,0) |
| ATWAP4                      | Cumulative elapsed time to complete work activities of this type                                                                                                    | PD (11,0) |
| ATWAS4                      | Total number of work activities of this type that yielded a successful result                                                                                                    | PD (11,0) |
| Network node that is the de | estination node of a directed search request                                                                                                    |           |
| ANWAP5                      | Total number of work activities of this type processed                                                                                                    | PD (11,0) |
| ATWAP5                      | Cumulative elapsed time to complete work activities of this type                                                                                                    | PD (11,0) |
| ATWAS5                      | Total number of work activities of this type that yielded a successful result                                                                                                    | PD (11,0) |
| ANSSL5                      | Number of searches satisfied locally (by referring to the topology database or by using the directory services database and finding an entry for an end node that does not support control point sessions)                                                                                                    | PD (11,0) |
| ANIHS5                      | Number of one-hop search requests sent by the network node                                                                                                    | PD (11,0) |

| Field Name                | Description                                                                                                    | Attribute |
|---------------------------|----------------------------------------------------------------------------------------------------|-----------|
| ANSS15                    | Number of searches satisfied by the network node by sending one-hop search requests                                                                                                    | PD (11,0) |
| ANDBE5                    | Number of domain broadcasts that have been run                                                                                                    | PD (11,0) |
| ANNDB5                    | Number of nodes that these domain broadcasts have been sent to                                                                                                    | PD (11,0) |
| ATRDB5                    | Cumulative elapsed time for the first positive response to be returned on domain broadcasts                                                                                                    | PD (11,0) |
| ATLRD5                    | Cumulative elapsed time for the last response to be returned on domain broadcasts                                                                                                    | PD (11,0) |
| ASSDB5                    | Number of searches that were satisfied by sending a domain broadcast                                                                                                    | PD (11,0) |
| Network node processing a | received-broadcast-search request                                                                                                    |           |
| ANWAP6                    | Total number of work activities of this type processed                                                                                                    | PD (11,0) |
| ATWAP6                    | Cumulative elapsed time to complete work activities of this type                                                                                                    | PD (11,0) |
| ATWAS6                    | Total number of work activities of this type that yielded a successful result                                                                                                    | PD (11,0) |
| ANSSL6                    | Number of searches satisfied locally (by referring to the topology database or by using the directory services database and finding an entry for an end node that does not support control point sessions) | PD (11,0) |
| ANIHS6                    | Number of one-hop search requests sent by the network node                                                                                                    | PD (11,0) |
| ANSS16                    | Number of searches satisfied by the network node by sending one-hop search requests                                                                                                    | PD (11,0) |
| ANDBE6                    | Number of domain broadcasts that have been run                                                                                                    | PD (11,0) |
| ANNDB6                    | Number of nodes that these domain broadcasts have been sent to                                                                                                    | PD (11,0) |
| ATRDB6                    | Cumulative elapsed time for the first positive response to be returned on domain broadcasts                                                                                                    | PD (11,0) |
| ATLRD6                    | Cumulative elapsed time for the last response to be returned on domain broadcasts                                                                                                    | PD (11,0) |
| ASSDB6                    | Number of searches that were satisfied by sending a domain broadcast                                                                                                    | PD (11,0) |
| Network node processing a | received-search request from a node in a non-System i® net                                                                                                    | work      |
| ANWAP7                    | Total number of work activities of this type processed                                                                                                    | PD (11,0) |
| ATWAP7                    | Cumulative elapsed time to complete work activities of this type                                                                                                    | PD (11,0) |
| ATWAS7                    | Total number of work activities of this type that yielded a successful result                                                                                                    | PD (11,0) |
| ANSSL7                    | Number of searches satisfied locally (by referring to the topology database or by using the directory services database and finding an entry for an end node that does not support control point sessions) | PD (11,0) |
| ANIHS7                    | Number of one-hop search requests sent by the network node                                                                                                    | PD (11,0) |
| ANSS17                    | Number of searches satisfied by the network node by sending one-hop search requests                                                                                                    | PD (11,0) |

| Field Name                | Description                                                                                                    | Attribute                   |
|---------------------------|----------------------------------------------------------------------------------------------------|-----------------------------|
| ANDSS7                    | Number of directed searches sent                                                                                                    | PD (11,0)                   |
| ASSDS7                    | Number of searches that were satisfied by sending directed searches                                                                                                    | PD (11,0)                   |
| ATDSR7                    | Cumulative elapsed time for directed search responses to be used                                                                                                    | PD (11,0)                   |
| ANDBE7                    | Number of domain broadcasts that have been run                                                                                                    | PD (11,0)                   |
| ANNDB7                    | Number of nodes that these domain broadcasts have been sent to                                                                                                    | PD (11,0)                   |
| ATRDB7                    | Cumulative elapsed time for the first positive response to be returned on domain broadcasts                                                                                                    | PD (11,0)                   |
| ATLRD7                    | Cumulative elapsed time for the last response to be returned on domain broadcasts                                                                                                    | PD (11,0)                   |
| ASSDB7                    | Number of searches that were satisfied by sending a domain broadcast                                                                                                    | PD (11,0)                   |
| ANBSE7                    | Number of broadcast searches that have been run                                                                                                    | PD (11,0)                   |
| ANNBS7                    | Number of adjacent nodes that these broadcast searches have been sent to                                                                                                    | PD (11,0)                   |
| ATRBS7                    | Cumulative elapsed time for the first positive response to be returned on broadcast searches                                                                                                    | PD (11,0)                   |
| ATLRB7                    | Cumulative elapsed time for the last response to be returned on broadcast searches                                                                                                    | PD (11,0)                   |
| ANSBS7                    | Number of searches that were satisfied by sending a broadcast search                                                                                                    | PD (11,0)                   |
| ATSPR7                    | Cumulative elapsed time from the start of search processing on the local node until a response has been returned to the remote system that initiated the search process on the local system                                                                                                    | PD (11,0)                   |
| ATSPC7                    | Cumulative elapsed time from the start of search processing until the local directory services task has completed all processing for the request. This measurement takes into account the time required to process domain broadcast or broadcast search responses even though a positive response has already been sent back to the remote system that initiated a search | PD (11,0)                   |
| ANRRT7                    | Number of request-route requests made to topology routing services (TRS)                                                                                                    | PD (11,0)                   |
| ASRRT7                    | Number of request-route requests made to topology routing services (TRS) that were successful                                                                                                    | PD (11,0)                   |
| ATRRT7                    | Cumulative elapsed time for processing request-route requests                                                                                                    | PD (11,0)                   |
| Network node processing a | received-bind request from a node in the System i network                                                                                                    | without routing information |
| ANWAP8                    | Total number of work activities of this type processed                                                                                                    | PD (11,0)                   |
| ATWAP8                    | Cumulative elapsed time to complete work activities of this type                                                                                                    | PD (11,0)                   |
| ATWAS8                    | Total number of work activities of this type that yielded a successful result                                                                                                    | PD (11,0)                   |

| Field Name | Description                                                                                                    | Attribute |
|------------|----------------------------------------------------------------------------------------------------|-----------|
| ASPSP8     | Number of session setup requests that are placed in pending status due to another session setup being in progress for the same local location, remote location, and mode                                                                                                    | PD (11,0) |
| ANSSL8     | Number of searches satisfied locally (by referring to the topology database or by using the directory services database and finding an entry for an end node that does not support control point sessions)                                                                                                    | PD (11,0) |
| ANIHS8     | Number of one-hop search requests sent by the network node                                                                                                    | PD (11,0) |
| ANSS18     | Number of searches satisfied by the network node by sending one-hop search requests                                                                                                    | PD (11,0) |
| ANDSS8     | Number of directed searches sent                                                                                                    | PD (11,0) |
| ASSDS8     | Number of searches that were satisfied by sending directed searches                                                                                                    | PD (11,0) |
| ATDSR8     | Cumulative elapsed time for directed search responses to be used                                                                                                    | PD (11,0) |
| ANDBE8     | Number of domain broadcasts that have been run                                                                                                    | PD (11,0) |
| ANNDB8     | Number of nodes that these domain broadcasts have been sent to                                                                                                    | PD (11,0) |
| ATRDB8     | Cumulative elapsed time for the first positive response to be returned on domain broadcasts                                                                                                    | PD (11,0) |
| ATLRD8     | Cumulative elapsed time for the last response to be returned on domain broadcasts                                                                                                    | PD (11,0) |
| ASSDB8     | Number of searches that were satisfied by sending a domain broadcast                                                                                                    | PD (11,0) |
| ANBSE8     | Number of broadcast searches that have been run                                                                                                    | PD (11,0) |
| ANNBS8     | Number of adjacent nodes that these broadcast searches have been sent to                                                                                                    | PD (11,0) |
| ATRBS8     | Cumulative elapsed time for the first positive response to be returned on broadcast searches                                                                                                    | PD (11,0) |
| ATLRB8     | Cumulative elapsed time for the last response to be returned on broadcast searches                                                                                                    | PD (11,0) |
| ANSBS8     | Number of searches that were satisfied by sending a broadcast search                                                                                                    | PD (11,0) |
| ATSPR8     | Cumulative elapsed time from the start of search processing on the local node until a response has been returned to the local system to allow the bind processing to continue                                                                                                    | PD (11,0) |
| ATSPC8     | Cumulative elapsed time from the start of search processing until the local directory services task has completed all processing for the request. This measurement takes into account the time required to process domain broadcast or broadcast search responses even though a positive response has already been sent back to the local system to allow the bind processing to continue | PD (11,0) |
| ANRRT8     | Number of request-route requests made to topology routing services (TRS)                                                                                                    | PD (11,0) |

| Field Name                        | Description                                                                                                    | Attribute           |
|-----------------------------------|----------------------------------------------------------------------------------------------------|---------------------|
| ASRRT8                            | Number of request-route requests made to TRS that were successful                                                                                                    | PD (11,0)           |
| ATRRT8                            | Cumulative elapsed time for processing request-route requests                                                                                                    | PD (11,0)           |
| AARRM8                            | Number of activate-route requests made to machine services control point (MSCP)                                                                                                    | PD (11,0)           |
| AARCV8                            | Number of activate-route requests that require a controller description to be automatically created and/or varied on by the system                                                                         | PD (11,0)           |
| ATRCV8                            | Cumulative elapsed time for automatic creation and/or vary on of the controller to be processed                                                                                                    | PD (11,0)           |
| ASARR8                            | Number of successful activate-route requests processed by MSCP                                                                                                    | PD (11,0)           |
| ATARP8                            | Cumulative elapsed time for processing activate-route requests by MSCP                                                                                                    | PD (11,0)           |
| Network node processi information | ing a received-bind request from a node in a non-System i netwo                                                                                                    | ork without routing |
| ANWAP9                            | Total number of work activities of this type processed                                                                                                    | PD (11,0)           |
| ATWAP9                            | Cumulative elapsed time to complete work activities of this type                                                                                                    | PD (11,0)           |
| ATWAS9                            | Total number of work activities of this type that yielded a successful result                                                                                                    | PD (11,0)           |
| ASPSP9                            | Number of session setup requests that are placed in<br>pending status due to another session setup being in<br>progress for the same local location, remote location,<br>and mode                          | PD (11,0)           |
| ANSSL9                            | Number of searches satisfied locally (by referring to the topology database or by using the directory services database and finding an entry for an end node that does not support control point sessions) | PD (11,0)           |
| ANIHS9                            | Number of one-hop search requests sent by the network node                                                                                                    | PD (11,0)           |
| ANSS19                            | Number of searches satisfied by the network node by sending one-hop search requests                                                                                                    | PD (11,0)           |
| ANDSS9                            | Number of directed searches sent                                                                                                    | PD (11,0)           |
| ASSDS9                            | Number of searches that were satisfied by sending directed searches                                                                                                    | PD (11,0)           |
| ATDSR9                            | Cumulative elapsed time for directed search responses to be received                                                                                                    | PD (11,0)           |
| ANDBE9                            | Number of domain broadcasts that have been run                                                                                                    | PD (11,0)           |
| ANNDB9                            | Number of nodes that these domain broadcasts have been sent to                                                                                                    | PD (11,0)           |
| ATRDB9                            | Cumulative elapsed time for the first positive response to be returned on domain broadcasts                                                                                                    | PD (11,0)           |
| ATLRD9                            | Cumulative elapsed time for the last response to be returned on domain broadcasts                                                                                                    | PD (11,0)           |
| ASSDB9                            | Number of searches that were satisfied by sending a domain broadcast                                                                                                    | PD (11,0)           |

| Field Name                | Description                                                                                                    | Attribute                |
|---------------------------|----------------------------------------------------------------------------------------------------|--------------------------|
| ANBSE9                    | Number of broadcast searches that have been run                                                                                                    | PD (11,0)                |
| ANNBS9                    | Number of adjacent nodes that these broadcast searches have been sent to                                                                                                    | PD (11,0)                |
| ATRBS9                    | Cumulative elapsed time for the first positive response to be returned on broadcast searches                                                                                                    | PD (11,0)                |
| ATLRB9                    | Cumulative elapsed time for the last response to be returned on broadcast searches                                                                                                    | PD (11,0)                |
| ANSBS9                    | Number of searches that were satisfied by sending a broadcast search                                                                                                    | PD (11,0)                |
| ATSPR9                    | Cumulative elapsed time from the start of search processing on the local node until a response has been returned to the local system to allow bind processing to continue                                                                                                    | PD (11,0)                |
| ATSPC9                    | Cumulative elapsed time from the start of search processing until the local directory services task has completed all processing for the request. This measurement takes into account the time required to process domain broadcast or broadcast search responses even though a positive response has already been sent back to the local system to allow bind processing to continue | PD (11,0)                |
| ANRRT9                    | Number of request-route requests made to topology routing services (TRS)                                                                                                    | PD (11,0)                |
| ASRRT9                    | Number of request-route requests made to TRS that were successful                                                                                                    | PD (11,0)                |
| ATRRT9                    | Cumulative elapsed time for processing request-route requests                                                                                                    | PD (11,0)                |
| AARRM9                    | Number of activate-route requests made to machine services control point (MSCP)                                                                                                    | PD (11,0)                |
| AARCV9                    | Number of activate-route requests that require a controller description to be automatically created and/or varied on by the system                                                                                                    | PD (11,0)                |
| ATRCV9                    | Cumulative elapsed time for automatic creation and/or vary on of the controller to be processed                                                                                                    | PD (11,0)                |
| ASARR9                    | Number of successful activate-route requests processed by MSCP                                                                                                    | PD (11,0)                |
| ATARP9                    | Cumulative elapsed time for processing activate-route requests by MSCP                                                                                                    | PD (11,0)                |
| Network node processing a | received-bind request from a node in the System i network                                                                                                    | with routing information |
| ANWAPA                    | Total number of work activities of this type processed                                                                                                    | PD (11,0)                |
| ATWAPA                    | Cumulative elapsed time to complete work activities of this type                                                                                                    | PD (11,0)                |
| ATWASA                    | Total number of work activities of this type that yielded a successful result                                                                                                    | PD (11,0)                |
| ASPSPA                    | Number of session setup requests that are placed in pending status due to another session setup being in progress for the same local location, remote location, and mode triplet                                                                                                    | PD (11,0)                |
| AARRMA                    | Number of activate-route requests made to machine services control point (MSCP)                                                                                                    | PD (11,0)                |

| Field Name              | Description                                                                                                    | Attribute                    |
|-------------------------|----------------------------------------------------------------------------------------------------|------------------------------|
| AARCVA                  | Number of activate-route requests that require a controller description to be automatically created and/or varied on by the system                                               | PD (11,0)                    |
| ATRCVA                  | Cumulative elapsed time for automatic creation and/or vary on of the controller to be processed                                                                                  | PD (11,0)                    |
| ASARRA                  | Number of successful activate-route requests processed by MSCP                                                                                                    | PD (11,0)                    |
| ATARPA                  | Cumulative elapsed time for processing activate-route requests by MSCP                                                                                                    | PD (11,0)                    |
| Network node processing | a received-bind request from a node in a non-System i netwo                                                                                                    | ork with routing information |
| ANWAPB                  | Total number of work activities of this type processed                                                                                                    | PD (11,0)                    |
| ATWAPB                  | Cumulative elapsed time to complete work activities of this type                                                                                                    | PD (11,0)                    |
| ATWASB                  | Total number of work activities of this type that yielded a successful result                                                                                                    | PD (11,0)                    |
| ASPSPB                  | Number of session setup requests that are placed in pending status due to another session setup being in progress for the same local location, remote location, and mode triplet | PD (11,0)                    |
| AARRMB                  | Number of activate-route requests made to machine services control point (MSCP)                                                                                                  | PD (11,0)                    |
| AARCVB                  | Number of activate-route requests that require a controller description to be automatically created and/or varied on by the system                                               | PD (11,0)                    |
| ATRCVB                  | Cumulative elapsed time for automatic creation and/or vary on of the controller to be processed                                                                                  | PD (11,0)                    |
| ASARRB                  | Number of successful activate-route requests processed by MSCP                                                                                                    | PD (11,0)                    |
| ATARPB                  | Cumulative elapsed time for processing activate-route requests by MSCP                                                                                                    | PD (11,0)                    |

"Collection Services data files: System category and file relationships" on page 229 When you collect performance data using Collection Services, the data is stored in a management collection (\*MGTCOL) object.

"Data files: File abbreviations" on page 244

The database files use abbreviations in the field and byte data tables.

# Related information:

Create Performance Data (CRTPFRDTA) command

See the Create Performance Data (CRTPFRDTA) command for information on how to create performance database files.

# Collection Services data files: QAPMARMTRT

This database file contains information about Application Response Measurement (ARM) transaction types that are reported in the QAPMUSRTNS file.

This optional secondary file is created only when the system collects performance data for ARM transactions. The QAPMARMTRT file contains one record for each ARM transaction type that is known to the system.

Applications use ARM APIs to provide information about the progress of application-level transactions. If ARM transactions are enabled on a system, performance data for the ARM transactions from ARM applications and middleware is reported in the QAPMUSRTNS file.

You can identify the ARM transaction type by a combination of the ARM application name and the ARM application group name.

The ARM transaction type name has a prefix of "QARM" followed by a 16-character representation of an 8-byte internal ARM transaction type ID.

| Field Name | Description                                                  | Attribute |
|------------|--------------------------------------------------------------|-----------|
| ATTYP      | ARM transaction type.                                        | C (20)    |
| ATANAME    | ARM application name.  Note: This field is in Unicode.       | G (127)   |
| ATAGNAME   | ARM application group name.  Note: This field is in Unicode. | G (255)   |

#### Note:

- 1. The QAPMUSRTNS file contains specific data for the first 15 transaction types for each job being reported. The rest of the data is combined in the \*OTHER transaction type. However, the QAPMARMTRT file contains records for all ARM transaction types that are known to the system.
- 2. The ARM APIs are shipped in a disabled state. For information on how to enable ARM APIs on a system, see Enable ARM on IBM-instrumented applications.
- 3. Different ARM-instrumented applications and middleware products might require specific configuration steps to enable the ARM instrumentation.
- 4. ARM transaction data is reported only for applications which call the ARM API implementation that is shipped with the operating system.

#### Related reference:

"Collection Services data files: QAPMUSRTNS" on page 205

This database file contains performance data for the user-defined and Application Response Measurement (ARM) transactions.

"Collection Services data files: System category and file relationships" on page 229

When you collect performance data using Collection Services, the data is stored in a management collection (\*MGTCOL) object.

"Data files: File abbreviations" on page 244

The database files use abbreviations in the field and byte data tables.

### Related information:

Enable ARM on IBM-instrumented applications

See the Enable ARM on IBM-instrumented applications topic for information on how to information on how to enable ARM APIs on a system.

## Collection Services data files: QAPMASYN

This database file includes asynchronous file entries and lists the fields in the asynchronous file.

| Field Name | Description                                                                                                    | Attribute |
|------------|----------------------------------------------------------------------------------------------------|-----------|
| INTNUM     | Interval number: The nth sample database interval based on the start time specified in the Create Performance Data (CRTPFRDTA) command. | PD (5,0)  |
| DTETIM     | Interval date ( <i>yymmdd</i> ) and time ( <i>hhmmss</i> ): The date and time of the sample interval.                                   | C (12)    |
| INTSEC     | Elapsed interval seconds: The number of seconds since the last sample interval.                                                         | PD (7,0)  |

| Field Name | Description                                                                                                    | Attribute |
|------------|----------------------------------------------------------------------------------------------------|-----------|
| IOPRN      | IOP resource name.                                                                                                    | C (10)    |
| AIOPID     | Reserved                                                                                                    | C (1)     |
| ASTYPE     | The resource type of the IOP or adapter represented by this record.                                                                     | C (4)     |
| ASLND      | Line description: The name of the description for this line.                                                                            | C (10)    |
| ASLSP      | Line speed: The speed of this line in bits per second (bps.)                                                                            | PD (11,0) |
| ASBTRN     | Number of bytes transmitted (data and control characters) including bytes transmitted again because of errors.                          | PD (11,0) |
| ASBRCV     | Number of bytes received (data and control characters), including characters received in error.                                         | PD (11,0) |
| ASPRCL     | Protocol type: A for asynchronous.                                                                                                    | C (1)     |
| ASPDUR     | The total number of protocol data units received.                                                                                       | PD (11,0) |
| ASPDUE     | The total number of protocol data units received with parity and stop bit errors.                                                       | PD (11,0) |
| ASPDUT     | The total number of protocol data units successfully transmitted and the data-circuit ending equipment (DCE) acknowledged.              | PD (11,0) |
| ASDUP      | The duplex state of the line. For some lines, this value might change over time. This field can have the following values:              | C (1)     |
|            | Blank - The duplex state is not known.                                                                                                  |           |
|            | • F - Full duplex. the line can simultaneously transmit and receive data.                                                               |           |
|            | H - Half duplex. The line can either transmit data or<br>receive data, but the line cannot simultaneously<br>transmit and receive data. |           |

"Collection Services data files: System category and file relationships" on page 229

When you collect performance data using Collection Services, the data is stored in a management collection (\*MGTCOL) object.

"Data files: File abbreviations" on page 244

The database files use abbreviations in the field and byte data tables.

# Related information:

Create Performance Data (CRTPFRDTA) command

See the Create Performance Data (CRTPFRDTA) command for information on how to create performance database files.

# **Collection Services data files: QAPMBSC**

This database file includes binary synchronous file entries and lists the fields in the binary synchronous file.

| Field Name | Description                                                                                                    | Attribute |
|------------|----------------------------------------------------------------------------------------------------|-----------|
| INTNUM     | Interval number: The nth sample database interval based on the start time specified in the Create Performance Data (CRTPFRDTA) command. | PD (5,0)  |

| Field Name | Description                                                                                                    | Attribute |
|------------|----------------------------------------------------------------------------------------------------|-----------|
| DTETIM     | Interval date (yymmdd) and time (hhmmss): The date and time of the sample interval.                                                                                                    | C (12)    |
| INTSEC     | Elapsed interval seconds: The number of seconds since the last sample interval.                                                                                                    | PD (7,0)  |
| IOPRN      | IOP resource name.                                                                                                    | C(10)     |
| BIOPID     | Reserved                                                                                                    | C (1)     |
| BSTYPE     | The resource type of the IOP or adapter represented by this record.                                                                                                    | C (4)     |
| BSLND      | Line description: The name of the description for this line.                                                                                                    | C (10)    |
| BSLSP      | Line speed: The speed of the line in bits per second (bps).                                                                                                    | PD (11,0) |
| BSBTRN     | Bytes transmitted: The number of bytes (data and control characters) transmitted, including bytes transmitted again.                                                                                            | PD (11,0) |
| BSBRCV     | Bytes received: The number of bytes (data and control characters) received including bytes received in error.                                                                                                   | PD (11,0) |
| BSPRCL     | Protocol type: B for binary synchronous.                                                                                                    | C (1)     |
| BSDCRV     | Data characters received: The number of data characters received successfully (excluding synchronous characters) while in data mode. For feature types 2507 and 6150, this value is equal to field BSBRCV.      | PD (11,0) |
| BSDCRE     | Data characters received in error: The number of data characters received with a block-check character error while in data mode. For feature types 2507 and 6150, this value is equal to field BSCRER.          | PD (11,0) |
| BSDCTR     | Data characters transmitted: The number of data characters transmitted successfully while in data mode. For feature types 2507 and 6150, this value is equal to field BSBTRN.                                   | PD (11,0) |
| BSCRER     | Characters received in error: The number of characters received with a block-check character error.                                                                                                    | PD (11,0) |
| BSLNK      | Negative acknowledgment character received to text<br>sent (see note). The number of times the remote station<br>or device did not understand the command sent from<br>the host system.                         | PD (11,0) |
| BSLWA      | Wrong acknowledgment character to text sent (see note). The host system received an acknowledgment from the remote device that was not expected. For example, the system expected an ACK1 and received an ACK1. | PD (11,0) |
| BSLQTS     | Enqueue to text sent (see note): Text was sent by a station and an ENQ character was returned. The receiving station expected some form of acknowledgment, such as an ACKO, ACK1, or NAK.                       | PD (11,0) |
| BSLINV     | Invalid (unrecognized format): One of the delimiter characters that encloses the data in brackets being sent/received is not valid (see note).                                                                  | PD (11,0) |

| Field Name | Description                                                                                                    | Attribute |
|------------|----------------------------------------------------------------------------------------------------|-----------|
| BSLQAK     | Enqueue to acknowledged character: The remote station returned an acknowledgment (for example, ACK0) and the host system sent an ENQ character. This indicates that the host station did not recognize the acknowledgment as a valid acknowledgment (see note).          | PD (11,0) |
| BSLTNK     | Negative acknowledgment character received to text sent (total): The number of times the remote station did not understand the command sent from the host system (see note).                                                                                             | PD (11,0) |
| BSLTWA     | Wrong acknowledgment character to text sent (total): The host system received an acknowledgment from the remote device that was not expected. For example, the host system expected an ACK0 and received an ACK1 (see note).                                             | PD (11,0) |
| BSLTQT     | Enqueue to text sent (total): Text was sent by a station and an ENQ character was returned. The receiving station expected some form of acknowledgment such as an ACK0, ACK1, or NAK (see note).                                                                         | PD (11,0) |
| BSLTIV     | Invalid (unrecognized format) (total): One of the delimiter characters that enclose the data in brackets being sent/received is not valid (see note).                                                                                                    | PD (11,0) |
| BSLTQA     | Enqueue to acknowledged character (total): The remote station returned an acknowledgment (for example, ACK0) and the host station sent an ENQ character. This indicates that the host station did not recognize the acknowledgment as a valid acknowledgment (see note). | PD (11,0) |
| BSLDRA     | Disconnect received: The remote station issued a disconnect with abnormal end. This could occur when error recovery did not succeed or the binary synchronous job was ended.                                                                                             | PD (11,0) |
| BSLEAB     | End of transmission (EOT) received (abnormal end): Similar to a disconnect.                                                                                                    | PD (11,0) |
| BSLDFA     | Disconnect received (forward abnormal end): The host station issued a disconnect with abnormal end. This could occur when the error recovery did not succeed, or the binary synchronous job was ended.                                                                   | PD (11,0) |
| BSLEFA     | EOT received (forward abnormal end): Similar to a disconnect.                                                                                                    | PD (11,0) |
| BSLDBT     | Number of data blocks transmitted.                                                                                                    | PD (11,0) |
| BSLDBR     | Number of data blocks received.                                                                                                    | PD (11,0) |
| BSLBKR     | Number of data blocks transmitted again.                                                                                                    | PD (11,0) |
| BSLBKE     | Number of data blocks received in error.                                                                                                    | PD (11,0) |
| BSLTRT     | Total number of characters transmitted again, including control characters.                                                                                                    | PD (11,0) |
| BSLDRT     | Total number of data characters transmitted again.                                                                                                    | PD (11,0) |

Note: The counters BSLNK through BSLQAK are error recovery counters and are increased the first time the error is detected. The counters BSLTNK and BSLTQA are error recovery counters and are increased every time the error occurs. The same errors are being counted in each set of counters, so the first set indicates how many times an error was detected and the second set indicates how many retries it took to recover from the errors.

"Collection Services data files: System category and file relationships" on page 229 When you collect performance data using Collection Services, the data is stored in a management collection (\*MGTCOL) object.

"Data files: File abbreviations" on page 244

The database files use abbreviations in the field and byte data tables.

#### Related information:

Create Performance Data (CRTPFRDTA) command

See the Create Performance Data (CRTPFRDTA) command for information on how to create performance database files.

# Collection Services data files: QAPMBUS

This database file includes Licensed Internal Code bus counters and lists the fields in the bus counters file.

| Field Name | Description                                                                                                    | Attribute |
|------------|----------------------------------------------------------------------------------------------------|-----------|
| INTNUM     | Interval number: The nth sample database interval based on the start time specified in the Create Performance Data (CRTPFRDTA) command. | PD (5,0)  |
| DTETIM     | Interval date (yymmdd) and time (hhmmss): The date and time of the sample interval.                                                     | C (12)    |
| INTSEC     | Elapsed interval seconds: The number of seconds since the last sample interval.                                                         | PD (7,0)  |
| BUIOPB     | System bus number. Bus numbering begins with one. Before V4R5, bus numbering began at zero.                                             | PD (5,0)  |
| BUOPSR     | Number of OPSTARTs received: RRCB in server storage.                                                                                    | PD (11,0) |
| BUSGLR     | Signals received.                                                                                                    | PD (11,0) |
| BUOPSS     | Number of OPSTARTs sent.                                                                                                    | PD (11,0) |
| BUSGLS     | Signals sent.                                                                                                    | PD (11,0) |
| BURSTQ     | Restart queues sent.                                                                                                    | PD (11,0) |
| BUBNAR     | Occurrences of BNA received.                                                                                                    | PD (11,0) |
| BUTPKT     | Total packets (sent or received).                                                                                                    | PD (11,0) |
| BUKBYO     | Reserved                                                                                                    | PD (11,0) |
| BUKBYI     | Reserved                                                                                                    | PD (11,0) |
| BUNOSR     | Normal flow OPSTARTs received                                                                                                    | PD (11,0) |
| BUNRDR     | A Not ready state received                                                                                                    | PD (11,0) |
| BUORQS     | OPSTART requests sent                                                                                                    | PD (11,0) |
| BUTIMO     | Bus timeouts                                                                                                    | PD (11,0) |
| BUBNAS     | BNAs sent                                                                                                    | PD (11,0) |
| BUQSAS     | Queue space available sent                                                                                                    | PD (11,0) |
| BUTYPE     | Bus type. Supported values include S (SPD Bus) and P (PCI bus).                                                                         | C (1)     |

#### Related reference:

"Collection Services data files: System category and file relationships" on page 229 When you collect performance data using Collection Services, the data is stored in a management collection (\*MGTCOL) object.

"Data files: File abbreviations" on page 244

The database files use abbreviations in the field and byte data tables.

#### Related information:

Create Performance Data (CRTPFRDTA) command

See the Create Performance Data (CRTPFRDTA) command for information on how to create performance database files.

# Collection services data files: QAPMBUSINT

- I This file contains data for internal system buses.
- The metrics supported are dependent on the instrumentation within the hardware chips. Support for a
- I particular bus is dependent on both the type of bus as well as the chip family. Initially only the RIO HSL
- busses with Galaxy chip families are supported.
- There may be one or more records each interval for a reported bus. The number of records as well as the metrics supported are dependent on both bus type and chip type.
- The collection partition must be authorized to obtain this data (reference the "Allow performance
- information collection" option within the HMC partition configuration).

| Field Name | Description                                                                                                    | Attribute |
|------------|----------------------------------------------------------------------------------------------------|-----------|
| INTNUM     | Interval number: The nth sample database interval based on the start time specified in the Create Performance Data (CRTPFRDTA) command.                                                                                               | PD (5,0)  |
| DATETIME   | Interval date and time. The date and time of the sample interval.                                                                                                    | Timestamp |
| INTSEC     | Elapsed interval seconds. The number of seconds since the last sample interval.                                                                                                    | PD (7, 0) |
| BUNBR      | Bus number. The hardware assigned number associated with the bus.                                                                                                    | B (9, 0)  |
| BUTYPE     | Bus type. Supported bus types are: • 4 - RIO HSL Loop                                                                                                    | B (4, 0)  |
| BUDFMT     | Bus data format. This field is being provided to help<br>understand what data is instrumented by the hardware<br>components of the bus should there be future<br>differences.                                                         | Char (4)  |
| BUATTR1    | <ul> <li>Bus attribute 1. The meaning of this field depends on the bus type.</li> <li>Type 4: Port identifier. One record will be present for each supported port <ul> <li>0 = even port</li> <li>1 = odd port</li> </ul> </li> </ul> | B (4, 0)  |
| BUPKTSND   | Packets sent.                                                                                                    | B (18, 0) |
| BUPKTRCV   | Packets received.                                                                                                    | B (18, 0) |
| BUBYTESND  | Bytes sent.  Note: This metric is an estimate based on the number of packets and maximum byte rate.                                                                                                    | B (18, 0) |
| BUBYTERCV  | Bytes received.  Note: This metric is an estimate based on the number of packets and maximum byte rate.                                                                                                    | B (18, 0) |
| BUMAXRATE  | Maximum byte rate. The estimated maximum rate that data may be both sent and received in bytes per second.                                                                                                    | B (18, 0) |

| Field Name | Description | Attribute |
|------------|-------------|-----------|
| BUDATA1    | Reserved.   | B (18, 0) |
| BUDATA2    | Reserved.   | B (18, 0) |

# **Collection Services data files: QAPMCIOP**

I

This database file includes communications IOP file entries and lists the fields in the communications IOP file.

| Field Name | Description                                                                                                    | Attribute |
|------------|----------------------------------------------------------------------------------------------------|-----------|
| INTNUM     | Interval number: The nth sample database interval based on the start time specified in the Create Performance Data (CRTPFRDTA) command.                                                                                                    | PD (5,0)  |
| DTETIM     | Interval date (yymmdd) and time (hhmmss): The date and time of the sample interval.                                                                                                    | C (12)    |
| INTSEC     | Elapsed interval seconds: The number of seconds since the last sample interval.                                                                                                    | PD (7,0)  |
| IOPRN      | IOP resource name                                                                                                    | C (10)    |
| CIIOP      | Reserved                                                                                                    | C (1)     |
| CITYPE     | The type of IOP described by this record.                                                                                                    | C (4)     |
| CTIPKT     | Total packets transferred.                                                                                                    | PD (11,0) |
| СІКВУО     | Total KB transmitted from an IOP to the system across the bus.                                                                                                    | PD (11,0) |
| CIKBYI     | Total KB transmitted to the IOP from the system across the bus.                                                                                                    | PD (11,0) |
| CIOPSR     | OPSTART bus unit message received from another bus unit using normal flow.                                                                                                    | PD (11,0) |
| CIOPSS     | OPSTART bus unit message received from another bus unit using reverse flow method 2 (always 0).                                                                                                    | PD (11,0) |
| CISGLR     | Signals received.                                                                                                    | PD (11,0) |
| CIOPST     | OPSTARTs sent.                                                                                                    | PD (11,0) |
| CISLGS     | Signals sent.                                                                                                    | PD (11,0) |
| CIRSTQ     | Restart queues sent.                                                                                                    | PD (11,0) |
| CIRQDO     | DMA requests sent for output of data: The number of requests the IOP sends to the system for data to be sent from the IOP to the system across the bus.                                                                                               | PD (11,0) |
| CIRQDI     | DMA requests sent for input of data: The number of requests the IOP sends to the system for data to be sent to the IOP from the system across the bus.                                                                                                | PD (11,0) |
| CIBNAR     | Occurrences of BNA received.                                                                                                    | PD (11,0) |
| CIPRCU     | Processor utilization: The number of fixed-time intervals that this communications IOP spent in the idle state.                                                                                                    | PD (11,0) |
| CIIDLC     | Idle loop count (see notes): The number of times the communications IOP ran an idle loop. This is done when the IOP has no work to perform. This count is used with the idle loop time to calculate the primary IOP processor utilization in seconds. | PD (11,0) |
| CIIDLT     | Idle loop time (see notes): The time (in hundredths of microseconds) for the primary IOP processor to run the idle loop once.                                                                                                    | PD (11,0) |

| Field Name | Description                                                                                                    | Attribute |
|------------|----------------------------------------------------------------------------------------------------|-----------|
| CIRAMU     | Available local storage (in bytes): The number of bytes of free local storage in the IOP. The free local storage will probably be non-contiguous because of fragmentation.                                                                                                    | PD (11,0) |
| CISYSF     | The total time (in milliseconds) used by the IOP for basic system function that is running in the primary IOP processor.                                                                                                    | PD (11,0) |
| CICOMM     | Combined processing time (in milliseconds) accounted for by all of the communication protocol tasks that are running in the primary IOP processor.                                                                                                    | PD (11,0) |
| CISDLC     | Processing time (in milliseconds) used by SDLC communications tasks that are running in the primary IOP processor.                                                                                                    | PD (11,0) |
| CIASYN     | Processing time (in milliseconds) used by asynchronous communications tasks that are running in the primary IOP processor.                                                                                                    | PD (11,0) |
| CIBSC      | Processing time (in milliseconds) used for bisynchronous protocol tasks that are running in the primary IOP processor.                                                                                                    | PD (11,0) |
| CIX25L     | Processing time (in milliseconds) used by X.25 LLC tasks that are running in the primary IOP processor.                                                                                                    | PD (11,0) |
| CIX25P     | Processing time (in milliseconds) used by X.25 PLC tasks that are running in the primary IOP processor.                                                                                                    | PD (11,0) |
| CIX25D     | Time (in milliseconds) accounted for by X.25 DLC tasks that are running in the primary IOP processor.                                                                                                    | PD (11,0) |
| CILAN      | LAN communications time: Total processing unit time (in milliseconds) used by token-ring network, Ethernet, frame relay, and fiber distributed data interface (FDDI) communications tasks that are running in the primary IOP processor.                                                                            | PD (11,0) |
| CILAP      | Processing time (in milliseconds) used by ISDN LAPD, LAPE, and PMI tasks that are running in the primary IOP processor.                                                                                                    | PD (11,0) |
| CIQ931     | Processing time (in milliseconds) used by ISDN Q.931 tasks that are running in the primary IOP processor.                                                                                                    | PD (11,0) |
| CIF1ID     | Subfunction 1 ID: The identifier for addition functions that may be running in the primary IOP processor.                                                                                                    | C (2)     |
| CIF1TM     | Subfunction 1 time: The total processing unit time (in milliseconds) used by the IOP function that is running in the primary IOP processor.                                                                                                    | PD (11,0) |
| CICPU2     | Processor time in milliseconds for the second IO processor, which handles specialized functions. This field applies to Integrated xSeries Servers (excluding I/O adapter versions) and wireless IOPs. This field is zero for other IOPs. Collection Services will not report values for Integrated xSeries Servers. | PD (11,0) |

# Note:

The idle loop count and time are used to calculate the communications IOP utilization as follows:

1. Convert the product of the idle loop count times the idle loop time from hundredths of microseconds to seconds. Subtract this from the interval time, and divide the results by the interval time. For example:

IOP Utilization = (INTSEC - (CIIDLC \* CIIDLT)/10\*\*8) / INTSEC

- 2. The performance monitor reports I/O processor (IOP) statistics different beginning with Version 3 Release 7. Therefore, performance statistics for IOPs introduced in Version 3 Release 7 or later releases are reported in the QAPMMIOP file. Performance statistics are reported in the QAPMMIOP file even if the IOP supports only one of the three IOP functions (communications, disk, or local workstation). Performance statistics for IOPs that were introduced before Version 3 Release 7 will continue to be reported in the appropriate IOP file (QAPMCIOP, QAPMDIOP, QAPMLIOP, and QAPMMIOP).
- 3. The function 1 identifier is for additional functions that may be running in the primary IOP. Each function identifier has an associated function time value. The function identifier may have the following value:

| Value | Description                                                                                                    |
|-------|----------------------------------------------------------------------------------------------------|
| 00    | No time value supplied                                                                                                    |
| 11    | Integrated xSeries Server pipe task (Integrated xSeries Server was previously known as file server I/O processor and FSIOP) |
| 42    | Localtalk task                                                                                                    |
| 43    | Wireless task                                                                                                    |

#### Related reference:

"Collection Services data files: System category and file relationships" on page 229 When you collect performance data using Collection Services, the data is stored in a management collection (\*MGTCOL) object.

"Data files: File abbreviations" on page 244

The database files use abbreviations in the field and byte data tables.

### Related information:

Create Performance Data (CRTPFRDTA) command

See the Create Performance Data (CRTPFRDTA) command for information on how to create performance database files.

# **Collection Services data files: QAPMDDI**

This database file defines the fields in a distributed data interface (DDI) file record.

| Field Name | Description                                                                                                    | Attribute |
|------------|----------------------------------------------------------------------------------------------------|-----------|
| INTNUM     | Interval number: The nth sample database interval based on the start time specified in the Create Performance Data (CRTPFRDTA) command. | PD (5,0)  |
| DTETIM     | Interval date (yymmdd) and time (hhmmss): The date and time of the sample interval.                                                     | C (12)    |
| INTSEC     | Elapsed interval seconds.                                                                                                    | PD (7,0)  |
| IOPRN      | IOP resource name.                                                                                                    | C(10)     |
| DDIOPI     | Reserved                                                                                                    | C (1)     |
| DITYPE     | The resource type of the IOP or adapter represented by this record.                                                                     | C (4)     |
| DDLND      | Line description: The name of the description for this line.                                                                            | C (10)    |

| Field Name | Description                                                                                                    | Attribute |
|------------|----------------------------------------------------------------------------------------------------|-----------|
| DDLSP      | Line speed: The line speed expressed in bits per second (bps).                                                                                                    | PD (11,0) |
| DLTFT      | Total number of Type II frames transmitted.                                                                                                    | PD (11,0) |
| DLTFR      | Total number of Type II frames received.                                                                                                    | PD (11,0) |
| DLIFT      | Total number of I-frames transmitted.                                                                                                    | PD (11,0) |
| DLIFR      | Total number of I-frames received.                                                                                                    | PD (11,0) |
| DLICT      | Total number of I-frame character transmitted.                                                                                                    | PD (11,0) |
| DLICR      | Total number of I-frame characters received.                                                                                                    | PD (11,0) |
| DLPRCL     | Protocol type: C for DDI                                                                                                    | C (1)     |
| DLRFT      | Total number of receive-not-ready frames transmitted.                                                                                                    | PD (11,0) |
| DLRFR      | Total number of receive-not-ready frames received.                                                                                                    | PD (11,0) |
| DLFFT      | Total number of frame-reject (FRMR) frames transmitted.                                                                                                    | PD (11,0) |
| DLFFR      | Total number of frame-reject (FRMR) frames received.                                                                                                    | PD (11,0) |
| DLRJFR     | Number of reject frames received.                                                                                                    | PD (11,0) |
| DLRJFT     | Number of reject frames transmitted.                                                                                                    | PD (11,0) |
| DLSFT      | Number of set asynchronous balanced mode extended frames transmitted.                                                                                                    | PD (11,0) |
| DLSFR      | Number of set asynchronous balanced mode extended frames received.                                                                                                    | PD (11,0) |
| DLDFT      | Number of disconnect (DISC) frames transmitted.                                                                                                    | PD (11,0) |
| DLDFR      | Number of disconnect (DISC) frames received.                                                                                                    | PD (11,0) |
| DLDMT      | Number of disconnect mode (DM) frames transmitted.                                                                                                    | PD (11,0) |
| DLDMR      | Number of disconnect mode (DM) frames received.                                                                                                    | PD (11,0) |
| DLN2R      | N2 retries end count: This count is updated when the host has attempted to contact a station n times, and the T1 timer ended n times before the station responded.                             | PD (11,0) |
| DLT1T      | T1 timer end count: Number of times the T1 ended. This count is updated when the host has attempted to contact a station n times, and the T1 timer ended n times before the station responded. | PD (11,0) |
| DMFRV      | Number of MAC frames received.                                                                                                    | PD (11,0) |
| DMFCC      | Number of MAC frames copied.                                                                                                    | PD (11,0) |
| DMFTR      | Number of MAC frames transmitted.                                                                                                    | PD (11,0) |
| DMTKN      | Number of MAC tokens received.                                                                                                    | PD (11,0) |
| DMERR      | MAC error count.                                                                                                    | PD (11,0) |
| DMLFC      | Lost frame count.                                                                                                    | PD (11,0) |
| DMTVX      | TVX expiration count.                                                                                                    | PD (11,0) |
| DMNCC      | Not copied count.                                                                                                    | PD (11,0) |
| DMLAT      | MAC late count.                                                                                                    | PD (11,0) |
| DLROP      | Ring operation count.                                                                                                    | PD (11,0) |
| DMABE      | PortA elasticity buffer (EB) errors.                                                                                                    | PD (11,0) |
| DMATF      | PortA LCT count: count of consecutive times the confidence test (LCT) has failed.                                                                                                    | PD (11,0) |

| Field Name | Description                                                                       | Attribute |
|------------|-----------------------------------------------------------------------------------|-----------|
| DMALR      | PortA reject count.                                                               | PD (11,0) |
| DMAEC      | PortA link error monitor (LEM) count.                                             | PD (11,0) |
| DMBBE      | PortB elasticity buffer (EB) errors.                                              | PD (11,0) |
| DMBTF      | PortB LCT count: count of consecutive times the confidence test (LCT) has failed. | PD (11,0) |
| DMBLR      | PortB reject count.                                                               | PD (11,0) |
| DMBEC      | PortB link error monitor (LEM) count.                                             | PD (11,0) |
| DMANR      | Address not recognized.                                                           | PD (11,0) |
| DMFNC      | Frame not copied.                                                                 | PD (11,0) |
| DMTKE      | Reserved                                                                          | PD (11,0) |
| DMDUP      | Duplicate address count.                                                          | PD (11,0) |
| DMDFR      | Discarded frame count.                                                            | PD (11,0) |
| DMTXU      | Transmit underruns.                                                               | PD (11,0) |
| DMRER      | Recoverable errors.                                                               | PD (11,0) |
| DMNER      | Nonrecoverable errors.                                                            | PD (11,0) |
| DMSIN      | Spurious interruptions.                                                           | PD (11,0) |

"Collection Services data files: System category and file relationships" on page 229 When you collect performance data using Collection Services, the data is stored in a management collection (\*MGTCOL) object.

"Data files: File abbreviations" on page 244

The database files use abbreviations in the field and byte data tables.

# Related information:

Create Performance Data (CRTPFRDTA) command

See the Create Performance Data (CRTPFRDTA) command for information on how to create performance database files.

# Collection Services data files: QAPMDIOP

This database file contains storage device (disk) IOP file entries.

It lists the fields in the storage device IOP file. Consider the following information in these fields:

- Device means disk.
- The idle loop count and time are used to calculate the storage device controller IOP utilization as follows:

Convert the product of the idle loop count times the idle loop time from hundredths of microseconds to seconds. Subtract this from the interval time, and divide the result by the interval time. For example: IOP Utilization = (INTSEC - (DIIDLC \* DIIDLT)/10\*\*8)/INTSEC

| Field Name | Description                                                                                                    | Attribute |
|------------|----------------------------------------------------------------------------------------------------|-----------|
| INTNUM     | Interval number: The nth sample database interval based on the start time specified in the Create Performance Data (CRTPFRDTA) command. | PD (5,0)  |
| DTETIM     | Interval date (yymmdd) and time (hhmmss): The date and time of the sample interval.                                                     | C (12)    |
| INTSEC     | Elapsed interval seconds: The number of seconds since the last sample interval.                                                         | PD (7,0)  |

| Field Name | Description                                                                                                    | Attribute |
|------------|----------------------------------------------------------------------------------------------------|-----------|
| IOPRN      | IOP resource name.                                                                                                    | C (10)    |
| DIIOP      | Reserved                                                                                                    | C (1)     |
| DITYPE     | IOP type.                                                                                                    | C (4)     |
| DIIDLC     | Idle loop count: The number of times the disk controller IOP ran an idle loop. This is done when the IOP has no work to perform. This count is used with the idle loop time. | PD (11,0) |
| DIIDLT     | Idle loop time: The time (in hundredths of microseconds) to run the idle loop once.                                                                                          | PD (11,0) |
| DITPDK     | Total packets transferred.                                                                                                    | PD (11,0) |
| DIKBYO     | Total KB transmitted from the IOP to the system across the bus.                                                                                                    | PD (11,0) |
| DIKBYI     | Total KB transmitted to the IOP from the system across the bus.                                                                                                    | PD (11,0) |
| DIOPSR     | OPSTART bus unit message received from another bus unit using normal flow.                                                                                                   | PD (11,0) |
| DIOPSS     | OPSTART bus unit message received from another bus unit using reverse flow method 2 (always 0).                                                                              | PD (11,0) |
| DISGLR     | Signals received.                                                                                                    | PD (11,0) |
| DIOPST     | OPSTARTs sent.                                                                                                    | PD (11,0) |
| DISGLS     | Signals sent.                                                                                                    | PD (11,0) |
| DIRSTQ     | Restart queues sent.                                                                                                    | PD (11,0) |
| DIRQDO     | DMA requests sent for output of data: The number of requests the IOP sends to the system for data to be sent from the IOP to the system across the bus.                      | PD (11,0) |
| DIRQDI     | DMA requests sent for input of data: The number of requests the IOP sends to the system for data to be sent to the IOP from the system across the bus.                       | PD (11,0) |
| DIBNAR     | Occurrences of BNA received.                                                                                                    | PD (11,0) |
| DIRID0     | Reserved                                                                                                    | C (8)     |
| DISMP0     | Reserved                                                                                                    | PD (11,0) |
| DIQLN0     | Reserved                                                                                                    | PD (11,0) |
| DINRQ0     | Reserved                                                                                                    | PD (11,0) |
| DIRID1     | Reserved                                                                                                    | C (8)     |
| DISMP1     | Reserved                                                                                                    | PD (11,0) |
| DIQLN1     | Reserved                                                                                                    | PD (11,0) |
| DINRQ1     | Reserved                                                                                                    | PD (11,0) |
| DIRID2     | Reserved                                                                                                    | C (8)     |
| DISMP2     | Reserved                                                                                                    | PD (11,0) |
| DIQLN2     | Reserved                                                                                                    | PD (11,0) |
| DINRQ2     | Reserved                                                                                                    | PD (11,0) |
| DIRID3     | Reserved                                                                                                    | C (8)     |
| DISMP3     | Reserved                                                                                                    | PD (11,0) |
| DIQLN3     | Reserved                                                                                                    | PD (11,0) |

| Field Name | Description | Attribute |
|------------|-------------|-----------|
| DINRQ3     | Reserved    | PD (11,0) |
| DIRID4     | Reserved    | C (8)     |
| DISMP4     | Reserved    | PD (11,0) |
| DIQLN4     | Reserved    | PD (11,0) |
| DINRQ4     | Reserved    | PD (11,0) |
| DIRID5     | Reserved    | C (8)     |
| DISMP5     | Reserved    | PD (11,0) |
| DIQLN5     | Reserved    | PD (11,0) |
| DINRQ5     | Reserved    | PD (11,0) |
| DIRID6     | Reserved    | C (8)     |
| DISMP6     | Reserved    | PD (11,0) |
| DIQLN6     | Reserved    | PD (11,0) |
| DINRQ6     | Reserved    | PD (11,0) |
| DIRID7     | Reserved    | C (8)     |
| DISMP7     | Reserved    | PD (11,0) |
| DIQLN7     | Reserved    | PD (11,0) |
| DINRQ7     | Reserved    | PD (11,0) |
| DIRID8     | Reserved    | C (8)     |
| DISMP8     | Reserved    | PD (11,0) |
| DIQLN8     | Reserved    | PD (11,0) |
| DINRQ8     | Reserved    | PD (11,0) |
| DIRID9     | Reserved    | C (8)     |
| DISMP9     | Reserved    | PD (11,0) |
| DIQLN9     | Reserved    | PD (11,0) |
| DINRQ9     | Reserved    | PD (11,0) |
| DIRIDA     | Reserved    | C (8)     |
| DISMPA     | Reserved    | PD (11,0) |
| DIQLNA     | Reserved    | PD (11,0) |
| DINRQA     | Reserved    | PD (11,0) |
| DIRIDB     | Reserved    | C (8)     |
| DISMPB     | Reserved    | PD (11,0) |
| DIQLNB     | Reserved    | PD (11,0) |
| DINRQB     | Reserved    | PD (11,0) |
| DIRIDC     | Reserved    | C (8)     |
| DISMPC     | Reserved    | PD (11,0) |
| DIQLNC     | Reserved    | PD (11,0) |
| DINRQC     | Reserved    | PD (11,0) |
| DIRIDD     | Reserved    | C (8)     |
| DISMPD     | Reserved    | PD (11,0) |
| DIQLND     | Reserved    | PD (11,0) |
| DINRQD     | Reserved    | PD (11,0) |

| Field Name | Description | Attribute |
|------------|-------------|-----------|
| DIRIDE     | Reserved    | C (8)     |
| DISMPE     | Reserved    | PD (11,0) |
| DIQLNE     | Reserved    | PD (11,0) |
| DINRQE     | Reserved    | PD (11,0) |
| DIRIDF     | Reserved    | C (8)     |
| DISMPF     | Reserved    | PD (11,0) |
| DIQLNF     | Reserved    | PD (11,0) |
| DINRQF     | Reserved    | PD (11,0) |

Note: The performance monitor reports I/O processor (IOP) statistics different beginning with Version 3 Release 7. Therefore, performance statistics for IOPs introduced in Version 3 Release 7 or later releases are reported in the QAPMMIOP file. Performance statistics are reported in the QAPMMIOP file even if the IOP supports only one of the three IOP functions (communications, disk, or local workstation). Performance statistics for IOPs that were introduced before Version 3 Release 7 will continue to be reported in the appropriate IOP file (QAPMCIOP, QAPMDIOP, QAPMLIOP, and QAPMMIOP).

#### Related reference:

"Collection Services data files: System category and file relationships" on page 229 When you collect performance data using Collection Services, the data is stored in a management collection (\*MGTCOL) object.

"Data files: File abbreviations" on page 244

The database files use abbreviations in the field and byte data tables.

#### Related information:

Create Performance Data (CRTPFRDTA) command

See the Create Performance Data (CRTPFRDTA) command for information on how to create performance database files.

# Collection Services data files: QAPMDISK

This database file includes disk file entries and contains one record for each disk resource.

- Typically, there is one disk resource per disk unit except for a multipath disk unit that has multiple disk resources associated with it. The associated disk response time boundaries (in milliseconds) are reported
- in the QAPMCONF file in GKEY fields B1-B5.

| Field Name | Description                                                                                                    | Attribute |
|------------|----------------------------------------------------------------------------------------------------|-----------|
| INTNUM     | Interval number: The <i>n</i> th sample database interval based on the start time specified in the Create Performance Data (CRTPFRDTA) command. | PD (5,0)  |
| DTETIM     | Interval date ( <i>yymmdd</i> ) and time ( <i>hhmmss</i> ): The date and time of the sample interval.                                           | C (12)    |
| INTSEC     | Elapsed interval seconds: The number of seconds since the last sample interval.                                                                 | PD (7,0)  |
| IOPRN      | IOP resource name                                                                                                    | C (10)    |
| DIOPID     | Reserved                                                                                                    | C (1)     |

| Field Name | Description                                                                                                    | Attribute |
|------------|----------------------------------------------------------------------------------------------------|-----------|
| DSARM      | Disk unit (arm) number: Specifies the unique identifier of the unit. Each actuator arm on the disk drives available to the machine represents a unit of auxiliary storage. The value of the unit number is assigned by the system when the unit is allocated to an auxiliary storage pool.                                                                                                    | C (4)     |
| DSTYPE     | Disk unit type such as 4326 or 2105.                                                                                                    | C (4)     |
| DSDRN      | Device resource name. Typically, there is one disk (device) resource per disk unit except for a multipath disk unit that has multiple disk resources associated with it (see note 3 on page 42).                                                                                                    | C (10)    |
| DSSCAN     | Number of search string commands:<br>This count is zero for disk types<br>which do not support search string<br>commands.                                                                                                    | PD (5,0)  |
| DSBLKR     | Number of blocks read: Block is one sector on the disk unit.                                                                                                    | PD (11,0) |
| DSBLKW     | Number of blocks written: Block is one sector on the disk unit.                                                                                                    | PD (11,0) |
| DSIDLC     | Processor idle loop counter (see note 1 on page 41): The number of times the disk controller passed through the idle loop. This field is zero for disk types which do not have a dedicated disk processor.                                                                                                    | PD (11,0) |
|            | DSIDLC and DSIDLT are duplicated across all diskunits attached to the same disk controller.                                                                                                    |           |
| DSIDLT     | Processor idle loop time (see note 1 on page 41): The time (in hundredths of microseconds) to make one pass through the idle loop. This field is zero for disk types which do not have a dedicated disk processor. The value reported could be a multiple of the actual idle loop time. In that case, the value reported for the processor idle loop count field (DSIDLC) is reduced accordingly so that the calculated processor utilization is correct. | PD (11,0) |
|            | DSIDLC and DSIDLT are duplicated across all disk units attached to the same disk controller.                                                                                                    |           |
| DSSK1      | Number of seeks > 2/3: The number of times the arm traveled more than 2/3 of the disk on a seek.                                                                                                    | PD (11,0) |

| Field Name | Description                                                                                                    | Attribute |
|------------|----------------------------------------------------------------------------------------------------|-----------|
| DSSK2      | Number of seeks > 1/3 and < 2/3:<br>The number of times the arm<br>traveled more than 1/3 but less than<br>2/3 of the disk on a seek.                                                                                                    | PD (11,0) |
| DSSK3      | Number of seeks > 1/6 and < 1/3:<br>The number of times the arm<br>traveled more than 1/6 but less than<br>1/3 of the disk on a seek.                                                                                                    | PD (11,0) |
| DSSK4      | Number of seeks > 1/12 and < 1/6:<br>The number of times the arm<br>traveled more than 1/12 but less than<br>1/6 of the disk on a seek.                                                                                                    | PD (11,0) |
| DSSK5      | Number of seeks < 1/12: The number of times the arm traveled from its current position but less than 1/12 of the disk on a seek.                                                                                                    | PD (11,0) |
| DSSK6      | Number of zero seeks: The number of times the access arm did not physically move on a seek request. The operation may have resulted in a head switch.                                                                                                    | PD (11,0) |
| DSQUEL     | Total queue elements: The number of I/O operations waiting service at sample time. This number includes the I/O operation that is in progress. Divide this by DSSMPL to get the average queue length.                                                                                                    | PD (11,0) |
| DSNBSY     | Number of times arm not busy: The number of times there were no outstanding I/O operations active at sample time.                                                                                                    | PD (11,0) |
| DSSMPL     | Number of samples taken: The number of samples taken for the DSQUEL and DSNBSY fields.                                                                                                    | PD (11,0) |
| DSCAP      | Drive capacity (in bytes): Total number of bytes of auxiliary storage provided on the unit for the storage of objects and internal machine functions when the auxiliary storage pool containing it is not under checksum protection. The unit reserved system space value is subtracted from the unit capacity to calculate this capacity. | PD (15,0) |
| DSAVL      | Drive available space (in bytes): Total<br>number of bytes of auxiliary storage<br>space that is not currently assigned to<br>objects or internal machine functions,<br>and therefore is available on the unit.                                                                                                    | PD (15,0) |

| Field Name | Description                                                                                                    | Attribute |
|------------|----------------------------------------------------------------------------------------------------|-----------|
| DSASP      | Auxiliary storage pool number: Specifies the auxiliary storage pool to which this unit is currently allocated. A value of 1 specifies the system auxiliary storage pool. A value from 2 through 32 specifies a basic auxiliary storage pool. A value from 33 to 255 specifies an independent auxiliary storage pool. A value of 0 indicates that this unit is currently not allocated. | PD (5,0)  |
| DSCSS      | Reserved                                                                                                    | C (2)     |
| DSPCAP     | Reserved                                                                                                    | PD (11,0) |
| DSPAVL     | Reserved                                                                                                    | PD (11,0) |
| DMFLAG     | '' means this disk unit is not locally mirrored. 'A' means this is the designated first unit of a locally mirrored pair. 'B' means this is the designated second unit of a locally mirrored pair.                                                                                                    | C (1)     |
| DMSTS      | Local mirroring status. 1 = active, 2 = resuming, 3 = suspended                                                                                                    | PD (1,0)  |
| DMIRN      | Locally mirrored IOP resource name                                                                                                    | C (10)    |
| DMDRN      | Locally mirrored device resource name                                                                                                    | C (10)    |
| DSRDS      | Number of read data commands.                                                                                                    | PD (11,0) |
| DSWRTS     | Number of write data commands.                                                                                                    | PD (11,0) |
| DSBUFO     | Number of buffer overruns: The number of times that data was available to be read into the disk controller buffer from the disk, but the disk controller buffer still contained valid data that was not retrieved by the storage device controller. Consequently, the disk had to take an additional revolution until the buffer was available to accept data.                         | PD (11,0) |
| DSBUFU     | Number of buffer underruns: The number of times that the disk controller was ready to transfer data to the disk on a write, but the disk controller buffer was empty. The data was not transferred in time by the disk IOP to the disk controller buffer. The disk was forced to take an extra revolution awaiting the data.                                                           | PD (11,0) |
| DSMDLN     | Model Number: The model number of the disk drive.                                                                                                    | C (4)     |
| DSDCRH     | Device cache read hits: The number of times that all of the data requested by the read operation was obtained from the device read or write cache.                                                                                                    | PD (11,0) |

| Field Name | Description                                                                                                    | Attribute |
|------------|----------------------------------------------------------------------------------------------------|-----------|
| DSDCPH     | Device cache partial read hits: The number of times that a portion, but not all, of the data requested by the read operation was obtained by the device read or write cache. A physical operation to the device media was required to obtain the remaining data.                                                                                    | PD (11,0) |
| DSDCWH     | Controller cache write hits: The number of times that the data associated with a write operation replaces, or is combined with, existing data in the device write cache, thereby eliminating a write operation.                                                                                                    | PD (11,0) |
| DSDCFW     | Device cache fast writers: The number of times that space was available in the device write cache for the data associated with a write operation and a response was returned immediately.                                                                                                    | PD (11,0) |
| DSDROP     | Device read operations: The number of read operations issued to the device by the controller. This includes operations generated by controller for data protection (RAID) or data compression. This does not include operations generated for diagnostics and operations to access the controller reserved area that occur during this idle time.   | PD (11,0) |
| DSDWOP     | Device write operations: The number of write operations issued to the device by the controller. This includes operations generated by controller for data protection (RAID) or data compression. This does not include operations generated for diagnostics and operations to access the controller reserved area that occur during this idle time. | PD (11,0) |
| DSCCRH     | Controller cache read hits: The number of times that all of the data requested by the read operation was obtained from the controller read or write cache.                                                                                                    | PD (11,0) |
| DSPCPH     | Controller cache partial read hits: The number of times that a portion of the data requested by the read operation was obtained from the controller read and write cache. An operation to the device was required to obtain the remaining data.                                                                                                    | PD (11,0) |

| Field Name | Description                                                                                                    | Attribute |
|------------|----------------------------------------------------------------------------------------------------|-----------|
| DSCCWH     | Controller cache writes hits: The number of times that the data associated with the write operation replaces or is combined with existing data in the controller write cache. This eliminates a write operation.                                                                                         | PD (11,0) |
| DSCCFW     | Controller cache fast writes: The number of times that space was available in the controller write cache for all of the data associated with a write operation and a response was returned immediately.                                                                                                  | PD (11,0) |
| DSCOMP     | Compressed Unit indicator. '0' if disk data is not compressed and '1' if disk data is compressed.                                                                                                    | C (1)     |
| DSPBU      | Physical blocks used. For compressed units, this field contains the total number of physical blocks used (written) in the device user data area. For non-compressed units, this field contains 0.                                                                                                    | PD (11,0) |
| DSPBA      | Physical blocks allocated. For compressed units, this field contains the total number of physical blocks committed (reserved) in the device user data area for DASD extents. This value includes all of the Physical Blocks Used. For non-compressed units, this field contains 0.                       | PD (11,0) |
| DSLBW      | Logical blocks written. For compressed units, this field contains the total number of logical blocks written in the device user data area. This value represents the total amount of data written to allocated extents. For non-compressed units, this field contains 0.                                 | PD (11,0) |
| DSLBA      | Logical blocks allocated. For compressed units, this field contains the total number of logical blocks contained in allocated compression groups. This value represents the total sum of all allocated compression groups in the device user data area. For non-compressed units, this field contains 0. | PD (11,0) |
| DSPBCO     | Physical blocks for compression overhead. For compressed units, this field contains the total number of physical blocks that are used for compression directory structures and reserved areas that are unavailable for storing user data. For non-compressed units, this field contains 0.               | PD (11,0) |

| Field Name | Description                                                                                                    | Attribute |
|------------|----------------------------------------------------------------------------------------------------|-----------|
| DSFGDR     | Foreground directory reads. For compressed units, this field is the number of device read operations that have been performed to read directory structures required to complete host system commands. For non-compressed units, this field contains 0.                                                                                                    | PD (11,0) |
| DSFGDW     | Foreground directory writes. For compressed units this is the number of device write operations that have been performed to write directory structures required to complete host system commands. For non-compressed units, this field contains 0.                                                                                                    | PD (11,0) |
| DSBGDR     | Background directory reads. For compressed units, this is the number of device read operations that have been performed in the management of compression directory structures, but were not immediately required to complete host system commands. For non-compressed units, this field contains 0.                                                                                                    | PD (11,0) |
| DSBGDW     | Background directory writes. For compressed units, this is the number of device write operations. For non-compressed units, this field contains 0.                                                                                                    | PD (11,0) |
| DSFGRE     | Foreground read exceptions. For compressed units, this is the number of times an additional device read operation was issued to read data that had been stored in the exception area on a compressed device (this count applies only to multi-page operations). This count reflects only those operations immediately required to complete host system commands.                                        | PD (11,0) |
| DSFGWE     | Foreground write exceptions. For compressed units, this field is the number of times an additional device write operation was issued to write data into the exception area on a compressed device (this count applies only to multi-page operations). This count reflects only those operations immediately required to complete host system commands. For non-compressed units, this field contains 0. | PD (11,0) |

| Field Name | Description                                                                                                    | Attribute |
|------------|----------------------------------------------------------------------------------------------------|-----------|
| DSFGS      | Foreground sweeps. For compressed units, a sweep is the process used to store a 1-MB compression group in the correct number of sectors so there are no unused areas in the data region and no used areas in the exception region of the compression group. The number of foreground sweeps is the number of times an entire 1-MB compression group was required to be swept to complete host system commands. The sweep is needed because the data for a host system write operation does not fit into the physical space reserved. The new data does not compress as well as the data that was previously in the space. For non-compressed units, this field contains 0. | PD (11,0) |
| DSBGS      | Background sweeps. For compressed units, a sweep is the process used to store a 1-MB compression group in the correct number of sectors so there are no unused areas in the data region and no used areas in the exception region of the compression group. The number of background sweeps is the number of times an entire 1-MB compression group was swept to maintain the compressed data storage efficiency. This count reflects only those sweeps that were not immediately required to complete host system commands. Background sweeps are intended to increase performance or increase usable capacity of drive. For non-compressed units, this field contains 0. | PD (11,0) |
| DSCERC     | Controller simulated read cache hits:<br>The number of times that all of the<br>data requested by the read operation<br>could have been, but was not,<br>obtained from a controller read cache<br>(not the controller write cache). This<br>field is updated only when Extended<br>Adaptive Cache Simulator is enabled.                                                                                                    | PD (11,0) |
| DSASPN     | Auxiliary storage pool resource name. Specifies the resource name of the auxiliary storage pool to which this unit is currently allocated. A value of blanks specifies the system auxiliary storage pool or a basic auxiliary storage pool.                                                                                                    | C (10)    |

| Field Name | Description                                                                                                    | Attribute |
|------------|----------------------------------------------------------------------------------------------------|-----------|
| DSPS       | Parity set. The valid value for this field is '1' or '0'. The value of this field is '1' when the disk unit is in a parity set; otherwise, it is '0'.                                                                                                    | C (1)     |
| DSHAPS     | High availability parity set. The valid value for this field is '1' or '0'. The value of this field is '1' when the disk unit is in a high availability parity set; otherwise, it is '0'.                                                                                                    | C (1)     |
| DSMU       | Multipath unit. The valid value for this field is '1' or '0'. The value of this field is '1' when the disk resource represents a multipath disk unit (see note 3 on page 42); otherwise, it is '0'.                                                                                                    | C (1)     |
| DSIP       | Initial path of multipath unit. The valid value for this field is '1' or '0'. The value of this field is '1' when the disk resource represents the initial path of a multipath disk unit; otherwise it is '0'. The initial path is the first path observed by the system. It can change after restarting the system (IPL). The resource name of the initial path can be used for reporting a multipath disk unit under a single resource name. | C (1)     |
| DSPC       | Production copy of remotely mirrored independent auxiliary storage pool. The valid value for this field is '1' or '0'. The value of this field is '1' when the disk unit is in a production copy of a remotely mirrored independent auxiliary storage pool; otherwise, it is '0'.                                                                                                    | C (1)     |
| DSMC       | Mirror copy of remotely mirrored independent auxiliary storage pool. The valid value for this field is '1' or '0'. The value of this field is '1' when the disk unit is in a mirror copy of a remotely mirrored independent auxiliary storage pool; otherwise, it is '0'.                                                                                                    | C (1)     |
| DSRDT      | RAID type: type of RAID parity set for this disk unit. The valid value for this field is '1' or '0'. This field only has meaning for disk units in a parity set (DSPS field set to '1'). '0' = RAID 5 parity set, '1' = RAID 6 parity set.                                                                                                    | C (1)     |

| Field Name | Description                                                                                                    | Attribute |
|------------|----------------------------------------------------------------------------------------------------|-----------|
| DSIOPF     | Managed by IOP. The valid value for this field is '1' or '0'. The value of this field is '1' when this disk unit is attached to the disk storage adapter which is managed by IOP; otherwise, it is '0'. When data is collected by operating system versions earlier than V5R4, this field is always set to '1', because earlier versions cannot determine if the disk unit was IOP-based or not.                                                                                                    | C (1)     |
| DSCAT      | Disk unit category. This field indicates if this disk unit has some special characteristics, which may require a special interpretation of its performance data. Each bit in this field has an independent meaning: X'00' = no special category applies X'01' = this disk unit is located in external storage media. This can also be determined by examining device type and model for this disk unit. X'02' = data on this disk unit is encrypted. X'04' = this is a virtual disk unit. This can also be determined by examining device type and model for this disk unit. X'08' = this disk unit has an alternate path. | C (1)     |
| DSSRVT     | Disk service time (see note 4 on page 42). Combined service time of all disk operations completed since last sample (milliseconds). Divide by number of read and write commands to obtain average service time. Set to zero if data is not available.                                                                                                    | B(9,0)    |
| DSWT       | Disk wait time. Combined wait (queue) time of all disk operations completed since last sample (milliseconds). Divide by number of read and write commands to obtain average wait (queue) time. Add to disk service time to obtain disk response time. Set to zero if data is not available.                                                                                                    | B(9,0)    |
| DSBKCT1    | Disk operations in disk response time bucket 1 (see note 5 on page 43). Number of disk operations since last sample, the response time of which was less than the first disk response time boundary.                                                                                                    | B(9,0)    |

| Field Name | Description                                                                                                    | Attribute |
|------------|----------------------------------------------------------------------------------------------------|-----------|
| DSBKRT1    | Disk response time in disk response time bucket 1. Combined response time of all disk operations since last sample, the response time of which was less than the first disk response time boundary (milliseconds).                                                         | B(9,0)    |
| DSBKST1    | Disk service time in disk response<br>time bucket 1. Combined service time<br>of all disk operations since last<br>sample, the response time of which<br>was less than the first disk response<br>time boundary (milliseconds).                                            | B(9,0)    |
| DSBKCT2    | Disk operations in disk response time bucket 2 (see note 5 on page 43). Number of disk operations since last sample, the response time of which was greater than the first disk response time boundary but less than the second disk response time boundary.               | B(9,0)    |
| DSBKRT2    | Disk response time in disk response time bucket 2. Combined response time of all disk operations since last sample, the response time of which was greater than the first disk response time boundary but less than the second disk response time boundary (milliseconds). | B(9,0)    |
| DSBKST2    | Disk service time in disk response time bucket 2. Combined service time of all disk operations since last sample, the response time of which was greater than the first disk response time boundary but less than the second disk response time boundary (milliseconds).   | B(9,0)    |
| DSBKCT3    | Disk operations in disk response time bucket 3 (see note 5 on page 43). Number of disk operations since last sample, the response time of which was greater than the second disk response time boundary but less than the third disk response time boundary.               | B(9,0)    |
| DSBKRT3    | Disk response time in disk response time bucket 3. Combined response time of all disk operations since last sample, the response time of which was greater than the second disk response time boundary but less than the third disk response time boundary (milliseconds). | B(9,0)    |

| Field Name | Description                                                                                                    | Attribute |
|------------|----------------------------------------------------------------------------------------------------|-----------|
| DSBKST3    | Disk service time in disk response time bucket 3. Combined service time of all disk operations since last sample, the response time of which was greater than the second disk response time boundary but less than the third disk response time boundary (milliseconds).   | B(9,0)    |
| DSBKCT4    | Disk operations in disk response time bucket 4 (see note 5 on page 43). Number of disk operations since last sample, the response time of which was greater than the third disk response time boundary but less than the fourth disk response time boundary.               | B(9,0)    |
| DSBKRT4    | Disk response time in disk response time bucket 4. Combined response time of all disk operations since last sample, the response time of which was greater than the third disk response time boundary but less than the fourth disk response time boundary (milliseconds). | B(9,0)    |
| DSBKST4    | Disk service time in disk response time bucket 4. Combined service time of all disk operations since last sample, the response time of which was greater than the third disk response time boundary but less than the fourth disk response time boundary (milliseconds).   | B(9,0)    |
| DSBKCT5    | Disk operations in disk response time bucket 5 (see note 5 on page 43). Number of disk operations since last sample, the response time of which was greater than the fourth disk response time boundary but less than the fifth disk response time boundary.               | B(9,0)    |
| DSBKRT5    | Disk response time in disk response time bucket 5. Combined response time of all disk operations since last sample, the response time of which was greater than the fourth disk response time boundary but less than the fifth disk response time boundary (milliseconds). | B(9,0)    |
| DSBKST5    | Disk service time in disk response time bucket 5. Combined service time of all disk operations since last sample, the response time of which was greater than the fourth disk response time boundary but less than the fifth disk response time boundary (milliseconds).   | B(9,0)    |

| Field Name | Description                                                                                                    | Attribute  |
|------------|----------------------------------------------------------------------------------------------------|------------|
| DSBKCT6    | Disk operations in disk response time bucket 6 (see note 5 on page 43). Number of disk operations since last sample, the response time of which was greater than the fifth disk response time boundary.               | B(9,0)     |
| DSBKRT6    | Disk response time in disk response time bucket 6. Combined response time of all disk operations since last sample, the response time of which was greater than the fifth disk response time boundary (milliseconds). | B(9,0)     |
| DSBKST6    | Disk service time in disk response time bucket 6. Combined service time of all disk operations since last sample, the response time of which was greater than the fifth disk response time boundary (milliseconds).   | B(9,0)     |
| DSSECT     | Disk unit sector size.                                                                                                    | B(4,0)     |
| DSIOARN    | Disk storage adapter (IOA) resource name.                                                                                                    | C(15)      |
| DSSRLN     | Disk unit serial number.                                                                                                    | C(15)      |
| DSVAL01    | Reserved                                                                                                    | B(18,0)    |
| DSVAL02    | Reserved                                                                                                    | B(18,0)    |
| DSVAL03    | Reserved                                                                                                    | B(18,0)    |
| DSVAL04    | Reserved                                                                                                    | B(18,0)    |
| DSPTROP    | Path total read operations. This is the number of read requests received by internal machine functions, which is not the same as the device read operations reported in the DSDROP field.                             | B(18,0)    |
| DSPTWOP    | Path total write operations. This is the number of write requests received by internal machine functions, which is not the same as the device write operations reported in the DSDWOP field.                          | B(18,0)    |
| DSWWNN     | World wide node name. A unique identifier representing the external storage subsystem the disk belongs to. This will be null for non-external disks.                                                                  | BINCHAR(8) |

# **Notes:**

1. The idle loop count and time are used to calculate the storage device controller utilization as follows:

Convert the product of the idle loop count times the idle loop time from hundredths of microseconds to seconds. Subtract this from the interval time, and divide the result by the interval time. For example:

Disk processor utilization = (INTSEC - (DSIDLC \* DSIDLT)/10\*\*8)/ INTSEC

- The following formulas describe the traditional way that several of the fields in the previous table can be used to calculate utilization and service time for each arm. The preferred way is to use the DSSRVT field. For a multipath disk unit, these formulas will give the utilization and service time for each path (resource).
  - Arm utilization (DSUTL): The part of the total interval that the arm was being used for I/O operations.

```
DSUTL = Arm Busy = (DSSMPL - DSNBSY)/DSSMPL
```

• Arm accesses per second (DSAS): The number of reads and writes per second for this arm during the interval.

```
DSAS = (DSRDS + DSWRTS)/INTSEC
```

• Service time (DSSRVCT): The average time for an arm I/O operation. This includes disk controller time.

```
DSSRVCT = DSUTL/DSAS
```

Use the following formula to calculate the service time (DSSTM) for a multipath disk unit, where Xi is the calculated value of X for the i-th path and sum(Xi) is the sum of Xi over all paths:

```
DSSTM = sum(DSSRVCTi * (DSRDSi + DSWRTSi)) / sum(DSRDSi + DSWRTSi)
```

If the disk unit is managed by an IOP (DSIOPF = '1') and if the operation rate is very low, the service time calculated with this formula should be ignored. This is a calculated value based on data obtained through sampling. When the number of operations is small compared to the number of samples, the statistical error makes the result unreliable.

The formulas shown above for disk utilization and disk service time are based on a simplified statistical model. The results produced by these formulas should only be used as an estimate.

- 3. Performance data is reported for each disk resource that is associated with a multipath disk unit. For a multipath disk unit, the following counters come from the device, which means that their values are duplicated for each disk resource that is reported:
  - DSIDLC Processor idle loop count
  - DSIDLT Processor idle loop time
  - DSSK1-6 Number of seeks
  - DSBUFO Number of buffer overruns
  - DSBUFU Number of buffer underruns
  - DSDCRH Device cache read hits
  - DSDCPH Device cache partial read hits
  - DSDCWH Device cache write hits
  - DSDCFW Device cache fast writes
  - DSDROP Device read operations (IOP-less devices only)
  - DSDWOP Device write operations (IOP-less devices only)

Other field values that are duplicated include disk unit capacity (DSCAP), disk unit available space (DSAVL), disk unit serial number (DSSRLN), and disk unit sector size (DSSECT).

The arm number (DSARM) and mirror flag (DMFLAG) of a particular multipath disk unit can be used to identify the records associated with that unit.

The device read operations (DSDROP) and device write operations (DSDWOP) fields are device level counters (duplicated for each disk resource that is reported) for IOP-less devices (DSIOPF = '0') only. If the device is managed by an IOP (DSIOPF = '1'), then these two fields contain path level counters, which means that their values are unique for each disk resource that is reported.

4. Measured service time may differ from service time calculated using formula from note 2 above, because the formula is based on a simplified statistical model.

1

5. For disk units managed by IOP (DSIOPF = '1'), data for disk response time buckets is measured at different level in program stack compared to data used in the formulas from note 2 on page 42 above. Because of this, differences should be expected when comparing this data with results obtained using those formulas.

#### Related reference:

"Collection Services data files: System category and file relationships" on page 229 When you collect performance data using Collection Services, the data is stored in a management collection (\*MGTCOL) object.

"Data files: File abbreviations" on page 244

The database files use abbreviations in the field and byte data tables.

"Collection Services data files: QAPMCONF" on page 221

This database file contains general information about the collection.

#### Related information:

Create Performance Data (CRTPFRDTA) command

See the Create Performance Data (CRTPFRDTA) command for information on how to create performance database files.

#### Collection Services data files: QAPMDISKRB

- This database file includes disk file response bucket entries and contains one record for each device
- I resource name. It is intended to be used in conjunction with the QAPMDISK file.
- This file reports separate response bucket entries for read operations and for write operations. The
- response times and service times are reported in microseconds. The associated disk response time
- boundaries (in microseconds) are reported in the QAPMCONF file in GKEY fields G1-GA.

| Field Name | Description                                                                                                    | Attribute |
|------------|----------------------------------------------------------------------------------------------------|-----------|
| INTNUM     | Interval number: The <i>n</i> th sample database interval based on the start time specified in the Create Performance Data (CRTPFRDTA) command.                                                                              | PD (5,0)  |
| DSDRN      | Device resource name. Typically, there is one disk (device) resource per disk unit except for a multipath disk unit that has multiple disk resources associated with it.                                                     | C (10)    |
| DSRBKCTR1  | Disk read operations in disk response<br>time bucket 1. Number of read<br>operations since last sample, the<br>response time of which was less than<br>the first disk response time boundary.                                | B (9, 0)  |
| DSRBKRTR1  | Disk response time in disk read response time bucket 1. Combined response time of all disk read operations since last sample, the response time of which was less than the first disk response time boundary (microseconds). | B (18, 0) |
| DSRBKSTR1  | Disk service time in disk read response time bucket 1. Combined service time of all disk read operations since last sample, the response time of which was less than the first disk response time boundary (microseconds).   | B (18, 0) |

| I                        | Field Name                             | Description                                                                                                    | Attribute |
|--------------------------|----------------------------------------|----------------------------------------------------------------------------------------------------|-----------|
| <br> <br> <br>           | DSRBKCTRnn<br>DSRBKRTRnn<br>DSRBKSTRnn | Disk read operations, disk response<br>time and disk service time are<br>repeated for a total of 11 counter sets<br>per record.                                                                                                 |           |
| <br> <br> <br> <br>      | DSRBKCTW1                              | Disk write operations in disk response time bucket 1. Number of disk write operations since last sample, the response time of which was less than the first disk response time boundary.                                        | B (9, 0)  |
| <br> <br> <br> <br> <br> | DSRBKRTW1                              | Disk response time in disk write response time bucket 1. Combined response time of all disk write operations since last sample, the response time of which was less than the first disk response time boundary (microseconds).  | B (18, 0) |
| <br> <br> <br> <br> <br> | DSRBKSTW1                              | Disk service time in disk write response time bucket 1. Combined service time of all disk write operations since last sample, the response time of which was less than the first disk response time boundary (in microseconds). | B (18, 0) |
|                          | DSRBKCTWnn<br>DSRBKRTWnn<br>DSRBKSTWnn | Disk write operations, disk response<br>time and disk service time are<br>repeated for a total of 11 counter sets<br>per record.                                                                                                |           |

# Collection Services data files: QAPMDOMINO

This database file contains data collected by the Domino® for i5/OS category.

This file contains 1 record per interval for each Domino server active on the system.

Note: These descriptions include the name of the metric as it is found in the Domino "show stat" function.

| Field Name | Description                                                                                                    | Attribute |
|------------|----------------------------------------------------------------------------------------------------|-----------|
| INTNUM     | Interval number: The nth sample database interval based on the start time specified in the Create Performance Data (CRTPFRDTA) command. | PD (5,0)  |
| DTETIM     | Interval date (yymmdd) and time (hhmmss): The date and time of the sample interval.                                                     | C (12)    |
| INTSEC     | Elapsed interval seconds: The number of seconds since the last sample interval.                                                         | PD (7,0)  |
| DTECEN     | Century digit: where 0 indicates 19XX and 1 indicates 20XX.                                                                             | C (1)     |
| DMSUBS     | Server subsystem.                                                                                                    | C (10)    |
| DMJNAM     | Server job name.                                                                                                    | C (10)    |
| DMJUSR     | Server job user.                                                                                                    | C (10)    |
| DMJNBR     | Server job number.                                                                                                    | C (6)     |

| Field Name | Description                                                                                                    | Attribute |
|------------|----------------------------------------------------------------------------------------------------|-----------|
| DMSRVN     | Server name (first 25 characters if the name is longer than this field).                                                                                                    | C (25)    |
| DMSSDT     | Server start date time, (yyyymmddhhmmss).                                                                                                    | C (14)    |
| DMDBPM     | Database.BufferPool.Maximum.Megabytes: The configured maximum size for database control pools that may be used.                                                                                                    | B (9,0)   |
| DMDBPP     | Database.BufferPool.Peak.Megabytes: Maximum amount of the buffer pool that has been used by Domino over the life of the server.                                                                                                    | B (9,0)   |
| DMDBPR     | Database.Database.BufferPool.PerCentReadsInBuffer:<br>Percentage of database reads present in buffer pool.                                                                                                    | B (5,2)   |
| DMDBCH     | Database.DbCache.Hits: Number of hits to the database cache.                                                                                                    | B (18,0)  |
| DMDBCL     | Database.DbCache.Lookups: Number of lookups to the database cache.                                                                                                    | B (18,0)  |
| DMNLCH     | Database.NAMELookupCacheHits: Number of cache hits when doing name lookups in the server's name and address book.                                                                                                    | B (18,0)  |
| DMNLCL     | Database.NAMELookupCacheLookups: Number of lookups in the server's name and address book.                                                                                                    | B (18,0)  |
| DMASPN     | Platform.LogicalDisk.1.AuxStoragePool: The number of the auxiliary storage pool that includes the Domino data directory.                                                                                                    | B (4,0)   |
| DMASPU     | Platform.LogicalDisk.1.PctUsed: Percent of total disk space used in the auxiliary storage pool that includes the Domino data directory.  Note: This metric is calculated by the server and is based on an internal sample interval as configured for the server.                                                                                                    | B (5,2)   |
| DMASPB     | Platform.LogicalDisk.1.PctUtil: Percent of time the drives are busy reading or writing in the auxiliary storage pool that includes the Domino data directory.  Note: This metric is calculated by the server and is based on an internal sample interval as configured for the server.                                                                                                    | B (5,2)   |
| DMTRNS     | Server.Trans.Total: Number of transactions.                                                                                                    | B (18,0)  |
| DMUSRO     | Server.Users: Number of users with open sessions on the server. (This is the current value at time data was sampled.)                                                                                                    | B (9,0)   |
| DMUSRP     | Server.Users.Peak: Peak number of concurrent users since the server was started.                                                                                                    | B (9,0)   |
| DMUSRT     | Server.Users.Peak.Time: Time that last peak users occurred (YYYYMMDDHHMMSS).                                                                                                    | C (14)    |
| DMMLCP     | Mail.TotalPending: Number of outbound mail messages in this server's MAIL.BOX waiting to be processed by the Domino Router job. Mail will be pending until the Router job wakes up and moves outgoing mail from MAIL.BOX to the destination mail servers. If a mail server cannot be contacted, the message will remain pending in MAIL.BOX. (This is the current value at the time data was sampled.) | B (9,0)   |

| Field Name | Description                                                                                                    | Attribute |
|------------|----------------------------------------------------------------------------------------------------|-----------|
| DMMLWR     | Mail.WaitingRecipients: Number of inbound mail messages in this server's MAIL.BOX waiting to be processed by the Domino Router job. Mail will be waiting until the Router job wakes up and moves incoming mail from MAIL.BOX into user mail files. (This is the current value at time data was sampled.) | B (9,0)   |
| DMMLBX     | Mail.Delivered: Combined number of inbound and outbound mail messages placed into this server's MAIL.BOX.                                                                                                    | B (18,0)  |
| DMCMCD     | Domino.Command.CreateDocument: Count of 'CreateDocument' URLs that have come into the server.                                                                                                    | B (18,0)  |
| DMCMDD     | Domino.Command.DeleteDocument: Count of 'DeleteDocument' URLs that have come into the server.                                                                                                    | B (18,0)  |
| DMCMED     | Domino.Command.EditDocument: Count of 'EditDocument' URLs that have come into the server.                                                                                                    | B (18,0)  |
| DMCMOA     | Domino.Command.OpenAgent: Count of 'OpenAgent' URLs that have come into the server.                                                                                                    | B (18,0)  |
| DMCMOB     | Domino.Command.OpenDatabase: Count of 'OpenDatabase' URLs that have come into the server.                                                                                                    | B (18,0)  |
| DMCMOD     | Domino.Command.OpenDocument: Count of 'OpenDocument' URLs that have come into the server.                                                                                                    | B (18,0)  |
| DMCMOF     | Domino.Command.OpenForm: Count of 'OpenForm' URLs that have come into the server.                                                                                                    | B (18,0)  |
| DMCMOI     | Domino.Command.OpenImageResource: Count of 'OpenImageResource' URLs that have come into the server.                                                                                                    | B (18,0)  |
| DMCMOV     | Domino.Command.OpenView: Count of 'OpenView' URLs that have come into the server.                                                                                                    | B (18,0)  |
| DMCMSD     | Domino.Command.SaveDocument: Count of 'SaveDocument' URLs that have come into the server.                                                                                                    | B (18,0)  |
| DMCMTU     | Domino.Command.Total: Count of all URLs that have come into the server.                                                                                                    | B (18,0)  |
| DMRQ1M     | Domino.Requests.Per1Minute.Total: Total requests over<br>the past minute. (This is the current value at the time<br>data was sampled.)                                                                                                    | B (9,0)   |
| DMNPT1     | NET.*: Domino port (1 of 4) for which data is being reported.  Note: The asterisk (*) in the node name indicates the name of the port.                                                                                                    | C (32)    |
| DMNBR1     | NET.*.BytesReceived: Number of network bytes received for this port.  Note: The asterisk (*) in the node name indicates the name of the port.                                                                                                    | B (18,0)  |
| DMNBS1     | NET.*.BytesSent: Number of network bytes sent for this port.  Note: The asterisk (*) in the node name indicates the name of the port.                                                                                                    | B (18,0)  |
| DMNSI1     | NET.*.Sessions.Established.Incoming: Number of Incoming sessions established for this port.  Note: The asterisk (*) in the node name indicates the name of the port.                                                                                                    | B (9,0)   |

| Field Name | Description                                                                                                    | Attribute |
|------------|----------------------------------------------------------------------------------------------------|-----------|
| DMNSO1     | NET.*.Sessions.Established.Outgoing: Number of Outgoing sessions established for this port.  Note: The asterisk (*) in the node name indicates the name of the port. | B (9,0)   |
| DMN*       | <b>Note:</b> The above 5 fields are repeated for ports 2, 3, and 4.                                                                                                  |           |

"Collection Services data files: System category and file relationships" on page 229 When you collect performance data using Collection Services, the data is stored in a management collection (\*MGTCOL) object.

"Data files: File abbreviations" on page 244

The database files use abbreviations in the field and byte data tables.

#### Related information:

Create Performance Data (CRTPFRDTA) command

See the Create Performance Data (CRTPFRDTA) command for information on how to create performance database files.

## **Collection Services data files: QAPMDPS**

This database file contains data port services performance data. Data port services is Licensed Internal Code (LIC) that supports the transfer of large volumes of data between a source system and one of N specified (switchable) target systems in a System i cluster.

Data port services, such as remote independent ASP mirroring, is used by LIC clients. There is one record per IP address per client per collection interval.

| Field Name | Description                                                                                                    | Attribute |
|------------|----------------------------------------------------------------------------------------------------|-----------|
| INTNUM     | Interval number: The nth sample database interval based on the start time specified in the Create Performance Data (CRTPFRDTA) command. | PD (5,0)  |
| DTETIM     | Interval date (yymmdd) and time (hhmmss): The date and time of the sample interval.                                                     | C (12)    |
| INTSEC     | Elapsed interval seconds: The number of seconds since the last sample interval.                                                         | PD (7,0)  |
| DTECEN     | Century digit. 0 indicates 19xx, and 1 indicates 20xx.                                                                                  | C (1)     |
| DPTYPE     | Client type. The type of client that is registered to data port services:  • 1 Remote independent ASP mirroring.                        | B (4,0)   |

| Field Name | Description                                                                                                    | Attribute |
|------------|----------------------------------------------------------------------------------------------------|-----------|
| DPNAME     | Client name. The name of the client registered to data port services. This name is unique for a particular client type but might not be unique across all client types. This name is defined as follows by client type:  • 1 ASP resource name of remotely          | C (10)    |
|            | mirrored primary independent ASP.                                                                                                    |           |
| DPIPV      | IP version. This field defines the IP version (4 or 6) for the target IP address.                                                                                                    | B (4,0)   |
| DPIPAD     | Target IP address. The IP address of the target system. This record reports statistics for the client's communication on the connection associated with this IP address. An IP version 4 address, which is 4 bytes wide, is right-justified and padded with zeroes. | H (16)    |
| DPIPAS     | Target IP address status. The valid value for this field is 1 or 0. The value of this field is 1 if the target IP address is currently being used for messaging; otherwise, it is 0.                                                                                | C (1)     |
| DPNID      | Target node ID. The node ID of the target system in the cluster.                                                                                                    | C (8)     |
| DPDTA1     | Client data 1. Optional data provided by the client. This data is defined as follows by client type:  • 1 ASP number of remotely mirrored primary independent ASP.                                                                                                  | B (9,0)   |
| DPDTA2     | Client data 2. Optional data provided by the client. This data is defined as follows by client type:  • 1 Not defined.                                                                                                    | B (9,0)   |
| DPDTA3     | Client data 3. Optional data provided by the client. This data is defined as follows by client type:  • 1 Not defined.                                                                                                    | C (10)    |
| DPDTA4     | Client data 4. Optional data provided by the client. This data is defined as follows by client type:  • 1 Not defined.                                                                                                    | C (40)    |

| Field Name | Description                                                                                                    | Attribute |
|------------|----------------------------------------------------------------------------------------------------|-----------|
| DPASYN     | Asynchronous mode. The valid value for this field is 1 or 0. The value of this field is 1 for asynchronous mode; otherwise, this field is 0 for synchronous mode. For asynchronous mode, the client sends a message and receives an ACK back when the message is received but before it is processed by the remote client. For synchronous mode, the client sends a message and receives an ACK back after the message is received and processed by the remote client. | C (1)     |
| DPMS       | Messages sent. The number of messages sent by the client. This value is incremented when the client requests a send; it does not depend on whether the send is successful.                                                                                                    | B (18,0)  |
| DPAS       | Acknowledgments sent. The number of acknowledgments (ACKs) sent by the client.                                                                                                    | B (18,0)  |
| DPNS       | Negative acknowledgments sent. The number of negative acknowledgments (NACKs) sent by the client.                                                                                                    | B (18,0)  |
| DPMR       | Messages received. The number of messages received by the client.                                                                                                    | B (18,0)  |
| DPAR       | Acknowledgments received. The number of acknowledgments (ACKs) received by the client.                                                                                                    | B (18,0)  |
| DPNR       | Negative acknowledgments received. The number of negative acknowledgments (NACKs) received by the client.                                                                                                    | B (18,0)  |
| DPMRO      | Messages retried once. The number of client messages retried only once. The messages counted are those associated with a data port services initiated retry and not a TCP-initiated retry.                                                                                                    | B (18,0)  |
| DPMRM      | Messages retried more than once. The number of client messages retried more than once. The messages counted are those associated with data port services initiated retries and not TCP-initiated retries. If a message is retried two or more times, then this value is incremented by 1.                                                                                                    | B (18,0)  |
| DPTMR      | Total message retries. The total number of client message retries. The retries counted are data port services initiated retries and not TCP-initiated retries. If a message is retried $n$ times, then this value is incremented by $n$ .                                                                                                    | B (18,0)  |

| Field Name | Description                                                                                                    | Attribute |
|------------|----------------------------------------------------------------------------------------------------|-----------|
| DPMRR      | Messages rerouted to alternate address. The number of messages rerouted to an alternate IP address because the attempt to transmit the message timed out too many times.                                                                                                    | B (18,0)  |
| DPMNA      | Messages not acknowledged. The number of client messages sent that did not receive an ACK or NACK in response.                                                                                                    | B (18,0)  |
| DPMBR      | Message bytes received. The number of bytes associated with messages received by the client. This does not include bytes associated with retries or ACK and NACK responses.                                                                                                    | B (18,0)  |
| DPMBS      | Message bytes sent. The number of bytes associated with messages sent by the client. This does not include bytes associated with retries or ACK and NACK responses. This value is incremented when the client requests a send; it does not depend on whether the send is successful.                           | B (18,0)  |
| DPSMS      | Small messages sent. Number of messages of size less than or equal to 4K sent by the client.                                                                                                    | B (18,0)  |
| DPMMS      | Medium messages sent. Number of messages of size greater than 4K but less than or equal to 64K sent by the client.                                                                                                    | B (18,0)  |
| DPLMS      | Large messages sent. Number of messages of size greater than 64K sent by the client.                                                                                                    | B (18,0)  |
| DPSRTT     | Smoothed round trip time in microseconds. Current estimate of the average round trip time up to the time the data was collected (see DTETIM field). This estimate is maintained by data port services. The round trip time is the time it takes for a client message to be sent and acknowledged successfully. | B (18,0)  |
| DPTRTT     | Total round trip time in microseconds. The sum of all of the round trip times. The round trip time is the time it takes for a client message to be sent and acknowledged successfully. Divide this value by round trips to get the average round trip time.                                                    | B (18,0)  |
| DPRT       | Round trips. The number of round trips. Divide total round trip time by this value to get average round trip time.                                                                                                    | B (18,0)  |

"Collection Services data files: System category and file relationships" on page 229 When you collect performance data using Collection Services, the data is stored in a management collection (\*MGTCOL) object.

"Data files: File abbreviations" on page 244

The database files use abbreviations in the field and byte data tables.

#### Related information:

Create Performance Data (CRTPFRDTA) command

See the Create Performance Data (CRTPFRDTA) command for information on how to create performance database files.

## Collection Services data files: QAPMECL

This database file includes token-ring network file entries and lists the fields in the token-ring local area network (LAN) file.

Token-ring protocol statistics are reported for active token-ring line descriptions that are associated with token-ring ports and with asynchronous transfer mode ports that support token-ring LAN emulation.

| Field Name | Description                                                                                                    | Attribute |
|------------|----------------------------------------------------------------------------------------------------|-----------|
| INTNUM     | Interval number: The nth sample database interval based on the start time specified in the Create Performance Data (CRTPFRDTA) command. | PD (5,0)  |
| DTETIM     | Interval date (yymmdd) and time (hhmmss): The date and time of the sample interval.                                                     | C (12)    |
| INTSEC     | Elapsed interval seconds: The number of seconds since the last sample interval.                                                         | PD (7,0)  |
| IOPRN      | IOP resource name.                                                                                                    | C(10)     |
| EIOPI      | Reserved                                                                                                    | C (1)     |
| ELITYPE    | The resource type of the IOP or adapter represented by this record.                                                                     | C (4)     |
| ELLND      | Line description: The name of the description for this line.                                                                            | C (10)    |
| ELLSP      | Line speed: The line speed expressed in bits per second (bps).                                                                          | PD (11,0) |
| ELTFT      | Total number of Type II frames transmitted.                                                                                             | PD (11,0) |
| ELTFR      | Total number of Type II frames received.                                                                                                | PD (11,0) |
| ELIFT      | Total number of I-frames transmitted.                                                                                                   | PD (11,0) |
| ELIFR      | Total number of I-frames received.                                                                                                    | PD (11,0) |
| ELICT      | Total number of characters transmitted in all I-frames.                                                                                 | PD (11,0) |
| ELICR      | Total number of characters received in all I-frames.                                                                                    | PD (11,0) |
| ELPRCL     | Protocol type: E for token-ring network.                                                                                                | C (1)     |
| ELRFT      | Number of receive-not-ready frames transmitted.                                                                                         | PD (5,0)  |
| ELRFR      | Number of receive-not-ready frames received.                                                                                            | PD (5,0)  |
| ELFFT      | Number of frame-reject frames transmitted.                                                                                              | PD (5,0)  |
| ELFFR      | Number of frame-reject frames received.                                                                                                 | PD (5,0)  |
| ELRJFR     | Number of reject frames received.                                                                                                    | PD (5,0)  |
| ELRJFT     | Number of reject frames transmitted.                                                                                                    | PD (5,0)  |
| ELSFT      | Number of set asynchronous balanced mode extended frames transmitted.                                                                   | PD (5,0)  |

| Field Name | Description                                                                                                    | Attribute |
|------------|----------------------------------------------------------------------------------------------------|-----------|
| ELSFR      | Number of set asynchronous balanced mode extended frames received.                                                                                                    | PD (5,0)  |
| ELDFT      | Number of disconnect frames transmitted.                                                                                                    | PD (5,0)  |
| ELDFR      | Number of disconnect frames received.                                                                                                    | PD (5,0)  |
| ELDMT      | Number of disconnect mode frames transmitted.                                                                                                    | PD (5,0)  |
| ELDMR      | Number of disconnect mode frames received.                                                                                                    | PD (5,0)  |
| ELN2R      | N2 retries end count: This count is updated when the host has attempted to contact a station n times and n times the T1 timer ended before the station responded.                                      | PD (5,0)  |
| ELT1T      | T1 timer end count: Number of times the T1 timer ended. This count is updated when the host has attempted to contact a station n times and n times the T1 timer ended before the station responded.    | PD (5,0)  |
| EMFTR      | Total frames transmitted: Total number of frames (LLC and MAC) transmitted. This field does not apply to LAN emulation over asynchronous transfer mode.                                                | PD (11,0) |
| EMFRV      | Total frames received: Total number of frames (LLC and MAC) received. This field does not apply to LAN emulation over asynchronous transfer mode.                                                      | PD (11,0) |
| EMMFT      | MAC frames transmitted: Total number of MAC frames transmitted. This field does not apply to LAN emulation over asynchronous transfer mode.                                                            | PD (11,0) |
| EMMFR      | MAC frames received: Total number of MAC frames received. This field does not apply to LAN emulation over asynchronous transfer mode.                                                                  | PD (11,0) |
| EMRIT      | Routing information frames transmitted: Total number of frames (LLC and MAC) with a routing-information field transmitted. This field does not apply to LAN emulation over asynchronous transfer mode. | PD (11,0) |
| EMRIR      | Routing information frames received: Total number of frames (LLC and MAC) with a routing-information field received. This field does not apply to LAN emulation over asynchronous transfer mode.       | PD (11,0) |
| EMLNE      | Line error: Code violation of frame-check sequence error. This field does not apply to LAN emulation over asynchronous transfer mode.                                                                  | PD (5,0)  |
| EMINE      | Internal error: Adapter internal error. This field does not apply to LAN emulation over asynchronous transfer mode.                                                                                    | PD (5,0)  |
| EMBRE      | Burst error: Burst of same polarity is detected by the physical unit after the starting delimiter of a frame or token. This field does not apply to LAN emulation over asynchronous transfer mode.     | PD (5,0)  |
| EMAFE      | Address-recognized indicator or frame-copied indicator error: Physical control field-extension field error. This field does not apply to LAN emulation over asynchronous transfer mode.                | PD (5,0)  |
| EMABT      | Abnormal ending delimiter: Abnormal ending delimiter transmitted because of internal error. This field does not apply to LAN emulation over asynchronous transfer mode.                                | PD (5,0)  |

| Field Name | Description                                                                                                    | Attribute |
|------------|----------------------------------------------------------------------------------------------------|-----------|
| EMLST      | Lost frame: Physical trailer timer ended while IOA is in transmit stripping state. This field does not apply to LAN emulation over asynchronous transfer mode.                                                                                                    | PD (5,0)  |
| EMRXC      | Receive congestion: Frame not copied because no buffer was available for the IOA to receive. This field does not apply to LAN emulation over asynchronous transfer mode.                                                                                                    | PD (5,0)  |
| EMFCE      | Frame-copied error: The frame with a specific destination address was copied by another adapter. This field does not apply to LAN emulation over asynchronous transfer mode.                                                                                                    | PD (5,0)  |
| EMFQE      | Frequency error on the adapter. This field does not apply to LAN emulation over asynchronous transfer mode.                                                                                                    | PD (5,0)  |
| EMTKE      | Token error: The adapter that was ended by any token timer without detecting any frame or token. This field does not apply to LAN emulation over asynchronous transfer mode.                                                                                                    | PD (5,0)  |
| EMDBE      | Direct memory access bus error: IOP/IOA bus DMA error. This field does not apply to LAN emulation over asynchronous transfer mode.                                                                                                    | PD (5,0)  |
| EMDPE      | Direct memory access parity error: IOP/IOA DMA parity error. This field does not apply to LAN emulation over asynchronous transfer mode.                                                                                                    | PD (5,0)  |
| EMANR      | Total number of frames with address not recognized error. This field does not apply to LAN emulation over asynchronous transfer mode.                                                                                                    | PD (5,0)  |
| EMFNC      | Total number of frames with frame not copied error.<br>This field does not apply to LAN emulation over<br>asynchronous transfer mode.                                                                                                    | PD (5,0)  |
| EMTSE      | Total number of adapter frame transmit or frame strip process errors. This field does not apply to LAN emulation over asynchronous transfer mode.                                                                                                    | PD (5,0)  |
| EMUAP      | Unauthorized access priority: The access priority requested is not authorized. This field does not apply to LAN emulation over asynchronous transfer mode.                                                                                                    | PD (5,0)  |
| EMUMF      | Unauthorized MAC frame: The adapter is not authorized to send a MAC frame with the source class specified, or the MAC frame has a source class of zero, or the MAC frame physical control field attention field is > 1. This field does not apply to LAN emulation over asynchronous transfer mode. | PD (5,0)  |
| EMSFT      | Soft error: Total number of soft errors as reported by the adapter. This field does not apply to LAN emulation over asynchronous transfer mode.                                                                                                    | PD (5,0)  |
| EMTBC      | Total number of beacon frames transmitted. This field does not apply to LAN emulation over asynchronous transfer mode.                                                                                                    | PD (5,0)  |
| EMIOA      | IOA status overrun: Adapter interrupt status queue overrun, earliest status discarded. This field does not apply to LAN emulation over asynchronous transfer mode.                                                                                                    | PD (5,0)  |

| Field Name | Description                                                                                                    | Attribute |
|------------|----------------------------------------------------------------------------------------------------|-----------|
| EMFDC      | Total number of frames discarded. This field does not apply to LAN emulation over asynchronous transfer mode.                                                                                                    | PD (11,0) |
| EMSIN      | Total number of interrupts that MAC could not decode. This field does not apply to LAN emulation over asynchronous transfer mode.                                                                                                    | PD (11,0) |
| EMBRV      | Total MAC bytes received ok: This contains a count of bytes in frames that are successfully received. It includes bytes from received multicast and broadcast frames. This number includes everything starting from destination address up to but excluding FCS. Source address, destination address, length or type, and pad are included. | PD(11,0)  |
| EMBTR      | Total MAC bytes transmitted ok: Total number of bytes transmitted successfully. This number includes everything starting from destination address up to but excluding FCS. Source address, destination address, length or type, and pad are included.                                                                                       | PD(11,0)  |
| EMFNTR     | Total frames not transmitted: This contains a count of frames that could not be transmitted due to the hardware not signaling transmission completion for an excessive period of time. This field does not apply to LAN emulation over asynchronous transfer mode.                                                                          | PD(11,0)  |
| EMRGUC     | Ring use count. Percentage LAN utilization = EMRG*C. Most likely, the value of this field is zero, because only a few adapters use this function.                                                                                                    | PD(11,0)  |
| EMRGSC     | Ring sample count. Percentage LAN utilization = EMRG*C. Most likely, the value of this field is zero, because only a few adapters use this function.                                                                                                    | PD(11,0)  |
| EMCVRF     | FCS or code violations detected in repeated frames: This counter is incremented for every repeated frame that has a code violation or fails the frame check sequence (FCS) cyclic redundancy check. This field does not apply to LAN emulation over asynchronous transfer mode.                                                             | PD(5,0)   |
| EMFNR      | Frames transmitted that failed to return: This counter is incremented when a transmitted frame fails to return from around the ring due to time out or the reception of another frame. This field does not apply to LAN emulation over asynchronous transfer mode.                                                                          | PD(5,0)   |
| EMUNDR     | Number of underruns: This counter is incremented each time a DMA underrun is detected. This field does not apply to LAN emulation over asynchronous transfer mode.                                                                                                    | PD(5,0)   |
| EMDUP      | The duplex state of the line. For some lines, this value might change over time. This field can have the following values:                                                                                                    | C (1)     |
|            | Blank The duplex state is not known                                                                                                    |           |
|            | F Full duplex: the line can simultaneously transmit<br>and receive data                                                                                                    |           |
|            | H Half duplex: the line can either transmit data or receive data, but the line cannot simultaneously transmit and receive data.                                                                                                    |           |

| Field Name | Description                                                                                                    | Attribute |
|------------|----------------------------------------------------------------------------------------------------|-----------|
| EMUPF      | Unsupported protocol frames: Number of frames that were discarded because they specified an unsupported protocol. This count is included in the frames discarded counter. This field does not apply to LAN emulation over asynchronous transfer mode. | PD (11,0) |

"Collection Services data files: System category and file relationships" on page 229 When you collect performance data using Collection Services, the data is stored in a management collection (\*MGTCOL) object.

"Data files: File abbreviations" on page 244

The database files use abbreviations in the field and byte data tables.

## Related information:

Create Performance Data (CRTPFRDTA) command

See the Create Performance Data (CRTPFRDTA) command for information on how to create performance database files.

## Collection Services data files: QAPMETH

This database file includes Ethernet file entries and lists the fields in the Ethernet file.

Ethernet LAN protocol statistics are reported for the active Ethernet line descriptions that are associated with Ethernet ports and with asynchronous transfer mode ports that support Ethernet LAN emulation.

There will be one record per line per port per interval. Port resource name should be used to uniquely associate records across intervals.

| Field Name | Description                                                                                                    | Attribute |
|------------|----------------------------------------------------------------------------------------------------|-----------|
| INTNUM     | Interval number: The nth sample database interval based on the start time specified in the Create Performance Data (CRTPFRDTA) command. | PD (5,0)  |
| DTETIM     | Interval date (yymmdd) and time (hhmmss): The date and time of the sample interval.                                                     | C (12)    |
| INTSEC     | Elapsed interval seconds: The number of seconds since the last sample interval.                                                         | PD (7,0)  |
| IOPRN      | IOP resource name.                                                                                                    | C (10)    |
| ETIOPI     | Reserved                                                                                                    | C (1)     |
| ETTYPE     | The resource type of the IOP or adapter represented by this record.                                                                     | C (4)     |
| ETLLND     | Line description: The name of the description for this line.                                                                            | C (10)    |
| ETLLSP     | Line speed: The line speed expressed in bits per second (bps). For some lines, this value might change as time progresses.              | PD (11,0) |
| ETLTFT     | Total number of Type II frames transmitted.                                                                                             | PD (11,0) |
| ETLTFR     | Total number of Type II frames received.                                                                                                | PD (11,0) |
| ETLIFT     | Total number of I-frames transmitted.                                                                                                   | PD (11,0) |
| ETLIFR     | Total number of I-frames received.                                                                                                    | PD (11,0) |
| ETLICT     | Total number of characters transmitted in all I-frames.                                                                                 | PD (11,0) |
| ETLICR     | Total number of characters received in all I-frames.                                                                                    | PD (11,0) |

| Field Name | Description                                                                                                    | Attribute |
|------------|----------------------------------------------------------------------------------------------------|-----------|
| ETLPRCL    | Protocol type: T for Ethernet.                                                                                                    | C (1)     |
| ETLRFT     | Number of receive-not-ready frames transmitted.                                                                                                    | PD (5,0)  |
| ETLRFR     | Number of receive-not-ready frames received.                                                                                                    | PD (5,0)  |
| ETLFFT     | Number of frame-reject frames transmitted.                                                                                                    | PD (5,0)  |
| ETLFFR     | Number of frame-reject frames received.                                                                                                    | PD (5,0)  |
| ETLRJR     | Number of reject frames received.                                                                                                    | PD (5,0)  |
| ETLRJT     | Number of reject frames transmitted.                                                                                                    | PD (5,0)  |
| ETLSFT     | Number of set asynchronous balanced mode extended frames transmitted.                                                                                                    | PD (5,0)  |
| ETLSFR     | Number of set asynchronous balanced mode extended frames received.                                                                                                    | PD (5,0)  |
| ETLDFT     | Number of disconnect frames transmitted.                                                                                                    | PD (5,0)  |
| ETLDFR     | Number of disconnect frames received.                                                                                                    | PD (5,0)  |
| ETLDMT     | Number of disconnect mode frames transmitted.                                                                                                    | PD (5,0)  |
| ETLDMR     | Number of disconnect mode frames received.                                                                                                    | PD (5,0)  |
| ETLN2R     | N2 retries end count: This count is updated when the host has attempted to contact a station n times and n times the T1 timer ended before the station responded.                                    | PD (5,0)  |
| ETLT1T     | T1 timer end count: Number of times the T1 timer ended. This count is updated when the host has attempted to contact a station n times and n times the T1 timer ended before the station responded.  | PD (5,0)  |
| ETLTIT     | Number of times the TI timer (Inactivity Timer) expired. This count is updated when the host has attempted to contact a station n times and n times the T1 timer ended before the station responded. | PD (5,0)  |
| ETLFRT     | Number of times I-frame retransmission occurred.                                                                                                    | PD (11,0) |
| ETLBRT     | I frame bytes transmitted again.                                                                                                    | PD (11,0) |
| ETLLBC     | Local busy count: Number of times station entered local busy substate.                                                                                                    | PD (5,0)  |
| ETMFTG     | Frames transmitted without error. This field does not apply to LAN emulation over asynchronous transfer mode.                                                                                        | PD (11,0) |
| ETMFRG     | Frames received without error. This field does not apply to LAN emulation over asynchronous transfer mode.                                                                                           | PD (11,0) |
| ETMIFM     | Inbound frames missed: A receiver buffer error or a missed frame was detected by the IOA. This field does not apply to LAN emulation over asynchronous transfer mode.                                | PD (5,0)  |
| ETMCRE     | CRC error: Checksum errors detected by the receiver. This field does not apply to LAN emulation over asynchronous transfer mode.                                                                     | PD (5,0)  |
| ETMEXR     | More than 16 retries: Frame unsuccessfully transmitted due to excessive retries. This field does not apply to LAN emulation over asynchronous transfer mode.                                         | PD (11,0) |
| ETMOWC     | Out of window collisions: Collision occurred after slot time of channel elapsed. This field does not apply to LAN emulation over asynchronous transfer mode.                                         | PD (5,0)  |

| Field Name | Description                                                                                                    | Attribute |
|------------|----------------------------------------------------------------------------------------------------|-----------|
| ETMALE     | Alignment error: Inbound frame contained non-integer<br>number of bytes and a CRC error. This field does not<br>apply to LAN emulation over asynchronous transfer<br>mode.                                                                 | PD (5,0)  |
| ETMCRL     | Carrier loss: Carrier input to the chipset on the IO adapters is false during transmission. This field does not apply to LAN emulation over asynchronous transfer mode.                                                                    | PD (5,0)  |
| ETMTDR     | Time-domain reflectometry: Counter used to approximate distance to a cable fault. This value is associated with the last occurrence of more than 16 retries. This field does not apply to LAN emulation over asynchronous transfer mode.   | PD (5,0)  |
| ETMRBE     | Receive buffer errors: A silo overflow occurred on receiving a frame. This field does not apply to LAN emulation over asynchronous transfer mode.                                                                                          | PD (5,0)  |
| ETMSPI     | Spurious interrupts: An interrupt was received but could not be decoded into a recognizable interrupt. This field does not apply to LAN emulation over asynchronous transfer mode.                                                         | PD (5,0)  |
| ETMDIF     | Discarded inbound frames: Receiver discarded frame due to lack of AIF entries. This field does not apply to LAN emulation over asynchronous transfer mode.                                                                                 | PD (11,0) |
| ETMROV     | Receive overruns: Receiver has lost all or part of an incoming frame due to buffer shortage. This field does not apply to LAN emulation over asynchronous transfer mode.                                                                   | PD (5,0)  |
| ETMMEE     | Memory error: The chipset on the IO adapters is the bus master and did not receive ready signal within 25.6 usecs of asserting the address on the DAL** lines. This field does not apply to LAN emulation over asynchronous transfer mode. | PD (5,0)  |
| ETMIOV     | Interrupt overrun: Interrupt not processed due to lack of status queue entries. This field does not apply to LAN emulation over asynchronous transfer mode.                                                                                | PD (5,0)  |
| ETMTUN     | Transmit underflow: Transmitter has truncated a message due to data late from memory. This field does not apply to LAN emulation over asynchronous transfer mode.                                                                          | PD (5,0)  |
| ЕТМВВЕ     | Babble errors: Transmitter exceeded maximum allowable time on channel. This field does not apply to LAN emulation over asynchronous transfer mode.                                                                                         | PD (5,0)  |
| ETMSQE     | Signal quality error: Signal indicating the transmit is successfully complete did not arrive within 2 usecs of successful transmission. This field does not apply to LAN emulation over asynchronous transfer mode.                        | PD (5,0)  |
| ETMM1R     | More than 1 retry to transmit: Frame required more than one retry for successful transmission. This field does not apply to LAN emulation over asynchronous transfer mode.                                                                 | PD (11,0) |
| ETM1R      | Exactly one retry to transmit: Frame required 1 retry for successful transmission. This field does not apply to LAN emulation over asynchronous transfer mode.                                                                             | PD (11,0) |

| Field Name | Description                                                                                                    | Attribute |
|------------|----------------------------------------------------------------------------------------------------|-----------|
| ETMDCN     | Deferred conditions: The chipset on the IO adapters deferred transmission due to busy channel. This field does not apply to LAN emulation over asynchronous transfer mode.                                                                                                    | PD (11,0) |
| ETMBRV     | Total MAC bytes received ok: This contains a count of bytes in frames that are successfully received. It includes bytes from received multicast and broadcast frames. This number includes everything starting from destination address up to but excluding FCS. Source address, destination address, length or type, and pad are included.                                  | PD (15,0) |
| ETMBTR     | Total MAC bytes transmitted ok: Total number of bytes transmitted successfully. This number includes everything starting from destination address up to but excluding FCS. Source address, destination address, length or type, and pad are included.                                                                                                    | PD (15,0) |
| ETMFNT     | Total frames not transmitted: This contains a count of frames that could not be transmitted due to the hardware not signaling transmission completion for an excessive period of time. This field does not apply to LAN emulation over asynchronous transfer mode.                                                                                                    | PD (11,0) |
| ETMMFD     | Total mail frames discarded. This field does not apply to LAN emulation over asynchronous transfer mode.                                                                                                    | PD (5,0)  |
| ETMTFD     | Transmit frames discarded. This field does not apply to LAN emulation over asynchronous transfer mode.                                                                                                    | PD (5,0)  |
| ETMDUP     | The duplex state of the line. For some lines, this value might change over time. This field can have the following values:  • Blank The duplex state is not known  • F Full duplex: the line can simultaneously transmit and receive data  • H Half duplex: the line can either transmit data or receive data, but the line cannot simultaneously transmit and receive data. | C (1)     |
| ETMUPF     | Unsupported protocol frames: Number of frames that were discarded because they specified an unsupported protocol. This count is included in the discarded inbound frames counter. This field does not apply to LAN emulation over asynchronous transfer mode.                                                                                                    | PD (11)   |
| ETMPORT    | Port resource name.                                                                                                    | C (10)    |

"Collection Services data files: System category and file relationships" on page 229 When you collect performance data using Collection Services, the data is stored in a management collection (\*MGTCOL) object.

"Data files: File abbreviations" on page 244

The database files use abbreviations in the field and byte data tables.

# Related information:

Create Performance Data (CRTPFRDTA) command

See the Create Performance Data (CRTPFRDTA) command for information on how to create performance database files.

# **Collection Services data files: QAPMFRLY**

This database file includes frame relay counter entries.

QAPMFRLY is a database file for the frame relay counter.

| Field Name | Description                                                                                                    | Attribute |
|------------|----------------------------------------------------------------------------------------------------|-----------|
| INTNUM     | Interval number: The nth sample database interval based on the start time specified in the Create Performance Data (CRTPFRDTA) command.                            | PD (5 0)  |
| DTETIM     | Interval date (yymmdd) and time (hhmmss): The date and time of the sample interval.                                                                                | C (12)    |
| INTSEC     | Elapsed interval seconds.                                                                                                    | PD (7 0)  |
| IOPRN      | IOP resource name.                                                                                                    | C(10)     |
| YIOPI      | Reserved                                                                                                    | C (1)     |
| YITYPE     | The resource type of the IOP or adapter represented by this record.                                                                                                | C (4)     |
| YLND       | Network interface (NWI) description: The name of the description for this network interface.                                                                       | C (10)    |
| YLSP       | Line speed: The line speed expressed in bits per second (bps).                                                                                                    | PD (11,0) |
| YLTFT      | Total number of frames transmitted.                                                                                                    | PD (11,0) |
| YLTFR      | Total number of frames received.                                                                                                    | PD (11,0) |
| YLIFT      | Total number of I-frames transmitted.                                                                                                    | PD (11,0) |
| YLIFR      | Total number of I-frames received.                                                                                                    | PD (11,0) |
| YLICT      | Total number of I-frames characters transmitted.                                                                                                    | PD (11,0) |
| YLICR      | Total number of I-frames characters received.                                                                                                    | PD (11,0) |
| YLPRCL     | Protocol type: Y for frame relay.                                                                                                    | C (1)     |
| YLRFT      | Number of receive-not-ready (RNR) frames transmitted.                                                                                                    | PD (11,0) |
| YLRFR      | Number of receive-not-ready (RNR) frames received.                                                                                                    | PD (11,0) |
| YLFFT      | Number of frame-reject frames transmitted.                                                                                                    | PD (11,0) |
| YLFFR      | Total number of frame-reject frames received.                                                                                                    | PD (11,0) |
| YLRJFR     | Number of reject frames received.                                                                                                    | PD (11,0) |
| YLRJFT     | Number of reject frames transmitted.                                                                                                    | PD (11,0) |
| YLSFT      | Number of set asynchronous balanced mode extended (SABME) frames transmitted.                                                                                      | PD (11,0) |
| YLSFR      | Number of set asynchronous balanced mode extended (SABME) frames received.                                                                                         | PD (11,0) |
| YLDFT      | Number of disconnect (DISC) frames transmitted.                                                                                                    | PD (11,0) |
| YLDFR      | Number of disconnect (DISC) frames received.                                                                                                    | PD (11,0) |
| YLDMT      | Number of disconnect mode (DM) frames transmitted.                                                                                                    | PD (11,0) |
| YLDMR      | Number of disconnect mode (DM) frames received.                                                                                                    | PD (11,0) |
| YLN2R      | N2 retries end count: This count is updated when the host has attempted to contact a station n times, and the T1 timer ended n times before the station responded. | PD (11,0) |

| Field Name | Description                                                                                                    | Attribute |
|------------|----------------------------------------------------------------------------------------------------|-----------|
| YLT1T      | T1 timer end count: Number of times the T1 timer ended. This count is updated when the host has attempted to contact a station n times, and the T1 timer ended n times before the station responded. | PD (11,0) |
| YMLTI      | Local management interface (LMI) time-outs.                                                                                                    | PD (11,0) |
| YMLSE      | Local management interface (LMI) sequence errors.                                                                                                    | PD (11,0) |
| YMLPE      | Local management interface (LMI) protocol errors.                                                                                                    | PD (11,0) |
| YMPDE      | Port monitor data set ready (DSR) errors.                                                                                                    | PD (11,0) |
| YMPCE      | Port monitor clear to send (CTS) errors.                                                                                                    | PD (11,0) |
| YMMER      | MAC errors.                                                                                                    | PD (11,0) |

"Collection Services data files: System category and file relationships" on page 229

When you collect performance data using Collection Services, the data is stored in a management collection (\*MGTCOL) object.

"Data files: File abbreviations" on page 244

The database files use abbreviations in the field and byte data tables.

#### Related information:

Create Performance Data (CRTPFRDTA) command

See the Create Performance Data (CRTPFRDTA) command for information on how to create performance database files.

## Collection Services data files: QAPMHDLC

This database file includes high-level data link control (HDLC) file entries.

Statistics are kept on a line basis for the fields in the HDLC file.

| Field Name | Description                                                                                                    | Attribute |
|------------|----------------------------------------------------------------------------------------------------|-----------|
| INTNUM     | Interval number: the nth sample database interval based on the start time specified in the Create Performance Data (CRTPFRDTA) command. | PD (5,0)  |
| DTETIM     | Interval date (yymmdd) and time (hhmmss): The date and time of the sample interval.                                                     | C (12)    |
| INTSEC     | Elapsed interval seconds: The number of seconds since the last sample interval.                                                         | PD (7,0)  |
| IOPRN      | IOP resource name.                                                                                                    | C (10)    |
| SHIOP      | Reserved                                                                                                    | C (1)     |
| SHTYPE     | The resource type of the IOP or adapter represented by this record.                                                                     | C (4)     |
| SHLND      | Line description: The name of the description for this line.                                                                            | C (10)    |
| SHLSP      | Line speed: The speed of the line in bits per second (bps.)                                                                             | PD (11,0) |
| SHBTRN     | Bytes transmitted: The number of bytes transmitted including bytes transmitted again.                                                   | PD (11,0) |
| SHBRCV     | Bytes received: The number of bytes received including all bytes in frames that had any kind of error.                                  | PD (11,0) |
| SHPRCL     | Protocol type: S for SDLC.                                                                                                    | C (1)     |

| Field Name | Description                                                                                                    | Attribute |
|------------|----------------------------------------------------------------------------------------------------|-----------|
| SHFTRN     | Number of frames transmitted (I, supervisory, and frames not numbered) excluding frames transmitted again.                                                                                                    | PD (11,0) |
| SHIFTR     | Number of I-frames transmitted excluding I-frames transmitted again.                                                                                                    | PD (11,0) |
| SHIFRT     | Number of I-frames transmitted again.                                                                                                    | PD (11,0) |
| SHFRT      | Number of I, supervisory, and frames not numbered transmitted again.                                                                                                    | PD (11,0) |
| SHEFFR     | Error-free frames received: The number of I, supervisory, and frames not numbered received without error (whether or not they were transmitted again from the remote side.)                                                                                                    | PD (11,0) |
| SHEFIR     | Error-free I-frames received: The number of I-frames received without error (whether or not they were transmitted again from the remote side.)                                                                                                    | PD (11,0) |
| SHFRIE     | Frames received in error: The number of I, supervisory, and frames not numbered received in error. There are three error possibilities: (1) a supervisory or I-frame was received with an Nr count that is requesting retransmission of a frame, (2) an I-frame was received with an Ns count that indicates that frames were missed, (3) a frame is received with one of the following errors: a frame check sequence error, an abnormal end, a receive overrun, or a frame truncated error. | PD (11,0) |
| SHIFR      | Frames received that are not valid: The number of not valid frames received. These are frames received with either: (1) short frame error-frame is less than 32 bits or (2) residue error-frame is not on a byte boundary.                                                                                                    | PD (11,0) |
| SHRRFT     | Number of receive ready supervisory frames transmitted.                                                                                                    | PD (11,0) |
| SHRRFR     | Number of receive ready supervisory frames received.                                                                                                    | PD (11,0) |
| SHRNRT     | Number of receive not ready supervisory frames transmitted.                                                                                                    | PD (11,0) |
| SHRNRR     | Number of receive not ready supervisory frames received.                                                                                                    | PD (11,0) |
| SHLNKR     | Data link resets: The number of times a set normal response mode (SNRM) was received when the station was already in normal response mode.                                                                                                    | PD (11,0) |
| SHCPT      | The length of time (in tenths of seconds) that the system waits for the response to a poll while in normal disconnect mode before polling the next station.                                                                                                    | PD (3,0)  |

"Collection Services data files: System category and file relationships" on page 229 When you collect performance data using Collection Services, the data is stored in a management collection (\*MGTCOL) object.

"Data files: File abbreviations" on page 244

The database files use abbreviations in the field and byte data tables.

# Related information:

Create Performance Data (CRTPFRDTA) command

See the Create Performance Data (CRTPFRDTA) command for information on how to create performance

database files.

# Collection Services data files: QAPMHTTPB

This database file contains basic data collected by the IBM® HTTP Server (powered by Apache) category.

This file represents basic data associated with each instance of the server. This file will contain one record per interval per server instance.

| Field Name | Description                                                                                                    | Attribute |
|------------|----------------------------------------------------------------------------------------------------|-----------|
| INTNUM     | Interval number: The nth sample database interval based on the start time specified in the Create Performance Data (CRTPFRDTA) command. | PD (5,0)  |
| DTETIM     | Interval date (yymmdd) and time (hhmmss): The date and time of the sample interval.                                                     | C (12)    |
| INTSEC     | Elapsed interval seconds: The number of seconds since the last sample interval.                                                         | PD (7,0)  |
| DTECEN     | Century digit: where 0 indicates 19XX and 1 indicates 20XX.                                                                             | C (1)     |
| HTJNAM     | Server job name (server name) This field and next two server job fields identify the child job for the server.                          | C (10)    |
| HTJUSR     | Server job user.                                                                                                    | C (10)    |
| HTJNBR     | Server job number.                                                                                                    | C (6)     |
| HTSSDT     | Server start date/time (yyyymmddhhmmss): most recent start or restart time.                                                             | C (14)    |
| HTTHDA     | Threads active: The number of threads doing work when the data was sampled.                                                             | B (9,0)   |
| HTTHDI     | Threads idle: The number of idle threads when the data was sampled.                                                                     | B (9,0)   |
| HTNINC     | Inbound connections (not SSL): The number of non-SSL inbound connections accepted by the server.                                        | B(18,0)   |
| HTSINC     | Inbound connections (SSL): The number of SSL inbound connections accepted by the server.                                                | B (18,0)  |
| HTRRCV     | Requests received: The number of requests of all types received by the server.                                                          | B (18,0)  |
| HTRSND     | Responses sent: The number of responses of all types sent by the server.                                                                | B (18,0)  |
| HTBRQR     | Requests rejected: The number of requests received that were not valid.                                                                 | B (18,0)  |

#### Related reference:

"Collection Services data files: System category and file relationships" on page 229

When you collect performance data using Collection Services, the data is stored in a management collection (\*MGTCOL) object.

"Data files: File abbreviations" on page 244

The database files use abbreviations in the field and byte data tables.

## Related information:

Create Performance Data (CRTPFRDTA) command

See the Create Performance Data (CRTPFRDTA) command for information on how to create performance database files.

# **Collection Services data files: QAPMHTTPD**

This database file contains detail data collected by the HTTP Server (powered by Apache) category.

This file contains detailed data that is repeated for different request types which are processed by the server. One record will be written to this file for each configured request type in each active server instance each interval.

**Note:** Request types are reported as long as they are configured for the server regardless of whether any data was processed by them.

| Field Name | Description                                                                                                    | Attribute |
|------------|----------------------------------------------------------------------------------------------------|-----------|
| INTNUM     | Interval number: The nth sample database interval based on the start time specified in the Create Performance Data (CRTPFRDTA) command.                                                                                                    | PD (5,0)  |
| DTETIM     | Interval date (yymmdd) and time (hhmmss): The date and time of the sample interval.                                                                                                    | C (12)    |
| INTSEC     | Elapsed interval seconds: The number of seconds since the last sample interval.                                                                                                    | PD (7,0)  |
| DTECEN     | Century digit: where 0 indicates 19XX and 1 indicates 20XX.                                                                                                    | C (1)     |
| HTJNAM     | Server job name (server name): This and next two server job fields identify the child job for the server.                                                                                                    | C (10)    |
| HTJUSR     | Server job user.                                                                                                    | C (10)    |
| HTJNBR     | Server job number.                                                                                                    | C (6)     |
| HTRTYP     | Request type: This identifies the type of request being reported by this record. Typical values are:                                                                                                    | C (2)     |
|            | • SR - Requests handled internally by server                                                                                                    |           |
|            | <ul> <li>SL - Requests of all types received via SSL (SSL is not<br/>actually a request type. This record reports activity<br/>that occurred over an SSL connection even though<br/>that activity is also reported with other applicable<br/>request types.)</li> </ul> |           |
|            | PX - Proxy requests                                                                                                    |           |
|            | CG - CGI requests                                                                                                    |           |
|            | • WS - WebSphere® requests                                                                                                    |           |
|            | <ul> <li>JV - IBM Java<sup>™</sup> Servlet Engine requests</li> </ul>                                                                                                    |           |
|            | <ul> <li>UM - Requests handled by user modules</li> <li>FS - Static requests handled by FRCA (Fast Response<br/>Cache Accelerator)</li> </ul>                                                                                                    |           |
|            | FX - Requests proxied by FRCA                                                                                                    |           |
| HTRQSR     | Requests received.                                                                                                    | B (18,0)  |
| HTRQSS     | Responses sent.                                                                                                    | B (18,0)  |
| HTBRQS     | Error responses sent.                                                                                                    | B (18,0)  |
| HTNOCR     | Non-cached requests processed.  Note: Cache is not used and therefore this field is reserved for the following request types: SL, CG, WS, JV, and UM.                                                                                                    | B (18,0)  |
| HTBRCV     | Bytes received.                                                                                                    | B (18,0)  |
| HTBSND     | Bytes sent.                                                                                                    | B (18,0)  |
| HTNRTM     | Processing time for non-cached requests in milliseconds.                                                                                                    | B (9,0)   |

| Field Name | Description                                                                                                    | Attribute |
|------------|----------------------------------------------------------------------------------------------------|-----------|
| HTCRTM     | Processing time for cached requests in milliseconds. <b>Note:</b> cache is not used and therefore this field is reserved for the following request types: SL, CG, WS, JV, and UM. | B (9,0)   |

"Collection Services data files: System category and file relationships" on page 229 When you collect performance data using Collection Services, the data is stored in a management collection (\*MGTCOL) object.

"Data files: File abbreviations" on page 244

The database files use abbreviations in the field and byte data tables.

## Related information:

Create Performance Data (CRTPFRDTA) command

See the Create Performance Data (CRTPFRDTA) command for information on how to create performance database files.

# **Collection Services data files: QAPMIDLC**

This database file includes integrated services digital network (ISDN) data link control file entries and lists the fields in the ISDN data link control (IDLC) file.

| Field Name | Description                                                                                                    | Attribute |
|------------|----------------------------------------------------------------------------------------------------|-----------|
| INTNUM     | Interval number: The nth sample database interval based on the start time specified in the Create Performance Data (CRTPFRDTA) command.                        | PD (5,0)  |
| DTETIM     | Interval date (yymmdd) and time (hhmmss): The date and time of the sample interval.                                                                            | C (12)    |
| INTSEC     | Elapsed interval seconds: The number of seconds since the last sample interval.                                                                                | PD (7,0)  |
| IOPRN      | IOP resource name.                                                                                                    | C(10)     |
| ISIOP      | Reserved                                                                                                    | C (1)     |
| ISTYPE     | The resource type of the IOP or adapter represented by this record.                                                                                            | C (4)     |
| ISLND      | Line description: The name of the line description.                                                                                                    | C (10)    |
| ISNWI      | Network interface description: The name of the network interface description.                                                                                  | C (10)    |
| ISLSP      | Link speed: The speed of this channel in bits per second.                                                                                                    | PD (11,0) |
| ISPRCL     | Protocol type: I for IDLC.                                                                                                    | C (1)     |
| ILCRCE     | Receive CRC errors: The number of received frames that contain a cycle redundancy check (CRC) error.                                                           | PD (11,0) |
| ILSFE      | Short frame errors: The number of short frames received. A short frame is a frame that has fewer octets between its start flag and end flag than is permitted. | PD (11,0) |
| ILORUN     | Receive overrun: The number of times the ISDN subsystem could not keep pace with incoming data because of local controller overload.                           | PD (11,0) |
| ILURUN     | Transmit underrun: The number of times the ISDN subsystem could not keep pace with outgoing data because of local controller overload.                         | PD (11,0) |
| ILABRT     | Aborts received: The number of frames received that contained HDLC abort indicators.                                                                           | PD (11,0) |

| Field Name | Description                                                                                                    | Attribute |
|------------|----------------------------------------------------------------------------------------------------|-----------|
| ILFRIE     | Frames received in error: The sum of receive CRC errors, short frame errors, receive overrun, transmit underrun, aborts received, and frame sequence errors (ILCRCE, ILSFE, ILORUN, ILURUN, ILABRT, ISSEQE).                                                                                          | PD (11,0) |
| ISFRT      | Retransmitted frames.                                                                                                    | PD (11,0) |
| ISSEQE     | Sequence errors: The number of received frames that contained sequence numbers indicating frames were lost.                                                                                                    | PD (11,0) |
| ISFTRN     | Total number of frames transmitted: This includes information (I), unnumbered information (UI), and supervisory (S) frames sent to a remote link station. This includes frames retransmitted and frames sent on transmissions stopped by transmit underruns, in addition to successful transmissions. | PD (11,0) |
| ISFRCV     | Total number of frames received: This includes information (I), unnumbered information (UI), and supervisory (S) frames received from the remote link station. This includes no errors.                                                                                                    | PD (11,0) |
| ISBTRN     | Total bytes transmitted: The total number of bytes transmitted to a remote link station. This includes bytes retransmitted and bytes sent on transmissions stopped by a transmit underrun, in addition to successful transmissions.                                                                   | PD (11,0) |
| ISBRCV     | Total bytes received: The total number of bytes received from the remote link station. This includes no errors.                                                                                                    | PD (11,0) |
| ISB1       | B1 channel: Set to one if the B1 channel was used.                                                                                                    | PD (1,0)  |
| ISB2       | B2 channel: Set to one if the B2 channel was used.                                                                                                    | PD (1,0)  |
| ISCHAN     | B channel used: The B channel used is associated with a bit in this field being set to 1. Bit 0 (most significant bit) and 31 (least significant bit) are reserved. Bits 1 to 30 are associated with B channels 30 to 1, respectively.                                                                | C (4)     |

"Collection Services data files: System category and file relationships" on page 229 When you collect performance data using Collection Services, the data is stored in a management collection (\*MGTCOL) object.

"Data files: File abbreviations" on page 244

The database files use abbreviations in the field and byte data tables.

#### Related information:

Create Performance Data (CRTPFRDTA) command

See the Create Performance Data (CRTPFRDTA) command for information on how to create performance database files.

## Collection Services data files: QAPMIOPD

This database file lists the fields in the IOP extended data file.

Data is reported for the Network Server (\*IPCS category) and I/O adapters (\*IOPBASE category). Network server data includes Integrated xSeries Server data and virtual I/O data. Virtual I/O data consists of one record for each virtual device in use. If Network Server is associated with a Network Server Host Adapter, virtual device might have more than one record reported per interval--one record

for each Network Server Host Adapter, used by this virtual device. If concurrent maintenance is done (adding or removing hardware under an IOP), the user should cycle the collector to insure that I/O adapter data is reported correctly.

| Field Name | Description                                                                                                    | Attribute |
|------------|----------------------------------------------------------------------------------------------------|-----------|
| INTNUM     | Interval number: The nth sample database interval based on the start time specified in the Create Performance Data (CRTPFRDTA) command.                                                                                                    | PD (5,0)  |
| DTETIM     | Interval date (yymmdd) and time (hhmmss): the date and time of the sample interval.                                                                                                    | C (12)    |
| INTSEC     | Elapsed interval seconds: the number of seconds since the last sample interval. For operating system data (data type 2), this value might not be the same as the change in the interval date and time (DTETIM) for the interval because the elapsed interval time comes directly from the Integrated xSeries Server . | PD (7,0)  |
| IOPRN      | IOP resource name.                                                                                                    | C(10)     |
| XIIOP      | Reserved                                                                                                    | C (1)     |
| XITYPE     | The type of IOP represented by this record.                                                                                                    | C (4)     |
| XIDTYP     | <ul> <li>Data type:</li> <li>1 Reserved</li> <li>2 OS/2 or other operating system (*IPCS category)</li> <li>3 HPF386 (*IPCS category)</li> <li>4 LAN Server (*IPCS category)</li> <li>5 Virtual I/O (*IPCS category)</li> <li>A I/O adapter (*IOPBASE category)</li> </ul>                                            | C (1)     |
| XIDTA1     | Data field 1                                                                                                    | C (2)     |
| XIDTA2     | Data field 2                                                                                                    | C (12)    |
| XICT01     | Counter 1                                                                                                    | PD (11)   |
| XICT02     | Counter 2                                                                                                    | PD (11)   |
| XICT03     | Counter 3                                                                                                    | PD (11)   |
| XICT04     | Counter 4                                                                                                    | PD (11)   |
| XICT05     | Counter 5                                                                                                    | PD (11)   |
| XICT06     | Counter 6                                                                                                    | PD (11)   |
| XICT07     | Counter 7                                                                                                    | PD (11)   |
| XICT08     | Counter 8                                                                                                    | PD (11)   |
| XICT09     | Counter 9                                                                                                    | PD (11)   |
| XICT10     | Counter 10                                                                                                    | PD (11)   |
| XICT11     | Counter 11                                                                                                    | PD (11)   |
| XICT12     | Counter 12                                                                                                    | PD (11)   |

| Field Name | Description | Attribute |
|------------|-------------|-----------|
| XICT13     | Counter 13  | PD (11)   |
| XICT14     | Counter 14  | PD (11)   |
| XICT15     | Counter 15  | PD (11)   |
| XICT16     | Counter 16  | PD (11)   |
| XICT17     | Counter 17  | PD (11)   |
| XICT18     | Counter 18  | PD (11)   |
| XICT19     | Counter 19  | PD (11)   |
| XICT20     | Counter 20  | PD (11)   |
| XICT21     | Counter 21  | PD (11)   |
| XICT22     | Counter 22  | PD (11)   |
| XICT23     | Counter 23  | PD (11)   |
| XICT24     | Counter 24  | PD (11)   |
| XICT25     | Counter 25  | PD (11)   |
| XICT26     | Counter 26  | PD (11)   |
| XICT27     | Counter 27  | PD (11)   |
| XICT28     | Counter 28  | PD (11)   |
| XICT29     | Counter 29  | PD (11)   |
| XICT30     | Counter 30  | PD (11)   |
| XICT31     | Counter 31  | PD (11)   |
| XICT32     | Counter 32  | PD (11)   |
| XICT33     | Counter 33  | PD (11)   |
| XICT34     | Counter 34  | PD (11)   |
| XICT35     | Counter 35  | PD (11)   |
| XICT36     | Counter 36  | PD (11)   |
| XICT37     | Counter 37  | PD (11)   |
| XICT38     | Counter 38  | PD (11)   |
| XICT39     | Counter 39  | PD (11)   |
| XICT40     | Counter 40  | PD (11)   |
| XICT41     | Counter 41  | PD (11)   |
| XICT42     | Counter 42  | PD (11)   |
| XICT43     | Counter 43  | PD (11)   |
| XICT44     | Counter 44  | PD (11)   |
| XICT45     | Counter 45  | PD (11)   |
| XICT46     | Counter 46  | PD (11)   |
| XICT47     | Counter 47  | PD (11)   |
| XICT48     | Counter 48  | PD (11)   |
| XICT49     | Counter 49  | PD (11)   |
| XICT50     | Counter 50  | PD (11)   |

| Field Name | Description                                                                                                    | Attribute |
|------------|----------------------------------------------------------------------------------------------------|-----------|
| XIADRN     | Adapter resource name: If the resource reported is an adapter, then this field will contain the resource name of that adapter. If the resource reported is an IOP, then this field will contain the resource name of that IOP. | C (10)    |
| XINWSD     | Network server description name (blanks are reported if a network server description (NWSD) name is not applicable).                                                                                                    | C (10)    |
| XINWSH     | Network server host adapter name (blanks are reported if a network server host adapter (NWSH) name is not applicable.                                                                                                    | C (10)    |

## Note:

The following chart shows the types of counters used.

**D** (**Delta counter**): Number of occurrences in the interval (what most performance counters are).

S (State counter): The value at the time of collection or the maximum value during the interval.

| XIDTYP = '1' (Reserved)                       |                                                                                                    |  |
|-----------------------------------------------|----------------------------------------------------------------------------------------------------|--|
| XIDTYP = '2' (OS/2 or other operating system) |                                                                                                    |  |
| Counter                                       | Description                                                                                                    |  |
| (CTO1) D                                      | CPU time (milliseconds). This value is normalized to the range of a single processor for adapters that have multiple processors. |  |
| (CTO2) D                                      | Number of times threads rescheduled                                                                                              |  |
| (CTO3) D                                      | Number of interrupts                                                                                                    |  |
| (CTO4) D                                      | CPU time servicing interrupts (milliseconds)                                                                                     |  |
| (CTO5) D                                      | Number of page faults                                                                                                    |  |
| (CTO6) D                                      | Number of pages swapped in                                                                                                    |  |
| (CTO7) D                                      | Number of pages demand-loaded                                                                                                    |  |
| (CTO8) D                                      | Number of pages swapped out                                                                                                    |  |
| (CTO9) D                                      | Number of pages discarded                                                                                                    |  |
| (CT10) D                                      | Number of idle pages recovered                                                                                                   |  |
| (CT11) D                                      | Number of pages idled                                                                                                    |  |
| (CT12) D                                      | Number of idle pages reassigned                                                                                                  |  |
| (CT13) S                                      | Number of elements in free queue                                                                                                 |  |
| (CT14) S                                      | Length of time elements in free queue (milliseconds)                                                                             |  |
| (CT15) S                                      | Number of elements in used queue                                                                                                 |  |
| (CT16) S                                      | Length of time elements in used queue (milliseconds)                                                                             |  |
| XIDTYP = '3' (HPFS386)                        |                                                                                                    |  |
| XIDTYP = '4' (LAN server)                     |                                                                                                    |  |

| XIDTYP = '1' (Reserved)                                                                      |                                                                                                    |  |  |
|----------------------------------------------------------------------------------------------|----------------------------------------------------------------------------------------------------|--|--|
| XIDTYP = '2' (OS/2 or other operating system)                                                |                                                                                                    |  |  |
| Counter                                                                                      | Description                                                                                                    |  |  |
| Record types 3 (HPFS386) and 4 (LAN server) refer to functions that are no longer supported. |                                                                                                    |  |  |
| XIDTYP = '5' (Virtual I/O)                                                                   |                                                                                                    |  |  |
| Counter                                                                                      | Description                                                                                                    |  |  |
| (DTA1) S                                                                                     | Type of a virtual device:                                                                                                    |  |  |
|                                                                                              | • ' 1' = Adapter                                                                                                    |  |  |
|                                                                                              | • '2' = Disk                                                                                                    |  |  |
|                                                                                              | • ' 3' = Optical                                                                                                    |  |  |
|                                                                                              | • ' 4' = Tape                                                                                                    |  |  |
| (DTA2) S                                                                                     | • Characters 1-10: Virtual device name. Note: For tape and optical devices this is the device resource name. For disk devices, this is the name of the network server storage space.                                                      |  |  |
|                                                                                              | Characters 11-12: Reserved (blank).                                                                                                    |  |  |
| (CTO1) D                                                                                     | Read operations                                                                                                    |  |  |
| (CTO2) D                                                                                     | Write operations                                                                                                    |  |  |
| (CTO3) D                                                                                     | Other operations                                                                                                    |  |  |
| (CTO4) D                                                                                     | Operations resulting in an error                                                                                                    |  |  |
| (CTO5) D                                                                                     | Kilobytes read from virtual device                                                                                                    |  |  |
| (CTO6) D                                                                                     | Kilobytes written to virtual device                                                                                                    |  |  |
| (CTO7) S                                                                                     | Reserved                                                                                                    |  |  |
| (CTO8) S                                                                                     | Reserved                                                                                                    |  |  |
| XIDTYP = 'A'(I/0 adapter data)                                                               |                                                                                                    |  |  |
| (DTA1) S:                                                                                    | Reserved (blank)                                                                                                    |  |  |
| (DTA2) S:                                                                                    | <ul> <li>Characters 1-4: I/O adapter type</li> <li>Characters 5-7: I/O adapter model</li> <li>Characters 8-12: Reserved (blank)</li> </ul>                                                                                                |  |  |
| (CT01) D:                                                                                    | Adapter time: Total processing time used by adapter tasks that are running in the primary IOP processor. Adapter tasks support the adapter and its attached hardware. For some old IOPs such as the 6112, adapter times are not reported. |  |  |

### Related reference:

"Collection Services data files: System category and file relationships" on page 229 When you collect performance data using Collection Services, the data is stored in a management collection (\*MGTCOL) object.

"Data files: File abbreviations" on page 244

The database files use abbreviations in the field and byte data tables.

#### Related information:

Create Performance Data (CRTPFRDTA) command

See the Create Performance Data (CRTPFRDTA) command for information on how to create performance database files.

# **Collection Services data files: QAPMJOBMI**

These database file entries contain task, primary, and secondary thread data that are collected with the \*JOBMI category. "Job" implies job, task, or thread.

Collection Services provides data only for jobs that consume CPU during an interval.

| Field Name | Description                                                                                                    | Attribute |
|------------|----------------------------------------------------------------------------------------------------|-----------|
| INTNUM     | Interval number: The nth sample database interval based on the start time specified in the Create Performance Data (CRTPFRDTA) command.                                                                                                    | PD (5,0)  |
| DTETIM     | Interval date (yymmdd) for job interval entry and job completion date, and time (hhmmss) for job completion entry.                                                                                                    | C (12)    |
| INTSEC     | Elapsed interval seconds.                                                                                                    | PD (7,0)  |
| DTECEN     | Century digit.                                                                                                    | C (1)     |
| JBNAME     | Job name/workstation name.                                                                                                    | C (16)    |
| JBUSER     | Job user.                                                                                                    | C (10)    |
| JBNBR      | Job number.                                                                                                    | C (6)     |
| ЈВТҮРЕ     | Job type.  • A:Autostart  • B:Batch  • I:Interactive  • M:Subsystem monitor  • R:Spool reader  • S:System  • V:SLIC task  • W:Spool writer  • X:SCPF job                                                                                                    | C (1)     |
| JBSTYP     | <ul> <li>Job subtype.</li> <li>T:MRT (System/36 environment only)</li> <li>E:Evoke (communications batch)</li> <li>P:Print driver job</li> <li>J:Prestart job</li> <li>F:M36 (Advanced/36 server job)</li> <li>D:Batch immediate job</li> <li>U:Alternative spool user</li> </ul> | C (1)     |

| Field Name | Description                                                                                                    | Attribute |
|------------|----------------------------------------------------------------------------------------------------|-----------|
| JBSTSF     | Status flag: indicates job status relative to this interval. The values are:                                                                                                    | PD (1,0)  |
|            | • 0 normal interval collection                                                                                                    |           |
|            | • 1 job started in interval                                                                                                    |           |
|            | <ul><li>2 job ended in interval</li><li>3 job started and ended.</li></ul>                                                                                                    |           |
|            | <b>Note:</b> Jobs that are rerouted or transferred will result in a termination record (JBSTSF = 2) and a                                                                                                    |           |
| ЈВТТҮР     | new job record (JBSTSF = 1).  Task type (01:Resident task, 02:Supervisor task, 03:MI process task, 04:S36 emulation task).                                                                                                    | C (2)     |
| JBTTYE     | Task type extender.                                                                                                    | C (2)     |
| JBPOOL     | Job pool.                                                                                                    | C (2)     |
| JBPRTY     | Job priority.                                                                                                    | C (3)     |
| JBCPU      | Thread unscaled interval CPU time charged. The amount of unscaled processing time (in milliseconds) charged to this thread. It includes unscaled processing time used by this thread and any unscaled processing time charged to the thread by server tasks that worked on its behalf within the interval. | PD (15,3) |
|            | For server tasks, this field will be zero.                                                                                                    |           |
| JBRSP      | Total transaction time (in seconds).                                                                                                    | PD (15,3) |
| JBSLC      | Time-slice value (in milliseconds).                                                                                                    | PD (11,0) |
| JBNTR      | Number of transactions.                                                                                                    | PD (11,0) |
| JBDBR      | Number of synchronous database reads: Total number of physical synchronous database read operations for database functions.                                                                                                    | PD (11,0) |
| JBNDB      | Number of synchronous nondatabase reads: Total number of physical synchronous nondatabase read operations for nondatabase functions.                                                                                                    | PD (11,0) |
| JBWRT      | Number of writes: Total number of physical database and nondatabase write operations.                                                                                                    | PD (11,0) |
| JBAW       | Total number of transitions from active state to wait state for this job.                                                                                                    | PD (11,0) |
| JBWI       | Total number of transitions from wait state to ineligible state for this job.                                                                                                    | PD (11,0) |
| JBAI       | Total number of transitions from active state to ineligible state for this job.                                                                                                    | PD (11,0) |

| Field Name | Description                                                                                                    | Attribute |
|------------|----------------------------------------------------------------------------------------------------|-----------|
| JBNDW      | Number of synchronous nondatabase writes: Total number of synchronous physical nondatabase write operations for nondatabase functions.                                                                                                    | PD (11,0) |
| JBDBW      | Number of synchronous database writes: Total number of synchronous physical database write operations for database functions.                                                                                                    | PD (11,0) |
| JBANDW     | Number of asynchronous<br>nondatabase writes: Total number of<br>asynchronous physical nondatabase<br>write operations for nondatabase<br>functions.                                                                                                    | PD (11,0) |
| JBADBW     | Number of asynchronous database writes: Total number of asynchronous physical database write operations for database functions.                                                                                                    | PD (11,0) |
| JBANDR     | Number of asynchronous<br>nondatabase reads: Total number of<br>asynchronous physical nondatabase<br>read operations for nondatabase<br>functions.                                                                                                    | PD (11,0) |
| JBADBR     | Number of asynchronous database reads: Total number of asynchronous physical database read operations for database functions.                                                                                                    | PD (11,0) |
| JBPW       | Number of synchronous permanent writes.                                                                                                    | PD (11,0) |
| JBPAGF     | Number of PAG faults. Total number of times the program access group (PAG) was referred to, but was not in main storage. The Licensed Internal Code no longer uses process access groups for caching data. Because of this implementation, this field will always be 0 for more current releases. | PD (11,0) |
| JBOBIN     | Number of binary overflows.                                                                                                    | PD (11,0) |
| JBODEC     | Number of decimal overflows.                                                                                                    | PD (11,0) |
| JBOFLP     | Number of floating point overflows.                                                                                                    | PD (11,0) |
| JBIPF      | Number of times a page fault occurred on an address that was currently part of an auxiliary storage I/O operation.                                                                                                    | PD (11,0) |
| JBWIO      | Number of times the process explicitly waited for outstanding asynchronous I/O operations to complete.                                                                                                    | PD (11,0) |
| JBSZWT     | Total seize wait time (in milliseconds).                                                                                                    | PD (15,3) |
| JBSKSC     | Number of socket sends.                                                                                                    | PD (11,0) |
| JBSKBS     | Number of socket bytes sent.                                                                                                    | PD (11,0) |
|            |                                                                                                    |           |

| Field Name | Description                                                                                                    | Attribute |
|------------|----------------------------------------------------------------------------------------------------|-----------|
| JBSKBR     | Number of socket bytes received.                                                                                                    | PD (11,0) |
| JBXRFR     | Stream file reads.                                                                                                    | PD (11,0) |
| JBXRFW     | Stream file writes.                                                                                                    | PD (11,0) |
| JBTCPU     | Job unscaled interval CPU time charged. Thread unscaled interval CPU time charged (in milliseconds) totaled for all threads of the job within the interval.  Note: This value may not equal the sum of JBCPU for all threads due to timing differences in the collection and reporting of these values. This field is provided for primary threads only. | PD (15,3) |
| JBTHDF     | Secondary thread flag. Identifies secondary threads of a multi-threaded job. The values are: 0 tasks and primary threads, 1 secondary threads.                                                                                                    | PD (1,0)  |
| JBTHID     | Thread Identifier. A 4-byte displayable thread identifier. A hex string that is unique for threads within a process. It will be blank for tasks and prior release data.                                                                                                    | C (8)     |
| JBTHAC     | Active threads. Current number of active threads in the process when the data was sampled. An active thread may be actively running, suspended, or waiting on a resource. Includes the primary thread.                                                                                                    | PD (11,0) |
| ЈВТНСТ     | Threads created. Number of threads initiated within this job. Includes both active and terminated threads.                                                                                                    | PD (11,0) |
| JBMTXT     | Mutex wait time in milliseconds. Cumulative time the thread waited for a mutex.                                                                                                    | PD (15,3) |
| JBIBM1     | Reserved                                                                                                    | PD (11,0) |
| JBINSX     | Reserved.                                                                                                    | PD (11,0) |
| JBSVIF     | Server interactive flag. Set to '1' if the resource consumed by the function is charged to the interactive capability of the system.                                                                                                    | C (1)     |
| JBTFLT     | Total page faults.                                                                                                    | PD (11,0) |
| JBTDE      | System task identifier.                                                                                                    | C (8)     |
| JBPTDE     | Primary thread identifier.                                                                                                    | C (8)     |
| JBLDUM     | Reserved.                                                                                                    | PD (1,0)  |

| Field Name | Description                                                                                                    | Attribute |
|------------|----------------------------------------------------------------------------------------------------|-----------|
| JBEDBC     | Database CPU time. The amount of CPU time (in milliseconds) used to perform database processing within the single thread or task. This field is provided on an individual task or thread basis. For multi-threaded jobs, values are not summarized across threads.      | P (15,3)  |
| JBTDBC     | Total database CPU time. The amount of CPU time (in milliseconds) used to perform database processing within all threads of a multithreaded job.  Note: This may not equal the sum of JBEDBC for all threads in a job. This field is provided for primary threads only. | P (15,3)  |
| JBCOP      | Number of primary commit operations performed under the task.                                                                                                    | PD (11,0) |
| JBCOS      | Number of secondary commit operations performed under the task. This includes application and system-provided referential integrity commits.                                                                                                    | PD (11,0) |
| JBDOP      | Number of primary decommit operations performed under the task.                                                                                                    | PD (11,0) |
| JBDOS      | Number of secondary decommit operations performed under the task. This includes application and system-provided referential integrity decommits.                                                                                                    | PD (11,0) |
| ЈВРЈЕ      | Number of physical journal write operations to disk performed under the task.                                                                                                    | PD (11,0) |
| JBNSJE     | Number of journal entries not directly related to SMAPP.                                                                                                    | PD (11,0) |
| JBUJD      | Number of SMAPP-induced journal entries deposited in user-provided journals.                                                                                                    | PD (11,0) |
| JBSJD      | Number of SMAPP-induced journal entries deposited in system-provided (default) journals.                                                                                                    | PD (11,0) |
| JBBFW      | Number of journal bytes written to disk. Such entries are packaged within the permanent area of the journal receiver. These are traditional journal entries which can be retrieved and displayed.                                                                       | PD (15,0) |

| Field Name | Description                                                                                                    | Attribute |
|------------|----------------------------------------------------------------------------------------------------|-----------|
| JBBFA      | Number of bytes deposited within the permanent area of the journal receiver. This count includes both those bytes already written to disk and those still cached in main memory. These are traditional journal entries which can be retrieved and displayed.                                                                                                    | PD (15,0) |
| JBBTW      | Number of transient area journal receiver bytes written to disk. The transient area contains hidden journal entries produced by the system, used during IPL, and routed to this transient area only if the customer specifies *RmvIntEnt on the CHGJRN command. This transient area is a separate area on the disk, distinct from the disk space used to store the normal journal entries.                                                                                                    | PD (15,0) |
| JBBTA      | Number of bytes generated for the journal receiver transient area. This count includes both transient bytes already written to disk and those still cached in main memory. The transient area contains hidden journal entries produced by the system, used during IPL, and routed to this transient area only if the customer specifies *RmvIntEnt on the CHGJRN command. This transient area is a separate area on the disk, distinct from the disk space used to store the normal journal entries. | PD (15,0) |
| JBTWT      | Amount of time this task spent waiting for journal bundles to be written to disk (in milliseconds). This includes time spent waiting for physical disk write operations initiated by this task to be serviced, as well as time spent waiting for physical disk write operations initiated by other tasks whose journal entries reside in the same journal bundle.                                                                                                    | PD (11,0) |
| JBTNW      | Number of times this task waited for journal bundles to be written to disk.                                                                                                    | PD (11,0) |
| JBXRRR     | Number of random stream file read operations. This count includes files in the Root, QOpenSys, QDLS, QOPT (when the files are on a volume that is not formatted in Universal Disk Format (UDS)) and user-defined file systems.                                                                                                    | PD (11,0) |

| Field Name | Description                                                                                                    | Attribute |
|------------|----------------------------------------------------------------------------------------------------|-----------|
| JBXRRW     | Number of random stream file write operations. This count includes files in the Root, QOpenSys, QDLS, QOPT (when the files are on a volume that is not formatted in Universal Disk Format (UDS)) and user-defined file systems. | PD (11,0) |
| JBXRFS     | Number of fsync operations. This count includes files in the Root, QOpenSys, QDLS, QOPT (when the files are on a volume that is not formatted in Universal Disk Format (UDS)) and user-defined file systems.                    | PD (11,0) |
| JBXRBR     | Stream file bytes read. This count includes files in the Root, QOpenSys, QDLS, QOPT (when the files are on a volume that is not formatted in Universal Disk Format (UDS)) and user-defined file systems.                        | PD (15,0) |
| JBXRBW     | Stream file bytes written. This count includes files in the Root, QOpenSys, QDLS, QOPT (when the files are on a volume that is not formatted in Universal Disk Format (UDS)) and user-defined file systems.                     | PD (15,0) |
| JBFSH      | Number of full secure sockets layer (SSL) handshakes that use server authentication.                                                                                                    | PD (11,0) |
| JBASH      | Number of abbreviated (or fast) secure sockets layer (SSL) handshakes that use server authentication.                                                                                                    | PD (11,0) |
| JBFSHA     | Number of full secure sockets layer (SSL) handshakes that use server and client authentication.                                                                                                    | PD (11,0) |
| JBASHA     | Number of abbreviated (or fast) secure sockets layer (SSL) handshakes that use server and client authentication.                                                                                                    | PD (11,0) |
| JBPGA      | Total number of pages of temporary<br>and permanent storage that have<br>been allocated by the job since the job<br>started                                                                                                    | P (11,0)  |
| JBPGD      | Total number of pages of temporary and permanent storage that have been deallocated by the job since the job started.                                                                                                    | P (11,0)  |
| JBCUSR     | The user profile that the job was running under at the time the data was sampled.                                                                                                    | C (10)    |

| Field Name | Description                                                                                                    | Attribute |
|------------|----------------------------------------------------------------------------------------------------|-----------|
| JBACPU     | Accumulated job unscaled CPU time charged in milliseconds. The accumulated unscaled interval CPU time charged for all threads of the job since the job started.  Note: This field is provided for primary threads only.                                                                                                    | PD (15,3) |
| JBIPAF     | The remote IP address family flag indicates the type of IP address information provided in field JBIPAD. The following are supported (see <sys socket.h=""> and the API referenced under JBIPAD for more information on these values):  • Hex 00 = Not set  • Hex 02 = AF_INET ( IPv4)  • Hex 18 = AF_INET6 (IPv6)</sys>                                                                                                    | C (1)     |
|            | <b>Note:</b> An address may not be available if there is no current connection.                                                                                                    |           |
| JBIPAD     | The binary form of IPv4 or IPv6 remote IP address most recently communicated with over sockets. If a sockets connection has not been established or has terminated (JBIPAF = X'00'), this field will be blank. An IPv4 address is 4 bytes long left justified in this field. An IPv6 address uses all 16 bytes. For examples and further explanation, refer to the Usage Notes section in the Convert IPv4 and IPv6 Addresses Between Text and Binary Form (inet_pton) API | C (16)    |
| JBIPPT     | The remote port number used in this connection.                                                                                                    | P (5,0)   |
| JBUAUF     | Reserved.                                                                                                    | C (1)     |
| JBPGRQ     | Page frames requested. Number of<br>new page frames required by thread<br>to satisfy page fault, read or clear<br>operation.                                                                                                    | B (9,0)   |
| JBPGRL     | Page frames released. Number of page frames explicitly released by thread.                                                                                                    | B (9,0)   |
| JBMSLR     | File system symbolic link reads. This count includes the following file systems: Root (/), QOpenSys, and user-defined file systems.                                                                                                    | B (9,0)   |
| JBMDYR     | File system directory reads. This count includes the following file systems: Root (/), QOpenSys, and user-defined file systems.                                                                                                    | B (9,0)   |

| Field Name | Description                                                                                                    | Attribute |
|------------|----------------------------------------------------------------------------------------------------|-----------|
| JBMLCH     | File system directory lookup cache hits. This count includes the following file systems: Root (/), QOpenSys, and user-defined file systems.                                                                                                    | B (9,0)   |
| JBMLCM     | File system lookup cache misses. This count includes the following file systems: Root (/), QOpenSys, and user-defined file systems.                                                                                                    | B (9,0)   |
| JBMOPN     | File system opens. This count includes the following file systems: Root (/), QOpenSys, and user-defined file systems.                                                                                                    | B (9,0)   |
| JBMNDC     | File system non-directory creates. Count of create operations for non-directory objects such as files or symbolic links. This count includes the following file systems: Root (/), QOpenSys, and user-defined file systems.                                                                                                    | B (9,0)   |
| JBMNDD     | File system non-directory deletes. Count of delete operations for non-directory objects such as files or symbolic links. This count includes the following file systems: Root (/), QOpenSys, and user-defined file systems.                                                                                                    | B (9,0)   |
| JBSCPU     | Thread scaled interval CPU time used charged. The amount of scaled processing time (in microseconds) charged to this thread. It includes scaled processing time used by this thread and any scaled processing time charged to the thread by server tasks that worked on its behalf within the interval.                                         | B (18,0)  |
|            | For server tasks, this field will be zero.  Note: The ratio of JBSCPU to JBCPU shows the current processor speed in relation to nominal processor speed.                                                                                                    |           |
| JBSTCPU    | Job scaled interval CPU time charged. Thread scaled interval CPU time charged (in microseconds) totaled for all threads of the job within the interval.  Note: This may not equal the sum of JBSCPU for all threads due to timing differences in the collection and reporting of these values. This field is provided for primary threads only. | B (18,0)  |
| JBFLDR1    | Reserved.                                                                                                    | B (18,0)  |

| Field Name | Description                                                                                                    | Attribute |
|------------|----------------------------------------------------------------------------------------------------|-----------|
| JBFLDR2    | Workload capping group delay time (in microseconds). The amount of time this thread could not be dispatched due to workload capping.                                                     | B (18,0)  |
| JBFLDR3    | Workload capping group. The identifier for the workload capping group this thread belonged to at the time this data was sampled. A value of zero is reported when no group was assigned. | B (9,0)   |
| JBFLDR4    | Reserved.                                                                                                    | B (9,0)   |
| JBJVMF     | JVM started. Indicates if this process has ever started a JVM.  • ' ' = unknown / not defined  • '0' = No  • '1' = Yes  • '2' = JVM was active at time of sample                         | C (1)     |
|            | <b>Note:</b> Note: This field is provided for primary threads only.                                                                                                    |           |
| JBJVMT     | JVM Type If JBJVMF is set to something other than x "00", it indicates the type of JVM that was started.                                                                                 | H (1)     |
|            | <ul> <li>x'00' = unknown / not defined</li> <li>x'01' = IBM Technology for Java - 32 Bit</li> </ul>                                                                                      |           |
|            | <ul> <li>x'02' = IBM Technology for Java - 64 Bit</li> <li>x'99' = Classic JVM</li> </ul>                                                                                                |           |
|            | Note: This field is provided for primary threads only.                                                                                                    |           |
| JBPASE     | i5/OS PASE run time – Indicates if an i5/OS PASE runtime was active in the thread at the time this data was sampled.  • '' = unknown / not defined                                       | C (1)     |
|            | <ul><li>'0' = No</li><li>'1' = Yes</li></ul>                                                                                                    |           |

| Field Name | Description                                                                                                    | Attribute |
|------------|----------------------------------------------------------------------------------------------------|-----------|
| JBJTHDT    | JVM thread type. For secondary threads within a process that has a JVM active, this field may be used to identify the type or function of the thread. Values other than those defined are reserved.  Values supported by the IBM Technology for Java VM are:  • x'00' = Thread not assigned  • x'1E' - x'3B' = GC Thread  • x'3C' - x'59' = Finalization Thread                                                                                                    | H (1)     |
|            | <ul> <li>x'5A' - x'77' = JIT Thread</li> <li>x'78' - x'95' = JVM Internal Thread</li> </ul>                                                                                                    |           |
| JBNFHN     | An identifier of a resource affinity domain this software thread or task is associated with. Thread or task is associated with resource affinity domain at a create time, but operating system may decide to move it to another resource affinity domain at a later time.                                                                                                    | H (2)     |
| JBNFLVL    | Resource affinity level specifies the relative strength of the binding between a thread and the internal machine resources with which it has affinity (processors and main storage).  • Hex 00 = Processor normal, main storage normal  • Hex 01 = Processor normal, main storage high  • Hex 10 = Processor high, main storage normal  • Hex 11 = Processor high, main storage high  • Hex 03 = Processor normal, main storage none  • Hex 20 = Processor low, main storage normal | H (1)     |

| Field Name | Description                                                                                                    | Attribute |
|------------|----------------------------------------------------------------------------------------------------|-----------|
| JBNFGRP    | Identifier of a resources affinity group or resource affinity domain. This identifier specifies how threads or tasks are related to other threads or tasks in their use of internal machine processing resources, or how they are related to specific resource affinity domains.                                                                                                    |           |
|            | <ul> <li>Hex 00000000 = Independent         This thread is not part of any affinity group and has no affinity to any specific resource affinity domain. Operating system determines which domain is used by this thread.     </li> <li>Hex 00010000 = Anonymous</li> </ul>                                                                                                    |           |
|            | internal affinity group  This thread is part of any anonymous internal affinity group which was created for an initial thread of this job. Operating system will choose the resource affinity domain for this group, but all threads within this job will have affinity to the same resource affinity domain.                                                                                                    |           |
|            | • Hex 40000000 - 7FFFFFFF = External affinity group identifier This thread is part of external affinity group, which was explicitly specified when this job was created. Operating system will choose the resource affinity domain for this group, but all threads for all jobs within this group will have affinity to the same resource affinity domain.                                                                                                 |           |
|            | Hex FFFF0000 - FFFFFFFF =     Affinity to a specific resource affinity domain     This thread has affinity to a specific resource affinity domain. However, the resource affinity domain used by this thread is not specified directly. Rather an abstract number is used which is deterministically mapped by the operating system into a specific resource affinity domain. The same number is always mapped to the same domain and a set of consecutive |           |
|            | values is mapped to different domains (for as many domains as may be installed within the machine).                                                                                                    |           |

| Field Name | Description                                                                                                    | Attribute |
|------------|----------------------------------------------------------------------------------------------------|-----------|
| JBNFHNC    | Local dispatch time. Amount of CPU time used by the thread on the resource affinity domain this thread is associated with. The time is reported in internal model-independent units.                                                                                                    | B (18, 0) |
|            | See Note on the next field (JBNFFNC).                                                                                                    |           |
| JBNFFNC    | Non-local dispatch time. Amount of CPU time used by the thread on resource affinity domains other than the one this thread is associated with, but within the same group. The time is reported in internal model-independent units.  Note: JBNFHNC and JBNFFNC fields do not have significance by themselves. The ratio of JBNFHNC to JBNFFNC shows relative amount of time this thread was dispatched to its optimal resource affinity domain. | B (18, 0) |
| JBNFHNP    | Local page frames. Number of 4K page frames allocated for this thread during this interval from the resource affinity domain this thread is associated with.                                                                                                    | B (9, 0)  |
| JBNFFNP    | Non-local page frame. Number of 4K page frames allocated for this thread during this interval from resource affinity domains other than the one this thread is associated with, but within the same group.                                                                                                    | B (9, 0)  |
| JBTNAME    | Thread name. Name of secondary thread, at sample time. The field will be blank for primary threads, tasks, and unnamed secondary threads.                                                                                                    | C (16)    |
| JBSLTCNT   | Short lifespan entry count. If this field is greater than zero, the entry does not represent a particular task or secondary thread. Instead it is a special record used to report data accumulated for tasks and threads whose lifespan was shorter than the reporting threshold that was in effect when the collection started.                                                                                                    | B (9, 0)  |
|            | Short lifespan tasks are reported for<br>the processor node they were<br>associated with and short lifespan<br>secondary threads are reported for<br>the job to which they belong.                                                                                                    |           |
|            | See QAPMCONF GKEY F1 for the reporting thresholds that were in effect during this collection.                                                                                                    |           |

| Field Name | Description                                                                                                    | Attribute |
|------------|----------------------------------------------------------------------------------------------------|-----------|
| JBSACPU    | Accumulated job scaled CPU time charged (in microseconds). The accumulated scaled interval CPU time charged for all threads of the job since the job started.  Note: This field is provided for primary threads only.                                                                                    | B (18, 0) |
| JBINDCPU   | Thread unscaled CPU time used (in microseconds). The amount of unscaled processor time that represents the work done solely within this thread without regard for how server task work is charged.                                                                                                    | B (18, 0) |
| JBSINDCPU  | Thread scaled CPU time used (in microseconds). The amount of scaled processor time that represents the work done solely within this thread without regard for how server task work is charged.                                                                                                    | B (18, 0) |
| JBCPUWC    | Processor elapsed time. The elapsed time (in microseconds) that a task executes.                                                                                                    | B (18, 0) |
| JBVPDLY    | Virtual processor delay time. The elapsed delay time (in microseconds) due to virtualization for a task while it was executing. Virtual processor delay time included virtual processor thread wait event time, virtual processor thread wait ready time, and virtual processor thread dispatch latency. | B (18, 0) |
| JBSEIZECNT | Seize count. The number of seizes held by this thread at the time the data was sampled.                                                                                                    | B (9, 0)  |
| JBPSLCKCNT | Process scoped lock count. The number of process scoped locks held by this thread at the time data was sampled.                                                                                                    | B (9, 0)  |
| JBTSLCKCNT | Thread scoped lock count. The number of thread scoped locks held by this thread at the time data was sampled.                                                                                                    | B (9, 0)  |
| JBPSRCDLCK | Process scoped database record lock count. The number of process scoped database record locks held by this thread at the time data was sampled.                                                                                                    | B (9,0)   |
| JBTSRCDLCK | Thread scoped database record lock count. The number of thread scoped database record locks held by this thread at the time data was sampled.                                                                                                    | B (9, 0)  |

| Field Name | Description                                                                                                    | Attribute |
|------------|----------------------------------------------------------------------------------------------------|-----------|
| JBNFOGDT   | Off-group dispatch time. Amount of CPU time used by the thread in a resource affinity group other than the one this thread is associated with. The time is reported in internal model-dependent units. | B (18, 0) |
| JBNFOGMA   | Off-group page frames. Number of 4K page frames allocated for this thread during this interval from a resource affinity group other than the one this thread is associated with.                       | B (9, 0)  |

#### Related reference:

"Collection Services data files: System category and file relationships" on page 229 When you collect performance data using Collection Services, the data is stored in a management collection (\*MGTCOL) object.

"Data files: File abbreviations" on page 244

The database files use abbreviations in the field and byte data tables.

"Collection Services data files: Task type extender" on page 231

A task type extender identifies the area of functional support provided by the task.

### Related information:

Create Performance Data (CRTPFRDTA) command

See the Create Performance Data (CRTPFRDTA) command for information on how to create performance database files.

## **Collection Services data files: QAPMJOBOS**

These database file entries contain data specific to system jobs.

| Field Name | Description                                                                                                    | Attribute |
|------------|----------------------------------------------------------------------------------------------------|-----------|
| INTNUM     | Interval number: The nth sample database interval based on the start time specified in the Create Performance Data (CRTPFRDTA) command. | PD (5,0)  |
| DTETIM     | Interval date (yymmdd) for job interval entry and job completion date, and time (hhmmss) for job completion entry.                      | C (12)    |
| INTSEC     | Elapsed interval seconds.                                                                                                    | PD (7,0)  |
| DTCEN      | Century digit.                                                                                                    | C (1)     |
| JBNAME     | Job name/workstation name.                                                                                                    | C (10)    |
| JBUSER     | Job user.                                                                                                    | C (10)    |
| JBNBR      | Job number.                                                                                                    | C (6)     |

| Field Name | Description                                                                                                    | Attribute |
|------------|----------------------------------------------------------------------------------------------------|-----------|
| JBTYPE     | Job type.                                                                                                    | C (1)     |
|            | A:Autostart                                                                                                    |           |
|            | • B:Batch                                                                                                    |           |
|            | • I:Interactive                                                                                                    |           |
|            | M:Subsystem monitor                                                                                                    |           |
|            | R:Spool reader                                                                                                    |           |
|            | • S:System                                                                                                    |           |
|            | V:SLIC task                                                                                                    |           |
|            | W:Spool writer                                                                                                    |           |
|            | X:SCPF job                                                                                                    |           |
| JBSTYP     | Job subtype.                                                                                                    | C (1)     |
|            | • T:MRT (System/36 environment only)                                                                                                    |           |
|            | E:Evoke (communications batch)                                                                                                    |           |
|            | P:Print driver job                                                                                                    |           |
|            | J:Prestart job                                                                                                    |           |
|            | • F:M36 (Advanced/36 server job)                                                                                                    |           |
|            | D:Batch immediate job                                                                                                    |           |
|            | U:Alternative spool user                                                                                                    |           |
| JBSTSF     | Status flag: indicates job status relative to this interval. The values are:                                                                                                    | PD (1,0)  |
|            | • 0 normal interval collection                                                                                                    |           |
|            | • 1 job started in interval                                                                                                    |           |
|            | • 2 job ended in interval                                                                                                    |           |
|            | • 3 job started and ended.                                                                                                    |           |
|            | <b>Note:</b> Jobs that are rerouted or transferred will result in a termination record (JBSTSF = 2) and a new job record (JBSTSF = 1.)                                                                                                    |           |
| JBSSYS     | Name of the subsystem the job is running in.                                                                                                    | C (10)    |
| JBSLIB     | Name of the library the subsystem description is in.                                                                                                    | C (10)    |
| JBROUT     | The routing entry index for the subsystem this job is in.                                                                                                    | PD (5,0)  |
| JBACCO     | Job accounting code. Field cannot be displayed.                                                                                                    | C (15)    |
| JBRSP      | Total transaction time (in seconds).  Note: Certain IBM i functions support the concept of a transaction. The definition of a transaction and the characteristics of a transaction are different depending on the type of job or the specific function of the job. For interactive jobs, display I/O transactions are counted. The transaction starts on detection of enter from the workstation; the transaction ends when the keyboard is unlocked. For SNADS jobs, a transaction is the processing of a distribution. | PD (15,3) |

| Field Name | Description                                                                                                    | Attribute |
|------------|----------------------------------------------------------------------------------------------------|-----------|
| JBNTR      | Number of transactions.  Note: Certain IBM i functions support the concept of a transaction. The definition of a transaction and the characteristics of a transaction are different depending on the type of job or the specific function of the job. For interactive jobs, display I/O transactions are counted. The transaction starts on detection of enter from the workstation; the transaction ends when the keyboard is unlocked. For SNADS jobs, a transaction is the processing of a distribution. | PD (11,0) |
| JBAIQT     | Total application input queuing time (in hundredths of a second).                                                                                                    | PD (15,1) |
| JBNAIQ     | Number of application input queuing transactions.                                                                                                    | PD (11,0) |
| JBRUT      | Total resource usage time (in seconds).                                                                                                    | PD (15,3) |
| JBNRU      | Number of resource usage transactions.                                                                                                    | PD (11,0) |
| JBPLN      | Number of print lines: Number of lines written by the program. This does not reflect what is actually printed. Spooled files can be ended, or printed with multiple copies.                                                                                                    | PD (11,0) |
| JBPPG      | Number of print pages.                                                                                                    | PD (11,0) |
| JBPFL      | Number of print files.                                                                                                    | PD (11,0) |
| JBLWT      | Number of database writes (logical): Number of times the internal database write function was called. This does not include I/O operations to readers/writers, or I/O operations caused by the CPYSPLF or DSPSPLF command. If SEQONLY(*YES) is specified, these numbers show each block of records written, not the number of individual records written.                                                                                                    | PD (11,0) |
| JBLRD      | Number of database reads (logical): Number of times the database module was called. This does not include I/O operations to readers/writers, or I/O operations caused by the CPYSPLF or DSPSPLF command. If SEQONLY(*YES) is specified, these numbers show each block of records read, not the number of individual records read.                                                                                                    | PD (11,0) |
| JBDBU      | Number of miscellaneous database operations: Updates, deletes, force-end-of-data, commits, rollbacks, and releases (logical).                                                                                                    | PD (11,0) |
| JBCPT      | Number of communications writes: These do not include remote workstation activity. They include only activity related to intersystem communications function (ICF) files when the I/O is for an intersystem communications function (ICF) device.                                                                                                    | PD (11,0) |
| JBCGT      | Number of communications reads (logical): These do not include remote workstation activity. They include only activity related to intersystem communications function (ICF) files when the I/O is for an intersystem communications function (ICF) device.                                                                                                    | PD (11,0) |
| JBSPD      | Total suspended time (in milliseconds.)                                                                                                    | PD (11,0) |
| JBRRT      | Total time job waited during reroutes (in milliseconds.)                                                                                                    | PD (11,0) |

| Field Name | Description                                                                                                    | Attribute |
|------------|----------------------------------------------------------------------------------------------------|-----------|
| JBLND      | Line description: Name of the communications line this workstation and its controller are attached to. This is only available for remote workstations.               | C (10)    |
| JBCUD      | Controller description: Name of the controller this workstation is attached to.                                                                                      | C (10)    |
| JB2LND     | Secondary line description (pass-through and emulation only.)                                                                                                    | C (10)    |
| JB2CUD     | Secondary controller description (pass-through and emulation only).                                                                                                  | C (10)    |
| JBIRN      | IOP resource name.                                                                                                    | C (10)    |
| JBDRN      | Device resource name.                                                                                                    | C (10)    |
| JBPORT     | Workstation port number.                                                                                                    | PD (3,0)  |
| JBSTN      | Workstation number.                                                                                                    | PD (3,0)  |
| JBPTSF     | Pass-through source flag.                                                                                                    | PD (1,0)  |
| JBPTTF     | Pass-through target flag.                                                                                                    | PD (1,0)  |
| JBEAF      | Emulation active flag.                                                                                                    | PD (1,0)  |
| JBPCSF     | System i Access application flag.                                                                                                    | PD (1,0)  |
| JBDDMF     | Target DDM job flag.                                                                                                    | PD (1,0)  |
| JBMRTF     | MRT flag.                                                                                                    | PD (1,0)  |
| JBS36E     | Is job running in System/36 environment? (Y/N)                                                                                                    | C (1)     |
| JBQT       | Total queuing time to enter the MRT (in hundredths of seconds).                                                                                                    | PD (11,0) |
| JBMMT      | Total time spent at MRTMAX (in seconds).                                                                                                    | PD (11,0) |
| JBNEQT     | Total number of entries into the MRT.                                                                                                    | PD (11,0) |
| JBPUTN     | The number of times ACPUT was called to send user or control data. Calls that result in no data being sent are not counted.                                          | PD (11,0) |
| JBPUTA     | The total amount of user and control data that was sent<br>by the user's program. This value does not include the<br>LLID, MAPNAME, or FMH-7 data lengths.           | PD (11,0) |
| JBGETN     | The number of times ACGET was called to receive user or control data. Calls that result in no data being given to the user application will not be counted.          | PD (11,0) |
| JBGETA     | The total amount of user and control data that was received by the user's program. This value does not include the LLID, MAPNAME, or FMH-7 data lengths.             | PD (11,0) |
| JBPGIN     | The number of intervals that begin at the first put of a chain and end when CD is returned to the user.                                                              | PD (11,0) |
| JBPGIL     | The amount of time (in milliseconds) spent in intervals that begin at the first put of a chain and end when CD is returned to the user.                              | PD (11,0) |
| JBGGIL     | The amount of time (in milliseconds) spent in intervals that begin when the first get of a get chain completes and ends when the first get of a new chain is issued. | PD (11,0) |
| JBRTI      | This is the number of request I/O commands (REQIOs) issued to transmit data of any kind (including FMH-7s.)                                                          | PD (11,0) |

| BBRRI                                                                                                    | ime | Description                                                                                                    | Attribute |
|----------------------------------------------------------------------------------------------------|-----|----------------------------------------------------------------------------------------------------|-----------|
| following file systems: Root, QOpenSys, and user-defined file systems.  File system directory reads. This count includes the following file systems: Root, QOpenSys, and user-defined file systems: Root, QOpenSys, and user-defined file systems.  File system directory lookup cache hits.  File system directory lookup cache hits.  File system lookup cache misses. This count includes the following file systems: Root, QOpenSys, and user-defined file systems.  BESINM  Submitter's job name.  C (10)  Submitter's job name.  C (10)  C (10)  Submitter's job number.  C (6)  C (10)  Submitter's job number.  C (10)  C (10) |     |                                                                                                    | PD (11,0) |
| following file systems: Root, QOpenSys, and user-defined file systems.  File system directory lookup cache hits.  File system lookup cache misses. This count includes the following file systems: Root, QOpenSys, and user-defined file systems.  JBSJNM  Submitter's job name.  C (10)  JBSJNB  Submitter's job user.  C (6)  JBSJNB  Submitter's job user.  C (6)  JBSJFG  Submitter's job lag. This flag is designed to differentiate locally submitted jobs from jobs that are submitted from remote systems. Currently, this flag supports locally submitted jobs only.  JBRSYS  Reserved.  C (10)  JBRLNM  Reserved.  Reserved.  C (8)  JBLLNM  Reserved.  C (8)  JBRMNT  Reserved.  C (8)  JBBDL  Reserved.  DPD (11,0)  JBBDL  Reserved.  PD (11,0)  JBBDL  Reserved.  PD (11,0)  JBBDL  Reserved.  PD (11,0)  JBBDL  Reserved.  PD (11,0)  JBBFE  Reserved.  PD (11,0)  JBBFE  Reserved.  PD (11,0)  JBBFE  Reserved.  PD (11,0)  JBBFE  Reserved.  PD (11,0)  JBBBCO  Database commit operations.  PD (11,0)  JBBRO  Database rollback operations.  PD (11,0)  JBBBC  Reserved.  PD (11,0)  JBBBC  Reserved.  PD (11,0)                                                                                                    |     | following file systems: Root, QOpenSys, and                                                                    | PD (11,0) |
| File system lookup cache misses. This count includes the following file systems: Root, QOpenSys, and user-defined file systems: Root, QOpenSys, and user-defined file systems.     BSJUS                                                                                                    |     | following file systems: Root, QOpenSys, and                                                                    | PD (11,0) |
| following file systems. Root, QOpenSys, and user-defined file systems.  JBSJNM  Submitter's job name.  C (10)  JBSJNB  Submitter's job name.  C (6)  JBSJNB  Submitter's job number.  C (6)  JBSJPG  Submitted job flag. This flag is designed to differentiate locally submitted jobs from jobs that are submitted from remote systems. Currently, this flag supports locally submitted jobs only.  JBRSYS  Reserved.  C (10)  JBDEVN  Reserved.  Reserved.  C (8)  JBLINM  Reserved.  C (8)  JBMODE  Reserved.  C (8)  JBRMNT  Reserved.  C (8)  JBBUP  Reserved.  Reserved.  PD (11,0)  JBBDL  Reserved.  PD (11,0)  JBBDL  Reserved.  Database commit operations.  PD (11,0)  JBBRO  Database rollback operations.  PD (11,0)  JBLBO  The cumulative number of SQL cursors which have been full opened.  JBLBC  Reserved.  PD (11,0)  JBLBS  The cumulative number of SQL cursors which have been pseudo-opened. Pseudo-opens are also known as reved SQL cursors.  JBDQS  Reserved.  PD (11,0)  JBNDA  Reserved.  PD (11,0)  JBNDA  Reserved.  PD (11,0)  JBNDA  Reserved.  PD (11,0)  JBNDA  Reserved.  PD (11,0)  PD (11,0)                                                                                                    |     | File system directory lookup cache hits.                                                                       | PD (11,0) |
| BISJUS   Submitter's job user.   C (10)     BISJNB   Submitter's job number.   C (6)     BISJFG   Submitted job flag. This flag is designed to differentiate locally submitted jobs from jobs that are submitted from remote systems. Currently, this flag supports locally submitted jobs only.     BIRSYS   Reserved.   C (10)     BIDEVN   Reserved.   C (10)     BIBLINM   Reserved.   C (8)     BILLINM   Reserved.   C (8)     BIBLINM   Reserved.   C (8)     BIBMODE   Reserved.   C (8)     BIBMOTI   Reserved.   C (8)     BIBUP   Reserved.   PD (11,0)     BIBDL   Reserved.   PD (11,0)     BIBDL   Reserved.   PD (11,0)     BIBFE   Reserved.   PD (11,0)     BIBGO   Database commit operations.   PD (11,0)     BIBRO   Database rollback operations.   PD (11,0)     BIBLIB   Reserved.   PD (11,0)     BLBC   Reserved.   PD (11,0)     BLBC   Reserved.   PD (11,0)                                                                                                    |     | following file systems: Root, QOpenSys, and                                                                    | PD (11,0) |
| Submitter's job number.   C (6)                                                                                                    |     | Submitter's job name.                                                                                          | C (10)    |
| JBSJFG  Submitted job flag. This flag is designed to differentiate locally submitted jobs from jobs that are submitted from remote systems. Currently, this flag supports locally submitted jobs only.  JBRSYS  Reserved.  Reserved.  C (10)  JBDEVN  Reserved.  Reserved.  C (8)  JBLINM  Reserved.  C (8)  JBMODE  Reserved.  C (8)  JBMODE  Reserved.  C (8)  JBMNT  Reserved.  Reserved.  PD (11,0)  JBBDL  Reserved.  PD (11,0)  JBBFE  Reserved.  PD (11,0)  JBBFE  Reserved.  PD (11,0)  JBBFO  Database commit operations.  PD (11,0)  JBLBO  Database rollback operations.  PD (11,0)  JBLBO  JBLBO  Reserved.  Reserved.  PD (11,0)  JBLBO  Reserved.  PD (11,0)  JBLBO  Reserved.  PD (11,0)  JBLBI  Reserved.  PD (11,0)  JBLBI  Reserved.  PD (11,0)  JBLBI  Reserved.  PD (11,0)  JBLBI  Reserved.  PD (11,0)  JBLBI  Reserved.  PD (11,0)  JBLBI  Reserved.  PD (11,0)  JBLBI  Reserved.  PD (11,0)  JBLBI  Reserved.  PD (11,0)  JBLBI  Reserved.  PD (11,0)  JBLBI  Reserved.  PD (11,0)  JBLBI  Reserved.  PD (11,0)  JBLBI  Reserved.  PD (11,0)  JBLDQR  Reserved.  PD (11,0)  JBNDA  Reserved.  PD (11,0)                                                                                                    |     | Submitter's job user.                                                                                          | C (10)    |
| locally submitted jobs from jobs that are submitted from remote systems. Currently, this flag supports locally submitted jobs only.  JBRSYS  Reserved.  Reserved.  C (10)  JBDEVN  Reserved.  C (8)  JBLINM  Reserved.  C (8)  JBMODE  Reserved.  C (8)  JBMODE  Reserved.  C (8)  JBMNT  Reserved.  C (8)  JBBUP  Reserved.  Reserved.  PD (11,0)  JBBDL  Reserved.  PD (11,0)  JBBFE  Reserved.  PD (11,0)  JBBFE  Reserved.  PD (11,0)  JBBRO  Database commit operations.  PD (11,0)  JBLBO  Database rollback operations.  PD (11,0)  JBLBO  JBLBO  Reserved.  PD (11,0)  JBLBO  Reserved.  PD (11,0)  JBLBO  Reserved.  PD (11,0)  JBLBO  Reserved.  PD (11,0)  JBLBO  Reserved.  PD (11,0)  JBLBO  Reserved.  PD (11,0)  JBLBO  Reserved.  PD (11,0)  JBLBO  Reserved.  PD (11,0)  JBLBO  Reserved.  PD (11,0)  JBLBO  Reserved.  PD (11,0)  JBLBO  Reserved.  PD (11,0)  JBLBO  Reserved.  PD (11,0)  JBLDO  Reserved.  PD (11,0)  JBLDO  Reserved.  PD (11,0)  JBLDO  Reserved.  PD (11,0)  JBLDO  Reserved.  PD (11,0)  JBNDA  Reserved.  PD (11,0)                                                                                                    |     | Submitter's job number.                                                                                        | C (6)     |
| BBLNM   Reserved.   C (10)                                                                                                    |     | locally submitted jobs from jobs that are submitted from remote systems. Currently, this flag supports locally |           |
| BRLNM   Reserved.   C (8)                                                                                                    |     | Reserved.                                                                                                    | C (10)    |
| BLLNM   Reserved.   C (8)                                                                                                    |     | Reserved.                                                                                                    | C (10)    |
| BMODE Reserved. C (8)  JBRMNT Reserved. C (8)  JBBUP Reserved. PD (11,0)  JBBDL Reserved. PD (11,0)  JBBFE Reserved. PD (11,0)  JBBFE Reserved. PD (11,0)  JBBCO Database commit operations. PD (11,0)  JBBRO Database rollback operations. PD (11,0)  JBLBO The cumulative number of SQL cursors which have been full opened. PD (11,0)  JBLBC Reserved. PD (11,0)  JBLBI Reserved. PD (11,0)  JBLBI Reserved. PD (11,0)  JBLBS The cumulative number of SQL cursors which have been pseudo-opened. Pseudo-opens are also known as reused SQL cursors.  JBDQS Reserved. PD (11,0)  JBDQR Reserved. PD (11,0)  JBNDA Reserved. PD (11,0)  JBNDA Reserved. PD (11,0)                                                                                                    | ]   | Reserved.                                                                                                    | C (8)     |
| JBRMNT Reserved. C (8)  JBBUP Reserved. PD (11,0)  JBBDL Reserved. PD (11,0)  JBBFE Reserved. PD (11,0)  JBBFE Reserved. PD (11,0)  JBBCO Database commit operations. PD (11,0)  JBBRO Database rollback operations. PD (11,0)  JBLBO The cumulative number of SQL cursors which have been full opened.  JBLBC Reserved. PD (11,0)  JBLBI Reserved. PD (11,0)  JBLBS The cumulative number of SQL cursors which have been pseudo-opened. Pseudo-opens are also known as reused SQL cursors.  JBDQS Reserved. PD (11,0)  JBDQR Reserved. PD (11,0)  JBNDA Reserved. PD (11,0)  JBNDA Reserved. PD (11,0)                                                                                                    |     | Reserved.                                                                                                    | C (8)     |
| BBUP   Reserved.   PD (11,0)                                                                                                    |     | Reserved.                                                                                                    | C (8)     |
| JBBDLReserved.PD (11,0)JBBFEReserved.PD (11,0)JBBCODatabase commit operations.PD (11,0)JBBRODatabase rollback operations.PD (11,0)JBLBOThe cumulative number of SQL cursors which have been full opened.PD (11,0)JBLBCReserved.PD (11,0)JBLBIReserved.PD (11,0)JBLBSThe cumulative number of SQL cursors which have been pseudo-opened. Pseudo-opens are also known as reused SQL cursors.PD (11,0)JBDQSReserved.PD (11,0)JBDQRReserved.PD (11,0)JBNDAReserved.PD (11,0)JBNUSReserved.PD (11,0)                                                                                                    | 1   | Reserved.                                                                                                    | C (8)     |
| JBBFEReserved.PD (11,0)JBBCODatabase commit operations.PD (11,0)JBBRODatabase rollback operations.PD (11,0)JBLBOThe cumulative number of SQL cursors which have been full opened.PD (11,0)JBLBCReserved.PD (11,0)JBLBIReserved.PD (11,0)JBLBSThe cumulative number of SQL cursors which have been pseudo-opened. Pseudo-opens are also known as reused SQL cursors.PD (11,0)JBDQSReserved.PD (11,0)JBDQRReserved.PD (11,0)JBNDAReserved.PD (11,0)JBNUSReserved.PD (11,0)                                                                                                    |     | Reserved.                                                                                                    | PD (11,0) |
| JBBCO Database commit operations. PD (11,0)  JBBRO Database rollback operations. PD (11,0)  JBLBO The cumulative number of SQL cursors which have been full opened.  JBLBC Reserved. PD (11,0)  JBLBI Reserved. PD (11,0)  JBLBS The cumulative number of SQL cursors which have been pseudo-opened. Pseudo-opens are also known as reused SQL cursors.  JBDQS Reserved. PD (11,0)  JBDQR Reserved. PD (11,0)  JBNDA Reserved. PD (11,0)  JBNUS Reserved. PD (11,0)                                                                                                    |     | Reserved.                                                                                                    | PD (11,0) |
| JBBRO Database rollback operations. PD (11,0)  JBLBO The cumulative number of SQL cursors which have been full opened.  JBLBC Reserved. PD (11,0)  JBLBI Reserved. PD (11,0)  JBLBS The cumulative number of SQL cursors which have been pseudo-opened. Pseudo-opens are also known as reused SQL cursors.  JBDQS Reserved. PD (11,0)  JBDQR Reserved. PD (11,0)  JBNDA Reserved. PD (11,0)  JBNUS Reserved. PD (11,0)                                                                                                    |     | Reserved.                                                                                                    | PD (11,0) |
| JBLBOThe cumulative number of SQL cursors which have been full opened.PD (11,0)JBLBCReserved.PD (11,0)JBLBIReserved.PD (11,0)JBLBSThe cumulative number of SQL cursors which have been pseudo-opened. Pseudo-opens are also known as reused SQL cursors.PD (11,0)JBDQSReserved.PD (11,0)JBDQRReserved.PD (11,0)JBNDAReserved.PD (11,0)JBNUSReserved.PD (11,0)                                                                                                    |     | Database commit operations.                                                                                    | PD (11,0) |
| JBLBOThe cumulative number of SQL cursors which have been full opened.PD (11,0)JBLBCReserved.PD (11,0)JBLBIReserved.PD (11,0)JBLBSThe cumulative number of SQL cursors which have been pseudo-opened. Pseudo-opens are also known as reused SQL cursors.PD (11,0)JBDQSReserved.PD (11,0)JBDQRReserved.PD (11,0)JBNDAReserved.PD (11,0)JBNUSReserved.PD (11,0)                                                                                                    |     | Database rollback operations.                                                                                  | PD (11,0) |
| JBLBI Reserved. PD (11,0)  JBLBS The cumulative number of SQL cursors which have been pseudo-opened. Pseudo-opens are also known as reused SQL cursors.  JBDQS Reserved. PD (11,0)  JBDQR Reserved. PD (11,0)  JBNDA Reserved. PD (11,0)  JBNUS Reserved. PD (11,0)                                                                                                    |     |                                                                                                    |           |
| JBLBS The cumulative number of SQL cursors which have been pseudo-opened. Pseudo-opens are also known as reused SQL cursors.  PD (11,0)  Reserved. PD (11,0)  PD (11,0)  PD (11,0)  PD (11,0)  PD (11,0)  PD (11,0)  PD (11,0)  PD (11,0)                                                                                                    |     | Reserved.                                                                                                    | PD (11,0) |
| been pseudo-opened. Pseudo-opens are also known as reused SQL cursors.  JBDQS Reserved. PD (11,0)  JBDQR Reserved. PD (11,0)  JBNDA Reserved. PD (11,0)  JBNUS Reserved. PD (11,0)                                                                                                    |     | Reserved.                                                                                                    | PD (11,0) |
| JBDQR Reserved. PD (11,0)  JBNDA Reserved. PD (11,0)  JBNUS Reserved. PD (11,0)                                                                                                    |     | been pseudo-opened. Pseudo-opens are also known as                                                             | PD (11,0) |
| JBNDA Reserved. PD (11,0) JBNUS Reserved. PD (11,0)                                                                                                    |     | Reserved.                                                                                                    | PD (11,0) |
| JBNUS Reserved. PD (11,0)                                                                                                    |     | Reserved.                                                                                                    | PD (11,0) |
|                                                                                                    |     | Reserved.                                                                                                    | PD (11,0) |
|                                                                                                    |     | Reserved.                                                                                                    | PD (11,0) |
| JBSIT1 Reserved. PD (11,0)                                                                                                    |     | Reserved.                                                                                                    | PD (11,0) |
| JBSIT2 Reserved. PD (11,0)                                                                                                    |     | Reserved.                                                                                                    | PD (11,0) |
| JBSIT3 Reserved. PD (11,0)                                                                                                    |     | Reserved.                                                                                                    | PD (11,0) |
| JBGRUP Job group. C (3)                                                                                                    |     | Job group.                                                                                                    | C (3)     |

| Field Name | Description                                                                                                    | Attribute |
|------------|----------------------------------------------------------------------------------------------------|-----------|
| JBTDE      | System task identifier. This field cannot be displayed.                                                                                                    | C (8)     |
| JBFLAG     | Job flag (See notes.) Field cannot be displayed.                                                                                                    | C (2)     |
| JBSVRT     | Server type. The type of server represented by the job. A value of blank (or blank space) indicates that the job is not part of a server.                                                                                | C (30)    |
|            | For more information on server types, see Server jobs and Server table.                                                                                                    |           |
| JBFSOPN    | File system opens. This count includes the following file systems: Root, QOpenSys, and user-defined files systems.                                                                                                    | PD (11,0) |
| JBFSDC     | File system directory creates. This count includes the following file systems: Root, QOpenSys, and user-defined files systems.                                                                                           | PD (11,0) |
| JBFSNDC    | File system non-directory creates. Count of create operations for non-directory objects such as files or symbolic links. This count includes the following file systems: Root, QOpenSys, and user-defined files systems. | PD (11,0) |
| JBFSDD     | File system directory deletes. This count includes the following file systems: Root, QOpenSys, and user-defined files systems.                                                                                           | PD (11,0) |
| JBFSNDD    | File system non-directory deletes. Count of delete operations for non-directory objects such as files or symbolic links. This count includes the following file systems: Root, QOpenSys, and user-defined files systems. | PD (11,0) |

### Notes:

### Table 1. Job flags:

| Bit                           |
|-------------------------------|
| 0 Pass-through service        |
| 1 Pass-through target         |
| 2 Emulation active            |
| 3 System i Access application |
| 4 Target DDM job              |
| 5 MRT                         |
| 6-15 not used                 |

### Related reference:

"Collection Services data files: System category and file relationships" on page 229 When you collect performance data using Collection Services, the data is stored in a management collection (\*MGTCOL) object.

"Data files: File abbreviations" on page 244

The database files use abbreviations in the field and byte data tables.

#### Related information:

Create Performance Data (CRTPFRDTA) command

See the Create Performance Data (CRTPFRDTA) command for information on how to create performance

database files.

## Collection Services data files: QAPMJOBS and QAPMJOBL

The QAPMJOBL file is provided for compatibility with the performance monitor and combines data from the QAPMJOBMI file and the QAPMJOBOS file.

- The QAPMJOBS file is created when the performance monitor database files are migrated with the
- Convert Performance Collection (CVTPFRCOL) command to a newer release. Collection Services does not
- I create the QAPMJOBS file.

The database files contain data for each job, task or thread (one record per job, task, or thread). Collection Services provides data only for jobs that consume CPU during an interval. "Job" means job, task, or thread. Data in this file comes from the \*JOBMI and \*JOBOS categories.

| Field Name | Description                                                                                                    | Attribute |
|------------|----------------------------------------------------------------------------------------------------|-----------|
| INTNUM     | Interval number: The nth sample database interval based on the start time specified in the Create Performance Data (CRTPFRDTA) command.                                                                | PD (5,0)  |
| DTETIM     | Interval date (yymmdd) for job interval entry and job completion date, and time (hhmmss) for job completion entry.                                                                                     | C (12)    |
| INTSEC     | Elapsed interval seconds.                                                                                                    | PD (7,0)  |
| JBSSYS     | Name of the subsystem the job is running in.                                                                                                    | C (10)    |
| JBSLIB     | Name of the library the subsystem description is in.                                                                                                    | C (10)    |
| JBNAME     | Job name/workstation name.                                                                                                    | C (16)    |
| JBUSER     | Job user.                                                                                                    | C (10)    |
| JBNBR      | Job number.                                                                                                    | C (6)     |
| JBACCO     | Job accounting code. Field cannot be displayed.                                                                                                    | C (15)    |
| ЈВТҮРЕ     | Job type (A:Autostart, B:Batch,<br>I:Interactive, M:Subsystem monitor,<br>R:Spool reader, S:System, V:SLIC task,<br>W:Spool writer, X:SCPF job)                                                        | C (1)     |
| JBSTYP     | Job subtype. (T:MRT (System/36 environment only) E:Evoke (communications batch), P:Print driver job, J:Prestart job, F:M36 (Advanced/36 server job), D:Batch immediate job, U:Alternative spool user.) | C (1)     |
| JBTTYP     | Task type. (01:Resident task, 02:Supervisor task, 03:MI process task, 04:S36 emulation task).                                                                                                    | C (2)     |
| JBTTYE     | Task type extender. See task type extender definitions for detailed information about a task type extender. (See note 1 on page 103.)                                                                  | C (2)     |

| Field Name | Description                                                                                                    | Attribute |
|------------|----------------------------------------------------------------------------------------------------|-----------|
| JBFLAG     | Job flag. (Bit, 0:Pass-through source, 1:Pass-through target, 2:Emulation active, 3:System i Access application, 4:Target DDM job, 5:MRT, 6-15: Not used) Field cannot be displayed.                                                                                                    | C (2)     |
| JBS36E     | Is job running in System/36 environment? (Y/N)                                                                                                    | C (1)     |
| JBPOOL     | Job pool.                                                                                                    | C (2)     |
| JBPRTY     | Job priority.                                                                                                    | C (3)     |
| JBCPU      | Processing unit time (in milliseconds) used. (See note 2 on page 103.)                                                                                                    | PD (15,3) |
| JBRSP      | Total transaction time (in seconds.) Certain IBM i functions support the concept of a transaction. The definition of transaction and the characteristics of a transaction are different depending on the type of job or the specific function of the job. For interactive jobs, display I/O transactions are counted. The transaction starts on detection of enter from the workstation; the transaction ends when the keyboard is unlocked. For SNADS jobs, a transaction is the processing of a distribution. | PD (15,3) |
| JBSLC      | Time-slice value (in milliseconds.)                                                                                                    | PD (11,0) |
| JBNTR      | Number of transactions. CertainIBM i functions support the concept of a transaction. The definition of transaction and the characteristics of a transaction are different depending on the type of job or the specific function of the job. For interactive jobs, display I/O transactions are counted. The transaction starts on detection of enter from the workstation; the transaction ends when the keyboard is unlocked. For SNADS jobs, a transaction is the processing of a distribution.               | PD (11,0) |
| JBDBR      | Number of synchronous database reads: Total number of physical synchronous database read operations for database functions. (See note 2 on page 103.)                                                                                                    | PD (11,0) |
| JBNDB      | Number of synchronous nondatabase reads: Total number of physical synchronous nondatabase read operations for nondatabase functions. (See note 2 on page 103.)                                                                                                    | PD (11,0) |

| Field Name | Description                                                                                                    | Attribute |
|------------|----------------------------------------------------------------------------------------------------|-----------|
| JBWRT      | Number of writes: Total number of physical database and nondatabase write operations. (See note 2 on page 103.)                                                                                                    | PD (11,0) |
| JBAW       | Total number of transitions from active state to wait state for this job. (See note 2 on page 103.)                                                                                                    | PD (11,0) |
| JBWI       | Total number of transitions from wait state to ineligible state for this job. (See note 2 on page 103.)                                                                                                    | PD (11,0) |
| JBAI       | Total number of transitions from active state to ineligible state for this job. (See note 2 on page 103.)                                                                                                    | PD (11,0) |
| JBPLN      | Number of print lines: Number of lines written by the program. This does not reflect what is actually printed. Spooled files can be ended, or printed with multiple copies. (See note 3 on page 103.)                                                                                                    | PD (11,0) |
| JBPPG      | Number of print pages. (See note 3 on page 103.)                                                                                                    | PD (11,0) |
| JBPFL      | Number of print files. (See note 3 on page 103.)                                                                                                    | PD (11,0) |
| JBLWT      | Number of database writes (logical): Number of times the internal database write function was called. This does not include I/O operations to readers/writers, or I/O operations caused by the CPYSPLF or DSPSPLF command. If SEQONLY(*YES) is specified, these numbers show each block of records written, not the number of individual records written. (See note 3 on page 103.) | PD (11,0) |
| JBLRD      | Number of database reads (logical): Number of times the database module was called. This does not include I/O operations to readers/writers, or I/O operations caused by the CPYSPLF or DSPSPLF command. If SEQONLY(*YES) is specified, these numbers show each block of records read, not the number of individual records read. (See note 3 on page 103.)                         | PD (11,0) |
| JBDBU      | Number of miscellaneous database operations: Updates, deletes, force-end-of-data, commits, rollbacks, and releases (logical). (See note 3 on page 103.)                                                                                                    | PD (11,0) |

| Field Name | Description                                                                                                    | Attribute |
|------------|----------------------------------------------------------------------------------------------------|-----------|
| JBCPT      | Number of communications writes: These do not include remote workstation activity. They include only activity related to intersystem communications function (ICF) files when the I/O is for an ICF device. (See note 3 on page 103.)          | PD (11,0) |
| JBCGT      | Number of communications reads (logical): These do not include remote workstation activity. They include only activity related to intersystem communications function (ICF) files when the I/O is for an ICF device. (See note 3 on page 103.) | PD (11,0) |
| JBSPD      | Total suspended time (in milliseconds.) (See note 3 on page 103.)                                                                                                    | PD (11,0) |
| JBRRT      | Total time job waited during reroutes (in milliseconds.) (See note 3 on page 103.)                                                                                                    | PD (11,0) |
| JBLND      | Line description: Name of the communications line this workstation and its controller is attached to. This is only available for remote workstations. (See note 3 on page 103.)                                                                | C (10)    |
| JBCUD      | Controller description: Name of the controller this workstation is attached to. (See note 3 on page 103.)                                                                                                    | C (10)    |
| JB2LND     | Secondary line description (pass-through and emulation only.) (See note 3 on page 103.)                                                                                                    | C (10)    |
| JB2CUD     | Secondary controller description (pass-through and emulation only.) (See note 3 on page 103.)                                                                                                    | C (10)    |
| JBBRG      | Reserved                                                                                                    | PD (9,0)  |
| JBPRG      | Reserved                                                                                                    | PD (9,0)  |
| JBNDW      | Number of synchronous nondatabase writes: Total number of synchronous physical nondatabase write operations for nondatabase functions. (See note 2 on page 103.)                                                                               | PD (11,0) |
| JBDBW      | Number of synchronous database writes: Total number of synchronous physical database write operations for database functions. (See note 2 on page 103.)                                                                                        | PD (11,0) |
| JBANDW     | Number of asynchronous<br>nondatabase writes: Total number of<br>asynchronous physical nondatabase<br>write operations for nondatabase<br>functions. (See note 2 on page 103.)                                                                 | PD (11,0) |

| Field Name | Description                                                                                                    | Attribute |
|------------|----------------------------------------------------------------------------------------------------|-----------|
| JBADBW     | Number of asynchronous database writes: Total number of asynchronous physical database write operations for database functions. (See note 2 on page 103.)                                                                                                    | PD (11,0) |
| JBANDR     | Number of asynchronous<br>nondatabase reads: Total number of<br>asynchronous physical nondatabase<br>read operations for nondatabase<br>functions. (See note 2 on page 103.)                                                                                                    | PD (11,0) |
| JBADBR     | Number of asynchronous database reads: Total number of asynchronous physical database read operations for database functions. (See note 2 on page 103.)                                                                                                    | PD (11,0) |
| JBPW       | Number of synchronous permanent writes. (See note 2 on page 103.)                                                                                                    | PD (11,0) |
| JBCS       | Reserved                                                                                                    | PD (11,0) |
| JBPAGF     | Number of PAG faults. Total number of times the program access group (PAG) was referred to, but was not in main storage. The Licensed Internal Code no longer uses process access groups for caching data. Because of this implementation, this field will always be 0 for more current releases. (See note 2 on page 103.) | PD (11,0) |
| JBEAO      | Reserved                                                                                                    | PD (11,0) |
| JBOBIN     | Number of binary overflows. (See note 2 on page 103.)                                                                                                    | PD (11,0) |
| JBODEC     | Number of decimal overflows. (See note 2 on page 103.)                                                                                                    | PD (11,0) |
| JBOFLP     | Number of floating point overflows. (See note 2 on page 103.)                                                                                                    | PD (11,0) |
| JBIPF      | Number of times a page fault occurred on an address that was currently part of an auxiliary storage I/O operation. (See note 2 on page 103.)                                                                                                    | PD (11,0) |
| JBWIO      | Number of times the process explicitly waited for outstanding asynchronous I/O operations to complete. (See note 2 on page 103.)                                                                                                    | PD (11,0) |
| JBIRN      | IOP resource name. (See note 3 on page 103.)                                                                                                    | C (10)    |
| JBDRN      | Device resource name. (See note 3 on page 103.)                                                                                                    | C (10)    |
| JIOPB      | Reserved                                                                                                    | PD(3,0)   |
| JIOPA      | Reserved                                                                                                    | PD(3,0)   |
| JBPORT     | Workstation port number. (See note 3 on page 103.)                                                                                                    | PD (3,0)  |

| Field Name | Description                                                                                                    | Attribute |
|------------|----------------------------------------------------------------------------------------------------|-----------|
| JBSTN      | Workstation number. (See note 3 on page 103.)                                                                                                    | PD (3,0)  |
| JBPTSF     | Pass-through source flag.                                                                                                    | PD (1,0)  |
| JBPTTF     | Pass-through target flag.                                                                                                    | PD (1,0)  |
| JBEAF      | Emulation active flag.                                                                                                    | PD (1,0)  |
| JBPCSF     | IBM i Access application flag.                                                                                                    | PD (1,0)  |
| JBDDMF     | Target DDM job flag.                                                                                                    | PD (1,0)  |
| JBMRTF     | MRT flag.                                                                                                    | PD (1,0)  |
| JBROUT     | The routing entry index for the subsystem this job is in.                                                                                                    | PD (5,0)  |
| JBAPT      | Reserved.                                                                                                    | PD (11,0) |
| JBNSW      | Reserved.                                                                                                    | PD (11,0) |
| JBSST      | Reserved.                                                                                                    | PD (11,0) |
| JBQT2      | Reserved.                                                                                                    | PD (11,0) |
| JBCDR      | Reserved.                                                                                                    | PD (11,0) |
| JBCDS      | Reserved.                                                                                                    | PD (11,0) |
| JBAIQT     | Total application input queuing time (in hundredths of a second.) (See note 3 on page 103.)                                                                                    | PD (15,1) |
| JBNAIQ     | Number of application input queuing transactions. (See note 3 on page 103.)                                                                                                    | PD (11,0) |
| JBRUT      | Total resource usage time (in seconds.) (See note 3 on page 103.)                                                                                                    | PD (15,3) |
| JBNRU      | Number of resource usage transactions. (See note 3 on page 103.)                                                                                                    | PD (11,0) |
| JBQT       | Total queuing time to enter the MRT (in hundredths of seconds.) (See note 3 on page 103.)                                                                                      | PD (11,0) |
| JBMMT      | Total time spent at MRTMAX (in seconds.) (See note 3 on page 103.)                                                                                                    | PD (11,0) |
| JBNEQT     | Total number of entries into the MRT. (See note 3 on page 103.)                                                                                                    | PD (11,0) |
| JBPUTN     | The number of times ACPUT was called to send user or control data. Calls that result in no data being sent are not counted. (See note 3 on page 103.)                          | PD (11,0) |
| JBPUTA     | The total amount of user and control data that was sent by the user's program. This value does not include the LLID, MAPNAME, or FMH-7 data lengths. (See note 3 on page 103.) | PD (11,0) |

| Field Name | Description                                                                                                    | Attribute |
|------------|----------------------------------------------------------------------------------------------------|-----------|
| JBGETN     | The number of times ACGET was called to receive user or control data. Calls that result in no data being given to the user application will not be counted. (See note 3 on page 103.)          | PD (11,0) |
| JBGETA     | The total amount of user and control data that was received by the user's program. This value does not include the LLID, MAPNAME, or FMH-7 data lengths. (See note 3 on page 103.)             | PD (11,0) |
| JBPGIN     | The number of intervals that begin at the first put of a chain and end when CD is returned to the user. (See note 3 on page 103.)                                                              | PD (11,0) |
| JBPGIL     | The amount of time (in milliseconds) spent in intervals that begin at the first put of a chain and end when CD is returned to the user. (See note 3 on page 103.)                              | PD (11,0) |
| JBGGIL     | The amount of time (in milliseconds) spent in intervals that begin when the first get of a get chain completes and ends when the first get of a new chain is issued. (See note 3 on page 103.) | PD (11,0) |
| JBRTI      | This is the number of request I/O commands (REQIOs) issued to transmit data of any kind (including FMH-7s.) (See note 3 on page 103.)                                                          | PD (11,0) |
| JBRRI      | This is the number of REQIOs issued to receive data of any kind (including FMH-7s.) (See note 3 on page 103.)                                                                                  | PD (11,0) |
| JBSZWT     | Total seize wait time in milliseconds. (See note 2 on page 103.)                                                                                                    | PD (15,3) |
| JBSKSC     | Number of socket sends. (See note 3 on page 103.)                                                                                                    | PD (11,0) |
| JBSKBS     | Number of socket bytes sent. (See note 3 on page 103.)                                                                                                    | PD (11,0) |
| JBSKRC     | Number of socket receives. (See note 3 on page 103.)                                                                                                    | PD (11,0) |
| JBSKBR     | Number of socket bytes received. (See note 3 on page 103.)                                                                                                    | PD (11,0) |
| JBXRFR     | Stream file reads. (See note 2 on page 103.)                                                                                                    | PD (11,0) |
| JBXRFW     | Stream file writes. (See note 2 on page 103.)                                                                                                    | PD (11,0) |
| JBXSLR     | File system symbolic link reads. (See note 3 on page 103.)                                                                                                    | PD (11,0) |
| JBXDYR     | File system directory reads. (See note 3 on page 103.)                                                                                                    | PD (11,0) |

| Field Name | Description                                                                                                    | Attribute |
|------------|----------------------------------------------------------------------------------------------------|-----------|
| JBDLCH     | File system directory lookup cache hits. (See note 3 on page 103.)                                                                                                    | PD (11,0) |
| JBDLCM     | File system lookup cache misses.                                                                                                    | PD (11,0) |
| JBSJNM     | Submitter's job name. (See note 3 on page 103.)                                                                                                    | C (10)    |
| JBSJUS     | Submitter's job user. File system directory lookup cache hits. (See note 3 on page 103.)                                                                                                    | C (10)    |
| JBSJNB     | Submitter's job number. (See note 3 on page 103.)                                                                                                    | C (6)     |
| JBSJFG     | Submitted job flag. This flag is designed to differentiate locally submitted jobs from jobs that are submitted from remote systems. Currently, this flag supports locally submitted jobs only. (See note 3 on page 103.) | C (1)     |
| JBRSYS     | Reserved.                                                                                                    | C (10)    |
| JBDEVN     | Reserved.                                                                                                    | C (10)    |
| JBRLNM     | Reserved.                                                                                                    | C (8)     |
| JBLLNM     | Reserved.                                                                                                    | C (8)     |
| JBMODE     | Reserved.                                                                                                    | C (8)     |
| JBRMNT     | Reserved.                                                                                                    | C (8)     |
| JBINSX     | Reserved.                                                                                                    | PD (11,0) |
| JBBUP      | Reserved.                                                                                                    | PD (11,0) |
| JBBDL      | Reserved.                                                                                                    | PD (11,0) |
| JBBFE      | Reserved.                                                                                                    | PD (11,0) |
| JBBCO      | Reserved.                                                                                                    | PD (11,0) |
| JBBRO      | Reserved.                                                                                                    | PD (11,0) |
| JBLBO      | Reserved.                                                                                                    | PD (11,0) |
| JBLBC      | Reserved.                                                                                                    | PD (11,0) |
| JBLBI      | Reserved.                                                                                                    | PD (11,0) |
| JBLBS      | Reserved.                                                                                                    | PD (11,0) |
| JBDQS      | Reserved.                                                                                                    | PD (11,0) |
| JBDQR      | Reserved.                                                                                                    | PD (11,0) |
| JBNDA      | Reserved.                                                                                                    | PD (11,0) |
| JBNUS      | Reserved.                                                                                                    | PD (11,0) |
| JBSIT1     | Reserved.                                                                                                    | PD (11,0) |
| JBSIT2     | Reserved.                                                                                                    | PD (11,0) |
| JBSIT3     | Reserved.                                                                                                    | PD (11,0) |

| Field Name | Description                                                                                                    | Attribute |
|------------|----------------------------------------------------------------------------------------------------|-----------|
| JBTCPU     | Total job CPU in milliseconds. Total CPU used by all threads of a multi-threaded job.  Note: This is not the sum of JBCPU for all job threads due to timing differences in the collection and reporting of these values. (See note 3 on page 103.)                                                               | PD (15,3) |
| JBTHDF     | Secondary thread flag. Identifies secondary threads of a multi-threaded job. The values are: 0 for tasks and primary threads; 1 for secondary threads.                                                                                                    | PD (1,0)  |
| JBTHID     | Thread Identifier. A 4-byte displayable thread identifier. A hex string that is unique for threads within a process. It will be blank for tasks and prior release data.                                                                                                    | C (8)     |
| JBTHAC     | Active threads. Current number of active threads in the process when the data was sampled. An active thread may be actively running, suspended, or waiting on a resource. Includes the primary thread. (See note 3 on page 103.)                                                                                 | PD (11,0) |
| ЈВТНСТ     | Threads created. Number of threads initiated within this job. Includes both active and terminated threads. (See note 3 on page 103.)                                                                                                    | PD (11,0) |
| JBMTXT     | Mutex wait time in milliseconds.<br>Cumulative time the thread waited<br>for a mutex. (See note 2 on page 103.)                                                                                                    | PD (15,3) |
| JBIBM1     | Reserved                                                                                                    | PD (11,0) |
| JBSTSF     | Status flag: indicates job status relative to this interval. The values are: 0 normal interval collection, 1 job started in interval, 2 job ended in interval, 3 job started and ended. Jobs that are rerouted or transferred will result in a termination record (JBSTSF = 2) and a new job record (JBSTSF = 1) | PD (1,0)  |
| JBSVIF     | Server interactive flag. Set to '1' if the resource consumed by the function is charged to the interactive capability of the system.                                                                                                    | C (1)     |
| JBTFLT     | Total page faults.                                                                                                    | PD (11,0) |
| JBEDBC     | Database CPU time. The amount of CPU time (in milliseconds) that is used to perform database processing within the single thread or task. (See note 3 on page 103.)                                                                                                    | P (15,3)  |

| Field Name | Description                                                                                                    | Attribute |
|------------|----------------------------------------------------------------------------------------------------|-----------|
| JBTDBC     | Total database CPU time. The amount of CPU time (in milliseconds) that is used to perform database processing within all threads of a multithreaded job.  Note: This may not equal the sum of JBEDBC for all job threads. (See note 3 on page 103.)          | P (15,3)  |
| JBSVRT     | Server type. The type of server represented by the job. A value of blank (or blank space) indicates that the job is not part of a server.                                                                                                    | C (30)    |
| JBCOP      | Number of primary commit operations performed under the task.                                                                                                    | PD (11,0) |
| JBCOS      | Number of secondary commit operations performed under the task. This includes application and system-provided referential integrity commits.                                                                                                    | PD (11,0) |
| JBDOP      | Number of primary decommit operations performed under the task.                                                                                                    | PD (11,0) |
| JBDOS      | Number of secondary decommit operations performed under the task. This includes application and system-provided referential integrity decommits.                                                                                                    | PD (11,0) |
| ЈВРЈЕ      | Number of physical journal write operations to disk performed under the task.                                                                                                    | PD (11,0) |
| JBNSJE     | Number of journal entries not directly related to SMAPP.                                                                                                    | PD (11,0) |
| JBUJD      | Number of SMAPP-induced journal entries deposited in user-provided journals.                                                                                                    | PD (11,0) |
| JBSJD      | Number of SMAPP-induced journal entries deposited in system-provided (default) journals.                                                                                                    | PD (11,0) |
| JBBFW      | Number of journal bytes written to disk. Such entries are packaged within the permanent area of the journal receiver. These are traditional journal entries which can be retrieved and displayed.                                                            | PD (15,0) |
| JBBFA      | Number of bytes deposited within the permanent area of the journal receiver. This count includes both those bytes already written to disk and those still cached in main memory. These are traditional journal entries which can be retrieved and displayed. | PD (15,0) |

| Field Name | Description                                                                                                    | Attribute |
|------------|----------------------------------------------------------------------------------------------------|-----------|
| JBBTW      | Number of transient area journal receiver bytes written to disk. The transient area contains hidden journal entries produced by the system, used during IPL, and routed to this transient area only if the customer specifies *RmvIntEnt on the CHGJRN command. This transient area is a separate area on the disk, distinct from the disk space used to store the normal journal entries.                                                                                                    | PD (15,0) |
| JBBTA      | Number of bytes generated for the journal receiver transient area. This count includes both transient bytes already written to disk and those still cached in main memory. The transient area contains hidden journal entries produced by the system, used during IPL, and routed to this transient area only if the customer specifies *RmvIntEnt on the CHGJRN command. This transient area is a separate area on the disk, distinct from the disk space used to store the normal journal entries. | PD (15,0) |
| JBTWT      | Amount of time this task spent waiting for journal bundles to be written to disk (in milliseconds). This includes time spent waiting for physical disk write operations initiated by this task to be serviced, as well as time spent waiting for physical disk write operations initiated by other tasks whose journal entries reside in the same journal bundle.                                                                                                    | PD (11,0) |
| JBTNW      | Number of times this task waited for journal bundles to be written to disk.                                                                                                    | PD (11,0) |
| JBXRRR     | Number of random stream file read operations. This count includes files in the Root, QOpenSys, QDLS, QOPT (when the files are on a volume that is not formatted in Universal Disk Format (UDS)) and user-defined file systems.                                                                                                    | PD (11,0) |
| JBXRRW     | Number of random stream file write operations. This count includes files in the Root, QOpenSys, QDLS, QOPT (when the files are on a volume that is not formatted in Universal Disk Format (UDS)) and user-defined file systems.                                                                                                    | PD (11,0) |

| Field Name | Description                                                                                                    | Attribute |
|------------|----------------------------------------------------------------------------------------------------|-----------|
| JBXRFS     | Number of fsync operations. This count includes files in the Root, QOpenSys, QDLS, QOPT (when the files are on a volume that is not formatted in Universal Disk Format (UDS)) and user-defined file systems. | PD (11,0) |
| JBXRBR     | Stream file bytes read. This count includes files in the Root, QOpenSys, QDLS, QOPT (when the files are on a volume that is not formatted in Universal Disk Format (UDS)) and user-defined file systems.     | PD (15,0) |
| JBXRBW     | Stream file bytes written. This count includes files in the Root, QOpenSys, QDLS, QOPT (when the files are on a volume that is not formatted in Universal Disk Format (UDS)) and user-defined file systems.  | PD (15,0) |
| JBFSH      | Number of full secure sockets layer (SSL) handshakes that use server authentication.                                                                                                    | PD (11,0) |
| JBASH      | Number of abbreviated (or fast) secure sockets layer (SSL) handshakes that use server authentication.                                                                                                    | PD (11,0) |
| JBFSHA     | Number of full secure sockets layer (SSL) handshakes that use server and client authentication.                                                                                                    | PD (11,0) |
| JBASHA     | Number of abbreviated (or fast) secure sockets layer (SSL) handshakes that use server and client authentication.                                                                                             | PD (11,0) |
| JBPGA      | Total number of pages of temporary<br>and permanent storage that have<br>been allocated by the job since the<br>job started                                                                                  | P (11,0)  |
| JBPGD      | Total number of pages of temporary and permanent storage that have been deallocated by the job since the job started.                                                                                        | P (11,0)  |
| JBCUSR     | The user profile that the job was running under at the time the data was sampled.                                                                                                    | C (10)    |
| JBFSOPN    | File system opens. This count includes the following file systems: Root, QOpenSys, and user-defined files systems.                                                                                           | PD (11,0) |
| JBFSDC     | File system directory creates. This count includes the following file systems: Root, QOpenSys, and user-defined files systems.                                                                               | PD (11,0) |

| Field Name | Description                                                                                                    | Attribute |
|------------|----------------------------------------------------------------------------------------------------|-----------|
| JBFSNDC    | File system non-directory creates. Count of create operations for non-directory objects such as files or symbolic links. This count includes the following file systems: Root, QOpenSys, and user-defined files systems.                                                                                                 | PD (11,0) |
| JBFSDD     | File system directory deletes. This count includes the following file systems: Root, QOpenSys, and user-defined files systems.                                                                                                    | PD (11,0) |
|            | File system non-directory deletes.<br>Count of delete operations for<br>non-directory objects such as files or<br>symbolic links. This count includes<br>the following file systems: Root,<br>QOpenSys, and user-defined files<br>systems.                                                                               | PD (11,0) |
|            | Accumulated total job CPU time in milliseconds. Accumulated CPU time used by all threads of a multi-threaded job since the job started.  Note: This field is provided for primary threads only.                                                                                                    | PD (15,3) |
|            | The remote IP address family flag indicates the type of IP address information provided in field JBIPAD. The following are supported (see <sys socket.h=""> and the API referenced under JBIPAD for more information on these values):  • Hex 00 = Not set  • Hex 02 = AF_INET ( IPv4)  • Hex 18 = AF_INET6 (IPv6)</sys> | C (1)     |
|            | <b>Note:</b> An address may not be available if there is no current connection.                                                                                                    |           |
|            | Remote IP address (IPv4 or IPv6). This field displays the binary form of IPv4 or IPv6 address currently being used. If a socket connection has not been established or has ended, this field might be blank. An IPv4 address is 4-bytes long, left-justified in this field. An IPv6 address uses all 16 bytes.           | C (16)    |
| ЈВІРРТ     | Remote port number. This field displays the port number that is used in this connection.                                                                                                    | Z (5,0)   |
| JBUAUF     | Reserved.                                                                                                    | C (1)     |

| Field Name | Description | Attribute |
|------------|-------------|-----------|
| Notes      |             |           |

- 1. For Detailed information about a task type extender, see task type extender definitions.
- 2. These fields are provided on an individual task or thread basis. For multithreaded jobs, they are not summarized across threads.
- 3. These fields are provided for primary threads only. If the field is a numeric counter, it is a cumulative total for all threads of a multithreaded job.

"Collection Services data files: System category and file relationships" on page 229 When you collect performance data using Collection Services, the data is stored in a management collection (\*MGTCOL) object.

"Data files: File abbreviations" on page 244

The database files use abbreviations in the field and byte data tables.

"Collection Services data files: Task type extender" on page 231

A task type extender identifies the area of functional support provided by the task.

### Related information:

Create Performance Data (CRTPFRDTA) command

See the Create Performance Data (CRTPFRDTA) command for information on how to create performance database files.

# Collection Services data files: QAPMJOBSR

- This file contains data for jobs that have performed save or restore operations.
- There will be one record per job for each operation type it has performed (see field JSTYPE).

| Field Name | Description                                                                                                    | Attribute |
|------------|----------------------------------------------------------------------------------------------------|-----------|
| INTNUM     | Interval number: The nth sample database interval based on the start time specified in the Create Performance Data (CRTPFRDTA) command.                                      | PD (5,0)  |
| DATETIME   | Interval date and time. The date and time of the sample interval.                                                                                                    | Timestamp |
| INTSEC     | Elapsed interval seconds. The number of seconds since the last sample interval.                                                                                              | PD (7, 0) |
| JSTDE      | System task identifier.                                                                                                    | C (8)     |
| JSTYPE     | Record/operation type. This field identifies the type of data contained within the record. Record types are based on the save/restore operation performed:  • '1' - IFS save | C (1)     |
|            | • '2' - IFS restore                                                                                                    |           |
|            | • '3' - Library save                                                                                                    |           |
|            | • '4' - Library restore                                                                                                    |           |
| JSOPSSTR   | Operations started. The number of save or restore operations started.                                                                                                    | B (9, 0)  |
| JSGRPSTR   | Groups started. The number of groups of objects started.                                                                                                    | B (9, 0)  |
| JSGPREPRC  | Groups preprocessed. The number of groups of objects that have completed preprocessing.                                                                                      | B (9, 0)  |
| JSGCHKRDY  | Groups checkpoint ready. The number of groups of objects ready for checkpoint processing. (This metric is supported only for IFS save operations).                           | B (9, 0)  |

| Field Name | Description                                                                                                    | Attribute |
|------------|----------------------------------------------------------------------------------------------------|-----------|
| JSGCHKISSU | Groups checkpoint issued. The number of groups of objects that have started checkpoint processing. (This metric is supported only for save operations).     | B (9, 0)  |
| JSGCHKCMP  | Groups checkpoint complete. The number of groups of objects that have completed checkpoint processing. (This metric is supported only for save operations). | B (9, 0)  |
| JSGIOISSU  | Groups I/O issued. The number of groups of objects that have started I/O processing.                                                                        | B (9, 0)  |
| JSGIOCMP   | Groups I/O complete. The number of groups of objects that have completed I/O processing. (This metric is not supported for IFS save operations).            | B (9, 0)  |
| JSGRLSRDY  | Groups release ready. The number of groups of objects ready to be released. (This metric is supported only for IFS operations).                             | B (9, 0)  |
| JSGOUTRDY  | Groups output ready. The number of groups of objects ready for output processing. (This metric is supported only for IFS operations).                       | B (9, 0)  |
| JSGRPCMP   | Groups complete. The number of groups of objects completed.                                                                                                 | B (9, 0)  |
| JSCNTSTR   | Container starts. The number of containers (libraries or directories) started.                                                                              | B (9, 0)  |
| JSCNTEND   | Container ends. The number of containers (libraries or directories) completed.                                                                              | B (9, 0)  |
| JSIORQST   | I/O requests. The number of I/O requests started.                                                                                                    | B (9, 0)  |
| JSIORESP   | I/O responses. The number of I/O requests completed.                                                                                                    | B (9, 0)  |
| JSLDRQST   | Internal object requests. The number of internal objects that have started I/O processing.                                                                  | B (9, 0)  |
| JSLDRESP   | Internal object responses. The number of internal objects that have completed I/O processing.                                                               | B (9, 0)  |
| JSCHKRQST  | Checkpoint requests. The number of checkpoint requests started. (This metric is supported only for save operations).                                        | B (9, 0)  |
| JSCHKRESP  | Checkpoint responses. The number of checkpoint requests completed. (This metric is supported only for save operations).                                     | B (9, 0)  |
| JSOPSCMP   | Operations completed. The number of save or restore operations completed successfully.                                                                      | B (9, 0)  |
| JSOPSTRM   | Operations terminated. The number of save or restore operations that ended unsuccessfully.                                                                  | B (9, 0)  |
| JSOBJSUCC  | Successful object count. The number of objects successfully saved or restored.                                                                              | B (9, 0)  |
| JSOBJFAIL  | Unsuccessful object count. The number of objects not successfully saved or restored.                                                                        | B (9, 0)  |

# **Collection Services data files: QAPMJOBWT**

This database file contains information about job, task, and thread wait conditions.

At least one record will be written for each job, task, or thread that consumed CPU during the interval (multiple records are possible especially during service activities).

- I Normally these entries contain individual data for each task and secondary thread that consumed CPU
- during the interval; however, tasks and secondary threads that both start and end in an interval and have
- a lifespan that is shorter than the reporting threshold will not be individually reported. Instead records
- will be added to report this activity each interval by job and node. See field JBSLTCNT in file
- QAPMJOBMI to identify these entries.

The purpose of this file is to account for the time a job (this means a task, primary thread, or secondary thread) spends waiting and to provide some indication as to the type of wait. Since the reasons for a wait are too numerous to handle individually, they are grouped into sets of functionally related waits. For each group, both the number of waits and time the job spent waiting are reported. The QAPMJOBWTD file provides a description of the type of wait conditions for each counter set.

Although the file contains fields for up to 32 sets of counters, not all may be used. The counter sets (buckets) actually used are reported in a separate file QAPMJOBWTD.

User of this file should be aware of the dynamic nature of the content of this file. Counter sets can be added or redefined by the new release of the operating system. In addition, IBM service representatives can define new counter sets or redefine existing counter sets to allow more granular or more specialized view of the job wait statistics. As a result, user cannot assume that the content of this file is always the same.

| Field Name    | Description                                                                                                    | Attribute |
|---------------|----------------------------------------------------------------------------------------------------|-----------|
| INTNUM        | Interval number: The nth sample database interval based on the start time specified in the Create Performance Data (CRTPFRDTA) command.                                                                                                    | PD (5,0)  |
| JWTDE         | System task identifier.                                                                                                    | X (8)     |
| JWCURT        | Current Wait Time: The time in milliseconds the job has spent in the current wait. See JWCURB field for the counter set (bucket) which will be updated when the current wait completes. (This time is not included in other wait counter sets). | B (9,0)   |
| JWCURE        | Reserved.                                                                                                    | B (9,0)   |
| JWCURB        | Current Counter Set (bucket): If this field is non-zero, it reflects the counter set that will be updated when the wait completes.                                                                                                    | B (4,0)   |
| JWDSEQ        | Description sequence number: Identifies the QAPMJOBWTD records associated with this wait data.                                                                                                    | B (4,0)   |
| JWCT01        | Count 1. The number of times the job encountered wait conditions associated with this group.                                                                                                    | B (9,0)   |
| JWTM01        | Time 1. The time in milliseconds the job spent waiting within this group.                                                                                                    | B (9,0)   |
| JWCTnn JWTMnn | Count and time are repeated for up to 32 counter sets per record. See note 1.                                                                                                    |           |

### Note:

- 1. When QAPMJOBWT file data was collected on a system with operating system version i5/OS V5R4, only the first 16 counter sets are provided.
- 2. A job that is waiting will not be reported if it has done no processing in the interval. However, current waits for jobs that have used no CPU are reported in the wait gap file QAPMJOBWTG.

### Related reference:

"Collection Services data files: System category and file relationships" on page 229 When you collect performance data using Collection Services, the data is stored in a management collection (\*MGTCOL) object.

"Data files: File abbreviations" on page 244

The database files use abbreviations in the field and byte data tables.

### Related information:

Create Performance Data (CRTPFRDTA) command

See the Create Performance Data (CRTPFRDTA) command for information on how to create performance database files.

# Collection Services data files: QAPMJOBWTD

This database file contains a description of the counter sets found in file QAPMJOBWT.

One record will be written for each active counter set when the first instance of wait data is encountered (normally at the beginning of the collection). Multiple instances of this data are possible during service activities.

| Field Name | Description                                                                                                    | Attribute |
|------------|----------------------------------------------------------------------------------------------------|-----------|
| DTETIM     | Interval date (yymmdd) and time (hhmmss): The date and time of the sample interval providing these descriptions. Normally this is the first interval in the *MGTCOL object.                                                                                                    | C (12)    |
| DTECEN     | Century digit: where 0 indicates 19XX and 1 indicates 20XX.                                                                                                    | C (1)     |
| JWDSEQ     | Description sequence number: This provides a unique identifier for a set of descriptions. This value is used in file QAPMJOBWT field JWDSEQ to associate counter data with a set of descriptions. Each time updated descriptions are written to this file, this field will contain a new value for that set of descriptions. | B (4,0)   |
| JWTNUM     | Total number of wait counter sets reported.                                                                                                    | B (4,0)   |
| JWSNBR     | Counter set number described by this record.                                                                                                    | B (4,0)   |
| JWDESC     | Description of the type of data reported in the JWCTnn and JWTMnn fields.  Note: This field is in Unicode.                                                                                                    | G (50)    |

### Related reference:

"Collection Services data files: System category and file relationships" on page 229 When you collect performance data using Collection Services, the data is stored in a management

collection (\*MGTCOL) object.

"Data files: File abbreviations" on page 244

The database files use abbreviations in the field and byte data tables.

# Collection Services data files: QAPMJOBWTG

This database file contains information about job, task, and thread current wait conditions that is not available in the QAPMJOBWT file.

One record will be written for each job, task, or thread that did not consume CPU during the interval those that are not reported in QAPMJOBWT.

| Field Name | Description                                                                                                    | Attribute |
|------------|----------------------------------------------------------------------------------------------------|-----------|
| INTNUM     | Interval number: The nth sample database interval based on the start time specified in the Create Performance Data (CRTPFRDTA) command. | PD (5,0)  |

| Field Name | Description                                                                                                    | Attribute |
|------------|----------------------------------------------------------------------------------------------------|-----------|
| JWTDE      | System task identifier. This field can be used as a join field with QAPMJOBMI and field JBTDE to obtain information about the job associate with this record.                                                                                                    | X (8)     |
| JWCURE     | Reserved.                                                                                                    | B (9,0)   |
| JWCURT     | Current Wait Time: The time in microseconds the job has spent in the current wait (total time since the wait began, see note 1).                                                                                                    | B (18,0)  |
| JWCURINT   | Current Wait Time this interval: The time in microseconds the job has spent waiting during this interval. (See note 1)                                                                                                    | B (9,0)   |
| JWDSEQ     | Description sequence number: Identifies the QAPMJOBWTD records associated with this wait data.                                                                                                    | B (4,0)   |
| JWCURB     | Current Counter Set (bucket): If this field is non-zero and positive, it indicates the job is currently waiting and which counter set is associated with the current wait. If this field is zero, wait state information is not available for this job (for example, for the job which has terminated in this interval). In rare cases a value of -1 indicates the data was not obtainable when sampled. | B (4,0)   |

### Note:

- 1. If job data was collected on a release prior to V6R1, the collected data does not contain sufficient information for the wait gap file:
  - Records are only written for the jobs which eventually ran during the collection. Jobs which never ran during collection will not be represented.
  - Total wait in this wait state (JWCURT field) is estimated and should not be viewed as an accurate measurement.

# **Collection Services data files: QAPMJSUM**

These database file entries contain job summary information.

This file is produced only when \*JOBMI, \*JOBOS, and \*SYSLVL categories are all requested from the Create Performance Data (CRTPFRDTA) command.

| Field Name | Description                                                                                                    | Attribute |
|------------|----------------------------------------------------------------------------------------------------|-----------|
| INTNUM     | Interval number: The nth sample database interval based on the start time specified in the Create Performance Data (CRTPFRDTA) command. | PD (5,0)  |
| DTETIM     | Interval date (yymmdd) for job interval entry and job completion date, and time (hhmmss) for job completion entry.                      | C (12)    |
| INTSEC     | Elapsed interval seconds.                                                                                                    | PD (7,0)  |
| DTECEN     | Century digit.                                                                                                    | C (1)     |

| Field Name | Description                                                                                                    | Attribute |
|------------|----------------------------------------------------------------------------------------------------|-----------|
| JSCBKT     | Job group: Identifies the type of jobs for which data is being reported within this record. Values supported are:  • DDM: Distributed data management  • CA4: System i Access  • PAS: Pass-through  • MRT: Multiple requester terminal  • S6E: System/36 environment  • CME: Communications batch  • AUT: Autostart batch  • BCH: Batch jobs (not included within other groups)  • INT: Interactive jobs (job type "I" not reported in other buckets above)  • SPL: Spool jobs and the Start CPF job.  Note: Every job is categorized and reported in one and only one of the above job groups.  • INF: Interactive Feature (This group reports the data that is associated with jobs that the machine considers to be interactive. The resource that is consumed in these jobs may be included in the Interactive Feature Utilization. | C (3)     |
| JSCPU      | Processing unit time (in milliseconds) used.                                                                                                    | PD (11,0) |
| JSTRNT     | Total transaction time (in seconds.)                                                                                                    | PD (15,3) |
| JSTRNS     | Number of transactions.                                                                                                    | PD (11,0) |
| JSPRTL     | Number of print lines: Number of lines written by the program. This does not reflect what is actually printed. Spooled files can be ended or printed with multiple copies.                                                                                                    | PD (11,0) |
| JSPRTP     | Number of print pages.                                                                                                    | PD (11,0) |
| JSSPD      | Total suspended time (in milliseconds.)                                                                                                    | PD (11,0) |
| JSRRT      | Total time job waited during reroutes (in milliseconds.)                                                                                                    | PD (11,0) |
| JSNEW      | New jobs.                                                                                                    | PD (11,0) |
| JSTERM     | Terminated jobs.                                                                                                    | PD (11,0) |
| JSJBCT     | Number of jobs.                                                                                                    | PD (11,0) |
| JSPDBR     | Number of synchronous database reads: Total number of physical synchronous database read operations for database functions.                                                                                                    | PD (11,0) |

| Field Name | Description                                                                                                    | Attribute |
|------------|----------------------------------------------------------------------------------------------------|-----------|
| JSPNDB     | Number of synchronous nondatabase reads: Total number of physical synchronous nondatabase read operations for nondatabase functions.                                                                                                    | PD (11,0) |
| JSPWRT     | Number of writes: Total number of physical database and nondatabase write operations.                                                                                                    | PD (11,0) |
| JSLDBR     | Number of database reads (logical): Number of times the database module was called. This does not include I/O operations to readers/writers, or I/O operations caused by the CPYSPLF or DSPSPLF command. If SEQONLY(*YES) is specified, these numbers show each block of records read, not the number of individual records read.                         | PD (11,0) |
| JSLDBW     | Number of database writes (logical): Number of times the internal database write function was called. This does not include I/O operations to readers/writers, or I/O operations caused by the CPYSPLF or DSPSPLF command. If SEQONLY(*YES) is specified, these numbers show each block of records written, not the number of individual records written. | PD (11,0) |
| JSLDBU     | Number of miscellaneous database operations: Updates, deletes, force-end-of-data, and releases (logical.)                                                                                                    | PD (11,0) |
| JSCMPT     | Number of communications writes: These do not include remote workstation activity. They include only activity related to intersystem communications function (ICF) files when the I/O is for an intersystem communications function (ICF) device.                                                                                                    | PD (11,0) |
| JSCMGT     | Number of communications reads (logical): These do not include remote workstation activity. They include only activity related to intersystem communications function (ICF) files when the I/O is for an intersystem communications function (ICF) device.                                                                                                | PD (11,0) |
| JSBRG      | Reserved                                                                                                    | PD (11,0) |
| JSPRG      | Reserved                                                                                                    | PD (11,0) |
| JSNDW      | Number of synchronous nondatabase writes: Total number of synchronous physical nondatabase write operations for nondatabase functions.                                                                                                    | PD (11,0) |

| Field Name | Description                                                                                                    | Attribute |
|------------|----------------------------------------------------------------------------------------------------|-----------|
| JSDBW      | Number of synchronous database writes: Total number of synchronous physical database write operations for database functions.                                                                                                    | PD (11,0) |
| JSANDW     | Number of asynchronous<br>nondatabase writes: Total number of<br>asynchronous physical nondatabase<br>write operations for nondatabase<br>functions.                                                                                                    | PD (11,0) |
| JSADBW     | Number of asynchronous database writes: Total number of asynchronous physical database write operations for database functions.                                                                                                    | PD (11,0) |
| JSANDR     | Number of asynchronous<br>nondatabase reads: Total number of<br>asynchronous physical nondatabase<br>read operations for nondatabase<br>functions.                                                                                                    | PD (11,0) |
| JSADBR     | Number of asynchronous database reads: Total number of asynchronous physical database read operations for database functions.                                                                                                    | PD (11,0) |
| JSPW       | Number of synchronous permanent writes.                                                                                                    | PD (11,0) |
| JSCS       | Reserved                                                                                                    | PD (11,0) |
| JSPAGF     | Number of PAG faults. Total number of times the program access group (PAG) was referred to, but was not in main storage. The Licensed Internal Code no longer uses process access groups for caching data. Because of this implementation, this field will always be 0 for more current releases. | PD (11,0) |
| JSEAO      | Reserved                                                                                                    | PD (11,0) |
| JSOBIN     | Number of binary overflows.                                                                                                    | PD (11,0) |
| JSODEC     | Number of decimal overflows.                                                                                                    | PD (11,0) |
| JSOFLP     | Number of floating point overflows.                                                                                                    | PD (11,0) |
| JSIPF      | Number of times a page fault occurred on an address that was currently part of an auxiliary storage I/O operation.                                                                                                    | PD (11,0) |
| JSWIO      | Number of times the process explicitly waited for outstanding asynchronous I/O operations to complete.                                                                                                    | PD (11,0) |
| JSSKSC     | Number of socket sends.                                                                                                    | PD (11,0) |
| JSSKBS     | Number of socket bytes sent.                                                                                                    | PD (11,0) |
| JSSKRC     | Number of socket receives.                                                                                                    | PD (11,0) |
| JSSKBR     | Number of socket bytes received.                                                                                                    | PD (11,0) |
| JSXRFR     | Stream file reads.                                                                                                    | PD (11,0) |

| Field Name | Description                              | Attribute |
|------------|------------------------------------------|-----------|
| JSXRFW     | Stream file writes.                      | PD (11,0) |
| JSXSLR     | File system symbolic link reads.         | PD (11,0) |
| JSXDYR     | File system directory reads.             | PD (11,0) |
| JSDLCH     | File system directory lookup cache hits. | PD (11,0) |
| JSDLCM     | File system lookup cache misses.         | PD (11,0) |
| JSSZWT     | Total seize wait time in milliseconds.   | PD (11,0) |

"Collection Services data files: System category and file relationships" on page 229

When you collect performance data using Collection Services, the data is stored in a management collection (\*MGTCOL) object.

"Data files: File abbreviations" on page 244

The database files use abbreviations in the field and byte data tables.

# Related information:

Create Performance Data (CRTPFRDTA) command

See the Create Performance Data (CRTPFRDTA) command for information on how to create performance database files.

# Collection Services data files: QAPMJVM

This file contains data for Java Virtual Machines (JVM) that are active within a process at the time the data was sampled. There is one record per interval for each process that has a JVM active.

**Note:** The only supported JVM is IBM Technology for Java (J9).

| Field Name | Description                                                                                                    | Attribute |
|------------|----------------------------------------------------------------------------------------------------|-----------|
| INTNUM     | Interval number: The nth sample database interval based on the start time specified in the Create Performance Data (CRTPFRDTA) command.                          | PD (5,0)  |
| DTETIM     | Interval date (yymmdd) for job interval entry and job completion date, and time (hhmmss) for job completion entry.                                               | C (12)    |
| INTSEC     | Elapsed interval seconds. The number of seconds since the last sample interval.                                                                                  | PD (7,0)  |
| DTECEN     | Century digit.                                                                                                    | C (1)     |
| JVNAME     | Job name/workstation name.                                                                                                    | C (10)    |
| JVUSER     | Job user.                                                                                                    | C (10)    |
| JVNBR      | Job number.                                                                                                    | C (6)     |
| JVTDE      | System task identifier. The system task identifier associated with the initial thread of a job. This field can be used to join records to QAPMJOBMI field JBTDE. | H (8)     |

| Field Name | Description                                                                                                    | Attribute |
|------------|----------------------------------------------------------------------------------------------------|-----------|
| JVTYPE     | Job type.                                                                                                    | C (1)     |
|            | • 0: IBM Technology for Java - 32 Bit                                                                                                    |           |
|            | • 1: IBM Technology for Java - 64 Bit                                                                                                    |           |
| JVVRSN     | JVM version (UTF-16 CCSID 1200).                                                                                                    | G (10)    |
| JVPID      | Process identifier.                                                                                                    | B (9,0)   |
| JVPOLICY   | Garbage collection policy (UTF-16 CCSID 1200).                                                                                                    | G (15)    |
| JVHEAPC    | Current heap allocated. Current amount of heap storage allocated for this JVM in kilobytes.                                                        | B (18,0)  |
| JVHEAPU    | Heap in use. Amount of allocated heap actually being used in kilobytes.                                                                            | B (18,0)  |
| JVMLCMEM   | Malloc memory size in kilobytes.                                                                                                    | B (18,0)  |
| JVINTMEM   | Internal memory size in kilobytes.                                                                                                    | B (18,0)  |
| JVJITMEM   | JIT memory size in kilobytes.                                                                                                    | B (18,0)  |
| JVSCLMEM   | Shared class size in kilobytes.                                                                                                    | B (18,0)  |
| JVGCCNBR   | Last garbage collection cycle number.                                                                                                    | B (9,0)   |
| JVGCCTME   | Last garbage collection cycle time. Clock time spent performing garbage collection tasks during the last garbage collection cycle in milliseconds. | B (18,0)  |
| JVGCITME   | Interval garbage collection time.<br>Clock time spent performing garbage<br>collection tasks during this collection<br>interval in milliseconds.   | B (18,0)  |
| JVGCTTME   | Total garbage collection time. The total amount of clock time spent performing garbage collection by all tasks since the JVM started.              | B (18,0)  |

"Collection Services data files: System category and file relationships" on page 229 When you collect performance data using Collection Services, the data is stored in a management collection (\*MGTCOL) object.

"Data files: File abbreviations" on page 244

The database files use abbreviations in the field and byte data tables.

# **Collection Services data files: QAPMLAPD**

This database file includes integrated services digital network LAPD file entries and lists the fields in the LAPD file.

| Field Name | Description                                                                                                    | Attribute |
|------------|----------------------------------------------------------------------------------------------------|-----------|
| INTNUM     | Interval number: The nth sample database interval based on the start time specified in the Create Performance Data (CRTPFRDTA) command. | PD (5,0)  |
| DTETIM     | Interval date (yymmdd) and time (hhmmss): The date and time of the sample interval.                                                     | C (12)    |

| Field Name | Description                                                                                                    | Attribute |
|------------|----------------------------------------------------------------------------------------------------|-----------|
| INTSEC     | Elapsed interval seconds: The number of seconds since the last sample interval.                                                                                                    | PD (7,0)  |
| IOPRN      | IOP resource name.                                                                                                    | C(10)     |
| LDIOP      | Reserved.                                                                                                    | C(1)      |
| LDTYPE     | The resource type of the IOP or adapter represented by this record.                                                                                                    | C (4)     |
| LDNWI      | Network interface: The name of the network interface description.                                                                                                    | C (10)    |
| LDLSP      | Link speed: The speed of this channel in bits per second.                                                                                                    | PD (11,0) |
| LDPRCL     | Protocol type: D for LAPD.                                                                                                    | C (1)     |
| LPLOFA     | Loss of frame alignment: Total number of times when a time period equivalent to two 48-bit frames has elapsed without having detected valid pairs of line code violations.                                                                                                    | PD (11,0) |
| LPLECV     | Reserved.                                                                                                    | PD (11,0) |
| LPDTSI     | Reserved.                                                                                                    | PD (11,0) |
| LPDTSO     | Reserved.                                                                                                    | PD (11,0) |
| LPFECV     | Reserved.                                                                                                    | PD (11,0) |
| LPES       | Errored seconds: Total number of seconds that had one or more path coding violations, one or more out of frame defects, one or more controlled slip events, or a detected alarm indication signal defect.                                                                                                    | PD (5,0)  |
| LPSES      | Severely errored seconds: Total number of seconds that had 320 or more path coding violation error events, one or more out of frame defects, or a detected alarm indication signal event.  • For ESF signals, the number of seconds that had 320 or more path coding violation error events, one or more out of frame defects, or a detected alarm indication signal defect. | PD (5,0)  |
|            | <ul> <li>For E1-CRC signals, the number of seconds that had 832 or more path coding violation error events or one or more out of frame defects.</li> <li>For E1-noCRC signals, the number of seconds that had 2048 or more line coding violations.</li> <li>For D4 signals, the number of seconds that had</li> </ul>                                                        |           |
|            | framing error events, an out of frame defect, or 1544 or more line coding violations.                                                                                                    |           |
| LPCOL      | Collision detect: The number of times the TE detected that its transmitted frame had been corrupted by another TE attempting to use the same bus.                                                                                                    | PD (11,0) |
| LLCRCE     | Receive CRC errors: The number of received frames that contain a CRC (cycle redundancy check) error.                                                                                                    | PD (11,0) |
| LLSFE      | Short frame errors: The number of short frames received. A short frame is a frame that has fewer octets between its start flag and end flag than is permitted.                                                                                                    | PD (11,0) |
| LLORUN     | Receive overrun: The number of times the ISDN subsystem could not keep pace with incoming data because of local controller overload.                                                                                                    | PD (11,0) |

| Field Name | Description                                                                                                    | Attribute |
|------------|----------------------------------------------------------------------------------------------------|-----------|
| LLURUN     | Transmit underrun: The number of times the ISDN subsystem could not keep pace with outgoing data because of local controller overload.                                                                                                    | PD (11,0) |
| LLABRT     | Aborts received: The number of frames received that contained HDLC abort indicators.                                                                                                    | PD (11,0) |
| LLFRIE     | Frames received in error: The sum of receive cycle redundancy check (CRC) errors, short frame errors, receive overrun, transmit underrun, aborts received, and frame sequence errors (LLCRCE, LLSFE, LLORUN, LLURUN, LLABRT, LSSEQE).                                                                | PD (11,0) |
| LSFRT      | Retransmitted frames.                                                                                                    | PD (11,0) |
| LSSEQE     | Sequence errors: The number of received frames that contained sequence numbers indicating frames were lost.                                                                                                    | PD (11,0) |
| LSFTRN     | Total number of frames transmitted: This includes information (I), unnumbered information (UI), and supervisory (S) frames sent to a remote link station. This includes frames retransmitted and frames sent on transmissions stopped by transmit underrun, in addition to successful transmissions. | PD (11,0) |
| LSFRCV     | Total number of frames received: This includes information (I), unnumbered information (UI), and supervisory (S) frames received from the remote link station. This includes no errors.                                                                                                    | PD (11,0) |
| LSBTRN     | Total bytes transmitted: The total number of bytes transmitted to a remote link station. This includes bytes retransmitted and bytes sent on transmissions stopped by a transmit underrun, in addition to successful transmissions.                                                                  | PD (11,0) |
| LSBRCV     | Total bytes received: The total number of bytes received from the remote link station. This includes no errors.                                                                                                    | PD (11,0) |
| LQTOC      | Total outgoing calls: The number of outgoing call attempts. For X.31 this includes outgoing SETUP messages requesting a packet switched connection. For Q.932, outgoing REGISTER messages are not included in this count.                                                                            | PD (11,0) |
| LQROC      | Retry for outgoing calls: The number of outgoing calls that were rejected by the network. For X.31 this includes retry for outgoing SETUP messages requesting a packet switched connection. For Q.932, retry for outgoing REGISTER messages are not included in this count.                          | PD (11,0) |
| LQTIC      | Total incoming calls: The number of incoming call attempts. For X.31 this includes incoming SETUP messages requesting a packet switched connection. For Q.932, incoming REGISTER messages are not included in this count.                                                                            | PD (11,0) |

| Field Name | Description                                                                                                    | Attribute |
|------------|----------------------------------------------------------------------------------------------------|-----------|
| LQRIC      | Rejected incoming calls: The number of incoming calls that are rejected by the TE. For passive bus, the call may be intended for another TE that shares the same passive bus. This includes calls rejected both directly by the IOP and by the IOM. For X.31 this includes rejected incoming SETUP messages requesting a packet switched connection. For Q.932, rejected incoming REGISTER messages are not included in this count. | PD (11,0) |
| LDCHLS1    | S1 maintenance channel: Set to one if the S1 maintenance channel was active.                                                                                                    | PD (1,0)  |
| LPLES      | Line errored seconds: The number of seconds that had one or more line coding violations.                                                                                                    | PD (5,0)  |
| LPCSS      | Controlled slip seconds: The number of seconds that had one or more controlled slip events.                                                                                                    | PD (5,0)  |
| LPBES      | Bursty errored seconds (error second type B): The number of seconds that had greater than one but fewer than 320 path coding violation error events, no severely errored frame defects, and no detected incoming alarm indication signal defects.                                                                                                    | PD (5,0)  |
| LPSEFS     | Severely errored framing seconds: The number of seconds that had one or more out of frame defects or a detected alarm indication signal defect.                                                                                                    | PD (5,0)  |
| LPDM       | Degraded minutes: The number of minutes during which the estimated error rate exceeds 1E-6 but does not exceed 1E-3.                                                                                                    | PD (5,0)  |
| LPUS       | Unavailable seconds: The number of seconds during which the interface is unavailable.                                                                                                    | PD (5,0)  |

"Collection Services data files: System category and file relationships" on page 229 When you collect performance data using Collection Services, the data is stored in a management collection (\*MGTCOL) object.

"Data files: File abbreviations" on page 244

The database files use abbreviations in the field and byte data tables.

### Related information:

Create Performance Data (CRTPFRDTA) command

See the Create Performance Data (CRTPFRDTA) command for information on how to create performance database files.

# Collection Services data files: QAPMLIOP

This database file includes twinaxial IOP data file entries and lists the fields in the twinaxial IOP data file.

| Field Name | Description                                                                                                    | Attribute |
|------------|----------------------------------------------------------------------------------------------------|-----------|
| INTNUM     | Interval number: The nth sample database interval based on the start time specified in the Create Performance Data (CRTPFRDTA) command. | PD (5,0)  |
| DTETIM     | Interval date (yymmdd) and time (hhmmss): The date and time of the sample interval.                                                     | C (12)    |
| INTSEC     | Elapsed interval seconds: The number of seconds since the last sample interval.                                                         | PD (7,0)  |

| Field Name | Description                                                                                                    | Attribute |
|------------|----------------------------------------------------------------------------------------------------|-----------|
| IOPRN      | IOP resource name.                                                                                                    | C(10)     |
| LIIOP      | Reserved                                                                                                    | C (1)     |
| LITYPE     | IOP type.                                                                                                    | C (4)     |
| LIRIDC     | Resource ID of controller: Field cannot be displayed.                                                                                                    | C (8)     |
| LITPKT     | Total packets transferred.                                                                                                    | PD (11,0) |
| LIKBYO     | Total KB transmitted from the IOP to the system across the bus.                                                                                                    | PD (11,0) |
| LIKBYI     | Total KB transmitted to the IOP from the system across the bus.                                                                                                    | PD (11,0) |
| LIOPSR     | OPSTART bus unit message received from another bus unit using normal flow.                                                                                                    | PD (11,0) |
| LIOPSS     | OPSTART bus unit message received from another bus unit using reverse flow method 2.                                                                                                    | PD (11,0) |
| LISGLR     | Signal bus unit message received from another bus unit.                                                                                                    | PD (11,0) |
| LIOPST     | OPSTARTS sent to another bus unit using reverse flow method 2.                                                                                                    | PD (11,0) |
| LISGLS     | Signals sent to another bus unit.                                                                                                    | PD (11,0) |
| LIRSTQ     | Restart queues bus unit message sent to another bus unit.                                                                                                    | PD (11,0) |
| LIRQDO     | DMA requests sent for output of data: The number of requests the IOP sends to the system for data to be sent from the IOP to the system across the bus.                                                                                             | PD (11,0) |
| LIRQDI     | DMA requests sent for input of data: The number of requests the IOP sends to the system for data to be sent to the IOP from the system across the bus.                                                                                              | PD (11,0) |
| LIBNAR     | Occurrences of BNA received.                                                                                                    | PD (11,0) |
| LIIOQC     | Wait-on-I/O queue count: The number of I/O requests on the wait-on-I/O queue at sample time. The wait-on-I/O queue holds I/O requests that are being processed or waiting to be processed.                                                          | PD (11,0) |
| LISQC      | Suspend queue count: The number of elements on the suspend queue at sample time.                                                                                                    | PD (11,0) |
| LIAQC      | Active queue count: The number of elements on the active queue at sample time. The active queue holds I/O requests that were sent from the host system and were not yet sent to the wait-on-I/O queue.                                              | PD (11,0) |
| LITWIU     | Twinaxial use count: The number of times when the wait-on-I/O queue was sampled and the count was not zero (I/O in progress). If this value is divided by the sample count, the result (times 100) is the percentage of time when I/O is occurring. | PD (5,0)  |
| LISMPL     | Sample count: The number of times during the snapshot interval that the various IOP queues were sampled.                                                                                                    | PD (5,0)  |
| LIIDLC     | Idle counts (see notes): The number of times the workstation IOP ran an idle loop. This is done when the IOP has no work to perform. This count is used with the idle loop time.                                                                    | PD (11,0) |

| Field Name | Description                                                                                                    | Attribute |
|------------|----------------------------------------------------------------------------------------------------|-----------|
| LIIDLT     | Idle loop time (times 0.01 microsecond) (see notes): The time (in hundredths of microseconds) to run the idle loop once. | PD (11,0) |

Notes: The idle loop count and time are used to calculate the communications IOP utilization as follows:

1. Convert the product of the idle loop count times the idle loop time from hundredths of microseconds to seconds. Subtract this from the interval time, and divide the results by the interval time. For example:

IOP utilization = (INTSEC - (CIIDLC \* CIIDLT)/10\*\*8) / INTSEC

2. The performance monitor reports I/O processor (IOP) statistics different beginning with Version 3 Release 7. Therefore, performance statistics for IOPs introduced in Version 3 Release 7 or later releases are reported in the QAPMMIOP file. Performance statistics are reported in the QAPMMIOP file even if the IOP supports only one of the three IOP functions (communications, disk, or local workstation). Performance statistics for IOPs that were introduced before Version 3 Release 7 will continue to be reported in the appropriate IOP file (QAPMCIOP, QAPMDIOP, QAPMLIOP, and QAPMMIOP).

### Related reference:

"Collection Services data files: System category and file relationships" on page 229 When you collect performance data using Collection Services, the data is stored in a management collection (\*MGTCOL) object.

"Data files: File abbreviations" on page 244

The database files use abbreviations in the field and byte data tables.

### Related information:

Create Performance Data (CRTPFRDTA) command

See the Create Performance Data (CRTPFRDTA) command for information on how to create performance database files.

# **Collection Services data files: QAPMLPARH**

This database file contains logical partition configuration and utilization data as it is known to the hypervisor.

This data is collected if the collecting partition has been authorized to obtain it. This authorization is a partition configuration attribute set on the Hardware Management Console (HMC).

A POWER6<sup>®</sup> system with firmware level xx340\_075 or later is required for this data to be available.

| Field Name | Description                                                                                                    | Attribute |
|------------|----------------------------------------------------------------------------------------------------|-----------|
| INTNUM     | Interval number: The nth sample database interval based on the start time specified in the Create Performance Data (CRTPFRDTA) command. | PD (5,0)  |
| DTETIM     | Interval date (yymmdd) and time (hhmmss): The date and time of the sample interval.                                                     | C (12)    |
| DTECEN     | Century digit. 0 indicates $19xx$ , and 1 indicates $20xx$ .                                                                            | C (1)     |
| INTSEC     | Elapsed interval seconds: The number of seconds since the last sample interval.                                                         | B (4,0)   |
| HPPID      | Partition identifier. This is the binary value that is consistent with the partition number in the QAPMCONF file with GKEY of PN.       | B (4,0)   |

| Field Name | Description                                                                                                    | Attribute |
|------------|----------------------------------------------------------------------------------------------------|-----------|
| HPOSID     | Operating system identifier.                                                                                                    | B (4,0)   |
|            | • -1 = unknown                                                                                                    |           |
|            | • 0 = IBM i partition                                                                                                    |           |
|            | • 1 = other OS                                                                                                    |           |
| HPSHRF     | Shared processor flag. Indicates if the partition uses shared processors:                                                                                                    | C(1)      |
|            | • 0 = Partition does not share physical processors.                                                                                                    |           |
|            | • 1 = Partition shares physical processors and partition is capped                                                                                                    |           |
|            | • 2 = Partition shares physical processors and partition is uncapped                                                                                                    |           |
| HPATRF     | Reserved.                                                                                                    | C (1)     |
| HPVPRC     | Virtual processors. The number of virtual processors currently configured for this partition.                                                                                                    | B (4,0)   |
| HPVPID     | Virtual shared pool ID. This is the identifier of the partition's current virtual shared processor pool.                                                                                                    | B (4,0)   |
| HPPPID     | Reserved.                                                                                                    | B (4,0)   |
| HPVALA     | Reserved.                                                                                                    | B (4,0)   |
| HPPRCCC    | Current processing capacity. The partition capacity that is represented as the number of processor units currently allocated to this partition.                                                                                                    | B (5,2)   |
| HPINTCC    | Reserved.                                                                                                    | B (5,2)   |
| НРМЕМС     | Partition memory. This is the amount of memory in megabytes that is currently allocated to the partition.                                                                                                    | B (18,0)  |
| HPPRCE     | Processor entitled time. The amount of processor time in milliseconds that the partition was entitled to consume based on its processing capacity.                                                                                                    | B (18,0)  |
| HPPRCEU    | Processor entitled time used. The amount of processor time in milliseconds consumed by the partition. This value will not exceed the partition entitled time (field HPPRCE). For shared processor partitions this represents the capped capacity used .            | B (18,0)  |
| HPPRCUU    | Uncapped processor time used. The amount of processor time in milliseconds consumed by a shared uncapped partition in excess of its entitled capacity. (Fields HPPRCEUand HPPRCUU should be added together for total processing time used by uncapped partitions.) | B (18,0)  |
| HPPRCD     | Donated processor time. The amount of processor time in milliseconds donated by the partition to the physical shared processor pool. This value may be non-zero only for dedicated partitions that are able to donate their unused CPU.                            | B (18,0)  |

| Field Name        | Description                                                                                                    | Attribute |
|-------------------|----------------------------------------------------------------------------------------------------|-----------|
| HPPRCIDL          | Processor idle time. The amount of processor time in milliseconds the partition was idle as reported by the partition to the hypervisor.                                                                                                    | B (18,0)  |
|                   | For all partitions (especially dedicated partitions), the hypervisor reported processor time used includes time the partition was in control of the processor but did not use it for real work. The partition view of idle time is reflected here for partitions that report it (dependent on the operating system). |           |
|                   | The following formula yields time used from a partition perspective: HPPRCEU + HPPRCUU = HPPRCIDL                                                                                                    |           |
| HPCYCL            | Partition cycles. The number of processor run cycles attributed to the partition.                                                                                                    | B (18,0)  |
| HPINST            | Partition instructions. The number of processor run instructions attributed to the partition.                                                                                                    | B (18,0)  |
| HPMEML            | Minimum memory - the minimum amount of memory (in units of megabytes) that is needed in this partition.                                                                                                    | B (18,0)  |
| НРМЕМН            | Maximum memory - the maximum amount of memory (in units of megabytes) that can be assigned to this partition.                                                                                                    | B (18,0)  |
| HPVPRL            | Minimum virtual processors. The minimum number of virtual processors that are needed in this partition.                                                                                                    | B (4,0)   |
| HPVPRH            | Maximum virtual processors. The maximum number of virtual processors that can be assigned to this partition.                                                                                                    | B (4,0)   |
| HPPRCCL           | Minimum processing capacity. The minimum amount of processing capacity that is needed in this partition.                                                                                                    | B (5,2)   |
| HPPRCCH           | Maximum processing capacity. The maximum amount of processing capacity that can be assigned to this partition.                                                                                                    | B (5,2)   |
| HPINTCL           | Reserved.                                                                                                    | B (5,2)   |
| HPINTCH           | Reserved.                                                                                                    | B (5,2)   |
| HPVALB            | Reserved.                                                                                                    | H (4)     |
| HPNAME            | Partition name. Name of partition as entered into HMC (7 bit ASCII). Within this file the name is padded with blanks.                                                                                                    | C (48)    |
| HPVAL01 - HPVAL08 | Reserved.                                                                                                    | B (18,0)  |

"Collection Services data files: System category and file relationships" on page 229 When you collect performance data using Collection Services, the data is stored in a management collection (\*MGTCOL) object.

"Data files: File abbreviations" on page 244

The database files use abbreviations in the field and byte data tables.

# Related information:

Create Performance Data (CRTPFRDTA) command

See the Create Performance Data (CRTPFRDTA) command for information on how to create performance database files.

# **Collection Services data files: QAPMMIOP**

This database file includes multifunction IOP file entries and lists the fields in the multifunction IOP file.

| Field Name | Description                                                                                                    | Attribute |
|------------|----------------------------------------------------------------------------------------------------|-----------|
| INTNUM     | Interval number: The nth sample database interval based on the start time specified in the Create Performance Data (CRTPFRDTA) command.                                                                                                    | PD (5,0)  |
| DTETIM     | Interval date (yymmdd) and time (hhmmss): The date and time of the sample interval.                                                                                                    | C (12)    |
| INTSEC     | Elapsed interval seconds: The number of seconds since the last sample interval.                                                                                                    | PD (7,0)  |
| IOPRN      | IOP resource name.                                                                                                    | C(10)     |
| MIIOP      | Reserved                                                                                                    | C (1)     |
| MITYPE     | IOP type.                                                                                                    | C (4)     |
| MIPRCU     | Processor utilization: The number of fixed-time intervals that this multifunction IOP spent in the idle state.                                                                                                    | PD (11,0) |
| MIRAMU     | Available local storage (in bytes): The number of bytes of free local storage in the IOP. The free local storage will probably be non-contiguous because of fragmentation.                                                                               | PD (11,0) |
| MITPKT     | Total packets transferred.                                                                                                    | PD (11,0) |
| MIKBYO     | Total KB transmitted from an IOP to the system across the bus.                                                                                                    | PD (11,0) |
| MIKBYI     | Total KB transmitted to the IOP from the system across the bus.                                                                                                    | PD (11,0) |
| MIOPSR     | OPSTART bus unit message received from another bus unit using normal flow.                                                                                                    | PD (11,0) |
| MIOPSS     | OPSTART bus unit message received from another bus unit using reverse flow method 2 (always 0).                                                                                                    | PD (11,0) |
| MISGLR     | Signals received.                                                                                                    | PD (11,0) |
| MIOPST     | OPSTARTs sent.                                                                                                    | PD (11,0) |
| MISLGS     | Signals sent.                                                                                                    | PD (11,0) |
| MIRSTQ     | Restart queues sent.                                                                                                    | PD (11,0) |
| MIRQDO     | DMA requests sent for output of data: The number of requests the IOP sends to the system for data to be sent from the IOP to the system across the bus.                                                                                                  | PD (11,0) |
| MIRQDI     | DMA requests sent for input of data: The number of requests the IOP sends to the system for data to be sent to the IOP from the system across the bus.                                                                                                   | PD (11,0) |
| MIBNAR     | Occurrences of BNA received.                                                                                                    | PD (11,0) |
| MIIDLC     | Idle loop count (see notes): The number of times the primary IOP processor ran an idle loop. This is done when the IOP has no work to perform. This count is used with the idle loop time to calculate the primary IOP processor utilization in seconds. | PD (11,0) |

| Field Name | Description                                                                                                    | Attribute |
|------------|----------------------------------------------------------------------------------------------------|-----------|
| MIIDLT     | Idle loop time (see notes): the time (in hundredths of microseconds) for the primary IOP processor to run the idle loop once. The value reported could be a multiple of the actual idle loop time. In that case, the value reported for the idle loop count is reduced by the same multiple so that the calculated IOP processor utilization is correct | PD (11,0) |
| MISYSF     | IOP system function time: Total processing unit time (in milliseconds) used by the IOP for basic system function that is running in the primary IOP processor.                                                                                                    | PD (11,0) |
| MIDISK     | Disk time: Total processing unit time (in milliseconds) used by disk tasks that are running in the primary IOP processor.                                                                                                    | PD (11,0) |
| MICOMM     | Total communications time: Total processing unit time (in milliseconds) used by all the communications protocol tasks that are running in the primary IOP processor.                                                                                                    | PD (11,0) |
| MISDLC     | SDLC communications time: Total processing unit time (in milliseconds) used by SDLC communications tasks that are running in the primary IOP processor.                                                                                                    | PD (11,0) |
| MIASYN     | ASYNC communications time: Total processing unit time (in milliseconds) used by asynchronous communications tasks that are running in the primary IOP processor.                                                                                                    | PD (11,0) |
| MIBSC      | BSC communications time: Total processing unit time (in milliseconds) used by BSC communications tasks that are running in the primary IOP processor.                                                                                                    | PD (11,0) |
| MIX25L     | X.25 LLC communications time: Total processing unit time (in milliseconds) used by X.25 LLC communications tasks that are running in the primary IOP processor.                                                                                                    | PD (11,0) |
| MIX25P     | X.25 PLC communications time: Total processing unit time (in milliseconds) used by X.25 packet layer communications (PLC) tasks that are running in the primary IOP processor.                                                                                                    | PD (11,0) |
| MIX25D     | X.25 DLC communications time: Total processing unit time (in milliseconds) used by X.25 data link control (DLC) and Point-to-Point Protocol (PPP) communications tasks that are running in the primary IOP processor.                                                                                                    | PD (11,0) |
| MILAN      | LAN communications time: Total processing unit time (in milliseconds) used by token-ring network, Ethernet, frame relay, fiber distributed data interface (FDDI), and asynchronous transfer mode (ATM) communications tasks. This includes processing time due to token-ring and Ethernet LAN emulation.                                                | PD (11,0) |
| MISDLD     | SDLC short-hold mode time: Total processing unit time (in milliseconds) used by SDLC short-hold mode tasks that are running in the primary IOP processor.                                                                                                    | PD (11,0) |
| MIRV02     | ISDN communications time: Total processing unit time (in milliseconds) used by ISDN LAPD, LAPE, and PMI communications tasks that are running in the primary IOP processor.                                                                                                    | PD (11,0) |

| Field Name | Description                                                                                                    | Attribute |
|------------|----------------------------------------------------------------------------------------------------|-----------|
| MIRV03     | ISDN communications time: Total processing unit time (in milliseconds) used by ISDN Q.931 communications tasks that are running in the primary IOP processor.                                                                                                    | PD (11,0) |
| MISP       | Service processor time: Total processing unit time (in milliseconds) used by the service processor function that is running in the primary IOP processor.                                                                                                    | PD (11,0) |
| MIF1ID     | Subfunction 1 ID: The identifier for additional functions that may be running in the primary IOP processor.                                                                                                    | C (2)     |
| MIF1TM     | Subfunction 1 time: Total processing unit time (in milliseconds) used by the IOP function that is running in the primary IOP processor                                                                                                    | PD (11,0) |
| MIF2ID     | Subfunction 2 ID: The identifier for additional functions that may be running in the primary IOP processor.                                                                                                    | C (2)     |
| MIF2TM     | Subfunction 2 time: Total processing unit time (in milliseconds) used by the IOP function that is running in the primary IOP processor                                                                                                    | PD (11,0) |
| MIF3ID     | Subfunction 3 ID: The identifier for additional functions that may be running in the primary IOP processor.                                                                                                    | C (2)     |
| MIF3TM     | Subfunction 3 time: Total processing unit time (in milliseconds) used by the IOP function that is running in the primary IOP processor.                                                                                                    | PD (11,0) |
| MIF4ID     | Subfunction 4 ID: The identifier for additional functions that may be running in the primary IOP processor.                                                                                                    | C(2)      |
| MIF4TM     | Subfunction 4 time: Total processing unit time (in milliseconds) used by the IOP function that is running in the primary IOP processor.                                                                                                    | PD (11,0) |
| MIF5ID     | Subfunction 5 ID: The identifier for additional functions that are running in the primary IOP processor.                                                                                                    | C(2)      |
| MIF5TM     | Subfunction 5 time in milliseconds used by the IOP function that is running in the primary IOP processor.                                                                                                    | PD (11,0) |
| MITWNX     | Total processing unit time (in milliseconds) used by workstation and local twinaxial tasks that are running in the primary IOP processor.                                                                                                    | PD (11,0) |
| MICPU2     | Processor 2 utilization: The utilization (in milliseconds) of the second IOP processor that handles specialized function. This field applies to Integrated xSeries Server (excluding I/O adapter versions) and is zero for other IOPs. Collection Services will not report values for Integrated xSeries Server. | PD (11,0) |
| MIADP      | Reserved.                                                                                                    | PD (11,0) |
| MIOTH      | Other function time: Total processing unit time (in milliseconds) used by other IOP functions that are running in the primary IOP processor. Other functions include those that cannot be reported in the subfunction 1-5 ID fields because all of the subfunction 1-5 ID fields are in use.                     | PD (11,0) |
| MIINT      | Interrupt level time: Total processing unit time (in milliseconds) used by interrupt level processing that is running in the primary IOP processor. This does not include interrupt level processing time that can be associated with a particular task.                                                         | PD (11,0) |

| Field Name | Description                                                                                                    | Attribute |
|------------|----------------------------------------------------------------------------------------------------|-----------|
| MIRA       | Remote access time: Total processing unit time (in milliseconds) used by the remote access tasks that are running in the primary IOP processor. | PD (11,0) |

Notes: The idle loop count and time are used to calculate the multifunction IOP utilization as follows:

1. Convert the product of the idle loop count times the idle loop time from hundredths of microseconds to seconds. Subtract this from the interval time, and divide the results by the interval time. For example:

IOP utilization = (INTSEC - (MIIDLE \* MIIDLT)/10\*\*8) / INTSEC

- 2. The performance monitor reports I/O processor (IOP) statistics different beginning with Version 3 Release 7. Therefore, performance statistics for IOPs introduced in Version 3 Release 7 or later releases are reported in the QAPMMIOP file. Performance statistics are reported in the QAPMMIOP file even if the IOP supports only one of the three IOP functions (communications, disk, or local workstation). Performance statistics for IOPs that were introduced before Version 3 Release 7 will continue to be reported in the appropriate IOP file (QAPMCIOP, QAPMDIOP, QAPMLIOP, and QAPMMIOP).
- 3. The function 1 5 identifiers are for additional functions that may be running in the primary IOP. Each function identifier has an associated function time value. The function identifier may have the following value:

| Value | Description                                                                                                    |
|-------|----------------------------------------------------------------------------------------------------|
| 00    | No time value supplied.                                                                                                    |
| 11    | Integrated xSeries Server pipe task (Integrated xSeries Server was previously known as file server I/O processor and FSIOP) |
| 20    | Storage subsystem task                                                                                                    |
| 22    | Tape task                                                                                                    |
| 23    | Diskette task                                                                                                    |
| 24    | Optical task                                                                                                    |
| 30    | Communications subsystem task                                                                                               |
| 42    | Localtalk task                                                                                                    |
| 43    | Wireless task                                                                                                    |
| 60    | Cryptography task                                                                                                    |

#### Related reference:

"Collection Services data files: System category and file relationships" on page 229 When you collect performance data using Collection Services, the data is stored in a management collection (\*MGTCOL) object.

"Data files: File abbreviations" on page 244

The database files use abbreviations in the field and byte data tables.

### Related information:

Create Performance Data (CRTPFRDTA) command

See the Create Performance Data (CRTPFRDTA) command for information on how to create performance database files.

# Collection Services data files: QAPMPOOL and QAPMPOOLL

- I The QAPMPOOLL file is provided to allow for compatibility between Collection Services and the
- performance monitor. The QAPMPOOL file is created when the performance monitor database files are

- I migrated with the Convert Performance Collection (CVTPFRCOL) command to a newer release.
- Collection Services does not create the QAPMPOOL file. Rather, Collection Services creates the
- I QAPMPOOLL file.

This data includes main storage pool file entries and lists the fields in the storage pool file.

| Field Name | Description                                                                                                    | Attribute |
|------------|----------------------------------------------------------------------------------------------------|-----------|
| INTNUM     | Interval number: The nth sample database interval based on the start time specified in the Create Performance Data (CRTPFRDTA) command                                                                                                    | PD (5,0)  |
| DTETIM     | Interval date (yymmdd) and time (hhmmss): The date and time of the sample interval.                                                                                                    | C (12)    |
| INTSEC     | Elapsed interval seconds: The number of seconds since the last sample interval.                                                                                                    | PD (7,0)  |
| PONBR      | Pool number: Specifies the unique identifier of this pool. The value is from 1 to 64.                                                                                                    | C (2)     |
| POACTL     | Pool activity level setting: The maximum number of processes that can be active in the machine at the same time.                                                                                                    | PD (5,0)  |
| POSIZ      | Pool size (in KB): The amount of main storage assigned to the pool.                                                                                                    | PD (9,0)  |
| PORES      | Pool reserved size (in KB): Specifies the amount of storage from the pool that is dedicated to machine functions.                                                                                                    | PD (9,0)  |
| PODBF      | Pool database faults: Total number of interruptions to processes (not necessarily assigned to this pool) that were required to transfer data into the pool to permit the MI instruction to process the database function.                               | PD (11,0) |
| PONDBF     | Pool nondatabase faults: Total number of interruptions to processes (not necessarily assigned to this pool) that were required to transfer data into the pool to permit the MI instruction to process nondatabase functions.                            | PD (11,0) |
| PODBPG     | Pool database pages read: Total number of pages of database data transferred from auxiliary storage to the pool to permit the instruction to run as a consequence of set access state, implicit access group movement, and internal machine actions.    | PD (11,0) |
| PONDPG     | Pool nondatabase pages read: Total number of pages of database data transferred from auxiliary storage to the pool to permit the instruction to run as a consequence of set access state, implicit access group movement, and internal machine actions. | PD (11,0) |
| POAW       | Number of active to wait transitions: Total number of transitions by processes assigned to this pool from active state to wait state.                                                                                                    | PD (11,0) |
| POWI       | Number of wait to ineligible: Total number of transitions by processes assigned to this pool from wait state to ineligible state.                                                                                                    | PD (11,0) |
| POAI       | Number of active to ineligible: Total number of transitions by processes assigned to this pool from active state to ineligible state.                                                                                                    | PD (11,0) |

| Field Name | Description                                                                                                    | Attribute |
|------------|----------------------------------------------------------------------------------------------------|-----------|
| PTTYPE     | Type of tuning: The method used by the system to tune the storage pool:                                                                                                    | C (1)     |
|            | • 0 No tuning                                                                                                    |           |
|            | • 1 Static tuning                                                                                                    |           |
|            | • 2 Dynamic tuning of transfers into main storage                                                                                                    |           |
|            | • 3 Dynamic tuning of transfers into main storage and to auxiliary storage.                                                                                                    |           |
| PTPAGE     | Change page handling. The method used by the system to determine when to write changed pages to auxiliary storage:                                                              | C (1)     |
|            | • 0 Use the system default                                                                                                    |           |
|            | • 1 Periodically transfer changed pages to auxiliary storage.                                                                                                    |           |
| PTNDBF     | Non-database blocking factor. The amount of data (in KB) that should be brought into main storage when a request is made to read non-database objects from auxiliary storage.   | PD (3,0)  |
| PTDBF1     | Database blocking factor (class 1.) The amount of data (in KB) that should be brought into main storage when a request is made to read database objects from auxiliary storage. | PD (3,0)  |
| PTDEX1     | Database exchange operation type (class 1.) The exchange operation used to reduce the working set size.                                                                         | C (1)     |
|            | • 0 Use the system default                                                                                                    |           |
|            | • 1 Allow exchange operations                                                                                                    |           |
|            | • 2 Disable exchange operations                                                                                                    |           |
|            | • 3 Disable exchange operations.                                                                                                    |           |
|            | The data that already exists in main storage should be a good candidate to be replaced when additional storage is needed in the storage pool.                                   |           |
| PTDTS1     | Database type of transfer to auxiliary storage (class 1.) The method the system uses to process a request to write an object to auxiliary storage.  • 0 Use the system default  | C (1)     |
|            | • 1 Purge object from main storage                                                                                                    |           |
|            | • 2 Write object to auxiliary storage                                                                                                    |           |
|            | • 3 Indicate object is a good candidate for replacement                                                                                                    |           |
|            | • 4 Use the system page replacement algorithm.                                                                                                    |           |
| PTDBF2     | Database blocking factor (class 2.) See PTDBF1.                                                                                                    | PD (3,0)  |
| PTDEX2     | Database allow exchange operations (class 2.) See PTDEX1.                                                                                                    | C (1)     |
| PTDTS2     | Database type of transfer to auxiliary storage (class 2.) See PTDTS1.                                                                                                    | C (1)     |
| PTDBF3     | Database blocking factor (class 3.) See PTDBF1.                                                                                                    | PD (3,0)  |
| PTDEX3     | Database allow exchange operations (class 3.) See PTDEX1.                                                                                                    | C (1)     |
| PTDTS3     | Database type of transfer to auxiliary storage (class 3.) See PTDTS1.                                                                                                    | C (1)     |

| Field Name | Description                                                           | Attribute |
|------------|-----------------------------------------------------------------------|-----------|
| PTDBF4     | Database blocking factor (class 4.) See PTDBF1.                       | PD (3,0)  |
| PTDEX4     | Database allow exchange operations (class 4.) See PTDEX1.             | C (1)     |
| PTDTS4     | Database type of transfer to auxiliary storage (class 4.) See PTDTS1. | C (1)     |

"Collection Services data files: System category and file relationships" on page 229 When you collect performance data using Collection Services, the data is stored in a management collection (\*MGTCOL) object.

"Data files: File abbreviations" on page 244

The database files use abbreviations in the field and byte data tables.

### Related information:

Create Performance Data (CRTPFRDTA) command

See the Create Performance Data (CRTPFRDTA) command for information on how to create performance database files.

# Collection Services data files: QAPMPOOLB

This database file includes main storage pool file entries and lists the counters for system storage pools.

| Field Name | Description                                                                                                    | Attribute |
|------------|----------------------------------------------------------------------------------------------------|-----------|
| INTNUM     | Interval number: The nth sample database interval based on the start time specified in the Create Performance Data (CRTPFRDTA) command.                                                                                      | PD (5,0)  |
| DTETIM     | Interval date (yymmdd) and time (hhmmss): The date and time of the sample interval.                                                                                                    | C (12)    |
| INTSEC     | Elapsed interval seconds: The number of seconds since the last sample interval.                                                                                                    | PD (7,0)  |
| DTECEN     | Century digit.                                                                                                    | C (1)     |
| PONBR      | Pool number: Specifies the unique identifier of this pool. The value is from 1 to 64.                                                                                                    | C (3)     |
| POACTL     | Pool activity level setting: The maximum number of processes that can be active in the machine at the same time.                                                                                                    | PD (5,0)  |
| POSIZ      | Pool size (in KB): The amount of main storage assigned to the pool.                                                                                                    | PD (9,0)  |
| PORES      | Pool reserved size (in KB): Specifies the amount of storage from the pool that is dedicated to machine functions.                                                                                                    | PD (9,0)  |
| PODBF      | Pool database faults: Total number of interruptions to processes (not necessarily assigned to this pool) that were required to transfer data into the pool to permit the MI instruction to process the database function.    | PD (11,0) |
| PONDBF     | Pool nondatabase faults: Total number of interruptions to processes (not necessarily assigned to this pool) that were required to transfer data into the pool to permit the MI instruction to process nondatabase functions. | PD (11,0) |

| Field Name | Description                                                                                                    | Attribute |
|------------|----------------------------------------------------------------------------------------------------|-----------|
| PODBPG     | Pool database pages read: Total number of pages of database data transferred from auxiliary storage to the pool to permit the instruction to run as a consequence of set access state, implicit access group movement, and internal machine actions.    | PD (11,0) |
| PONDPG     | Pool nondatabase pages read: Total number of pages of database data transferred from auxiliary storage to the pool to permit the instruction to run as a consequence of set access state, implicit access group movement, and internal machine actions. | PD (11,0) |
| POAW       | Number of active to wait transitions: Total number of transitions by processes assigned to this pool from active state to wait state.                                                                                                    | PD (11,0) |
| POWI       | Number of wait to ineligible: Total number of transitions by processes assigned to this pool from wait state to ineligible state.                                                                                                    | PD (11,0) |
| POAI       | Number of active to ineligible: Total number of transitions by processes assigned to this pool from active state to ineligible state.                                                                                                    | PD (11,0) |
| POUNAL     | Unallocated pool space (in KB). The amount of pool storage available to be used for new transfers into the main storage pool without displacing any virtual data already in the pool.                                                                   | PD (9,0)  |

"Collection Services data files: System category and file relationships" on page 229 When you collect performance data using Collection Services, the data is stored in a management collection (\*MGTCOL) object.

"Data files: File abbreviations" on page 244

The database files use abbreviations in the field and byte data tables.

# Related information:

Create Performance Data (CRTPFRDTA) command

See the Create Performance Data (CRTPFRDTA) command for information on how to create performance database files.

# **Collection Services data files: QAPMPOOLT**

This database file includes main storage pool file entries and lists the tuning information for the storage pools.

| Field Name | Description                                                                                                    | Attribute |
|------------|----------------------------------------------------------------------------------------------------|-----------|
| INTNUM     | Interval number: The nth sample database interval based on the start time specified in the Create Performance Data (CRTPFRDTA) command. | PD (5,0)  |
| DTETIM     | Interval date (yymmdd) and time (hhmmss): The date and time of the sample interval.                                                     | C (12)    |
| INTSEC     | Elapsed interval seconds: The number of seconds since the last sample interval.                                                         | PD (7,0)  |
| DTECEN     | Century digit.                                                                                                    | C (1)     |
| PONBR      | Pool number: Specifies the unique identifier of this pool. The value is from 1 to 64.                                                   | C (3)     |

| Field Name | Description                                                                                                    | Attribute |
|------------|----------------------------------------------------------------------------------------------------|-----------|
| PTTYPE     | Type of tuning: The method used by the system to tune the storage pool:                                                                                                    | C (1)     |
|            | • 0 No tuning                                                                                                    |           |
|            | • 1 Static tuning                                                                                                    |           |
|            | • 2 Dynamic tuning of transfers into main storage                                                                                                    |           |
|            | • 3 Dynamic tuning of transfers into main storage and to auxiliary storage.                                                                                                    |           |
| PTPAGE     | Change page handling. The method used by the system to determine when to write changed pages to auxiliary storage:                                                              | C (1)     |
|            | • 0 Use the system default                                                                                                    |           |
|            | • 1 Periodically transfer changed pages to auxiliary storage.                                                                                                    |           |
| PTNDBF     | Non-database blocking factor. The amount of data (in KB) that should be brought into main storage when a request is made to read non-database objects from auxiliary storage.   | PD (3,0)  |
| PTDBF1     | Database blocking factor (class 1.) The amount of data (in KB) that should be brought into main storage when a request is made to read database objects from auxiliary storage. | PD (3,0)  |
| PTDEX1     | Database exchange operation type (class 1.) The exchange operation used to reduce the working set size.                                                                         | C (1)     |
|            | • 0 Use the system default                                                                                                    |           |
|            | • 1 Allow exchange operations                                                                                                    |           |
|            | • 2 Disable exchange operations                                                                                                    |           |
|            | • 3 Disable exchange operations.                                                                                                    |           |
|            | The data that already exists in main storage should be a good candidate to be replaced when additional storage is needed in the storage pool.                                   |           |
| PTDTS1     | Database type of transfer to auxiliary storage (class 1.) The method the system uses to process a request to write an object to auxiliary storage.  • 0 Use the system default  | C (1)     |
| l          | • 1 Purge object from main storage                                                                                                    |           |
|            | • 2 Write object to auxiliary storage                                                                                                    |           |
|            | • 3 Indicate object is a good candidate for replacement                                                                                                    |           |
|            | • 4 Use the system page replacement algorithm.                                                                                                    |           |
| PTDBF2     | Database blocking factor (class 2.) See PTDBF1.                                                                                                    | PD (3,0)  |
| PTDEX2     | Database allow exchange operations (class 2.) See PTDEX1.                                                                                                    | C (1)     |
| PTDTS2     | Database type of transfer to auxiliary storage (class 2.) See PTDTS1.                                                                                                    | C (1)     |
| PTDBF3     | Database blocking factor (class 3.) See PTDBF1.                                                                                                    | PD (3,0)  |
| PTDEX3     | Database allow exchange operations (class 3.) See PTDEX1.                                                                                                    | C (1)     |
| PTDTS3     | Database type of transfer to auxiliary storage (class 3.) See PTDTS1.                                                                                                    | C (1)     |

| Field Name | Description                                                           | Attribute |
|------------|-----------------------------------------------------------------------|-----------|
| PTDBF4     | Database blocking factor (class 4.) See PTDBF1.                       | PD (3,0)  |
| PTDEX4     | Database allow exchange operations (class 4.) See PTDEX1.             | C (1)     |
| PTDTS4     | Database type of transfer to auxiliary storage (class 4.) See PTDTS1. | C (1)     |

"Collection Services data files: System category and file relationships" on page 229 When you collect performance data using Collection Services, the data is stored in a management collection (\*MGTCOL) object.

"Data files: File abbreviations" on page 244

The database files use abbreviations in the field and byte data tables.

# Related information:

Create Performance Data (CRTPFRDTA) command

See the Create Performance Data (CRTPFRDTA) command for information on how to create performance database files.

# **Collection Services data files: QAPMPPP**

This database file includes the fields in the Point-to-Point Protocol (PPP) file.

| Field Name | Description                                                                                                    | Attribute  |
|------------|----------------------------------------------------------------------------------------------------|------------|
| INTNUM     | Interval number: The nth sample database interval based on the start time specified in the Create Performance Data (CRTPFRDTA) command.                                                 | PD (5,0)   |
| DTETIM     | Interval date (yymmdd) and time (hhmmss): The date and time of the sample interval.                                                                                                    | C (12)     |
| INTSEC     | Elapsed interval seconds: The number of seconds since the last sample interval.                                                                                                    | PD (7,0)   |
| DTECEN     | Century digit: where 0 indicates 19XX and 1 indicates 20XX.                                                                                                    | C (1)      |
| IOPRN      | IOP resource name                                                                                                    | C (10)     |
| РРТҮРЕ     | The resource type of the IOP or adapter represented by this record.                                                                                                    | C (4)      |
| PPLND      | Line description: The name of the description for this line.                                                                                                    | C (10)     |
| PPLSP      | Line speed: The speed of the line in bits per second (bps).                                                                                                    | BIN (18,0) |
| PPPRCL     | Protocol type: P for PPP.                                                                                                    | C (1)      |
| PPBTRN     | Bytes transmitted: The number of bytes transmitted including bytes transmitted again.                                                                                                   | BIN (18,0) |
| PPBRCV     | Bytes received: The number of bytes received including all bytes in frames that had any kind of error.                                                                                  | BIN (18,0) |
| PPFTRN     | Frames transmitted: The number of frames transmitted.                                                                                                    | BIN (18,0) |
| PPEFFR     | Error-free frames received: The number of frames received without errors.                                                                                                    | BIN (18,0) |
| PPFRIE     | Frames received in error: The number of frames received with one of the following errors: a frame check sequence error, an abnormal end, a receive overrun, or a frame truncated error. | BIN (9,0)  |

| Field Name | Description                                             | Attribute |
|------------|---------------------------------------------------------|-----------|
| PPIFR      | Invalid frames received: The number of frames received  | BIN (9,0) |
|            | with a residue error (frame is not on a byte boundary). |           |

"Collection Services data files: System category and file relationships" on page 229 When you collect performance data using Collection Services, the data is stored in a management collection (\*MGTCOL) object.

"Data files: File abbreviations" on page 244

The database files use abbreviations in the field and byte data tables.

### Related information:

Create Performance Data (CRTPFRDTA) command

See the Create Performance Data (CRTPFRDTA) command for information on how to create performance database files.

# **Collection Services data files: QAPMRESP**

This database file includes local workstation response time file entries and contains transaction information based on data collected within the local workstation controller.

| Field Name | Description                                                                                                    | Attribute |
|------------|----------------------------------------------------------------------------------------------------|-----------|
| INTNUM     | Interval number: The nth sample database interval based on the start time specified in the Create Performance Data (CRTPFRDTA) command.                                                                                                    | PD (5,0)  |
| DTETIM     | Interval date (yymmdd) and time (hhmmss): The date and time of the sample interval.                                                                                                    | C (12)    |
| INTSEC     | Elapsed interval seconds: The number of seconds since the last sample interval.                                                                                                    | PD (7,0)  |
| IOPRN      | IOP resource name.                                                                                                    | C(10)     |
| LRIOP      | Reserved.                                                                                                    | C (1)     |
| LRBKT1     | Transactions in first response time monitor bracket: The number of transactions from 0 up to and including n seconds for this workstation during the snapshot interval. The n value is the response time monitor 1 bracket upper limit, and is specified on the Advanced Local Response Time Options dialog from the Collection Services properties page within the System i Navigator interface. A transaction is defined as the time from when the keyboard locked because the Enter key or a function key was pressed to the time when the keyboard unlocked because the display was refreshed. | PD (7,0)  |
| LRBKT2     | Transactions in second response time monitor bracket: The number of transactions greater than the response time monitor 1 and up to and including response time monitor 2 limit.                                                                                                    | PD (7,0)  |
| LRBKT3     | Transactions in third response time monitor bracket: The number of transactions greater than the response time monitor 2 and up to and including response time monitor 3 limit.                                                                                                    | PD (7,0)  |
| LRBKT4     | Transactions in fourth response time monitor bracket: The number of transactions greater than the response time monitor 3 and up to and including response time monitor 4 limit.                                                                                                    | PD (7,0)  |

| Field Name | Description                                                                                                    | Attribute |
|------------|----------------------------------------------------------------------------------------------------|-----------|
| LRBKT5     | Transactions in fifth response time monitor bracket: The number of transactions above (longer) than the response time monitor 4 limit.                                     | PD (7,0)  |
| LRPORT     | Workstation port number.                                                                                                    | PD (3,0)  |
| LRSTN      | Workstation number.                                                                                                    | PD (3,0)  |
| LRTRNS     | The total of all the individual times for all exchanges measured and reported by this record including overflows (LRBKT5). The total time in seconds for all transactions. | PD (7,0)  |
| LRCUD      | Controller description name.                                                                                                    | C (10)    |

"Collection Services data files: System category and file relationships" on page 229 When you collect performance data using Collection Services, the data is stored in a management collection (\*MGTCOL) object.

"Data files: File abbreviations" on page 244

The database files use abbreviations in the field and byte data tables.

### Related information:

Create Performance Data (CRTPFRDTA) command

See the Create Performance Data (CRTPFRDTA) command for information on how to create performance database files.

# **Collection Services data files: QAPMSAP**

This database file contains service access point (SAP) file entries and lists the fields in the SAP file.

SAP statistics are reported for active TRLAN, Ethernet, DDI, and frame relay line descriptions associated with TRLAN, Ethernet, DDI and Frame Relay ports, respectively. SAP statistics are also reported for ATM ports that support token-ring and Ethernet LAN emulation.

I There will be one record per service access point per line per port per interval. Port resource name I should also be used to uniquely associate records across intervals.

| Field Name | Description                                                                                                    | Attribute |
|------------|----------------------------------------------------------------------------------------------------|-----------|
| INTNUM     | Interval number: The nth sample database interval based on the start time specified in the Create Performance Data (CRTPFRDTA) command.                       | PD (5,0)  |
| DTETIM     | Interval date (yymmdd) and time (hhmmss): The date and time of the sample interval.                                                                           | C (12)    |
| INTSEC     | Elapsed interval seconds: The number of seconds since the last sample interval.                                                                               | PD (7,0)  |
| IOPRN      | IOP resource name.                                                                                                    | C(10)     |
| SCIOPI     | Reserved                                                                                                    | C (1)     |
| SCTYPE     | The resource type of the IOP or adapter represented by this record.                                                                                           | C (4)     |
| SCSSAP     | SSAP ID: The source SAP (SSAP) ID.                                                                                                    | C (2)     |
| SCLND      | Line description: The name of the description for the line containing the SAP listed above. For frame relay, this is the network interface (NWI) description. | C (10)    |

| Field Name | Description                                                                                                    | Attribute |
|------------|----------------------------------------------------------------------------------------------------|-----------|
| SCLSPD     | Line speed: The speed of the line in bits per second (bps). For some lines, this value might change as time progresses. | PD (11,0) |
| SCIRCV     | UI frames received: Total number of UI frames received at this SSAP.                                                    | PD (11,0) |
| SCIXMT     | UI frames transmitted: Total number of UI frames transmitted through this SSAP.                                         | PD (11,0) |
| SCBRCV     | UI bytes received: Total number of bytes received at this SSAP contained within a UI frame.                             | PD (11,0) |
| SCBXMT     | UI bytes transmitted: Total number of bytes transmitted through this SSAP contained within a UI frame.                  | PD (11,0) |
| SCIDSC     | Number of UI frames received and discarded by this SSAP.                                                                | PD (11,0) |
| SCPRCL     | Protocol types:  • E:Token-Ring  • F:DDI  • T:Ethernet  • Y:Frame Relay                                                 | C (1)     |
| SCPORT     | Port resource name.                                                                                                    | C (10)    |

"Collection Services data files: System category and file relationships" on page 229 When you collect performance data using Collection Services, the data is stored in a management collection (\*MGTCOL) object.

"Data files: File abbreviations" on page 244

The database files use abbreviations in the field and byte data tables.

# Related information:

Create Performance Data (CRTPFRDTA) command

See the Create Performance Data (CRTPFRDTA) command for information on how to create performance database files.

# Collection Services data files: QAPMSHRMP

- This database file reports shared memory pool data.
- Data is generated only when a partition is defined to use a shared memory pool. Data is reported for
- both the partition's use of the pool as well as pool metrics that are the sum of activity caused by all
- partitions using the pool.
- A POWER6 system with firmware level xx340\_075 or later is required for this data to be available.

|           | Field Name | Description                                                                                                    | Attribute |
|-----------|------------|----------------------------------------------------------------------------------------------------|-----------|
| <br> <br> | INTNUM     | Interval number: The nth sample database interval based on the start time specified in the Create Performance Data (CRTPFRDTA) command. | PD (5,0)  |
| <br>      | DATETIME   | Interval date and time. The date and time of the sample interval.                                                                       | Timestamp |
| <br>      | INTSEC     | Elapsed interval seconds. The number of seconds since the last sample interval.                                                         | PD (7, 0) |
| <br>      | SMPOOLID   | Shared memory pool identifier. The identifier of the shared memory pool which this partition is using.                                  | B (5,0)   |

| Field Name | Description                                                                                                    | Attribute |
|------------|----------------------------------------------------------------------------------------------------|-----------|
| SMWEIGHT   | Memory weight. Indicates the variable memory capacity weight assigned to the partition. Valid values are hex 0 -255. The larger the value, the less likely this partition is to lose memory.         | B (3,0)   |
| SMREALUSE  | Physical real memory used. The amount of shared physical real memory, in bytes, that was being used by partition memory at sample time.                                                              | B (18, 0) |
| SMACCDLY   | Real memory access delays. The number of partition processor waits that have occurred because of page faults on logical real memory.                                                                 | B (18, 0) |
| SMACCWAIT  | Real memory access wait time. The amount of time, in milliseconds, that partition processors have waited for real memory page faults to be satisfied.                                                | B (18, 0) |
| SMOVRCAP   | Reserved                                                                                                    | B (18, 0) |
| SMENTIOC   | Entitled memory capacity for I/O. The amount of memory, in bytes, currently assigned to the partition for use by I/O requests.                                                                       | B (18, 0) |
| SMMINIOC   | Minimum entitled memory capacity for I/O. The minimum amount of entitled memory, in bytes, needed to function with the current I/O configuration.                                                    | B (18, 0) |
| SMOPTIOC   | Optimal entitled memory capacity for I/O. The amount of entitled memory, in bytes, that would allow the current I/O configuration to function without any I/O memory mapping delays.                 | B (18, 0) |
| SMIOCUSE   | Current I/O memory capacity in use. The amount of I/O memory, in bytes, currently mapped by I/O requests.                                                                                            | B (18, 0) |
| SMIOCMAX   | Maximum I/O memory capacity used. The maximum amount of I/O memory, in bytes, that has been mapped by I/O requests since the partition was last IPLed or the value was reset by an explicit request. | B (18, 0) |
| SMIOMDLY   | I/O memory mapping delays. The cumulative number of delays that have occurred because insufficient entitled memory was available to map an I/O request since the partition was last IPLed.           | B (18, 0) |
| MPACCDLY   | Pool real memory access delays. The number of virtual partition memory page faults within the shared memory pool for all partitions.                                                                 | B (18, 0) |
| MPACCWAIT  | Pool real memory access wait time. The amount of time, in milliseconds, that all partitions processors have spent waiting for page faults to be satisfied within the shared memory pool.             | B (18, 0) |
| МРРНҮМЕМ   | Pool physical memory. The total amount of physical memory, in bytes, assigned to the shared memory pool                                                                                              | B (18, 0) |
| MPLOGMEM   | Pool logical memory. The summation, in bytes, of the logical real memory of all active partition active partitions served by the shared memory pool.                                                 | B (18, 0) |
| MPENTIOC   | Pool entitled I/O memory. The summation, in bytes, of the I/O entitlement of all active partitions served by the shared memory pool.                                                                 | B (18,0)  |

| 1         | Field Name | Description                                                                                                    | Attribute |
|-----------|------------|----------------------------------------------------------------------------------------------------|-----------|
| <br> <br> | MPIOCUSE   | Pool entitled I/O memory in use. The summation, in bytes, of I/O memory mapped by I/O requests from all active partitions served by the shared memory pool. | B (18,0)  |
| I         | SMFIELD1   | Reserved                                                                                                    | B (18,0)  |
| I         | SMFIELD2   | Reserved                                                                                                    | B (18,0)  |
| I         | SMFIELD3   | Reserved                                                                                                    | B (18, 0) |
| I         | SMFIELD4   | Reserved                                                                                                    | B (18, 0) |
| I         | MPFIELD1   | Reserved                                                                                                    | B (18, 0) |
| Ţ         | MPFIELD2   | Reserved                                                                                                    | B (18, 0) |

# Collection Services data files: QAPMSNA

This database file defines the fields in the Systems Network Architecture (SNA) file record.

| Field Name                 | Description                                                                                                    | Attribute |
|----------------------------|----------------------------------------------------------------------------------------------------|-----------|
| INTNUM                     | Interval number: The nth sample database interval based on the start time specified in the Create Performance Data (CRTPFRDTA) command. | PD (5,0)  |
| DTETIM                     | Interval date (yymmdd) and time (hhmmss): The date and time of the sample interval.                                                     | C (12)    |
| INTSEC                     | Elapsed interval seconds: The number of seconds since the last sample interval.                                                         | PD (7,0)  |
| SCTLNM                     | Controller description name.                                                                                                    | C (10)    |
| SLINNM                     | Line description name.                                                                                                    | C (10)    |
| STSKNM                     | T2 station I/O manager (SIOM) task name.                                                                                                | C (6)     |
| SLIOMT                     | Line I/O manager task name.                                                                                                    | C (6)     |
| SACPNM                     | Adjacent control point (CP) name.                                                                                                    | C (8)     |
| SANWID                     | Adjacent network ID.                                                                                                    | C (8)     |
| SAPPN                      | APPN-capable (Y=yes, N=no).                                                                                                    | C (1)     |
| SCTYP                      | Controller type (A=APPC, H=Host).                                                                                                    | C (1)     |
| SSMFS                      | Send maximum frame size.                                                                                                    | PD (11,0) |
| SRMFS                      | Receive maximum frame size.                                                                                                    | PD (11,0) |
| STLLBU                     | Date (yymmdd) and time (hhmmss) when most recent connection was established with the adjacent system.                                   | C (12)    |
| SNLBU                      | Number of times a connection has been established with the remote system.                                                               | PD (11,0) |
| STACVO                     | Cumulative elapsed time for automatically created and/or varied-on devices.                                                             | PD (11,0) |
| SNACVO                     | Number of automatically created and/or varied-on devices.                                                                               | PD (11,0) |
| SNADD                      | Number of automatically deleted devices.                                                                                                | PD (11,0) |
| SNWAIN                     | Number of work activities coming in from other T2 SIOM tasks (for example, messages received).                                          | PD (11,0) |
| SNWAOU                     | Number of work activities sent out to other T2 SIOM tasks (for example, messages received).                                             | PD (11,0) |
| The following fields refer | to end point session attributes:                                                                                                    |           |

| Field Name | Description                                                                                                    | Attribute |
|------------|----------------------------------------------------------------------------------------------------|-----------|
| ENNSS      | Number of network priority sessions started.                                                                                                    | PD (11,0) |
| ENNSE      | Number of network priority sessions ended.                                                                                                    | PD (11,0) |
| ENNBB      | Number of request units with begin bracket sent and received for all network priority sessions.                                                                                                    | PD (11,0) |
| ENNEB      | Number of request units with end bracket sent and received for all network priority sessions.                                                                                                    | PD (11,0) |
| ENSPWT     | The cumulative wait time for all network priority sessions (in milliseconds) caused by session-level send messages. This wait time measures the amount of time application data was blocked (could not be sent) waiting for a pacing response to be received from the adjacent system. | PD (11,0) |
| ENSPNW     | Number of waits occurring for all network priority sessions for session-level send pacing. That is, the number of times application data was blocked (could not be sent) waiting for a pacing response to be received from the adjacent system.                                        | PD (11,0) |
| ENSPPW     | Number of potential waits occurring for all network priority sessions for session-level send pacing. This is the worst case that would occur if the sending of application data was delayed waiting for every pacing response sent by the adjacent system.                             | PD (11,0) |
| ENSPWS     | The cumulative window size for all network priority sessions for session-level send pacing. Each time a pacing response is received from the adjacent system on a network priority session, this count is increased by window size specified by the pacing response.                   | PD (11,0) |
| ENIPWT     | The cumulative wait time for all network priority sessions (in milliseconds) for internal session-level pacing. That is, the number of times application data was blocked (could not be sent) waiting for data to be delivered to the adjacent system.                                 | PD (11,0) |
| ENIPNW     | Number of waits occurring for all network priority sessions for internal session-level pacing. That is, the number of times application data was blocked (could not be sent) waiting for data to be delivered to the adjacent system.                                                  | PD (11,0) |
| ENQNRE     | Number of network priority request/response units entering the transmission priority queue.                                                                                                    | PD (11,0) |
| ENQLRE     | Length of network priority request/response units entering the transmission priority queue.                                                                                                    | PD (11,0) |
| ENQNRL     | Number of network priority request/response units leaving the transmission priority queue.                                                                                                    | PD (11,0) |
| ENQLRL     | Length of network priority request/response units leaving the transmission priority queue.                                                                                                    | PD (11,0) |
| ENQTRR     | Cumulative wait time in network transmission priority queue.                                                                                                    | PD (11,0) |
| ENNRUD     | Number of network priority request/response units delivered to the adjacent system.                                                                                                    | PD (11,0) |
| ENLRUD     | Length of network priority request/response units delivered to the adjacent system.                                                                                                    | PD (11,0) |

| Field Name | Description                                                                                                    | Attribute |
|------------|----------------------------------------------------------------------------------------------------|-----------|
| ENTRUD     | Cumulative service time to deliver a network priority request/response unit to the adjacent system.                                                                                                    | PD (11,0) |
| ENNRUR     | Number of network priority request/response units received from the adjacent system.                                                                                                    | PD (11,0) |
| ENLRUR     | Length of network priority request/response units received from the adjacent system.                                                                                                    | PD (11,0) |
| EHNSS      | Number of high priority sessions started                                                                                                    | PD (11,0) |
| EHNSE      | Number of high priority sessions ended                                                                                                    | PD (11,0) |
| EHNBB      | Number of request units with begin bracket sent and received for all high priority sessions                                                                                                    | PD (11,0) |
| EHNEB      | Number of request units with end bracket sent and received for all high priority sessions                                                                                                    | PD (11,0) |
| EHSPWT     | The cumulative wait time for all high priority sessions (in milliseconds) caused by session-level send messages. This wait time measures the amount of time application data was blocked (could not be sent) waiting for a pacing response to be received from the adjacent system. | PD (11,0) |
| EHSPNW     | Number of waits occurring for all high priority sessions for session-level send pacing. That is, the number of times application data was blocked (could not be sent) waiting for a pacing response to be received from the adjacent system.                                        | PD (11,0) |
| EHSPPW     | Number of potential waits occurring for all high priority sessions for session-level send pacing. This is the worst case that would occur if the sending of application data was delayed waiting for every pacing response sent by the adjacent system.                             | PD (11,0) |
| EHSPWS     | The cumulative window size for all high priority sessions for session-level send pacing. Each time a pacing response is received from the adjacent system on a network priority session, this count is increased by window size specified by the pacing response.                   | PD (11,0) |
| ЕНІРЖТ     | The cumulative wait time for all high priority sessions (in milliseconds) for internal session-level pacing. That is, the number of times application data was blocked (could not be sent) waiting for data to be delivered to the adjacent system.                                 | PD (11,0) |
| EHIPNW     | Number of waits occurring for all high priority sessions for internal session-level pacing. That is, the number of times application data was blocked (could not be sent) waiting for data to be delivered to the adjacent system.                                                  | PD (11,0) |
| EHQNRE     | Number of high priority request/response units entering the transmission priority queue.                                                                                                    | PD (11,0) |
| EHQLRE     | Length of high priority request/response units entering the transmission priority queue.                                                                                                    | PD (11,0) |
| EHQNRL     | Number of high priority request/response units leaving the transmission priority queue.                                                                                                    | PD (11,0) |
| EHQLRL     | Length of high priority request/response units leaving the transmission priority queue.                                                                                                    | PD (11,0) |
| EHQTRR     | Cumulative wait time in high transmission priority queue.                                                                                                    | PD (11,0) |

| Field Name | Description                                                                                                    | Attribute |
|------------|----------------------------------------------------------------------------------------------------|-----------|
| EHNRUD     | Number of high priority request/response units delivered to the adjacent system.                                                                                                    | PD (11,0) |
| EHLRUD     | Length of high priority request/response units delivered to the adjacent system.                                                                                                    | PD (11,0) |
| EHTRUD     | Cumulative service time to deliver a high priority request/response unit to the adjacent system.                                                                                                    | PD (11,0) |
| EHNRUR     | Number of high priority request/response units received from the adjacent system.                                                                                                    | PD (11,0) |
| EHLRUR     | Length of high priority request/response units received from the adjacent system.                                                                                                    | PD (11,0) |
| EMNSS      | Number of medium priority sessions started                                                                                                    | PD (11,0) |
| EMNSE      | Number of medium priority sessions ended                                                                                                    | PD (11,0) |
| EMNBB      | Number of request units with begin bracket sent and received for all medium priority sessions                                                                                                    | PD (11,0) |
| EMNEB      | Number of request units with end bracket sent and received for all medium priority sessions                                                                                                    | PD (11,0) |
| EMSPWT     | The cumulative wait time for all medium priority sessions (in milliseconds) caused by session-level send messages. This wait time measures the amount of time application data was blocked (could not be sent) waiting for a pacing response to be received from the adjacent system | PD (11,0) |
| EMSPNW     | Number of waits occurring for all medium priority sessions for session-level send pacing. That is, the number of times application data was blocked (could not be sent) waiting for a pacing response to be received from the adjacent system.                                       | PD (11,0) |
| EMSPPW     | Number of potential waits occurring for all medium priority sessions for session-level send pacing. This is the worst case that would occur if the sending of application data was delayed waiting for every pacing response sent by the adjacent system.                            | PD (11,0) |
| EMSPWS     | The cumulative window size for all medium priority sessions for session-level send pacing. Each time a pacing response is received from the adjacent system on a network priority session, this count is increased by window size specified by the pacing response.                  | PD (11,0) |
| EMIPWT     | The cumulative wait time for all medium priority sessions (in milliseconds) for internal session-level pacing. That is, the number of times application data was blocked (could not be sent) waiting for data to be delivered to the adjacent system.                                | PD (11,0) |
| EMIPNW     | Number of waits occurring for all medium priority sessions for internal session-level pacing. That is, the number of times application data was blocked (could not be sent) waiting for data to be delivered to the adjacent system.                                                 | PD (11,0) |
| EMQNRE     | Number of medium priority request/response units entering the transmission priority queue.                                                                                                    | PD (11,0) |
| EMQLRE     | Length of medium priority request/response units entering the transmission priority queue.                                                                                                    | PD (11,0) |

| Field Name | Description                                                                                                    | Attribute |
|------------|----------------------------------------------------------------------------------------------------|-----------|
| EMQNRL     | Number of medium priority request/response units leaving the transmission priority queue.                                                                                                    | PD (11,0) |
| EMQLRL     | Length of medium priority request/response units leaving the transmission priority queue.                                                                                                    | PD (11,0) |
| EMQTRR     | Cumulative wait time in medium transmission priority queue.                                                                                                    | PD (11,0) |
| EMNRUD     | Number of medium priority request/response units delivered to the adjacent system.                                                                                                    | PD (11,0) |
| EMLRUD     | Length of medium priority request/response units delivered to the adjacent system.                                                                                                    | PD (11,0) |
| EMTRUD     | Cumulative service time to deliver a medium priority request/response unit to the adjacent system.                                                                                                    | PD (11,0) |
| EMNRUR     | Number of medium priority request/response units received from the adjacent system.                                                                                                    | PD (11,0) |
| EMLRUR     | Length of medium priority request/response units received from the adjacent system.                                                                                                    | PD (11,0) |
| ELNSS      | Number of low priority sessions started                                                                                                    | PD (11,0) |
| ELNSE      | Number of low priority sessions ended.                                                                                                    | PD (11,0) |
| ELNBB      | Number of request units with begin bracket sent and received for all low priority sessions.                                                                                                    | PD (11,0) |
| ELNEB      | Number of request units with end bracket sent and received for all low priority sessions.                                                                                                    | PD (11,0) |
| ELSPWT     | The cumulative wait time for all low priority sessions (in milliseconds) caused by session-level send messages. This wait time measures the amount of time application data was blocked (could not be sent) waiting for a pacing response to be received from the adjacent system | PD (11,0) |
| ELSPNW     | Number of waits occurring for all low priority sessions for session-level send pacing. That is, the number of times application data was blocked (could not be sent) waiting for a pacing response to be received from the adjacent system.                                       | PD (11,0) |
| ELSPPW     | Number of potential waits occurring for all low priority sessions for session-level send pacing. This is the worst case that would occur if the sending of application data was delayed waiting for every pacing response sent by the adjacent system.                            | PD (11,0) |
| ELSPWS     | The cumulative window size for all low priority sessions for session-level send pacing. Each time a pacing response is received from the adjacent system on a network priority session, this count is increased by window size specified by the pacing response.                  | PD (11,0) |
| ELIPWT     | The cumulative wait time for all low priority sessions (in milliseconds) for internal session-level pacing. That is, the number of times application data was blocked (could not be sent) waiting for data to be delivered to the adjacent system.                                | PD (11,0) |
| ELIPNW     | Number of waits occurring for all low priority sessions for internal session-level pacing. That is, the number of times application data was blocked (could not be sent) waiting for data to be delivered to the adjacent system.                                                 | PD (11,0) |

| Field Name           | Description                                                                                                    | Attribute |
|----------------------|----------------------------------------------------------------------------------------------------|-----------|
| ELQNRE               | Number of low priority request/response units entering the transmission priority queue.                                                                                                    | PD (11,0) |
| ELQLRE               | Length of low priority request/response units entering the transmission priority queue.                                                                                                    | PD (11,0) |
| ELQNRL               | Number of low priority request/response units leaving the transmission priority queue.                                                                                                    | PD (11,0) |
| ELQLRL               | Length of low priority request/response units leaving the transmission priority queue.                                                                                                    | PD (11,0) |
| ELQTRR               | Cumulative wait time in low transmission priority queue.                                                                                                    | PD (11,0) |
| ELNRUD               | Number of low priority request/response units delivered to the adjacent system.                                                                                                    | PD (11,0) |
| ELLRUD               | Length of low priority request/response units delivered to the adjacent system.                                                                                                    | PD (11,0) |
| ELTRUD               | Cumulative service time to deliver a low priority request/response unit to the adjacent system.                                                                                                    | PD (11,0) |
| ELNRUR               | Number of low priority request/response units received from the adjacent system.                                                                                                    | PD (11,0) |
| ELLRUR               | Length of low priority request/response units received from the adjacent system.                                                                                                    | PD (11,0) |
| The following fields | s refer to intermediate sessions:                                                                                                    |           |
| INNSS                | Number of network priority sessions started                                                                                                    | PD (11,0) |
| INNSE                | Number of network priority sessions ended                                                                                                    | PD (11,0) |
| INNBB                | Number of request units with begin bracket sent and received for all network priority sessions                                                                                                    | PD (11,0) |
| INNEB                | Number of request units with end bracket sent and received for all network priority sessions                                                                                                    | PD (11,0) |
| INSPWT               | The cumulative wait time for all network priority sessions (in milliseconds) caused by session-level send messages. This wait time measures the amount of time application data was blocked (could not be sent) waiting for a pacing response to be received from the adjacent system. | PD (11,0) |
| INSPNW               | Number of waits occurring for all network priority sessions for session-level send pacing. That is, the number of times application data was blocked (could not be sent) waiting for a pacing response to be received from the adjacent system.                                        | PD (11,0) |
| INSPPW               | Number of potential waits occurring for all network priority sessions for session-level send pacing. This is the worst case that would occur if the sending of application data was delayed waiting for every pacing response sent by the adjacent system.                             | PD (11,0) |
| INSPWS               | The cumulative window size for all network priority sessions for session-level send pacing. Each time a pacing response is received from the adjacent system on a network priority session, this count is increased by window size specified by the pacing response.                   | PD (11,0) |

| Field Name | Description                                                                                                    | Attribute |
|------------|----------------------------------------------------------------------------------------------------|-----------|
| INIPWT     | The cumulative wait time for all network priority sessions (in milliseconds) for internal session-level pacing. That is, the number of times application data was blocked (could not be sent) waiting for data to be delivered to the adjacent system.                              | PD (11,0) |
| INIPNW     | Number of waits occurring for all network priority sessions for internal session-level pacing. That is, the number of times application data was blocked (could not be sent) waiting for data to be delivered to the adjacent system.                                               | PD (11,0) |
| INQNRE     | Number of network priority request/response units entering the transmission priority queue.                                                                                                    | PD (11,0) |
| INQLRE     | Length of network priority request/response units entering the transmission priority queue.                                                                                                    | PD (11,0) |
| INQNRL     | Number of network priority request/response units leaving the transmission priority queue.                                                                                                    | PD (11,0) |
| INQLRL     | Length of network priority request/response units leaving the transmission priority queue.                                                                                                    | PD (11,0) |
| INQTRR     | Cumulative wait time in network transmission priority queue.                                                                                                    | PD (11,0) |
| INNRUD     | Number of network priority request/response units delivered to the adjacent system.                                                                                                    | PD (11,0) |
| INLRUD     | Length of network priority request/response units delivered to the adjacent system.                                                                                                    | PD (11,0) |
| INTRUD     | Cumulative service time to deliver a network priority request/response unit to the adjacent system.                                                                                                    | PD (11,0) |
| INNRUR     | Number of network priority request/response units received from the adjacent system.                                                                                                    | PD (11,0) |
| INLRUR     | Length of network priority request/response units received from the adjacent system.                                                                                                    | PD (11,0) |
| IHNSS      | Number of high priority sessions started.                                                                                                    | PD (11,0) |
| IHNSE      | Number of high priority sessions ended.                                                                                                    | PD (11,0) |
| IHNBB      | Number of request units with begin bracket sent and received for all high priority sessions.                                                                                                    | PD (11,0) |
| IHNEB      | Number of request units with end bracket sent and received for all high priority sessions.                                                                                                    | PD (11,0) |
| IHSPWT     | The cumulative wait time for all high priority sessions (in milliseconds) caused by session-level send messages. This wait time measures the amount of time application data was blocked (could not be sent) waiting for a pacing response to be received from the adjacent system. | PD (11,0) |
| IHSPNW     | Number of waits occurring for all high priority sessions for session-level send pacing. That is, the number of times application data was blocked (could not be sent) waiting for a pacing response to be received from the adjacent system.                                        | PD (11,0) |
| IHSPPW     | Number of potential waits occurring for all high priority sessions for session-level send pacing. This is the worst case that would occur if the sending of application data was delayed waiting for every pacing response sent by the adjacent system.                             | PD (11,0) |

| Field Name | Description                                                                                                    | Attribute |
|------------|----------------------------------------------------------------------------------------------------|-----------|
| IHSPWS     | The cumulative window size for all high priority sessions for session-level send pacing. Each time a pacing response is received from the adjacent system on a network priority session, this count is increased by window size specified by the pacing response.                     | PD (11,0) |
| IHIPWT     | The cumulative wait time for all high priority sessions (in milliseconds) for internal session-level pacing. That is, the number of times application data was blocked (could not be sent) waiting for data to be delivered to the adjacent system.                                   | PD (11,0) |
| IHIPNW     | Number of waits occurring for all high priority sessions for internal session-level pacing. That is, the number of times application data was blocked (could not be sent) waiting for data to be delivered to the adjacent system.                                                    | PD (11,0) |
| IHQNRE     | Number of high priority request/response units entering the transmission priority queue.                                                                                                    | PD (11,0) |
| IHQLRE     | Length of high priority request/response units entering the transmission priority queue.                                                                                                    | PD (11,0) |
| IHQNRL     | Number of high priority request/response units leaving the transmission priority queue.                                                                                                    | PD (11,0) |
| IHQLRL     | Length of high priority request/response units leaving the transmission priority queue.                                                                                                    | PD (11,0) |
| IHQTRR     | Cumulative wait time in high transmission priority queue.                                                                                                    | PD (11,0) |
| IHNRUD     | Number of high priority request/response units delivered to the adjacent system.                                                                                                    | PD (11,0) |
| IHLRUD     | Length of high priority request/response units delivered to the adjacent system.                                                                                                    | PD (11,0) |
| IHTRUD     | Cumulative service time to deliver a high priority request/response unit to the adjacent system.                                                                                                    | PD (11,0) |
| IHNRUR     | Number of high priority request/response units received from the adjacent system.                                                                                                    | PD (11,0) |
| IHLRUR     | Length of high priority request/response units received from the adjacent system.                                                                                                    | PD (11,0) |
| IMNSS      | Number of medium priority sessions started.                                                                                                    | PD (11,0) |
| IMNSE      | Number of medium priority sessions ended.                                                                                                    | PD (11,0) |
| IMNBB      | Number of request units with begin bracket sent and received for all medium priority sessions.                                                                                                    | PD (11,0) |
| IMNEB      | Number of request units with end bracket sent and received for all medium priority sessions.                                                                                                    | PD (11,0) |
| IMSPWT     | The cumulative wait time for all medium priority sessions (in milliseconds) caused by session-level send messages. This wait time measures the amount of time application data was blocked (could not be sent) waiting for a pacing response to be received from the adjacent system. | PD (11,0) |
| IMSPNW     | Number of waits occurring for all medium priority sessions for session-level send pacing. That is, the number of times application data was blocked (could not be sent) waiting for a pacing response to be received from the adjacent system.                                        | PD (11,0) |

| Field Name | Description                                                                                                    | Attribute |
|------------|----------------------------------------------------------------------------------------------------|-----------|
| IMSPPW     | Number of potential waits occurring for all medium priority sessions for session-level send pacing. This is the worst case that would occur if the sending of application data was delayed waiting for every pacing response sent by the adjacent system.                          | PD (11,0) |
| IMSPWS     | The cumulative window size for all medium priority sessions for session-level send pacing. Each time a pacing response is received from the adjacent system on a network priority session, this count is increased by window size specified by the pacing response.                | PD (11,0) |
| IMIPWT     | The cumulative wait time for all medium priority sessions (in milliseconds) for internal session-level pacing. That is, the number of times application data was blocked (could not be sent) waiting for data to be delivered to the adjacent system.                              | PD (11,0) |
| IMIPNW     | Number of waits occurring for all medium priority sessions for internal session-level pacing. That is, the number of times application data was blocked (could not be sent) waiting for data to be delivered to the adjacent system.                                               | PD (11,0) |
| IMQNRE     | Number of medium priority request/response units entering the transmission priority queue.                                                                                                    | PD (11,0) |
| IMQLRE     | Length of medium priority request/response units entering the transmission priority queue.                                                                                                    | PD (11,0) |
| IMQNRL     | Number of medium priority request/response units leaving the transmission priority queue.                                                                                                    | PD (11,0) |
| IMQLRL     | Length of medium priority request/response units leaving the transmission priority queue.                                                                                                    | PD (11,0) |
| IMQTRR     | Cumulative wait time in medium transmission priority queue.                                                                                                    | PD (11,0) |
| IMNRUD     | Number of medium priority request/response units delivered to the adjacent system.                                                                                                    | PD (11,0) |
| IMLRUD     | Length of medium priority request/response units delivered to the adjacent system.                                                                                                    | PD (11,0) |
| IMTRUD     | Cumulative service time to deliver a medium priority request/response unit to the adjacent system.                                                                                                    | PD (11,0) |
| IMNRUR     | Number of medium priority request/response units received from the adjacent system.                                                                                                    | PD (11,0) |
| IMLRUR     | Length of medium priority request/response units received from the adjacent system.                                                                                                    | PD (11,0) |
| ILNSS      | Number of low priority sessions started.                                                                                                    | PD (11,0) |
| ILNSE      | Number of low priority sessions ended.                                                                                                    | PD (11,0) |
| ILNBB      | Number of request units with begin bracket sent and received for all low priority sessions.                                                                                                    | PD (11,0) |
| ILNEB      | Number of request units with end bracket sent and received for all low priority sessions.                                                                                                    | PD (11,0) |
| ILSPWT     | The cumulative wait time for all low priority sessions (in milliseconds) caused by session-level send messages. This wait time measures the amount of time application data was blocked (could not be sent) waiting for a pacing response to be received from the adjacent system. | PD (11,0) |

| Field Name | Description                                                                                                    | Attribute |
|------------|----------------------------------------------------------------------------------------------------|-----------|
| ILSPNW     | Number of waits occurring for all low priority sessions for session-level send pacing. That is, the number of times application data was blocked (could not be sent) waiting for a pacing response to be received from the adjacent system.                      | PD (11,0) |
| ILSPPW     | Number of potential waits occurring for all low priority sessions for session-level send pacing. This is the worst case that would occur if the sending of application data was delayed waiting for every pacing response sent by the adjacent system.           | PD (11,0) |
| ILSPWS     | The cumulative window size for all low priority sessions for session-level send pacing. Each time a pacing response is received from the adjacent system on a network priority session, this count is increased by window size specified by the pacing response. | PD (11,0) |
| ILIPWT     | The cumulative wait time for all low priority sessions (in milliseconds) for internal session-level pacing. That is, the number of times application data was blocked (could not be sent) waiting for data to be delivered to the adjacent system.               | PD (11,0) |
| ILIPNW     | Number of waits occurring for all low priority sessions for internal session-level pacing. That is, the number of times application data was blocked (could not be sent) waiting for data to be delivered to the adjacent system.                                | PD (11,0) |
| ILQNRE     | Number of low priority request/response units entering the transmission priority queue.                                                                                                    | PD (11,0) |
| ILQLRE     | Length of low priority request/response units entering the transmission priority queue.                                                                                                    | PD (11,0) |
| ILQNRL     | Number of low priority request/response units leaving the transmission priority queue.                                                                                                    | PD (11,0) |
| ILQLRL     | Length of low priority request/response units leaving the transmission priority queue.                                                                                                    | PD (11,0) |
| ILQTRR     | Cumulative wait time in low transmission priority queue.                                                                                                    | PD (11,0) |
| ILNRUD     | Number of low priority request/response units delivered to the adjacent system.                                                                                                    | PD (11,0) |
| ILLRUD     | Length of low priority request/response units delivered to the adjacent system.                                                                                                    | PD (11,0) |
| ILTRUD     | Cumulative service time to deliver a low priority request/response unit to the adjacent system.                                                                                                    | PD (11,0) |
| ILNRUR     | Number of low priority request/response units received from the adjacent system.                                                                                                    | PD (11,0) |
| ILLRUR     | Length of low priority request/response units received from the adjacent system.                                                                                                    | PD (11,0) |

"Collection Services data files: System category and file relationships" on page 229 When you collect performance data using Collection Services, the data is stored in a management collection (\*MGTCOL) object.

"Data files: File abbreviations" on page 244

The database files use abbreviations in the field and byte data tables.

## Related information:

Create Performance Data (CRTPFRDTA) command

See the Create Performance Data (CRTPFRDTA) command for information on how to create performance database files.

# **Collection Services data files: QAPMSNADS**

This database file defines the fields in the SNA distribution services (SNADS) files record.

| Field Name | Description                                                                                                    | Attribute |
|------------|----------------------------------------------------------------------------------------------------|-----------|
| INTNUM     | Interval number: The nth sample database interval based on the start time specified in the Create Performance Data (CRTPFRDTA) command.                                                                                                    | PD (5,0)  |
| DTETIM     | Interval date (yymmdd) and time (hhmmss): The date and time of the sample interval.                                                                                                    | C (12)    |
| INTSEC     | Elapsed interval seconds: The number of seconds since the last sample interval.                                                                                                    | PD (7,0)  |
| SNJNAM     | SNADS job name.                                                                                                    | C(10)     |
| SNJUSR     | SNADS job user.                                                                                                    | C(10)     |
| SNJNBR     | SNADS job number.                                                                                                    | C(6)      |
| SNFTYP     | This is a SNADS function type indicating which SNADS function this job is running. The SNFTYP field is used to determine the type of activity that this SNADS job conducts.  • 1 SNADS router • 2 SNADS receiver • 3 SNADS sender • 8 SNADS DLS Gate (Document Library Services) • 9 SNADS RPDS Gate (VM/MVS bridge, SMTP, X.400) | PD(3,0)   |
| SNNTR      | Transaction count.                                                                                                    | PD(11,0)  |
| SNTRT      | Transaction time: The time from a distribution being put<br>on the queue to the time processing that distribution<br>within this job is completed.                                                                                                    | PD(11,0)  |
| SNRUT      | Resource usage time: The total time that distributions are processed, not including the time that they are waiting on the queue.                                                                                                    | PD(11,0)  |
| SNATN      | Active transitions: The number of transitions between waiting for conditions to be satisfied (a distribution to process) and starting to process a distribution.                                                                                                    | PD(11,0)  |
| SNERR      | Error count: Number of transactions that ended in error.                                                                                                    | PD(11,0)  |
| SNNRC      | Number of recipients: The number of recipients identified in the distribution.                                                                                                    | PD(11,0)  |
| SNFSO      | File server object (FSO) count: The number of transactions that required a data object or document to be processed.                                                                                                    | PD(11,0)  |
| SNFSOB     | FSO byte count: The size of the FSOs (data objects and documents) processed by transactions.                                                                                                    | PD (11,0) |

| Field Name | Description                                                                                                    | Attribute |
|------------|----------------------------------------------------------------------------------------------------|-----------|
| SNFOC      | Fan-out count: The accumulated value of the number of distribution queues that received a copy of a distribution during routing. For a single distribution processed by the router, this value is the number of sender transactions (paths) the distribution will take leaving the system. This is the number of distribution copies that leave the system. (This field is only supported by the router job.) | PD (11,0) |
| SNLOC      | Set to '1' when a local delivery queue received a copy of<br>the distribution during routing. This indicates that the<br>local system was a destination for the distribution. (This<br>field is only supported by the router job.)                                                                                                    | PD (11,0) |

"Collection Services data files: System category and file relationships" on page 229 When you collect performance data using Collection Services, the data is stored in a management collection (\*MGTCOL) object.

"Data files: File abbreviations" on page 244

The database files use abbreviations in the field and byte data tables.

#### Related information:

Create Performance Data (CRTPFRDTA) command

See the Create Performance Data (CRTPFRDTA) command for information on how to create performance database files.

## **Collection Services data files: QAPMSTND**

This database file includes FDDI station file entries.

This is the station counter file for distributed data interface (DDI) information. These fields are in the DDI station counter file.

| Field Name | Description                                                                                                    | Attribute |
|------------|----------------------------------------------------------------------------------------------------|-----------|
| INTNUM     | Interval number: The nth sample database interval based on the start time specified in the Create Performance Data (CRTPFRDTA) command. | PD (5,0)  |
| DTETIM     | Interval date (yymmdd) and time (hhmmss): The date and time of the sample interval.                                                     | C (12)    |
| INTSEC     | Elapsed interval seconds: The number of seconds since the last sample interval.                                                         | PD (7,0)  |
| IOPRN      | IOP resource name.                                                                                                    | C(10)     |
| SDIOPI     | Reserved                                                                                                    | C (1)     |
| SDTYPE     | The resource type of the IOP or adapter represented by this record.                                                                     | C (4)     |
| SDPCEP     | The provider connection end point (PCEP) ID.                                                                                            | C (8)     |
| SDLND      | Line description: The name of the description for this line.                                                                            | C (10)    |
| SDSTNN     | Station name: The name of the station on this line.                                                                                     | C (10)    |
| SDLSPD     | Line speed: The line speed expressed in bits per second (bps).                                                                          | PD (11,0) |
| SDTXMT     | Total number of Type II frames transmitted.                                                                                             | PD (11,0) |
| SDTRCV     | Total number of Type II frames received.                                                                                                | PD (11,0) |

| Field Name | Description                                                                                                    | Attribute |
|------------|----------------------------------------------------------------------------------------------------|-----------|
| SDBXMT     | Total number of bytes transmitted in all I-frames.                                                                                                    | PD (11,0) |
| SDBRCV     | Total number of bytes received in all I-frames.                                                                                                    | PD (11,0) |
| SDIXMT     | Total number of I-frames transmitted.                                                                                                    | PD (11,0) |
| SDIRCV     | Total number of I-frames received.                                                                                                    | PD (11,0) |
| SDIREX     | Number of I-frames retransmitted.                                                                                                    | PD (11,0) |
| SDBREX     | Number of bytes retransmitted in I-frames.                                                                                                    | PD (11,0) |
| SDRNRX     | Number of receive-not-ready frames transmitted.                                                                                                    | PD (5,0)  |
| SDRNRR     | Number of receive-not-ready frames received.                                                                                                    | PD (5,0)  |
| SDFRMX     | Number of frame-reject frames transmitted.                                                                                                    | PD (5,0)  |
| SDFRMR     | Number of frame-reject frames received.                                                                                                    | PD (5,0)  |
| SDREJR     | Number of reject frames received.                                                                                                    | PD (5,0)  |
| SDREJX     | Number of reject frames transmitted.                                                                                                    | PD (5,0)  |
| SDSABX     | Number of set asynchronous balanced mode extended frames transmitted.                                                                                                    | PD (5,0)  |
| SDSABR     | Number of set asynchronous balanced mode extended frames received.                                                                                                    | PD (5,0)  |
| SDDISX     | Number of disconnect frames transmitted.                                                                                                    | PD (5,0)  |
| SDDISR     | Number of disconnect frames received.                                                                                                    | PD (5,0)  |
| SDDMFX     | Number of disconnect mode frames transmitted.                                                                                                    | PD (5,0)  |
| SDDMFR     | Number of disconnect mode frames received.                                                                                                    | PD (5,0)  |
| SDN2RE     | N2 retries end count: This count is updated when the host has attempted to contact a station n times, and the T1 timer ended n times before the station responded.                                   | PD (5,0)  |
| SDT1TE     | T1 timer end count: Number of times the T1 timer ended. This count is updated when the host has attempted to contact a station n times, and the T1 timer ended n times before the station responded. | PD (5,0)  |
| SDTITE     | Ti timer end count: Number of times the Ti timer (inactivity timer) ended.                                                                                                    | PD (5,0)  |
| SDLBCT     | Local busy count: Number of times station entered local busy substate.                                                                                                    | PD (5,0)  |
| SDPRCL     | Protocol type: C for DDI.                                                                                                    | C (1)     |

"Collection Services data files: System category and file relationships" on page 229

When you collect performance data using Collection Services, the data is stored in a management collection (\*MGTCOL) object.

"Data files: File abbreviations" on page 244

The database files use abbreviations in the field and byte data tables.

## Related information:

Create Performance Data (CRTPFRDTA) command

See the Create Performance Data (CRTPFRDTA) command for information on how to create performance database files.

# **Collection Services data files: QAPMSTNE**

This database file includes Ethernet station file entries and lists the fields in the Ethernet station file.

Ethernet LAN station statistics are reported for active Ethernet line descriptions that are associated with Ethernet ports and with ATM ports that support Ethernet LAN emulation.

| Field Name | Description                                                                                                    | Attribute |
|------------|----------------------------------------------------------------------------------------------------|-----------|
| INTNUM     | Interval number: The nth sample database interval based on the start time specified in the Create Performance Data (CRTPFRDTA) command. | PD (5,0)  |
| DTETIM     | Interval date (yymmdd) and time (hhmmss): The date and time of the sample interval.                                                     | C (12)    |
| INTSEC     | Elapsed interval seconds: The number of seconds since the last sample interval.                                                         | PD (7,0)  |
| IOPRN      | IOP resource name.                                                                                                    | C(10)     |
| STIOPI     | Reserved                                                                                                    | C (1)     |
| STTYPE     | The resource type of the IOP or adapter represented by this record.                                                                     | C (4)     |
| STPCEP     | The provider connection endpoint (PCEP) ID.                                                                                             | C (8)     |
| STLND      | Line description: The name of the description for this line.                                                                            | C (10)    |
| STSTNN     | Station name: The name of the station on this line.                                                                                     | C (10)    |
| STLSPD     | Line speed: The line speed expressed in bits per second (bps). For some lines, this value might change as time progresses.              | PD (11,0) |
| STTXMT     | Total number of Type II frames transmitted.                                                                                             | PD (11,0) |
| STTRCV     | Total number of Type II frames received.                                                                                                | PD (11,0) |
| STBXMT     | Total number of bytes transmitted in all I-frames.                                                                                      | PD (11,0) |
| STBRCV     | Total number of bytes received in all I-frames.                                                                                         | PD (11,0) |
| STIXMT     | Total number of I-frames transmitted.                                                                                                   | PD (11,0) |
| STIRCV     | Total number of I-frames received.                                                                                                    | PD (11,0) |
| STIREX     | Number of I-frames retransmitted.                                                                                                    | PD (11,0) |
| STBREX     | Number of bytes retransmitted in I-frames.                                                                                              | PD (11,0) |
| STRNRX     | Number of receive-not-ready frames transmitted.                                                                                         | PD (5,0)  |
| STRNRR     | Number of receive-not-ready frames received.                                                                                            | PD (5,0)  |
| STFRMX     | Number of frame-reject frames transmitted.                                                                                              | PD (5,0)  |
| STFRMR     | Number of frame-reject frames received.                                                                                                 | PD (5,0)  |
| STREJR     | Number of reject frames received.                                                                                                    | PD (5,0)  |
| STREJX     | Number of reject frames transmitted.                                                                                                    | PD (5,0)  |
| STSABX     | Number of set asynchronous balanced mode extended frames transmitted.                                                                   | PD (5,0)  |
| STSABR     | Number of set asynchronous balanced mode extended frames received.                                                                      | PD (5,0)  |
| STDISX     | Number of disconnect frames transmitted.                                                                                                | PD (5,0)  |
| STDISR     | Number of disconnect frames received.                                                                                                   | PD (5,0)  |
| STDMFX     | Number of disconnect mode frames transmitted.                                                                                           | PD (5,0)  |
| STDMFR     | Number of disconnect mode frames received.                                                                                              | PD (5,0)  |

| Field Name | Description                                                                                                    | Attribute |
|------------|----------------------------------------------------------------------------------------------------|-----------|
| STN2RE     | N2 retries end count: This count is updated when the host has attempted to contact a station n times and n times the T1 timer ended before the station responded.                                   | PD (5,0)  |
| STT1TE     | T1 timer end count: Number of times the T1 timer ended. This count is updated when the host has attempted to contact a station n times and n times the T1 timer ended before the station responded. | PD (5,0)  |
| STTITE     | Ti timer end count: Number of times the Ti timer (inactivity timer) ended.                                                                                                    | PD (5,0)  |
| STLBCT     | Local busy count: Number of times station entered local busy substate.                                                                                                    | PD (5,0)  |
| STPRCL     | Protocol type: T for Ethernet network.                                                                                                    | C (1)     |
| STPORT     | Port resource name.                                                                                                    | C (10)    |

١

"Collection Services data files: System category and file relationships" on page 229 When you collect performance data using Collection Services, the data is stored in a management collection (\*MGTCOL) object.

"Data files: File abbreviations" on page 244

The database files use abbreviations in the field and byte data tables.

#### Related information:

Create Performance Data (CRTPFRDTA) command

See the Create Performance Data (CRTPFRDTA) command for information on how to create performance database files.

## Collection Services data files: QAPMSTNL

This database file includes token-ring station file entries and lists the fields in the token-ring local area network (LAN) station file.

Token-ring LAN station statistics are reported for active token-ring line descriptions that are associated with token-ring ports and with ATM ports that support token-ring LAN emulation.

| Field Name | Description                                                                                                    | Attribute |
|------------|----------------------------------------------------------------------------------------------------|-----------|
| INTNUM     | Interval number: The nth sample database interval based on the start time specified in the Create Performance Data (CRTPFRDTA) command. | PD (5,0)  |
| DTETIM     | Interval date (yymmdd) and time (hhmmss): The date and time of the sample interval.                                                     | C (12)    |
| INTSEC     | Elapsed interval seconds: The number of seconds since the last sample interval.                                                         | PD (7,0)  |
| IOPRN      | IOP resource name.                                                                                                    | C(10)     |
| SLIOPI     | Reserved                                                                                                    | C (1)     |
| SLTYPE     | The resource type of the IOP or adapter represented by this record.                                                                     | C (4)     |
| SLPCEP     | The provider connection end point (PCEP) ID.                                                                                            | C (8)     |
| SLLND      | Line description: The name of the description for this line.                                                                            | C (10)    |
| SLSTNN     | Station name: The name of the station on this line.                                                                                     | C (10)    |

| Field Name | Description                                                                                                    | Attribute |
|------------|----------------------------------------------------------------------------------------------------|-----------|
| SLLSPD     | Line speed: The line speed expressed in bits per second (bps).                                                                                                    | PD (11,0) |
| SLTXMT     | Total number of Type II frames transmitted.                                                                                                    | PD (11,0) |
| SLTRCV     | Total number of Type II frames received.                                                                                                    | PD (11,0) |
| SLBXMT     | Total number of bytes transmitted in all I-frames.                                                                                                    | PD (11,0) |
| SLBRCV     | Total number of bytes received in all I-frames.                                                                                                    | PD (11,0) |
| SLIXMT     | Total number of I-frames transmitted.                                                                                                    | PD (11,0) |
| SLIRCV     | Total number of I-frames received.                                                                                                    | PD (11,0) |
| SLIREX     | Number of I-frames retransmitted.                                                                                                    | PD (11,0) |
| SLBREX     | Number of bytes retransmitted in I-frames.                                                                                                    | PD (11,0) |
| SLRNRX     | Number of receive-not-ready frames transmitted.                                                                                                    | PD (5,0)  |
| SLRNRR     | Number of receive-not-ready frames received.                                                                                                    | PD (5,0)  |
| SLFRMX     | Number of frame-reject frames transmitted.                                                                                                    | PD (5,0)  |
| SLFRMR     | Number of frame-reject frames received.                                                                                                    | PD (5,0)  |
| SLREJR     | Number of reject frames received.                                                                                                    | PD (5,0)  |
| SLREJX     | Number of reject frames transmitted.                                                                                                    | PD (5,0)  |
| SLSABX     | Number of set asynchronous balanced mode extended frames transmitted.                                                                                                    | PD (5,0)  |
| SLSABR     | Number of set asynchronous balanced mode extended frames received.                                                                                                    | PD (5,0)  |
| SLDISX     | Number of disconnect frames transmitted.                                                                                                    | PD (5,0)  |
| SLDISR     | Number of disconnect frames received.                                                                                                    | PD (5,0)  |
| SLDMFX     | Number of disconnect mode frames transmitted.                                                                                                    | PD (5,0)  |
| SLDMFR     | Number of disconnect mode frames received.                                                                                                    | PD (5,0)  |
| SLN2RE     | N2 retries end count: This count is updated when the host has attempted to contact a station n times and n times the T1 timer ended before the station responded.                                   | PD (5,0)  |
| SLT1TE     | T1 timer end count: Number of times the T1 timer ended. This count is updated when the host has attempted to contact a station n times and n times the T1 timer ended before the station responded. | PD (5,0)  |
| SLTITE     | Ti timer end count: Number of times the Ti timer (inactivity timer) ended.                                                                                                    | PD (5,0)  |
| SLLBCT     | Local busy count: Number of times station entered local busy substate.                                                                                                    | PD (5,0)  |
| SLPRCL     | Protocol type: E for token-ring network.                                                                                                    | C (1)     |
|            |                                                                                                    |           |

"Collection Services data files: System category and file relationships" on page 229 When you collect performance data using Collection Services, the data is stored in a management collection (\*MGTCOL) object.

"Data files: File abbreviations" on page 244

The database files use abbreviations in the field and byte data tables.

# Related information:

Create Performance Data (CRTPFRDTA) command

See the Create Performance Data (CRTPFRDTA) command for information on how to create performance

database files.

# **Collection Services data files: QAPMSTNY**

This database file includes frame relay station file entries and lists the fields in the frame relay station file.

| Field Name | Description                                                                                                    | Attribute |
|------------|----------------------------------------------------------------------------------------------------|-----------|
| INTNUM     | Interval number: The nth sample database interval based on the start time specified in the Create Performance Data (CRTPFRDTA) command. | PD (5,0)  |
| DTETIM     | Interval date (yymmdd) and time (hhmmss): The date and time of the sample interval.                                                     | C (12)    |
| INTSEC     | Elapsed interval seconds: The number of seconds since the last sample interval.                                                         | PD (7,0)  |
| IOPRN      | IOP resource name.                                                                                                    | C(10)     |
| SYIOPI     | Reserved                                                                                                    | C (1)     |
| SYTYPE     | The resource type of the IOP or adapter represented by this record.                                                                     | C (4)     |
| SYPCEP     | The provider connection end point (PCEP) ID.                                                                                            | C (8)     |
| SYLND      | Network interface (NWI) description: The name of the description for this network interface.                                            | C (10)    |
| SYSTNN     | Station name: The name of the station on this line.                                                                                     | C (10)    |
| SYLSPD     | Line speed: The line speed expressed in bits per second (bps).                                                                          | PD (11,0) |
| SYTXMT     | Total number of Type II frames transmitted.                                                                                             | PD (11,0) |
| SYTRCV     | Total number of Type II frames received.                                                                                                | PD (11,0) |
| SYBXMT     | Total number of bytes transmitted in all I-frames.                                                                                      | PD (11,0) |
| SYBRCV     | Total number of bytes received in all I-frames.                                                                                         | PD (11,0) |
| SYIXMT     | Total number of I-frames transmitted.                                                                                                   | PD (11,0) |
| SYIRCV     | Total number of I-frames received.                                                                                                    | PD (11,0) |
| SYIREX     | Number of I-frames retransmitted.                                                                                                    | PD (11,0) |
| SYBREX     | Number of bytes retransmitted in I-frames.                                                                                              | PD (11,0) |
| SYRNRX     | Number of receive-not-ready frames transmitted.                                                                                         | PD (5,0)  |
| SYRNRR     | Number of receive-not-ready frames received.                                                                                            | PD (5,0)  |
| SYFRMX     | Number of frame-reject frames transmitted.                                                                                              | PD (5,0)  |
| SYFRMR     | Number of frame-reject frames received.                                                                                                 | PD (5,0)  |
| SYREJR     | Number of reject frames received.                                                                                                    | PD (5,0)  |
| SYREJX     | Number of reject frames transmitted.                                                                                                    | PD (5,0)  |
| SYSABX     | Number of set asynchronous balanced mode extended frames transmitted.                                                                   | PD (5,0)  |
| SYSABR     | Number of set asynchronous balanced mode extended frames received.                                                                      | PD (5,0)  |
| SYDISX     | Number of disconnect frames transmitted.                                                                                                | PD (5,0)  |
| SYDISR     | Number of disconnect frames received.                                                                                                   | PD (5,0)  |
| SYDMFX     | Number of disconnect mode frames transmitted.                                                                                           | PD (5,0)  |
| SYDMFR     | Number of disconnect mode frames received.                                                                                              | PD (5,0)  |
|            | 1                                                                                                    | 1         |

| Field Name | Description                                                                                                    | Attribute |
|------------|----------------------------------------------------------------------------------------------------|-----------|
| SYN2RE     | N2 retries end count: This count is updated when the host has attempted to contact a station n times and n times the T1 timer ended before the station responded.                                   | PD (5,0)  |
| SYT1TE     | T1 timer end count: Number of times the T1 timer ended. This count is updated when the host has attempted to contact a station n times and n times the T1 timer ended before the station responded. | PD (5,0)  |
| SYTITE     | Ti timer end count: Number of times the Ti timer (inactivity timer) ended.                                                                                                    | PD (5,0)  |
| SYLBCT     | Local busy count: Number of times station entered local busy substate.                                                                                                    | PD (5,0)  |
| SYPRCL     | Protocol type: Y for frame relay.                                                                                                    | C (1)     |

"Collection Services data files: System category and file relationships" on page 229 When you collect performance data using Collection Services, the data is stored in a management collection (\*MGTCOL) object.

"Data files: File abbreviations" on page 244

The database files use abbreviations in the field and byte data tables.

#### Related information:

Create Performance Data (CRTPFRDTA) command

See the Create Performance Data (CRTPFRDTA) command for information on how to create performance database files.

### Collection Services data files: QAPMSYS and QAPMSYSL

- The OAPMSYS file is created when the performance monitor database files are migrated with the
- Convert Performance Collection (CVTPFRCOL) command to a newer release.

Collection Services does not create this file. The QAMPSYSL file is provided for compatibility with the performance monitor and combines data from QAPMJSUM, QAPMSYSCPU, and QAPMSYSTEM files. This file is produced when all of these categories are requested from the Create Performance Data (CRTPFRDTA) command. This file contains system interval file entries.

The following terms are used in the field descriptions and are repeated for each group of jobs:

- Number of database read operations. Total number of physical read operations for database functions.
- Number of nondatabase read operations. Total number of physical read operations for nondatabase functions.
- Number of write operations. Total number of physical write operations.
- · Number of print lines. Number of lines written by the program, which does not reflect what is actually printed. Spooled files can be ended or printed with multiple copies.
- · Number of database writes/reads (logical). Number of times the database module was called, which does not include I/O operations to readers/writers or I/O operations caused by the Copy Spooled File (CPYSPLF) or Display Spooled File (DSPSPLF) command. If SEQONLY(\*YES) is in effect, these numbers show each block of records read or written, not the number of individual records read or written.
- Number of communications writes/reads (logical). These do not include remote workstation activity. They include only activity related to intersystem communications function (ICF) files when the I/O is for a communications device.

Users should note that blocked I/O is considered one I/O operation.

| Field Name | Description                                                                                                    | Attribute |
|------------|----------------------------------------------------------------------------------------------------|-----------|
| INTNUM     | Interval number: The nth sample database interval based on the start time specified in the Create Performance Data (CRTPFRDTA) command.                                                                                                    | PD (5,0)  |
| DTETIM     | Interval date (yymmdd) and time (hhmmss): The date and time of the sample interval.                                                                                                    | C (12)    |
| INTSEC     | Elapsed interval seconds: The number of seconds since the last sample interval.                                                                                                    | PD (7,0)  |
| SYDPGF     | Directory page faults: Number of times a page of the auxiliary storage directory was transferred to main storage for a look-up or an allocation operation.                                                                                                    | PD (11,0) |
| SYAPGF     | Access group member page faults: Number of times a page of an object contained in an access group was transferred to main storage independently of the access group. This transfer occurs when the containing access group was purged, or because portions of the containing access group are displaced from main storage. | PD (11,0) |
| SYMPGF     | Microcode page faults: Number of times a page of microcode was transferred to main storage.                                                                                                    | PD (11,0) |
| SYMCTR     | Microtask read operations: Number of transfers of one or more pages of data from auxiliary storage because of a microtask rather than a process.                                                                                                    | PD (11,0) |
| SYMCTW     | Microtask write operations: Number of transfers of one or more pages of data from main storage to auxiliary storage because of a microtask rather than a process.                                                                                                    | PD (11,0) |
| SYSASP     | System auxiliary storage pool space available: Number of bytes of space on auxiliary storage available for allocation in the system ASP that is not currently assigned to machine interface (MI) objects or internal machine functions.                                                                                    | PD (15,0) |
| SYPRMW     | Permanent data transferred from<br>main storage: Number of 512-byte<br>blocks of permanent data transferred<br>from main storage to the system ASP<br>in auxiliary storage since the last<br>sample.                                                                                                    | PD (11,0) |
| SYXSRW     | Reserved                                                                                                    | PD (11,0) |
| SYEAOT     | Reserved                                                                                                    | PD (11,0) |

| Field Name | Description                                                                                                    | Attribute |
|------------|----------------------------------------------------------------------------------------------------|-----------|
| SYEAOL     | Reserved                                                                                                    | PD (11,0) |
| SYBSYC     | Reserved                                                                                                    | PD (11,0) |
| SYSIZC     | Size count: Total number of size exceptions.                                                                                                    | PD (11,0) |
| SYDECD     | Decimal data count: Total number of decimal data exceptions.                                                                                                    | PD (11,0) |
| SYSEZC     | Seize count: Total number of seize waits.                                                                                                    | PD (11,0) |
| SYSZWT     | Seize/wait time in milliseconds.                                                                                                    | PD (11,0) |
| SYSYNL     | Synchronous lock conflict count.                                                                                                    | PD (11,0) |
| SYASYL     | Asynchronous lock conflict count.                                                                                                    | PD (11,0) |
| SYVFYC     | Verify count.                                                                                                    | PD (11,0) |
| SYAUTH     | Object authority checks. The number of times that authority was checked for objects. An authority check for one object can result in zero, one, or more than one user authority lookups that can be cached or noncached (see SYNUAL field description).                                                                                  | PD (11,0) |
| SYCHNB     | Reserved                                                                                                    | PD (11,0) |
| SYEXPN     | Total number of exceptions.                                                                                                    | PD (11,0) |
| SYLRT1     | Transactions in first response time monitor bracket: Total number of local workstation transactions with response time less than the value of boundary 1 specified on the Advanced Local Response Time Options dialog from the Collection Services properties page within the IBM i interface.                                           | PD (9,0)  |
| SYLRT2     | Transactions in second response time monitor bracket: Total number of local workstation transactions with response time less than the value of boundary 2 and greater than the value of boundary 1 specified on the Advanced Local Response Time Options dialog from the Collection Services properties page within the IBM i interface. | PD (9,0)  |
| SYLRT3     | Transactions in third response time monitor bracket: Total number of local workstation transactions with response time less than the value of boundary 3 and greater than the value of boundary 2 specified on the Advanced Local Response Time Options dialog from the Collection Services properties page within the IBM i interface.  | PD (9,0)  |

| Field Name | Description                                                                                                    | Attribute |
|------------|----------------------------------------------------------------------------------------------------|-----------|
| SYLRT4     | Transactions in fourth response time monitor bracket: Total number of local workstation transactions with response time less than the value of boundary 4 and greater than the value of boundary 3 specified on the Advanced Local Response Time Options dialog from the Collection Services properties page within the IBM i interface. | PD (9,0)  |
| SYLRT5     | Transactions in fifth response time monitor bracket: Total number of local workstation transactions with response time greater than the value of boundary 4 specified on the Advanced Local Response Time Options dialog from the Collection Services properties page within the IBM i interface.                                        | PD (9,0)  |
| SDCPU      | Total processing unit time used (in milliseconds) by target distributed data management (DDM) job.                                                                                                    | PD (11,0) |
| SDRES1     | Reserved.                                                                                                    | PD (15,3) |
| SDRES2     | Reserved.                                                                                                    | PD (11,0) |
| SDPRTL     | Total number of print lines of all target DDM jobs.                                                                                                    | PD (11,0) |
| SDPRTP     | Total number of print pages of all target DDM jobs.                                                                                                    | PD (11,0) |
| SDSPD      | Total count of suspended time of target DDM jobs.                                                                                                    | PD (11,0) |
| SDRRT      | Total count of time a target DDM job waited during rerouting.                                                                                                    | PD (11,0) |
| SDNEW      | Number of new target DDM job.                                                                                                    | PD (11,0) |
| SDTERM     | Number of ended target DDM jobs.                                                                                                    | PD (11,0) |
| SDJBCT     | Number of DDM jobs.                                                                                                    | PD (11,0) |
| SDPDBR     | Total number of physical synchronous database reads by target DDM jobs.                                                                                                    | PD (11,0) |
| SDPNDB     | Total number of physical synchronous nondatabase reads by target DDM jobs.                                                                                                    | PD (11,0) |
| SDPWRT     | Total number of physical synchronous database and nondatabase writes by target DDM jobs.                                                                                                    | PD (11,0) |
| SDLDBR     | Total number of logical database reads by target DDM jobs.                                                                                                    | PD (11,0) |
| SDLDBW     | Total number of logical database writes by target DDM jobs.                                                                                                    | PD (11,0) |

| Field Name | Description                                                                                                    | Attribute |
|------------|----------------------------------------------------------------------------------------------------|-----------|
| SDLDBU     | Total number of miscellaneous database operations by target DDM jobs.                                                                                                    | PD (11,0) |
| SDCMPT     | Total number of communications writes by target DDM jobs.                                                                                                    | PD (11,0) |
| SDCMGT     | Total number of communications reads by target DDM jobs.                                                                                                    | PD (11,0) |
| SDBRG      | Reserved                                                                                                    | PD (11,0) |
| SDPRG      | Reserved                                                                                                    | PD (11,0) |
| SDNDW      | Number of synchronous nondatabase writes: Total number of synchronous physical nondatabase write operations for nondatabase functions by target DDM jobs.                                                                                                    | PD (11,0) |
| SDDBW      | Number of synchronous database writes: Total number of synchronous physical database write operations for database functions by target DDM jobs.                                                                                                    | PD (11,0) |
| SDANDW     | Number of asynchronous<br>nondatabase writes: Total number of<br>asynchronous physical nondatabase<br>write operations for nondatabase<br>functions by target DDM jobs.                                                                                                    | PD (11,0) |
| SDADBW     | Number of asynchronous database writes: Total number of asynchronous physical database write operations for database functions by target DDM jobs.                                                                                                    | PD (11,0) |
| SDANDR     | Number of asynchronous<br>nondatabase reads: Total number of<br>asynchronous physical nondatabase<br>read operations for nondatabase<br>functions by target DDM jobs.                                                                                                    | PD (11,0) |
| SDADBR     | Number of asynchronous database reads: Total number of asynchronous physical database read operations for database functions by target DDM jobs.                                                                                                    | PD (11,0) |
| SDPW       | Number of permanent writes by target DDM jobs.                                                                                                    | PD (11,0) |
| SDCS       | Reserved                                                                                                    | PD (11,0) |
| SDPAGF     | Number of PAG faults. Total number of times the program access group (PAG) was referred to by target DDM jobs, but was not in main storage. The Licensed Internal Code no longer uses process access groups for caching data. Because of this implementation, this field will always be 0 for more current releases. | PD (11,0) |
| SDEAO      | Reserved                                                                                                    | PD (11,0) |

| Field Name | Description                                                                                                    | Attribute |
|------------|----------------------------------------------------------------------------------------------------|-----------|
| SDOBIN     | Number of binary overflows by target DDM jobs.                                                                                                    | PD (11,0) |
| SDODEC     | Number of decimal overflows by target DDM jobs.                                                                                                    | PD (11,0) |
| SDOFLP     | Number of floating point overflows by target DDM jobs.                                                                                                    | PD (11,0) |
| SDIPF      | Number of times a target distributed data management (DDM) job had a page fault on an address that was currently part of an auxiliary storage I/O operation. | PD (11,0) |
| SDWIO      | Number of times a target distributed data management (DDM) job explicitly waited for outstanding asynchronous I/O operations to complete.                    | PD (11,0) |
| SDSKSC     | DDM number of socket sends.                                                                                                    | PD (11,0) |
| SDSKBS     | DDM number of socket bytes sent.                                                                                                    | PD (11,0) |
| SDSKRC     | DDM number of socket receives.                                                                                                    | PD (11,0) |
| SDSKBR     | DDM number of socket bytes received.                                                                                                    | PD (11,0) |
| SDXRFR     | DDM stream file reads.                                                                                                    | PD (11,0) |
| SDXRFW     | DDM stream file writes.                                                                                                    | PD (11,0) |
| SDXSLR     | DDM file system symbolic link reads.                                                                                                    | PD (11,0) |
| SDXDYR     | DDM file system directory reads.                                                                                                    | PD (11,0) |
| SDDLCH     | DDM file system lookup cache hits.                                                                                                    | PD (11,0) |
| SDDLCM     | DDM file system lookup cache misses.                                                                                                    | PD (11,0) |
| SDSZWT     | DDM seize/wait time in milliseconds.                                                                                                    | PD (11,0) |
| SWCPU      | Total processing unit time (in milliseconds) used by System i applications.                                                                                  | PD (11,0) |
| SWRES1     | Reserved.                                                                                                    | PD (15,3) |
| SWRES2     | Reserved.                                                                                                    | PD (11,0) |
| SWPRTL     | Total number of print lines of all System i Access application jobs.                                                                                         | PD (11,0) |
| SWPRTP     | Total number of print pages of all System i Access application jobs.                                                                                         | PD (11,0) |
| SWSPD      | Total time System i Access application jobs were suspended.                                                                                                  | PD (11,0) |
| SWRRT      | Total time a System i Access applications job waited during rerouting.                                                                                       | PD (11,0) |
| SWNEW      | Number of started System i Access application jobs.                                                                                                    | PD (11,0) |
| SWTERM     | Number of ended System i Access application jobs.                                                                                                    | PD (11,0) |

| Field Name | Description                                                                                                    | Attribute |
|------------|----------------------------------------------------------------------------------------------------|-----------|
| SWJBCT     | Number of System i Access jobs.                                                                                                    | PD (11,0) |
| SWPDBR     | Total number of physical synchronous database reads by System i Access application jobs.                                                                                                | PD (11,0) |
| SWPNDB     | Total number of physical synchronous nondatabase reads by System i Access application jobs.                                                                                             | PD (11,0) |
| SWPWRT     | Total number of physical synchronous database and nondatabase writes by System i Access application jobs.                                                                               | PD (11,0) |
| SWLDBR     | Total number of logical database reads by System i Access application jobs.                                                                                                    | PD (11,0) |
| SWLDBW     | Total number of logical database writes by System i Access application jobs.                                                                                                    | PD (11,0) |
| SWLDBU     | Total number of miscellaneous database operations by System i Access application jobs.                                                                                                  | PD (11,0) |
| SWCMPT     | Total number of communications writes by System i Access application jobs.                                                                                                    | PD (11,0) |
| SWCMGT     | Total number of communications reads by System i Access application jobs.                                                                                                    | PD (11,0) |
| SWBRG      | Reserved                                                                                                    | PD (11,0) |
| SWPRG      | Reserved                                                                                                    | PD (11,0) |
| SWNDW      | Number of synchronous nondatabase writes: Total number of synchronous physical nondatabase write operations for nondatabase functions by System i Access applications.                  | PD (11,0) |
| SWDBW      | Number of synchronous database writes: Total number of synchronous physical database write operations for database functions by System i Access applications.                           | PD (11,0) |
| SWANDW     | Number of asynchronous<br>nondatabase writes: Total number of<br>asynchronous physical nondatabase<br>write operations for nondatabase<br>functions by System i Access<br>applications. | PD (11,0) |
| SWADBW     | Number of asynchronous database writes: Total number of asynchronous physical database write operations for database functions by System i Access applications.                         | PD (11,0) |

| Field Name | Description                                                                                                    | Attribute |
|------------|----------------------------------------------------------------------------------------------------|-----------|
| SWANDR     | Number of asynchronous<br>nondatabase reads: Total number of<br>asynchronous physical nondatabase<br>read operations for nondatabase<br>functions by System i Access<br>applications.                                                                                                    | PD (11,0) |
| SWADBR     | Number of asynchronous database reads: Total number of asynchronous physical database read operations for database functions by System i Access applications.                                                                                                    | PD (11,0) |
| SWPW       | Number of permanent writes by System i Access applications.                                                                                                    | PD (11,0) |
| SWCS       | Reserved                                                                                                    | PD (11,0) |
| SWPAGF     | Number of PAG faults. Total number of times the program access group (PAG) was referred to by System i Access applications, but was not in main storage. The Licensed Internal Code no longer uses process access groups for caching data. Because of this implementation, this field will always be 0 for more current releases. | PD (11,0) |
| SWEAO      | Reserved                                                                                                    | PD (11,0) |
| SWOBIN     | Number of binary overflows by System i Access applications.                                                                                                    | PD (11,0) |
| SWODEC     | Number of decimal overflows by System i Access applications.                                                                                                    | PD (11,0) |
| SWOFLP     | Number of floating point overflows by System i Access applications.                                                                                                    | PD (11,0) |
| SWIPF      | Number of times a System i Access application job had a page fault on an address that was currently part of an auxiliary storage I/O operation.                                                                                                    | PD (11,0) |
| SWWIO      | Number of times a System i Access application job explicitly waited for outstanding asynchronous I/O operations to complete.                                                                                                    | PD (11,0) |
| SWSKSC     | System i Access number of socket sends.                                                                                                    | PD (11,0) |
| SWSKBS     | System i Access number of socket bytes sent.                                                                                                    | PD (11,0) |
| SWSKRC     | System i Access number of socket receives.                                                                                                    | PD (11,0) |
| SWSKBR     | System i Access number of socket bytes received.                                                                                                    | PD (11,0) |
| SWXRFR     | System i Access stream file reads.                                                                                                    | PD (11,0) |
| SWXRFW     | System i Access stream file writes.                                                                                                    | PD (11,0) |
| SWXSLR     | System i Access file system symbolic link reads.                                                                                                    | PD (11,0) |

| Field Name | Description                                                                                       | Attribute |
|------------|---------------------------------------------------------------------------------------------------|-----------|
| SWXDYR     | System i Access file system directory reads.                                                      | PD (11,0) |
| SWDLCH     | System i Access file system lookup cache hits.                                                    | PD (11,0) |
| SWDLCM     | System i Access file system lookup cache misses.                                                  | PD (11,0) |
| SWSZWT     | System i Access seize/wait time in milliseconds.                                                  | PD (11,0) |
| SPCPU      | Total processing unit time (in milliseconds) used by pass-through target jobs.                    | PD (11,0) |
| SPRES1     | Total transaction time by pass-through target jobs.                                               | PD (15,3) |
| SPRES2     | Total number of transactions by pass-through target jobs.                                         | PD (11,0) |
| SPPRTL     | Total number of print lines of all pass-through target jobs.                                      | PD (11,0) |
| SPPRTP     | Total number of print pages of all pass-through target jobs.                                      | PD (11,0) |
| SPSPD      | Total count of suspended time of pass-through target jobs.                                        | PD (11,0) |
| SPRRT      | Total count of time a pass-through target job waited during rerouting.                            | PD (11,0) |
| SPNEW      | Number of started pass-through target jobs.                                                       | PD (11,0) |
| SPTERM     | Number of ended pass-through target jobs.                                                         | PD (11,0) |
| SPJBCT     | Number of pass-through jobs.                                                                      | PD (11,0) |
| SPPDBR     | Total number of physical synchronous database reads by pass-through target jobs.                  | PD (11,0) |
| SPPNDB     | Total number of physical synchronous nondatabase reads by pass-through target jobs.               | PD (11,0) |
| SPPWRT     | Total number of physical synchronous database and nondatabase writes by pass-through target jobs. | PD (11,0) |
| SPLDBR     | Total number of logical database reads by pass-through target jobs.                               | PD (11,0) |
| SPLDBW     | Total number of logical database writes by pass-through target jobs.                              | PD (11,0) |
| SPLDBU     | Total number of miscellaneous database operations by pass-through target jobs.                    | PD (11,0) |
| SPCMPT     | Total number of communications writes by pass-through target jobs.                                | PD (11,0) |
| SPCMGT     | Total number of communications reads by pass-through target jobs.                                 | PD (11,0) |

| Field Name | Description                                                                                                    | Attribute |
|------------|----------------------------------------------------------------------------------------------------|-----------|
| SPBRG      | Reserved                                                                                                    | PD (11,0) |
| SPPRG      | Reserved                                                                                                    | PD (11,0) |
| SPNDW      | Number of synchronous nondatabase writes: Total number of synchronous physical nondatabase write operations for nondatabase functions by pass-through target jobs.                                                                                                    | PD (11,0) |
| SPDBW      | Number of synchronous database writes: Total number of synchronous physical database write operations for database functions by pass-through target jobs.                                                                                                    | PD (11,0) |
| SPANDW     | Number of asynchronous<br>nondatabase writes: Total number of<br>asynchronous physical nondatabase<br>write operations for nondatabase<br>functions by pass-through target jobs.                                                                                                    | PD (11,0) |
| SPADBW     | Number of asynchronous database writes: Total number of asynchronous physical database write operations for database functions by pass-through target jobs.                                                                                                    | PD (11,0) |
| SPANDR     | Number of asynchronous<br>nondatabase reads: Total number of<br>asynchronous physical nondatabase<br>read operations for nondatabase<br>functions by pass-through target jobs.                                                                                                    | PD (11,0) |
| SPADBR     | Number of asynchronous database reads: Total number of asynchronous physical database read operations for database functions by pass-through target jobs.                                                                                                    | PD (11,0) |
| SPPW       | Number of permanent writes by pass-through target jobs.                                                                                                    | PD (11,0) |
| SPCS       | Reserved                                                                                                    | PD (11,0) |
| SPPAGF     | Number of PAG faults: Total number of times the program access group (PAG) was referred to by pass-through target jobs, but was not in main storage. The Licensed Internal Code no longer uses process access groups for caching data. Because of this implementation, this field will always be 0 for more current releases. | PD (11,0) |
| SPEAO      | Reserved                                                                                                    | PD (11,0) |
| SPOBIN     | Number of binary overflows by pass-through target jobs.                                                                                                    | PD (11,0) |
| SPODEC     | Number of decimal overflows by pass-through target jobs.                                                                                                    | PD (11,0) |
| SPOFLP     | Number of floating point overflows by pass-through target jobs.                                                                                                    | PD (11,0) |

| Field Name | Description                                                                                                    | Attribute |
|------------|----------------------------------------------------------------------------------------------------|-----------|
| SPIPF      | Number of times a pass-through target job had a page fault on an address that was currently part of an auxiliary storage I/O operation. | PD (11,0) |
| SPWIO      | Number of times a pass-through target job explicitly waited for outstanding asynchronous I/O operations to complete.                    | PD (11,0) |
| SPSKSC     | Passthrough number of socket sends.                                                                                                    | PD (11,0) |
| SPSKBS     | Passthrough number of socket bytes sent.                                                                                                | PD (11,0) |
| SPSKRC     | Passthrough number of socket receives.                                                                                                  | PD (11,0) |
| SPSKBR     | Passthrough number of socket bytes received.                                                                                            | PD (11,0) |
| SPXRFR     | Passthrough stream file reads.                                                                                                    | PD (11,0) |
| SPXRFW     | Passthrough stream file writes.                                                                                                    | PD (11,0) |
| SPXSLR     | Passthrough file system symbolic link reads.                                                                                            | PD (11,0) |
| SPXDYR     | Passthrough file system directory reads.                                                                                                | PD (11,0) |
| SPDLCH     | Passthrough file system lookup cache hits.                                                                                              | PD (11,0) |
| SPDLCM     | Passthrough file system lookup cache misses.                                                                                            | PD (11,0) |
| SPSZWT     | Passthrough seize/wait time in milliseconds.                                                                                            | PD (11,0) |
| SMCPU      | Total processing unit time (in milliseconds) used by multiple requester terminal (MRT) jobs (System/36 environment only).               | PD (11,0) |
| SMRES1     | Reserved.                                                                                                    | PD (15,3) |
| SMRES2     | Reserved.                                                                                                    | PD (11,0) |
| SMPRTL     | Total number of print lines of all MRT jobs (System/36 environment only).                                                               | PD (11,0) |
| SMPRTP     | Total number of print pages of all MRT jobs (System/36 environment only).                                                               | PD (11,0) |
| SMSPD      | Total time MRT jobs (System/36 environment only) were suspended.                                                                        | PD (11,0) |
| SMRRT      | Total time a MRT job (System/36 environment only) waited during rerouting.                                                              | PD (11,0) |
| SMNEW      | Number of started MRT jobs (System/36 environment only).                                                                                | PD (11,0) |
| SMTERM     | Number of ended MRT jobs (System/36 environment only).                                                                                  | PD (11,0) |

| Field Name | Description                                                                                                    | Attribute |
|------------|----------------------------------------------------------------------------------------------------|-----------|
| SMJBCT     | Number of MRT jobs (System/36 environment only).                                                                                                    | PD (11,0) |
| SMPDBR     | Total number of physical synchronous database reads by MRT jobs (System/36 environment only).                                                                                                    | PD (11,0) |
| SMPNDB     | Total number of physical synchronous nondatabase reads by MRT jobs (System/36 environment only).                                                                                                 | PD (11,0) |
| SMPWRT     | Total number of physical synchronous database and nondatabase writes by MRT jobs (System/36 environment only).                                                                                   | PD (11,0) |
| SMLDBR     | Total number of logical database reads by MRT jobs (System/36 environment only).                                                                                                    | PD (11,0) |
| SMLDBW     | Total number of logical database writes by MRT jobs (System/36 environment only).                                                                                                    | PD (11,0) |
| SMLDBU     | Total number of miscellaneous database operations by MRT jobs (System/36 environment only).                                                                                                    | PD (11,0) |
| SMCMPT     | Total number of communications writes by MRT jobs (System/36 environment only).                                                                                                    | PD (11,0) |
| SMCMGT     | Total number of communications reads by MRT jobs (System/36 environment only).                                                                                                    | PD (11,0) |
| SMBRG      | Reserved                                                                                                    | PD (11,0) |
| SMPRG      | Reserved                                                                                                    | PD (11,0) |
| SMNDW      | Number of synchronous nondatabase writes: Total number of synchronous physical nondatabase write operations for nondatabase functions by MRT jobs (System/36 environment only).                  | PD (11,0) |
| SMDBW      | Number of synchronous database writes: Total number of synchronous physical database write operations for database functions by MRT jobs (System/36 environment only).                           | PD (11,0) |
| SMANDW     | Number of asynchronous<br>nondatabase writes: Total number of<br>asynchronous physical nondatabase<br>write operations for nondatabase<br>functions by MRT jobs (System/36<br>environment only). | PD (11,0) |
| SMADBW     | Number of asynchronous database writes: Total number of asynchronous physical database write operations for database functions by MRT jobs (System/36 environment only).                         | PD (11,0) |

| Field Name | Description                                                                                                    | Attribute |
|------------|----------------------------------------------------------------------------------------------------|-----------|
| SMANDR     | Number of asynchronous<br>nondatabase reads: Total number of<br>asynchronous physical nondatabase<br>read operations for nondatabase<br>functions by MRT jobs (System/36<br>environment only).                                                                                                    | PD (11,0) |
| SMADBR     | Number of asynchronous database reads: Total number of asynchronous physical database read operations for database functions by MRT jobs (System/36 environment only).                                                                                                    | PD (11,0) |
| SMPW       | Number of permanent writes by MRT jobs (System/36 environment only).                                                                                                    | PD (11,0) |
| SMCS       | Reserved                                                                                                    | PD (11,0) |
| SMPAGF     | Number of PAG faults: Total number of times the program access group (PAG) was referred to by MRT jobs (System/36 environment only), but was not in main storage. The Licensed Internal Code no longer uses process access groups for caching data. Because of this implementation, this field will always be 0 for more current releases. | PD (11,0) |
| SMEAO      | Reserved                                                                                                    | PD (11,0) |
| SMOBIN     | Number of binary overflows by MRT jobs (System/36 environment only).                                                                                                    | PD (11,0) |
| SMODEC     | Number of decimal overflows by MRT jobs (System/36 environment only).                                                                                                    | PD (11,0) |
| SMOFLP     | Number of floating point overflows by MRT jobs (System/36 environment only).                                                                                                    | PD (11,0) |
| SMIPF      | Number of times a MRT job (System/36 environment only) had a page fault on an address that was currently part of an auxiliary storage I/O operation.                                                                                                    | PD (11,0) |
| SMWIO      | Number of times a MRT job<br>(System/36 environment only)<br>explicitly waited for outstanding<br>asynchronous I/O operations to<br>complete.                                                                                                    | PD (11,0) |
| SMSKSC     | MRTS Number of socket sends.                                                                                                    | PD (11,0) |
| SMSKBS     | MRTS Number of socket bytes sent.                                                                                                    | PD (11,0) |
| SMSKRC     | MRTS Number of socket receives.                                                                                                    | PD (11,0) |
| SMSKBR     | MRTS Number of socket bytes received.                                                                                                    | PD (11,0) |
| SMXRFR     | MRTS stream file reads.                                                                                                    | PD (11,0) |
| SMXRFW     | MRTS stream file writes.                                                                                                    | PD (11,0) |

| Field Name | Description                                                                                         | Attribute |
|------------|----------------------------------------------------------------------------------------------------|-----------|
| SMXSLR     | MRTS file system symbolic link reads.                                                               | PD (11,0) |
| SMXDYR     | MRTS file system directory reads.                                                                   | PD (11,0) |
| SMDLCH     | MRTS file system lookup cache hits.                                                                 | PD (11,0) |
| SMDLCM     | MRTS file system lookup cache misses.                                                               | PD (11,0) |
| SMSZWT     | MRTS seize/wait time in milliseconds.                                                               | PD (11,0) |
| S6CPU      | Total processing unit time (in milliseconds) used by System/36 environment jobs.                    | PD (11,0) |
| S6TRNT     | Total response time.                                                                                | PD (15,3) |
| S6TRNS     | Number of transactions.                                                                             | PD (11,0) |
| S6PRTL     | Total number of print lines of all System/36 environment jobs.                                      | PD (11,0) |
| S6PRTP     | Total number of print pages of all System/36 environment jobs.                                      | PD (11,0) |
| S6SPD      | Total time System/36 environment jobs were suspended.                                               | PD (11,0) |
| S6RRT      | Total time a System/36 environment job waited during rerouting.                                     | PD (11,0) |
| S6NEW      | Number of started System/36 environment jobs.                                                       | PD (11,0) |
| S6TERM     | Number of ended System/36 environment jobs.                                                         | PD (11,0) |
| S6JBCT     | Number of System/36 environment jobs.                                                               | PD (11,0) |
| S6PDBR     | Total number of physical synchronous database reads by System/36 environment jobs.                  | PD (11,0) |
| S6PNDB     | Total number of physical synchronous nondatabase reads by System/36 environment jobs.               | PD (11,0) |
| S6PWRT     | Total number of physical synchronous database and nondatabase writes by System/36 environment jobs. | PD (11,0) |
| S6LDBR     | Total number of logical database reads by System/36 environment jobs.                               | PD (11,0) |
| S6LDBW     | Total number of logical database writes by System/36 environment jobs.                              | PD (11,0) |
| S6LDBU     | Total number of miscellaneous database operations by System/36 environment jobs.                    | PD (11,0) |
| S6CMPT     | Total number of communications writes by System/36 environment jobs.                                | PD (11,0) |

| Field Name | Description                                                                                                    | Attribute |
|------------|----------------------------------------------------------------------------------------------------|-----------|
| S6CMGT     | Total number of communications reads by System/36 environment jobs.                                                                                                    | PD (11,0) |
| S6BRG      | Reserved                                                                                                    | PD (11,0) |
| S6PRG      | Reserved                                                                                                    | PD (11,0) |
| S6NDW      | Number of synchronous nondatabase writes: Total number of synchronous physical nondatabase write operations for nondatabase functions by System/36 environment jobs.                                                                                                    | PD (11,0) |
| S6DBW      | Number of synchronous database writes: Total number of synchronous physical database write operations for database functions by System/36 environment jobs.                                                                                                    | PD (11,0) |
| S6ANDW     | Number of asynchronous<br>nondatabase writes: Total number of<br>asynchronous physical nondatabase<br>write operations for nondatabase<br>functions by System/36 environment<br>jobs.                                                                                                    | PD (11,0) |
| S6ADBW     | Number of asynchronous database writes: Total number of asynchronous physical database write operations for database functions by System/36 environment jobs.                                                                                                    | PD (11,0) |
| S6ANDR     | Number of asynchronous<br>nondatabase reads: Total number of<br>asynchronous physical nondatabase<br>read operations for nondatabase<br>functions by System/36 environment<br>jobs.                                                                                                    | PD (11,0) |
| S6ADBR     | Number of asynchronous database reads: Total number of asynchronous physical database read operations for database functions by System/36 environment jobs.                                                                                                    | PD (11,0) |
| S6PW       | Number of permanent writes by System/36 environment jobs.                                                                                                    | PD (11,0) |
| S6CS       | Reserved                                                                                                    | PD (11,0) |
| S6PAGF     | Number of PAG faults: Total number of times the program access group (PAG) was referred to by System/36 environment jobs, but was not in main storage. The Licensed Internal Code no longer uses process access groups for caching data. Because of this implementation, this field will always be 0 for more current releases. | PD (11,0) |
| S6EAO      | Reserved                                                                                                    | PD (11,0) |
| S6OBIN     | Number of binary overflows by System/36 environment jobs.                                                                                                    | PD (11,0) |

| Field Name | Description                                                                                                    | Attribute |
|------------|----------------------------------------------------------------------------------------------------|-----------|
| S6ODEC     | Number of decimal overflows by System/36 environment jobs.                                                                                | PD (11,0) |
| S6OFLP     | Number of floating point overflows by System/36 environment jobs.                                                                         | PD (11,0) |
| S6IPF      | Number of times a System/36 environment job had a page fault on an address that was currently part of an auxiliary storage I/O operation. | PD (11,0) |
| S6WIO      | Number of times a System/36 environment job explicitly waited for outstanding asynchronous I/O operations to complete.                    | PD (11,0) |
| S6SKSC     | S36E number of socket sends.                                                                                                    | PD (11,0) |
| S6SKBS     | S36E number of socket bytes sent.                                                                                                    | PD (11,0) |
| S6SKRC     | S36E number of socket receives.                                                                                                    | PD (11,0) |
| S6SKBR     | S36E number of socket bytes received.                                                                                                    | PD (11,0) |
| S6XRFR     | S36E file system directory reads.                                                                                                    | PD (11,0) |
| S6XRFW     | S36E file system directory writes.                                                                                                    | PD (11,0) |
| S6XSLR     | S36E file system symbolic link reads.                                                                                                    | PD (11,0) |
| S6XDYR     | S36E directory stream file reads.                                                                                                    | PD (11,0) |
| S6DLCH     | S36E file system lookup cache hits.                                                                                                    | PD (11,0) |
| S6DLCM     | S36E file system lookup cache misses.                                                                                                    | PD (11,0) |
| S6SZWT     | S36E seize/wait time in milliseconds.                                                                                                    | PD (11,0) |
| SECPU      | Total processing unit time (in milliseconds) used by communications batch jobs.                                                           | PD (11,0) |
| SERES1     | Reserved.                                                                                                    | PD (15,3) |
| SERES2     | Reserved.                                                                                                    | PD (11,0) |
| SEPRTL     | Total number of print lines of all communications batch jobs.                                                                             | PD (11,0) |
| SEPRTP     | Total number of print pages of all communications batch jobs.                                                                             | PD (11,0) |
| SESPD      | Total time communications batch jobs were suspended.                                                                                      | PD (11,0) |
| SERRT      | Total time a communications batch job waited during rerouting.                                                                            | PD (11,0) |
| SENEW      | Number of started communications batch jobs.                                                                                              | PD (11,0) |
| SETERM     | Number of ended communications batch jobs.                                                                                                | PD (11,0) |
| SEJBCT     | Number of communications batch jobs.                                                                                                    | PD (11,0) |
| SEPDBR     | Total number of physical synchronous database reads by communications batch jobs.                                                         | PD (11,0) |

| Field Name | Description                                                                                                    | Attribute |
|------------|----------------------------------------------------------------------------------------------------|-----------|
| SEPNDB     | Total number of physical synchronous nondatabase reads by communications batch jobs.                                                                                                 | PD (11,0) |
| SEPWRT     | Total number of physical synchronous database and nondatabase writes by communications batch jobs.                                                                                   | PD (11,0) |
| SELDBR     | Total number of logical database reads by communications batch jobs.                                                                                                    | PD (11,0) |
| SELDBW     | Total number of logical database writes by communications batch jobs.                                                                                                    | PD (11,0) |
| SELDBU     | Total number of miscellaneous database operations by communications batch jobs.                                                                                                    | PD (11,0) |
| SECMPT     | Total number of communications writes by communications batch jobs.                                                                                                    | PD (11,0) |
| SECMGT     | Total number of communications reads by communications batch jobs.                                                                                                    | PD (11,0) |
| SEBRG      | Reserved                                                                                                    | PD (11,0) |
| SEPRG      | Reserved                                                                                                    | PD (11,0) |
| SENDW      | Number of synchronous nondatabase writes: Total number of synchronous physical nondatabase write operations for nondatabase functions by communications batch jobs.                  | PD (11,0) |
| SEDBW      | Number of synchronous database writes: Total number of synchronous physical database write operations for database functions by communications batch jobs.                           | PD (11,0) |
| SEANDW     | Number of asynchronous<br>nondatabase writes: Total number of<br>asynchronous physical nondatabase<br>write operations for nondatabase<br>functions by communications batch<br>jobs. | PD (11,0) |
| SEADBW     | Number of asynchronous database writes: Total number of asynchronous physical database write operations for database functions by communications batch jobs.                         | PD (11,0) |
| SEANDR     | Number of asynchronous<br>nondatabase reads: Total number of<br>asynchronous physical nondatabase<br>read operations for nondatabase<br>functions by communications batch<br>jobs.   | PD (11,0) |
| SEADBR     | Number of asynchronous database reads: Total number of asynchronous physical database read operations for database functions by communications batch jobs.                           | PD (11,0) |

| Field Name | Description                                                                                                    | Attribute |
|------------|----------------------------------------------------------------------------------------------------|-----------|
| SEPW       | Number of permanent writes by communications batch jobs.                                                                                                    | PD (11,0) |
| SECS       | Reserved                                                                                                    | PD (11,0) |
| SEPAGF     | Number of PAG faults: Total number of times the program access group (PAG) was referred to by communications batch jobs, but was not in main storage. The Licensed Internal Code no longer uses process access groups for caching data. Because of this implementation, this field will always be 0 for more current releases. | PD (11,0) |
| SEEAO      | Reserved                                                                                                    | PD (11,0) |
| SEOBIN     | Number of binary overflows by communications batch jobs.                                                                                                    | PD (11,0) |
| SEODEC     | Number of decimal overflows by communications batch jobs.                                                                                                    | PD (11,0) |
| SEOFLP     | Number of floating point overflows by communications batch jobs.                                                                                                    | PD (11,0) |
| SEIPF      | Number of times a communications batch job had a page fault on an address that was currently part of an auxiliary storage I/O operation.                                                                                                    | PD (11,0) |
| SEWIO      | Number of times a communications batch job explicitly waited for outstanding asynchronous I/O operations to complete.                                                                                                    | PD (11,0) |
| SESKSC     | Evoke number of socket sends.                                                                                                    | PD (11,0) |
| SESKBS     | Evoke number of socket bytes sent.                                                                                                    | PD (11,0) |
| SESKRC     | Evoke number of socket receives.                                                                                                    | PD (11,0) |
| SESKBR     | Evoke number of socket bytes received.                                                                                                    | PD (11,0) |
| SEXRFR     | Evoke file system directory reads.                                                                                                    | PD (11,0) |
| SEXRFW     | Evoke file system stream file writes.                                                                                                    | PD (11,0) |
| SEXSLR     | Evoke file system symbolic link reads.                                                                                                    | PD (11,0) |
| SEXDYR     | Evoke stream file reads.                                                                                                    | PD (11,0) |
| SEDLCH     | Evoke file system lookup cache hits.                                                                                                    | PD (11,0) |
| SEDLCM     | Evoke file system lookup cache misses.                                                                                                    | PD (11,0) |
| SESZWT     | Evoke seize/wait time in milliseconds.                                                                                                    | PD (11,0) |
| SACPU      | Total processing unit time (in milliseconds) used by autostart jobs.                                                                                                    | PD (11,0) |
| SARES1     | Reserved.                                                                                                    | PD (15,3) |
| SARES2     | Reserved.                                                                                                    | PD (11,0) |

| Field Name | Description                                                                                                    | Attribute |
|------------|----------------------------------------------------------------------------------------------------|-----------|
| SAPRTL     | Total number of print lines of all autostart jobs.                                                                                                    | PD (11,0) |
| SAPRTP     | Total number of print pages of all autostart jobs.                                                                                                    | PD (11,0) |
| SASPD      | Total time autostart jobs were suspended.                                                                                                    | PD (11,0) |
| SARRT      | Total time an autostart job waited during rerouting.                                                                                                    | PD (11,0) |
| SANEW      | Number of started autostart jobs.                                                                                                    | PD (11,0) |
| SATERM     | Number of ended autostart jobs.                                                                                                    | PD (11,0) |
| SAJBCT     | Number of autostart jobs.                                                                                                    | PD (11,0) |
| SAPDBR     | Total number of physical synchronous database reads by autostart jobs.                                                                                                 | PD (11,0) |
| SAPNDB     | Total number of physical synchronous nondatabase reads by autostart jobs.                                                                                              | PD (11,0) |
| SAPWRT     | Total number of physical synchronous database and nondatabase writes by autostart jobs.                                                                                | PD (11,0) |
| SALDBR     | Total number of logical database reads by autostart jobs.                                                                                                    | PD (11,0) |
| SALDBW     | Total number of logical database writes by autostart jobs.                                                                                                    | PD (11,0) |
| SALDBU     | Total number of miscellaneous database operations by autostart jobs.                                                                                                   | PD (11,0) |
| SACMPT     | Total number of communications writes by autostart jobs.                                                                                                    | PD (11,0) |
| SACMGT     | Total number of communications reads by autostart jobs.                                                                                                    | PD (11,0) |
| SABRG      | Reserved                                                                                                    | PD (11,0) |
| SAPRG      | Reserved                                                                                                    | PD (11,0) |
| SANDW      | Number of synchronous nondatabase writes: Total number of synchronous physical nondatabase write operations for nondatabase functions by communications batch jobs.    | PD (11,0) |
| SADBW      | Number of synchronous database writes: Total number of synchronous physical database write operations for database functions by autostart jobs.                        | PD (11,0) |
| SAANDW     | Number of asynchronous<br>nondatabase writes: Total number of<br>asynchronous physical nondatabase<br>write operations for nondatabase<br>functions by autostart jobs. | PD (11,0) |

| Field Name | Description                                                                                                    | Attribute |
|------------|----------------------------------------------------------------------------------------------------|-----------|
| SAADBW     | Number of asynchronous database writes: Total number of asynchronous physical database write operations for database functions by autostart jobs.                                                                                                    | PD (11,0) |
| SAANDR     | Number of asynchronous<br>nondatabase reads: Total number of<br>asynchronous physical nondatabase<br>read operations for nondatabase<br>functions by autostart jobs.                                                                                                    | PD (11,0) |
| SAADBR     | Number of asynchronous database reads: Total number of asynchronous physical database read operations for database functions by autostart jobs.                                                                                                    | PD (11,0) |
| SAPW       | Number of permanent writes by autostart jobs.                                                                                                    | PD (11,0) |
| SACS       | Reserved                                                                                                    | PD (11,0) |
| SAPAGF     | Number of PAG faults: Total number of times the program access group (PAG) was referred to by autostart jobs, but was not in main storage. The Licensed Internal Code no longer uses process access groups for caching data. Because of this implementation, this field will always be 0 for more current releases. | PD (11,0) |
| SAEAO      | Reserved                                                                                                    | PD (11,0) |
| SAOBIN     | Number of binary overflows by autostart jobs.                                                                                                    | PD (11,0) |
| SAODEC     | Number of decimal overflows by autostart jobs.                                                                                                    | PD (11,0) |
| SAOFLP     | Number of floating point overflows by autostart jobs.                                                                                                    | PD (11,0) |
| SAIPF      | Number of times an autostart job had a page fault on an address that was currently part of an auxiliary storage I/O operation.                                                                                                    | PD (11,0) |
| SAWIO      | Number of times an autostart job explicitly waited for outstanding asynchronous I/O operations to complete.                                                                                                    | PD (11,0) |
| SASKSC     | Autostart number of socket sends.                                                                                                    | PD (11,0) |
| SASKBS     | Autostart number of socket bytes sent.                                                                                                    | PD (11,0) |
| SASKRC     | Autostart number of socket receives.                                                                                                    | PD (11,0) |
| SASKBR     | Autostart number of socket bytes received.                                                                                                    | PD (11,0) |
| SAXRFR     | Autostart stream file reads.                                                                                                    | PD (11,0) |
| SAXRFW     | Autostart stream file writes.                                                                                                    | PD (11,0) |
| SAXSLR     | Autostart file system symbolic link reads.                                                                                                    | PD (11,0) |

| Field Name | Description                                                                                                    | Attribute |
|------------|----------------------------------------------------------------------------------------------------|-----------|
| SAXDYR     | Autostart file system directory reads.                                                                                                    | PD (11,0) |
| SADLCH     | Autostart file system lookup cache hits.                                                                                                    | PD (11,0) |
| SADLCM     | Autostart file system lookup cache misses.                                                                                                    | PD (11,0) |
| SASZWT     | Autostart seize/wait time in milliseconds.                                                                                                    | PD (11,0) |
| SBCPU      | Total processing unit time (in milliseconds) used by batch jobs.                                                                                     | PD (11,0) |
| SBRES1     | Reserved.                                                                                                    | PD (15,3) |
| SBRES2     | Reserved.                                                                                                    | PD (11,0) |
| SBPRTL     | Total number of print lines of all batch jobs.                                                                                                    | PD (11,0) |
| SBPRTP     | Total number of print pages of all batch jobs.                                                                                                    | PD (11,0) |
| SBSPD      | Total time batch jobs were suspended.                                                                                                    | PD (11,0) |
| SBRRT      | Total time a batch job waited during rerouting.                                                                                                    | PD (11,0) |
| SBNEW      | Number of started batch jobs.                                                                                                    | PD (11,0) |
| SBTERM     | Number of ended batch jobs.                                                                                                    | PD (11,0) |
| SBJBCT     | Number of batch jobs.                                                                                                    | PD (11,0) |
| SBPDBR     | Total number of physical synchronous database reads by batch jobs.                                                                                   | PD (11,0) |
| SBPNDB     | Total number of physical synchronous nondatabase reads by batch jobs.                                                                                | PD (11,0) |
| SBPWRT     | Total number of physical synchronous database and nondatabase writes by batch jobs.                                                                  | PD (11,0) |
| SBLDBR     | Total number of logical database reads by batch jobs.                                                                                                | PD (11,0) |
| SBLDBW     | Total number of logical database writes by batch jobs.                                                                                               | PD (11,0) |
| SBLDBU     | Total number of miscellaneous database operations by batch jobs.                                                                                     | PD (11,0) |
| SBCMPT     | Total number of communications writes by batch jobs.                                                                                                 | PD (11,0) |
| SBCMGT     | Total number of communications reads by batch jobs.                                                                                                  | PD (11,0) |
| SBBRG      | Reserved                                                                                                    | PD (11,0) |
| SBPRG      | Reserved                                                                                                    | PD (11,0) |
| SBNDW      | Number of synchronous nondatabase writes: Total number of synchronous physical nondatabase write operations for nondatabase functions by batch jobs. | PD (11,0) |

| Field Name | Description                                                                                                    | Attribute |
|------------|----------------------------------------------------------------------------------------------------|-----------|
| SBDBW      | Number of synchronous database writes: Total number of synchronous physical database write operations for database functions by batch jobs.                                                                                                    | PD (11,0) |
| SBANDW     | Number of asynchronous<br>nondatabase writes: Total number of<br>asynchronous physical nondatabase<br>write operations for nondatabase<br>functions by batch jobs.                                                                                                    | PD (11,0) |
| SBADBW     | Number of asynchronous database writes: Total number of asynchronous physical database write operations for database functions by batch jobs.                                                                                                    | PD (11,0) |
| SBANDR     | Number of asynchronous<br>nondatabase reads: Total number of<br>asynchronous physical nondatabase<br>read operations for database<br>functions by batch jobs.                                                                                                    | PD (11,0) |
| SBADBR     | Number of asynchronous database reads: Total number of asynchronous physical database read operations for database functions by batch jobs.                                                                                                    | PD (11,0) |
| SBPW       | Number of permanent writes by batch jobs.                                                                                                    | PD (11,0) |
| SBCS       | Reserved                                                                                                    | PD (11,0) |
| SBPAGF     | Number of PAG faults: Total number of times the program access group (PAG) was referred to by batch jobs, but was not in main storage. The Licensed Internal Code no longer uses process access groups for caching data. Because of this implementation, this field will always be 0 for more current releases. | PD (11,0) |
| SBEAO      | Reserved                                                                                                    | PD (11,0) |
| SBOBIN     | Number of binary overflows by batch jobs.                                                                                                    | PD (11,0) |
| SBODEC     | Number of decimal overflows by batch jobs.                                                                                                    | PD (11,0) |
| SBOFLP     | Number of floating point overflows by batch jobs.                                                                                                    | PD (11,0) |
| SBIPF      | Number of times a batch job had a page fault on an address that was currently part of an auxiliary storage I/O operation.                                                                                                    | PD (11,0) |
| SBWIO      | Number of times a batch job explicitly waited for outstanding asynchronous I/O operations to complete.                                                                                                    | PD (11,0) |
| SBSKSC     | Batch number of socket sends.                                                                                                    | PD (11,0) |
| SBSKBS     | Batch number of socket bytes received.                                                                                                    | PD (11,0) |

| Field Name | Description                                                                               | Attribute |
|------------|-------------------------------------------------------------------------------------------|-----------|
| SBSKRC     | Batch number of socket receives.                                                          | PD (11,0) |
| SBSKBR     | Batch number of socket bytes received.                                                    | PD (11,0) |
| SBXRFR     | Batch stream file reads.                                                                  | PD (11,0) |
| SBXRFW     | Batch stream file writes.                                                                 | PD (11,0) |
| SBXSLR     | Batch file system symbolic link reads.                                                    | PD (11,0) |
| SBXDYR     | Batch file system directory reads.                                                        | PD (11,0) |
| SBDLCH     | Batch file system lookup cache hits.                                                      | PD (11,0) |
| SBDLCM     | Batch file system lookup cache misses.                                                    | PD (11,0) |
| SBSZWT     | Batch seize/wait time in milliseconds.                                                    | PD (11,0) |
| SICPU      | Total processing unit time (in milliseconds) used by interactive jobs.                    | PD (11,0) |
| SITRNT     | Total transaction time by interactive jobs.                                               | PD (15,3) |
| SITRNS     | Total number of transactions by interactive jobs.                                         | PD (11,0) |
| SIPRTL     | Total number of print lines of all interactive jobs.                                      | PD (11,0) |
| SIPRTP     | Total number of print pages of all interactive jobs.                                      | PD (11,0) |
| SISPD      | Total time interactive jobs were suspended.                                               | PD (11,0) |
| SIRRT      | Total time an interactive job waited during rerouting.                                    | PD (11,0) |
| SINEW      | Number of started interactive jobs.                                                       | PD (11,0) |
| SITERM     | Number of ended interactive jobs.                                                         | PD (11,0) |
| SIJBCT     | Number of interactive jobs.                                                               | PD (11,0) |
| SIPDBR     | Total number of physical synchronous database reads by interactive jobs.                  | PD (11,0) |
| SIPNDB     | Total number of physical synchronous nondatabase reads by interactive jobs.               | PD (11,0) |
| SIPWRT     | Total number of physical synchronous database and nondatabase writes by interactive jobs. | PD (11,0) |
| SILDBR     | Total number of logical database reads by interactive jobs.                               | PD (11,0) |
| SILDBW     | Total number of logical database writes by interactive jobs.                              | PD (11,0) |
| SILDBU     | Total number of miscellaneous database operations by interactive jobs.                    | PD (11,0) |

| Field Name | Description                                                                                                    | Attribute |
|------------|----------------------------------------------------------------------------------------------------|-----------|
| SICMPT     | Total number of communications writes by interactive jobs.                                                                                                    | PD (11,0) |
| SICMGT     | Total number of communications reads by interactive jobs.                                                                                                    | PD (11,0) |
| SIBRG      | Reserved                                                                                                    | PD (11,0) |
| SIPRG      | Reserved                                                                                                    | PD (11,0) |
| SINDW      | Number of synchronous nondatabase writes: Total number of synchronous physical nondatabase write operations for nondatabase functions by interactive jobs.                                                                                                    | PD (11,0) |
| SIDBW      | Number of synchronous database writes: Total number of synchronous physical database write operations for database functions by interactive jobs.                                                                                                    | PD (11,0) |
| SIANDW     | Number of asynchronous<br>nondatabase writes: Total number of<br>asynchronous physical nondatabase<br>write operations for nondatabase<br>functions by interactive jobs.                                                                                                    | PD (11,0) |
| SIADBW     | Number of asynchronous database writes: Total number of asynchronous physical database write operations for database functions by interactive jobs.                                                                                                    | PD (11,0) |
| SIANDR     | Number of asynchronous<br>nondatabase reads: Total number of<br>asynchronous physical nondatabase<br>read operations for nondatabase<br>functions by interactive jobs.                                                                                                    | PD (11,0) |
| SIADBR     | Number of asynchronous database reads: Total number of asynchronous physical database read operations for database functions by interactive jobs.                                                                                                    | PD (11,0) |
| SIPW       | Number of permanent writes by interactive jobs.                                                                                                    | PD (11,0) |
| SICS       | Reserved                                                                                                    | PD (11,0) |
| SIPAGF     | Number of PAG faults: Total number of times the program access group (PAG) was referred to by interactive jobs but was not in main storage. The Licensed Internal Code no longer uses process access groups for caching data. Because of this implementation, this field will always be 0 for more current releases. | PD (11,0) |
| SIEAO      | Reserved                                                                                                    | PD (11,0) |
| SIOBIN     | Number of binary overflows by interactive jobs.                                                                                                    | PD (11,0) |
| SIODEC     | Number of decimal overflows interactive jobs.                                                                                                    | PD (11,0) |

| Field Name | Description                                                                                                    | Attribute |
|------------|----------------------------------------------------------------------------------------------------|-----------|
| SIOFLP     | Number of floating point overflows by interactive jobs.                                                                          | PD (11,0) |
| SIIPF      | Number of times an interactive job had a page fault on an address that was currently part of an auxiliary storage I/O operation. | PD (11,0) |
| SIWIO      | Number of times an interactive job explicitly waited for outstanding asynchronous I/O operations to complete.                    | PD (11,0) |
| SISKSC     | Interactive number of socket sends.                                                                                              | PD (11,0) |
| SISKBS     | Interactive number of socket bytes sent.                                                                                         | PD (11,0) |
| SISKRC     | Interactive number of socket receives.                                                                                           | PD (11,0) |
| SISKBR     | Interactive number of socket bytes received.                                                                                     | PD (11,0) |
| SIXRFR     | Interactive stream file reads.                                                                                                   | PD (11,0) |
| SIXRFW     | Interactive stream file writes.                                                                                                  | PD (11,0) |
| SIXSLR     | Interactive file system symbolic link reads.                                                                                     | PD (11,0) |
| SIXDYR     | Interactive file system directory reads.                                                                                         | PD (11,0) |
| SIDLCH     | Interactive file lookup cache hits.                                                                                              | PD (11,0) |
| SIDLCM     | Interactive file lookup cache misses.                                                                                            | PD (11,0) |
| SISZWT     | Interactive seize/wait time in milliseconds.                                                                                     | PD (11,0) |
| SXCPU      | Total processing unit time (in milliseconds) used by the start CPF (SCPF) job, spool reader jobs, or spool writer jobs.          | PD (11,0) |
| SXRES1     | Reserved.                                                                                                    | PD (15,3) |
| SXRES2     | Reserved.                                                                                                    | PD (11,0) |
| SXPRTL     | Total number of print lines of the SCPF job, spool reader jobs, or spool writer jobs.                                            | PD (11,0) |
| SXPRTP     | Total number of print pages of the SCPF job, spool reader jobs, or spool writer jobs.                                            | PD (11,0) |
| SXSPD      | Total time the SCPF job, spool reader jobs, or spool writer jobs were suspended.                                                 | PD (11,0) |
| SXRRT      | Total time the SCPF job, spool reader jobs, or spool writer jobs waited during rerouting.                                        | PD (11,0) |
| SXNEW      | Number of started SCPF job, spool reader jobs, or spool writer jobs.                                                             | PD (11,0) |
| SXTERM     | Number of ended SCPF job, spool reader jobs, or spool writer jobs.                                                               | PD (11,0) |

| Field Name | Description                                                                                                    | Attribute |
|------------|----------------------------------------------------------------------------------------------------|-----------|
| SXJBCT     | Number of SCPF job, spool reader jobs, or spool writer jobs.                                                                                                    | PD (11,0) |
| SXPDBR     | Total number of physical synchronous database reads by the SCPF job, spool reader jobs, or spool writer jobs.                                                                                                 | PD (11,0) |
| SXPNDB     | Total number of physical synchronous nondatabase reads by the SCPF job, spool reader jobs, or spool writer jobs.                                                                                              | PD (11,0) |
| SXPWRT     | Total number of physical synchronous database and nondatabase writes by the SCPF job, spool reader jobs, or spool writer jobs.                                                                                | PD (11,0) |
| SXLDBR     | Total number of logical database reads by the SCPF job, spool reader jobs, or spool writer jobs.                                                                                                    | PD (11,0) |
| SXLDBW     | Total number of logical database writes by the SCPF job, spool reader jobs, or spool writer jobs.                                                                                                    | PD (11,0) |
| SXLDBU     | Total number of miscellaneous database operations by the SCPF job, spool reader jobs, or spool writer jobs.                                                                                                   | PD (11,0) |
| SXCMPT     | Total number of communications writes by the SCPF job, spool reader jobs, or spool writer jobs.                                                                                                    | PD (11,0) |
| SXCMGT     | Total number of communications reads by the SCPF job, spool reader jobs, or spool writer jobs.                                                                                                    | PD (11,0) |
| SXBRG      | Reserved                                                                                                    | PD (11,0) |
| SXPRG      | Reserved                                                                                                    | PD (11,0) |
| SXNDW      | Number of synchronous nondatabase writes: Total number of synchronous physical nondatabase write operations for nondatabase functions by the SCPF job, spool reader jobs, or spool writer jobs.               | PD (11,0) |
| SXDBW      | Number of synchronous database writes: Total number of synchronous physical database write operations for database functions by the SCPF job, spool reader jobs, or spool writer jobs.                        | PD (11,0) |
| SXANDW     | Number of asynchronous<br>nondatabase writes: Total number of<br>asynchronous physical nondatabase<br>write operations for database<br>functions by the SCPF job, spool<br>reader jobs, or spool writer jobs. | PD (11,0) |

| Field Name | Description                                                                                                    | Attribute |
|------------|----------------------------------------------------------------------------------------------------|-----------|
| SXADBW     | Number of asynchronous database writes: Total number of asynchronous physical database write operations for database functions by the SCPF job, spool reader jobs, or spool writer jobs.                                                                                                    | PD (11,0) |
| SXANDR     | Number of asynchronous<br>nondatabase reads: Total number of<br>asynchronous physical nondatabase<br>read operations for nondatabase<br>functions by the SCPF job, spool<br>reader jobs, or spool writer jobs.                                                                                                    | PD (11,0) |
| SXADBR     | Number of asynchronous database reads: Total number of asynchronous physical database read operations for database functions by the SCPF job, spool reader jobs, or spool writer jobs.                                                                                                    | PD (11,0) |
| SXPW       | Number of permanent writes by the SCPF job, spool reader jobs, or spool writer jobs.                                                                                                    | PD (11,0) |
| SXCS       | Reserved                                                                                                    | PD (11,0) |
| SXPAGF     | Number of PAG faults: Total number of times the program access group (PAG) was referred to by the SCPF job, spool reader jobs, or spool writer jobs, but was not in main storage. The Licensed Internal Code no longer uses process access groups for caching data. Because of this implementation, this field will always be 0 for more current releases. | PD (11,0) |
| SXEAO      | Reserved                                                                                                    | PD (11,0) |
| SXOBIN     | Number of binary overflows by the SCPF job, spool reader jobs, or spool writer jobs.                                                                                                    | PD (11,0) |
| SXODEC     | Number of decimal overflows by the SCPF job, spool reader jobs, or spool writer jobs.                                                                                                    | PD (11,0) |
| SXOFLP     | Number of floating point overflows by the SCPF job, spool reader jobs, or spool writer jobs.                                                                                                    | PD (11,0) |
| SXIPF      | Number of times the SCPF job or spool reader or spool writer job had a page fault on an address that was currently part of an auxiliary storage I/O operation.                                                                                                    | PD (11,0) |
| SXWIO      | Number of times the SCPF job or spool reader or spool writer job explicitly waited for outstanding asynchronous I/O operations to complete.                                                                                                    | PD (11,0) |
|            | Spool number of socket sends.                                                                                                    | PD (11,0) |

| Field Name | Description                                                                                                    | Attribute |
|------------|----------------------------------------------------------------------------------------------------|-----------|
| SXSKBS     | Spool number of socket bytes sent.                                                                                     | PD (11,0) |
| SXSKRC     | Spool number of socket receives.                                                                                       | PD (11,0) |
| SXSKBR     | Spool number of socket bytes received.                                                                                 | PD (11,0) |
| SXXRFR     | Spool stream file reads.                                                                                               | PD (11,0) |
| SXXRFW     | Spool stream file writes.                                                                                              | PD (11,0) |
| SXXSLR     | Spool file system symbolic link reads.                                                                                 | PD (11,0) |
| SXXDYR     | Spool file system directory reads.                                                                                     | PD (11,0) |
| SXXDLCH    | Spool file system lookup cache hits.                                                                                   | PD (11,0) |
| SXXDLCM    | Spool file system lookup cache misses.                                                                                 | PD (11,0) |
| SXSZWT     | Spool seize/wait time in milliseconds.                                                                                 | PD (11,0) |
| SHCPU      | Total processing unit time (in milliseconds) used by microcode/system jobs.                                            | PD (11,0) |
| SMPLP      | Machine pool paging: Number of pages transferred in and out of machine pool.                                           | PD (11,0) |
| SMUPL      | Highest user pool paging: Highest number of pages transferred in and out of any user pool.                             | PD (11,0) |
| SUPLI      | Pool with highest paging: Pool number with highest number of pages transferred in and out.                             | C (2)     |
| SMXDU      | Maximum disk utilization. The largest utilization of all single path disk units and all paths of multipath disk units. | PD (11,0) |
| SMXDUI     | Actuator with maximum utilization.                                                                                     | C (4)     |
| SMMMT      | Time (in seconds) spent at MRTMAX by all MRT requests.                                                                 | PD (11,0) |
| SMME       | Number of requesters that routed to a MRT.                                                                             | PD (11,0) |
| SYFOPN     | Number of full opens system wide.                                                                                      | PD (11,0) |
| SYIXRB     | Number of index rebuilds system wide.                                                                                  | PD (11,0) |
| SYJOXR     | Start journal operations initiated by user.                                                                            | PD (11,0) |
| SYJOXP     | Stop journal operations initiated by user.                                                                             | PD (11,0) |
| SYJOIR     | Start journal operations initiated by system.                                                                          | PD (11,0) |
| SYJOIP     | Stop journal operations initiated by system.                                                                           | PD (11,0) |
| SYJOXD     | Journal deposits resulting from user-journaled objects.                                                                | PD (11,0) |

| Field Name | Description                                                                                                    | Attribute |
|------------|----------------------------------------------------------------------------------------------------|-----------|
| SYJOID     | Journal deposits resulting from system-journaled objects.                                                                                                    | PD (11,0) |
| SYJOJP     | Journal deposits resulting from system-journaled objects to user-created journals.                                                                                                    | PD (11,0) |
| SYJOBJ     | Bundle writes to user-created journals.                                                                                                    | PD (11,0) |
| SYJOBD     | Bundle writes to internal system journals.                                                                                                    | PD (11,0) |
| SYJOJY     | Exposed access paths currently being journaled by the system.                                                                                                    | PD (11,0) |
| SYJOJN     | Exposed access paths currently not being journaled.                                                                                                    | PD (11,0) |
| SYJOSE     | System-estimated access path recovery time exposure in milliseconds.                                                                                                    | PD (11,0) |
| SYJORT     | System-managed access path tuning adjustments.                                                                                                    | PD (11,0) |
| SYJOND     | System-estimated access path recovery time exposure in milliseconds if no access paths were being journaled by the system.                                                                                                    | PD (11,0) |
| SYSCPU     | Total processing time (in milliseconds) used by the first (or only) processing unit.                                                                                                    | PD (9,0)  |
| SYCPU24    | Total processing time (in milliseconds) used by the secondfourth processing unit. This value is zero if there is no processing unit with this number on the system.                                                                                                    | PD (9,0)  |
| SYCP532    | Total processing time (in milliseconds) used by the fifththirty-second processing unit. This value is zero if there is no processing unit with this number on the system.                                                                                                    | PD (9,0)  |
| SYHEAO     | Number of tolerated crossings of a 16 MB boundary within any teraspace. Also called teraspace EAO exceptions.                                                                                                    | PD (11,0) |
| SYHFTS     | Number of space address computations (not addressing teraspace) that required extra processing. This may occur when a subtraction or addition of a signed value causes a result that is within the first page of a space object or associated space for which the machine did not choose alignment. Also called false traps. | PD (11,0) |

| Field Name | Description                                                                                                    | Attribute |
|------------|----------------------------------------------------------------------------------------------------|-----------|
| SYHFTH     | Number of teraspace address computations that required extra processing. This occurs when a subtraction or addition of a signed value causes a result that is within the first page after any 16 MB boundary in teraspace. Also called false traps.                                                                                                    | PD (11,0) |
| SYIFUS     | Interactive CPU time. Total interactive CPU used (in milliseconds).                                                                                                    | PD (9,0)  |
| SYIFTE     | Interactive CPU time over threshold.<br>Interactive CPU used (in<br>milliseconds) when exceeding<br>interactive CPU threshold.                                                                                                    | PD (9,0)  |
| SYSDBC     | Database CPU time. Total CPU time (in milliseconds) used for database processing.                                                                                                    | PD (9,0)  |
| SYSSWC     | Secondary Workload CPU time. Total CPU time (in milliseconds) of all jobs that perform workloads that cannot fully exploit dedicated server resources.                                                                                                    | PD (9,0)  |
| SYLPTB     | LPAR time base. This field provides a way to determine the difference between the system clocks on different partitions of a single system. This field has no meaning when looked at on a stand-alone basis. However, when this value is established on two (or more) partitions of a system, the difference between these values is the time difference (in seconds) between the two partitions. | PD (11,0) |
| SYNUAL     | Noncached user authority lookups. The number of times that a noncached user authority lookup was performed. An authority check for one object can result in zero, one, or more than one user authority lookups. A user authority lookup can occur for the user, the user's groups, or an adopted user and can be cached or noncached.                                                             | PD (15,0) |
| SYIFTA     | Interactive CPU time available. The amount of interactive CPU time that was available for use within the partition. This is the interactive capacity configured for use within the partition (also represented as interactive threshold).                                                                                                    | PD (11,0) |
| SYSPTU     | CPU time used. Total processing time (in milliseconds) used by the partition                                                                                                    | PD (11,0) |

| Field Name | Description                                                                                                    | Attribute |
|------------|----------------------------------------------------------------------------------------------------|-----------|
| SYSCTA     | Configured CPU time available. Total processing time (in milliseconds) that was configured or guaranteed to be available for this partition. This is the system processing capacity as determined by processor unit allocations during the interval. Note: For uncapped partitions, the actual CPU used can exceed this value.                                                                                                    | PD (11,0) |
| SYSUTA     | Uncapped CPU time available. Total processing time (in milliseconds) that was available for use by this partition (adjusted for configuration changes over time). It includes both the guaranteed configured capacity as well as the shared pool time that was not used by other partitions. For capped and dedicated partitions, or if shared pool data is not available, this is the same as Uncapped CPU time configured (SYSUTC). | PD (11,0) |
| SYSUTC     | Uncapped CPU time configured. The maximum amount of CPU time that this partition is configured (allowed) to use within the shared pool (adjusted for configuration changes over time). This field defines the minimum of the virtual processors configured and the configured shared pool processors. For capped and dedicated partitions, this is the same as configured CPU time available (SYSCTA).                                | PD (11,0) |
| SYSPLU     | Shared pool CPU time used. Total amount of CPU used within the shared pool by all partitions that share the pool. Set to zero if a shared pool is not used or the data is not available.                                                                                                    | PD (11,0) |
| SYSPLA     | Shared pool CPU time available. Total amount of CPU available within the shared pool. This value is determined based on the number of physical processors that are allocated to the pool. Set to zero if a shared pool is not used or the data is not available.                                                                                                    | PD (11,0) |

| Field Name | Description                                                                                                    | Attribute |
|------------|----------------------------------------------------------------------------------------------------|-----------|
| SYVCPU     | Virtual processor time configured. The processing capacity (in milliseconds) visible to the operating system based on the number of virtual processors configured and adjusted for configuration changes over time. This field is similar to SYSUTC except it is not affected by the shared pool configuration or the capped/uncapped state of the partition. The formula SYVCPU/INTSEC will yield the average number of virtual processors configured in the interval. | PD (11,0) |
| SYDPCH     | Total Dispatch Time. The amount of time (in milliseconds) that the operating system has dispatched a job, task or thread to a processor. This is not the same as CPU time used due to the effects of processor virtualization.                                                                                                    | PD (11,0) |
| SYSHRF     | <ul> <li>Shared processor flag. Indicates if the partition uses shared processors:</li> <li>0 = Partition does not share physical processors.</li> <li>1 = Partition shares physical processors.</li> </ul>                                                                                                    | C (1)     |
| SCBGN      | Reserved.                                                                                                    | Z (3,0)   |
| SYSIUL     | Reserved.                                                                                                    | PD (5,0)  |
| SYSCIU     | Reserved.                                                                                                    | PD (7,0)  |

"Collection Services data files: System category and file relationships" on page 229 When you collect performance data using Collection Services, the data is stored in a management collection (\*MGTCOL) object.

"Data files: File abbreviations" on page 244

The database files use abbreviations in the field and byte data tables.

# Related information:

Create Performance Data (CRTPFRDTA) command

See the Create Performance Data (CRTPFRDTA) command for information on how to create performance database files.

# Collection Services data files: QAPMSYSCPU

This database file reports utilization for virtual processor units.

Virtual processors represent the operating system's view, within a logical partition, of the processors assigned to it. The utilization reported for virtual processors is the operating system's view of how much it has used the virtual processor.

| Field Name | Description                                                                                                    | Attribute |
|------------|----------------------------------------------------------------------------------------------------|-----------|
| INTNUM     | Interval number: The nth sample database interval based on the start time specified in the Create Performance Data (CRTPFRDTA) command.                                                                   | PD (5,0)  |
| DTETIM     | Interval date (yymmdd) and time (hhmmss): The date and time of the sample interval.                                                                                                    | C (12)    |
| INTSEC     | Elapsed interval seconds: The number of seconds since the last sample interval.                                                                                                    | PD (7,0)  |
| DTECEN     | Century digit.                                                                                                    | C (1)     |
| SCTNUM     | Total number of system CPUs reported. The number of reported CPUs can include CPUs that are not currently in use because of configuration changes. Field SCTACT contains the number of active processors. | Z (3,0)   |
| SCBGN      | CPU number of the first CPU reported in this record.                                                                                                    | Z (3,0)   |
| SCPU0132   | Total processing time (in milliseconds) used by CPUs 1 to 32.                                                                                                    | PD (9,0)  |
| SCIFUS     | Interactive CPU time. Total interactive CPU used (in milliseconds).                                                                                                    | PD (9,0)  |
| SCIFTE     | Interactive CPU time over threshold. Interactive CPU used (in milliseconds) when exceeding interactive CPU threshold.                                                                                     | PD (9,0)  |
| SCTACT     | Current number of active processors at the time the data was sampled.                                                                                                    | Z (3,0)   |

# Related concepts:

Reporting CPU utilization

Find out how the total CPU that is consumed across virtual processors is reported.

"Collection Services data files: System category and file relationships" on page 229

When you collect performance data using Collection Services, the data is stored in a management collection (\*MGTCOL) object.

"Data files: File abbreviations" on page 244

The database files use abbreviations in the field and byte data tables.

## Related information:

Create Performance Data (CRTPFRDTA) command

See the Create Performance Data (CRTPFRDTA) command for information on how to create performance database files.

# **Collection Services data files: QAPMSYSPRC**

This database file reports utilization data for a system's physical processor units based on data obtained from the hypervisor. One record is written per processor per interval.

Physical processors are actual hardware processors contained within the physical system. The utilization for a system's physical processor is the time that the processor was made available by the hypervisor to any partition for it to do work. Dedicated processors will appear to be 100% utilized as the hypervisor is not in control of how the partition is using the processor.

Physical processor data is reported only if the collecting partition has been authorized to obtain it. This authorization is a partition configuration attribute set on the Hardware Management Console (HMC).

A POWER6 system with firmware level xx340\_075 or later is required for this data to be available.

| Field Name      | Description                                                                                                    | Attribute |
|-----------------|----------------------------------------------------------------------------------------------------|-----------|
| INTNUM          | Interval number: The <i>n</i> th sample database interval based on the start time specified in the Create Performance Data (CRTPFRDTA) command.                                                                                                    | PD (5,0)  |
| DTETIM          | Interval date (yymmdd) and time (hhmmss). The date and time of the sample interval. Logically this is the time at the end of the interval.                                                                                                    | C (12)    |
| DTECEN          | Century digit.                                                                                                    | C (1)     |
| INTSEC          | Elapsed interval seconds. The number of seconds since the last sample interval.                                                                                                    | B (4, 0)  |
| SPPID           | Processor identifier. Unique identifier for each processor.                                                                                                    | H(2)      |
| SPTYPE          | Type of processor: '1 = Physical processor                                                                                                    | C (1)     |
| SPATTR1         | Processor state:  • x'01' = not installed  • x'02' = Guarded off (This processor has some runtime recoverable errors or it has been check stopped).  • x'03' = Unlicensed (This processor is installed, but the license has not been purchased).  • x'04' = Shared  • x'05' = Borrowed (If this processor is not assigned to any partition, it has been taken from a dedicated partition that is set to donate its unused processors).  • x'06' = Dedicated | C (1)     |
| SPATTR2         | Owning partition ID of the partition that owns this processor. If the processor is shared or unowned, a minus 1 will be reported.                                                                                                    | B (4, 0)  |
| SPTIME          | Processing time. The time (in milliseconds) that this processor was dispatched to some partition.                                                                                                    | B (18, 0) |
| SPVAL01-SPVAL10 | Reserved for future use.                                                                                                    | B (18, 0) |

# Related concepts:

Reporting CPU utilization

Find out how the total CPU that is consumed across virtual processors is reported.

#### Related reference:

"Collection Services data files: System category and file relationships" on page 229

When you collect performance data using Collection Services, the data is stored in a management collection (\*MGTCOL) object.

"Data files: File abbreviations" on page 244

The database files use abbreviations in the field and byte data tables.

## Related information:

Create Performance Data (CRTPFRDTA) command

See the Create Performance Data (CRTPFRDTA) command for information on how to create performance database files.

## Collection Services data files: QAPMSYSTEM

This database file reports system-wide performance data.

| Field Name | Description                                                                                                    | Attribute |
|------------|----------------------------------------------------------------------------------------------------|-----------|
| INTNUM     | Interval number: The nth sample database interval based on the start time specified in the Create Performance Data (CRTPFRDTA) command.                                                                                                    | PD (5,0)  |
| DTETIM     | Interval date (yymmdd) and time (hhmmss): The date and time of the sample interval.                                                                                                    | C (12)    |
| INTSEC     | Elapsed interval seconds: The number of seconds since the last sample interval.                                                                                                    | PD (7,0)  |
| DTECEN     | Century digit.                                                                                                    | C (1)     |
| SYDPGF     | Directory page faults: Number of times a page of the auxiliary storage directory was transferred to main storage for a look-up or an allocation operation.                                                                                                    | PD (11,0) |
| SYAPGF     | Access group member page faults: Number of times a page of an object contained in an access group was transferred to main storage independently of the access group. This transfer occurs when the containing access group was purged, or because portions of the containing access group are displaced from main storage. | PD (11,0) |
| SYMPGF     | Microcode page faults: Number of times a page of microcode was transferred to main storage.                                                                                                    | PD (11,0) |
| SYMCTR     | Microtask read operations: Number of transfers of one or more pages of data from auxiliary storage because of a microtask rather than a process.                                                                                                    | PD (11,0) |

| Field Name | Description                                                                                                    | Attribute |
|------------|----------------------------------------------------------------------------------------------------|-----------|
| SYMCTW     | Microtask write operations: Number of transfers of one or more pages of data from main storage to auxiliary storage because of a microtask rather than a process.                                                                                                    | PD (11,0) |
| SYSASP     | System auxiliary storage pool space available: Number of bytes of space on auxiliary storage available for allocation in the system auxiliary storage pool that is not currently assigned to machine interface (MI) objects or internal machine functions.                                                  | PD (15,0) |
| SYPRMW     | Permanent data transferred from main storage: Number of 512-byte blocks of permanent data transferred from main storage to the system auxiliary storage pool in auxiliary storage since the last sample.                                                                                                    | PD (11,0) |
| SYSIZC     | Size count: Total number of size exceptions.                                                                                                    | PD (11,0) |
| SYDECD     | Decimal data count: Total number of decimal data exceptions.                                                                                                    | PD (11,0) |
| SYSEZC     | Seize count: Total number of seize wait exceptions.                                                                                                    | PD (11,0) |
| SYSZWT     | Seize/wait time in milliseconds.                                                                                                    | PD (11,0) |
| SYSYNL     | Synchronous lock conflict count.                                                                                                    | PD (11,0) |
| SYASYL     | Asynchronous lock conflict count.                                                                                                    | PD (11,0) |
| SYVFYC     | Verify count.                                                                                                    | PD (11,0) |
| SYAUTH     | Object authority checks. The number of times that authority was checked for objects. An authority check for one object can result in zero, one, or more than one user authority lookups that can be cached or noncached (see SYNUAL field description).                                                     | PD (11,0) |
| SYEXPN     | Total number of exceptions.                                                                                                    | PD (11,0) |
| SYLRT1     | Transactions in first response time monitor bracket: Total number of local workstation transactions with response time less than the value of boundary 1 specified on the Advanced Local Response Time Options dialog from the Collection Services properties page within the System i Navigator interface. | PD (9,0)  |

| Field Name | Description                                                                                                    | Attribute |
|------------|----------------------------------------------------------------------------------------------------|-----------|
| SYLRT2     | Transactions in second response time monitor bracket: Total number of local workstation transactions with response time less than the value of boundary 2 and greater than the value of boundary 1 specified on the Advanced Local Response Time Options dialog from the Collection Services properties page within the System i Navigator interface. | PD (9,0)  |
| SYLRT3     | Transactions in third response time monitor bracket: Total number of local workstation transactions with response time less than the value of boundary 3 and greater than the value of boundary 2 specified on the Advanced Local Response Time Options dialog from the Collection Services properties page within the System i Navigator interface.  | PD (9,0)  |
| SYLRT4     | Transactions in fourth response time monitor bracket: Total number of local workstation transactions with response time less than the value of boundary 4 and greater than the value of boundary 3 specified on the Advanced Local Response Time Options dialog from the Collection Services properties page within the System i Navigator interface. | PD (9,0)  |
| SYLRT5     | Transactions in fifth response time monitor bracket: Total number of local workstation transactions with response time greater than the value of boundary 4 specified on the Advanced Local Response Time Options dialog from the Collection Services properties page within the System i Navigator interface.                                        | PD (9,0)  |
| SHCPU      | Total processing unit time (in milliseconds) used by microcode/system jobs.                                                                                                    | PD (11,0) |
| SMPLP      | Machine pool paging: Number of pages transferred in and out of machine pool.                                                                                                    | PD (11,0) |
| SMUPL      | Highest user pool paging: Highest number of pages transferred in and out of any user pool.                                                                                                    | PD (11,0) |
| SUPLI      | Pool with highest paging: Pool number with highest number of pages transferred in and out.                                                                                                    | C (2)     |
| SMXDU      | Maximum disk utilization. The largest utilization of all single path disk units and all paths of multipath disk units.                                                                                                    | PD (11,0) |
| SMXDUI     | Actuator with maximum utilization.                                                                                                    | C (4)     |

| Field Name | Description                                                                                                    | Attribute |
|------------|----------------------------------------------------------------------------------------------------|-----------|
| SMMMT      | Time (in seconds) spent at MRTMAX by all MRT requests.                                                                     | PD (11,0) |
| SMME       | Number of requesters that routed to an MRT.                                                                                | PD (11,0) |
| SYFOPN     | Number of full opens system wide.                                                                                          | PD (11,0) |
| SYIXRB     | Number of index rebuilds system wide.                                                                                      | PD (11,0) |
| SYJOXR     | Start journal operations initiated by user.                                                                                | PD (11,0) |
| SYJOXP     | Stop journal operations initiated by user.                                                                                 | PD (11,0) |
| SYJOIR     | Start journal operations initiated by system.                                                                              | PD (11,0) |
| SYJOIP     | Stop journal operations initiated by system.                                                                               | PD (11,0) |
| SYJOXD     | Journal deposits resulting from user-journaled objects.                                                                    | PD (11,0) |
| SYJOID     | Journal deposits resulting from system-journaled objects.                                                                  | PD (11,0) |
| SYJOJP     | Journal deposits resulting from system-journaled objects to user-created journals.                                         | PD (11,0) |
| SYJOBJ     | Bundle writes to user-created journals.                                                                                    | PD (11,0) |
| SYJOBD     | Bundle writes to internal system journals.                                                                                 | PD (11,0) |
| SYJOJY     | Exposed access paths currently being journaled by the system.                                                              | PD (11,0) |
| SYJOJN     | Exposed access paths currently not being journaled.                                                                        | PD (11,0) |
| SYJOSE     | System-estimated access path recovery time exposure in milliseconds.                                                       | PD (11,0) |
| SYJORT     | System-managed access path tuning adjustments.                                                                             | PD (11,0) |
| SYJOND     | System-estimated access path recovery time exposure in milliseconds if no access paths were being journaled by the system. | PD (11,0) |
| SYHEAO     | Number of tolerated crossings of a 16 MB boundary within any teraspace. Also called teraspace EAO exceptions.              | PD (11,0) |

| Field Name | Description                                                                                                    | Attribute |
|------------|----------------------------------------------------------------------------------------------------|-----------|
| SYHFTS     | Number of space address computations (not addressing teraspace) that required extra processing. This may occur when a subtraction or addition of a signed value causes a result that is within the first page of a space object or associated space for which the machine did not choose alignment. Also called false traps. | PD (11,0) |
| SYHFTH     | Number of teraspace address computations that required extra processing. This occurs when a subtraction or addition of a signed value causes a result that is within the first page after any 16 MB boundary in teraspace. Also called false traps.                                                                          | PD (11,0) |
| SYSDBC     | Database CPU time. The amount of CPU time (in milliseconds) used for database processing.                                                                                                    | PD (9,0)  |
| SYSSWC     | Secondary workload CPU time. The aggregate CPU time (in milliseconds) of all jobs performing workloads that cannot fully exploit dedicated server resources.  Note: This metric measures non-Domino CPU usage on Domino servers. On non-Domino servers, this metric is not supported, so the reported value is 0.            | PD (9,0)  |
| SYJOER     | Number of SMAPP evaluations requested. This count reveals how many times implicitly journaled objects were examined for potential SMAPP eligibility alterations. The evaluation can result in one of three outcomes: 1 - no action; 2 - start protecting this index via SMAPP; 3 - cease protecting this index via SMAPP.    | PD (11,0) |
| SYJOES     | Number of SMAPP evaluations serviced. This is a count of evaluations which led to a decision to change the protection state for a related index.                                                                                                    | PD (11,0) |

| Field Name | Description                                                                                                    | Attribute |
|------------|----------------------------------------------------------------------------------------------------|-----------|
| SYJOIB     | Number of SMAPP index build time estimations. The number of times background SLIC tasks have been asked to look at database keyed logical files or SQL indexes in order to estimate how long it will take to rebuild the index from scratch. Indexes whose estimated rebuild times are large will be SMAPPed. A large count here suggests that applications are frequently opening and closing files. | PD (11,0) |
| SYJOS1     | First journal entry type. This field reports the most frequently occurring among the various journal entry types that have caused the SLIC layer of journal code to empty the journal cache prematurely. The number of bundles forced by this entry type is reported in the field SYJOC1.                                                                                                    | C (2)     |
| SYJOC1     | Number of journal bundles forced prematurely by the journal entry type reported in the field SYJOS1.                                                                                                    | PD (15,0) |
| SYJOS2     | Second journal entry type. This field reports the second most frequently occurring among the various journal entry types that have caused the SLIC layer of journal code to empty the journal cache prematurely. The number of bundles forced by this entry type is reported in the field SYJOC2.                                                                                                    | C (2)     |
| SYJOC2     | Number of journal bundles forced prematurely by the journal entry type reported in the field SYJOS2.                                                                                                    | PD (15,0) |
| SYJOS3     | Third journal entry type. This field reports the third most frequently occurring among the various journal entry types that have caused the SLIC layer of journal code to empty the journal cache prematurely. The number of bundles forced by this entry type is reported in the field SYJOC3.                                                                                                    | C (2)     |
| SYJOC3     | Number of journal bundles forced prematurely by the journal entry type reported in the field SYJOS3.                                                                                                    | PD (15,0) |
| SYSDNFE    | The number of stream files which have been written to, but not forced to permanent storage. This count includes files in the Root, QOpenSys, QDLS, QOPT (when the files are on a volume that is not formatted in Universal Disk Format (UDS)) and user-defined file systems.                                                                                                    | PD (11,0) |

| Field Name | Description                                                                                                    | Attribute |
|------------|----------------------------------------------------------------------------------------------------|-----------|
| SYSDNFO    | The number of stream files currently exposed that have exceeded the target exposure time. This count includes files in the Root, QOpenSys, QDLS, QOPT (when the files are on a volume that is not formatted in Universal Disk Format (UDS)) and user-defined file systems.                                                                                                    | PD (11,0) |
| SYSDTET    | Exposure time (in milliseconds). The number of milliseconds between the time a stream file is written to and the time the file is forced to permanent storage. This time is a total for all files that were exposed during the interval. This count includes files in the Root, QOpenSys, QDLS, QOPT (when the files are on a volume that is not formatted in Universal Disk Format (UDS)) and user-defined file systems. | PD (15,0) |
| SYSDNST    | The number of tasks running that are forcing stream files to permanent storage. This count includes files in the Root, QOpenSys, QDLS, QOPT (when the files are on a volume that is not formatted in Universal Disk Format (UDS)) and user-defined file systems.                                                                                                    | PD (5,0)  |
| SYSDFAL    | The number of stream files that have been exposed and needed to be forced. This count includes files in the Root, QOpenSys, QDLS, QOPT (when the files are on a volume that is not formatted in Universal Disk Format (UDS)) and user-defined file systems.                                                                                                    | PD (11,0) |
| SYSDFRL    | The total number of stream files that have been asynchronously forced to permanent storage. This count includes files in the Root, QOpenSys, QDLS, QOPT (when the files are on a volume that is not formatted in Universal Disk Format (UDS)) and user-defined file systems.                                                                                                    | PD (11,0) |
| SYSDPFD    | The number of stream file pages that have been asynchronously forced to permanent storage. This count does not include pages forced by an fsync operation. This count includes files in the Root, QOpenSys, QDLS, QOPT (when the files are on a volume that is not formatted in Universal Disk Format (UDS)) and user-defined file systems.                                                                               | PD (15,0) |

| Field Name | Description                                                                                                    | Attribute |
|------------|----------------------------------------------------------------------------------------------------|-----------|
| SYSDPFF    | The number of stream file pages explicitly forced to permanent storage as a result of an fsync operation. This count includes files in the Root, QOpenSys, QDLS, QOPT (when the files are on a volume that is not formatted in Universal Disk Format (UDS)) and user-defined file systems.                                                                                                    | PD (15,0) |
| SYBTAC     | The number of asynchronous clear operations performed. This count includes files in the Root, QOpenSys, QDLS, QOPT (when the files are on a volume that is not formatted in Universal Disk Format (UDS)) and user-defined file systems.                                                                                                    | PD (11,0) |
| SYBTAP     | The number of asynchronous prebring operations performed. This count includes files in the Root, QOpenSys, QDLS, QOPT (when the files are on a volume that is not formatted in Universal Disk Format (UDS)) and user-defined file systems.                                                                                                    | PD (11,0) |
| SYBTAPP    | The number of parallel prebring operations performed. This count includes files in the Root, QOpenSys, QDLS, QOPT (when the files are on a volume that is not formatted in Universal Disk Format (UDS)) and user-defined file systems.                                                                                                    | PD (11,0) |
| SYBTAPC    | The number of asynchronous create operations performed. This count includes files in the Root, QOpenSys, QDLS, QOPT (when the files are on a volume that is not formatted in Universal Disk Format (UDS)) and user-defined file systems.                                                                                                    | PD (11,0) |
| SYBTAPD    | The number of asynchronous delete operations performed. This count includes files in the Root, QOpenSys, QDLS, QOPT (when the files are on a volume that is not formatted in Universal Disk Format (UDS)) and user-defined file systems.                                                                                                    | PD (11,0) |
| SYLPTB     | LPAR time base. This field provides a way to determine the difference between the system clocks on different partitions of a single system. This field has no meaning when looked at on a stand-alone basis. However, when this value is established on two (or more) partitions of a system, the difference between these values is the time difference (in seconds) between the two partitions. | B (11,0)  |

| Field Name | Description                                                                                                    | Attribute |
|------------|----------------------------------------------------------------------------------------------------|-----------|
| SYNUAL     | Noncached user authority lookups. The number of times that a noncached user authority lookup was performed. An authority check for one object can result in zero, one, or more than one user authority lookups. A user authority lookup can occur for the user, the user's groups, or an adopted user and can be cached or noncached.                                                                                                    | PD (15,0) |
| SYIFUS     | Interactive CPU time used. Total interactive CPU used (in milliseconds).                                                                                                    | PD (9,0)  |
| SYIFTE     | Interactive CPU time used over threshold. Interactive CPU used (in milliseconds) when exceeding interactive CPU threshold.                                                                                                    | PD (9,0)  |
| SYIFTA     | Interactive CPU time available. The amount of interactive CPU time that was available for use within the partition. This is the interactive capacity configured for use within the partition (also represented as interactive threshold).                                                                                                    | PD (11,0) |
| SYSPTU     | CPU time used. Total processing time (in milliseconds) used by the partition                                                                                                    | PD (11,0) |
| SYSCTA     | Total CPU time configured for the partition. Total processing time (in milliseconds) that was configured or guaranteed for this partition. This is the system processing capacity as determined by processor unit allocations during the interval. Note: For uncapped partitions, the actual CPU used can exceed this value.                                                                                                    | PD (11,0) |
| SYSUTA     | CPU time that could have been used by this partition. Total processing time (in milliseconds) that could have been used by this partition (adjusted for configuration changes over time). It includes both the guaranteed configured capacity as well as the shared pool time that was not used by other partitions. For capped and dedicated partitions, or if shared pool data is not available, this is the same as Uncapped CPU time configured. | PD (11,0) |

| Field Name | Description                                                                                                    | Attribute |
|------------|----------------------------------------------------------------------------------------------------|-----------|
| SYSUTC     | Uncapped CPU time configured. The maximum amount of CPU time that this partition is configured (allowed) to use within the shared pool (adjusted for configuration changes over time). This field defines the Minimum of the virtual processors configured and the configured shared pool processors. For capped and dedicated partitions, this is the same as total CPU time configured for the partition.                                                                                                    | PD (11,0) |
| SYSPLU     | Shared pool CPU time used. Total amount of CPU used within the shared pool by all partitions that share the pool. Set to zero if a shared pool is not used or the data is not available.                                                                                                    | PD (11,0) |
| SYSPLA     | Shared pool CPU time available. Total amount of CPU available within the shared pool. This value is determined based on the number of physical processors that are allocated to the pool. Set to zero if a shared pool is not used or the data is not available.                                                                                                    | PD (11,0) |
| SYVCPU     | Virtual processor time configured. The processing time capacity (in milliseconds) visible to the operating system based on the number of virtual processors configured and adjusted for configuration changes over time. This field is similar to SYSUTC except it is not affected by the shared pool configuration or the capped/uncapped state of the partition. The formula SYVCPU/(INTSEC*1000) will yield the average number of virtual processors configured in the interval. Note: Will be zero for data obtained prior to V5R4 | PD (11,0) |
| SYDPCH     | Total Dispatch Time. The amount of time (in milliseconds) that the operating system has dispatched a job, task, or thread to a processor. This is not the same as CPU time used due to the effects of processor virtualization. <b>Note:</b> this field will contain data only if file QAPMJOBWT data is available                                                                                                    | PD (11,0) |

| Field Name | Description                                                                                                    | Attribute |
|------------|----------------------------------------------------------------------------------------------------|-----------|
| SYSHRF     | Shared processor flag. Indicates if the partition uses shared processors:  ' ' = unknown  '0'= Partition does not share physical processors.  '1' = Partition shares physical processors.                                                          | C (1)     |
| SYSIUL     | Reserved.                                                                                                    | PD (5,0)  |
| SYSCIU     | Reserved.                                                                                                    | PD (7,0)  |
| SYJDUM     | Reserved.                                                                                                    | PD (1,0)  |
| SYJDDM     | Reserved.                                                                                                    | C (3)     |
| SYJCA4     | Reserved.                                                                                                    | C (3)     |
| SYJPAS     | Reserved.                                                                                                    | C (3)     |
| SYJMRT     | Reserved.                                                                                                    | C (3)     |
| SYJS6E     | Reserved.                                                                                                    | C (3)     |
| SYJCME     | Reserved.                                                                                                    | C (3)     |
| SYJAUT     | Reserved.                                                                                                    | C (3)     |
| SYJBCH     | Reserved.                                                                                                    | C (3)     |
| SYJINT     | Reserved.                                                                                                    | C (3)     |
| SYJSPL     | Reserved.                                                                                                    | C (3)     |
| SYVPID     | Virtual shared pool ID. This is the identifier of the partition's current virtual shared processor pool.                                                                                                    | B (4,0)   |
| SYVPCAP    | Virtual shared pool entitled capacity. The entitled capacity of the partition's current virtual shared processor pool (in units of 1/100 of a physical processor).                                                                                 | B (9,0)   |
| SYPPLU     | Physical shared pool CPU time used. Total amount of CPU time (in milliseconds) used within the physical shared processor pool by all partitions that share the pool. Set to zero if physical shared pool is not used or the data is not available. | B (18,0)  |

| Field Name | Description                                                                                                    | Attribute |
|------------|----------------------------------------------------------------------------------------------------|-----------|
| SYPPLA     | Physical shared pool CPU time available. Total amount of CPU time (in milliseconds) available within the physical shared processor pool. This value is determined based on the number of physical processors that are allocated to the pool. Set to zero if physical shared pool is not used or the data is not available.  Note that this field will reflect CPU time donated by the dedicated partitions associated with the pool, if these partitions were configured to donate the unused CPU cycles to the | B (18,0)  |
| SYPTHV     | pool.  Hypervisor CPU time. Amount of CPU time (in milliseconds) used by hypervisor for its internal needs. This time is included in SYSPTU.                                                                                                    | B (18,0)  |
| SYPTINT    | Interrupt CPU time. Amount of CPU time (in milliseconds) used by operating system for interrupt processing. This time is included in SYSPTU.                                                                                                    | B (18,0)  |
| SYPTWS     | Waittask time. Amount of CPU time (in milliseconds) used by waittask in SMT mode. This time is not included in SYSPTU.                                                                                                    | B (18,0)  |
| SYPTDN     | Donated CPU time. Amount of CPU time (in milliseconds) donated by this partition to the physical shared processor pool. This time is only reported for dedicated partitions configured to donate their unused CPU cycles to physical shared pool.                                                                                                    | B (18,0)  |
| SYSSPTU    | Scaled CPU time used (milliseconds). On some system models, the processors may operate at different speeds at different times, depending on power consumption or operating temperature. Ratio of SYSSPTU to SYSPTU shows the current processor speed in relation to nominal processor speed.                                                                                                    | B (18,0)  |
| SYUCAPF    | Partition uncapped flag. Indicates if the partition capacity is uncapped:  ' ' = unknown  '0'= Partition capacity is capped or this partition does not share physical                                                                                                    | C (1)     |
|            | processors.  '1' = Partition capacity is uncapped.                                                                                                    |           |

| Field Name | Description                                                                                                    | Attribute |
|------------|----------------------------------------------------------------------------------------------------|-----------|
| SYDONF     | Partition donation flag. Indicates if<br>the partition supports donation of<br>unused processing time to the<br>physical shared processor pool:                                                                                                    | C (1)     |
|            | ' ' = unknown '0' = Partition does not support                                                                                                    |           |
|            | donation of processing time.  '1' = Partition supports donation of                                                                                                    |           |
|            | processing time.                                                                                                    |           |
| SYPTWAIT   | Virtual processor thread wait event time. The elapsed time in microseconds that blocked threads of the partition's virtual processors were waiting for an event that caused them to become ready to run.                                                                                                    | B (18, 0) |
| SYPTREADY  | Virtual processor thread wait ready time. The elapsed time in microseconds that ready to run threads of the partition's virtual processors waited to be dispatched while entitled capacity was exhausted.                                                                                                    | B (18, 0) |
| SYPTLATEN  | Virtual processor thread dispatch latency. The elapsed time in microseconds that ready to run threads of the partition's virtual processors waited to be dispatched while entitled capacity was not exhausted and a physical processor was not available.                                                                           | B (18, 0) |
| SYPTACT    | Virtual processor thread active time. The elapsed time in milliseconds summed for all threads of a virtual processor for the time that the virtual processor is active in the partition. A virtual processor that is active is one that is varied on; a virtual processor that is not active is either varied off or not installed. | B (18, 0) |
| SYPTIDLE   | Virtual processor thread idle time. The elapsed time in milliseconds summed for all threads of a virtual processor for the time that thread is idle in the partition. A processor thread that is idle is one that is varied on and running the partition's idle loop.                                                               | B (18, 0) |
| SYPTINTR   | Virtual processor thread interrupt time. The elapsed time in milliseconds summed for all threads of a virtual processor for the time that thread is handling interrupts in the partition.                                                                                                    | B (18, 0) |

| Field Name           | Description                                                                                                    | Attribute                               |
|----------------------|----------------------------------------------------------------------------------------------------|-----------------------------------------|
| SYFRMCPU             | Processor firmware time used (in microseconds). The amount of processor firmware time used by this partition.                                                                                                    | B (18, 0)                               |
| SYFRMSCPU            | Processor scaled firmware time used (in microseconds). The amount of scaled processor firmware time used by this partition.                                                                                                    | B (18, 0)                               |
| SYPFOLDSW            | Processor folding switch state. The current state of the processor folding switch.  • ' ' = data not available  • '0' = off  • '1' = on  • '2' = system controlled                                                                                                    | C (1)                                   |
| SYPFOLDST            | Processor folding state. The current state of processor folding.  • ' ' = data not available  • '0' = disabled  • '1' = enabled                                                                                                    | C (1)                                   |
| SYEMMAJCDE           | Energy management major code (see minor code)                                                                                                    | C (1) (binary char)                     |
| SYEMMINCDE  SYEMATTR | <ul> <li>Energy management minor code. Major and minor code meanings are:</li> <li>Maj 0, Min 0 = Unspecified or unavailable</li> <li>Maj 0, Min 2 = Disabled (nominal performance)</li> <li>Maj 0, Min 1 = Enabled (maximum performance)</li> <li>Maj 0 , Min 3 = Enabled (power saver)</li> <li>Maj 1, Min 0-127 = Enabled (dynamic power optimizer)</li> <li>Energy management attributes.</li> </ul> | C (1) (binary char)  C(1) (binary char) |
| SIEWAIIK             | <ul> <li>Bit 0 = Power draw limit type (0 = soft, 1 = hard)</li> <li>Bit 1-7 = Reserved</li> </ul>                                                                                                    | C(1) (Dinary cnar)                      |
| SYEMPWRLMT           | Energy management power draw limit in watts.                                                                                                    | B (9, 1)                                |

"Collection Services data files: System category and file relationships" on page 229 When you collect performance data using Collection Services, the data is stored in a management collection (\*MGTCOL) object.

"Data files: File abbreviations" on page 244

The database files use abbreviations in the field and byte data tables.

#### Related information:

Create Performance Data (CRTPFRDTA) command

See the Create Performance Data (CRTPFRDTA) command for information on how to create performance

database files.

# Collection Services data files: QAPMSYSWLC

This database file reports workload capping group data.

Data is generated only when one or more workload capping groups were in use during the collection. A record is written for each group that is active.

| Field Name | Description                                                                                                    | Attribute |
|------------|----------------------------------------------------------------------------------------------------|-----------|
| INTNUM     | Interval number: The nth sample database interval based on the start time specified in the Create Performance Data (CRTPFRDTA) command.                                                                                                    | PD (5,0)  |
| DATETIME   | Interval date and time: The date and time of the sample interval.                                                                                                    | Timestamp |
| INTSEC     | Elapsed interval seconds: The number of seconds since the last sample interval.                                                                                                    | PD (7,0)  |
| SWGROUP    | Group ID. The identifier for the workload group.                                                                                                    | B (9,0)   |
| SWGNAME    | Group Name. The name assigned to the workload group when allocated by License Management                                                                                                    | C (10)    |
| SWPRCASN   | Processors assigned. The maximum number of processors which may be used concurrently by all threads of all processes which are associated with the workload group. This is the value associated with the group at the time data was sampled. | B (4,0)   |
| SWPRCAVL   | Processor time available (in microseconds). The amount of processor time that this group had available to it based on the number of processors assigned to the group over time.                                                              | B (18,0)  |
| SWPRCUSE   | Processor unscaled time used (in microseconds). The amount of unscaled processor time used within threads assigned to this group.  Note: This does not include time charged to a thread by server tasks.                                     | B (18,0)  |
| SWSPRCUSE  | Processor scaled time used (in microseconds). The amount of scaled processor time used within threads assigned to this group.  Note: This does not include time charged to a thread by server tasks.                                         | B (18,0)  |
| SWDELAY    | Dispatch latency time . The amount of time ready to run threads could not be dispatched due to the group's maximum concurrent processor limit.                                                                                               | B (18,0)  |

| I                  | Field Name | Description                                                                                                    | Attribute |
|--------------------|------------|----------------------------------------------------------------------------------------------------|-----------|
| <br> <br> <br>     | SWPRCADD   | Processes added. The number of process instances that became associated with this group during the interval.    | B (18,0)  |
| <br> -<br> -<br> - | SWPRCRMV   | Processes removed. The number of process instances that were disassociated from this group during the interval. | B (18,0)  |

# Collection Services data files: QAPMTAPE

- 1 This database file contains the tape device data collected in the \*RMVSTG collection category.
- I It contains one record per interval per tape device connected to the system.

| Field Name | Description                                                                                                    | Attribute |
|------------|----------------------------------------------------------------------------------------------------|-----------|
| INTNUM     | Interval number: The <i>n</i> th sample database interval based on the start time specified in the Create Performance Data (CRTPFRDTA) command. | PD (5,0)  |
| DATETIME   | Interval data and time. The date and time of the sample interval.                                                                               | Timestamp |
| INTSEC     | Elapsed interval seconds. The number of seconds since the last sample interval.                                                                 | PD (7,0)  |
| TPDRN      | Tape device resource name.                                                                                                    | C (10)    |
| TPTYPE     | Tape device type.                                                                                                    | C (4)     |
| TPMDLN     | Model number. The model number of the tape drive.                                                                                               | C (4)     |
| TPIOPRN    | IOP resource name.                                                                                                    | C (10)    |
| TPIOARN    | Storage adapter (IOA) resource name.                                                                                                    | C (10)    |
| TPRDS      | Number of reads.                                                                                                    | B (18, 0) |
| TPWRTS     | Number of writes.                                                                                                    | B (18, 0) |
| TPBRD      | Bytes read.                                                                                                    | B (18, 0) |
| TPBWRT     | Bytes written.                                                                                                    | B (18, 0) |
| TPWREQ     | Time spent waiting for a request from the client (in milliseconds).                                                                             | B (18, 0) |
| TPWRESP    | Time spent waiting for a response from the drive (in milliseconds).                                                                             | B (18, 0) |
| TPSFMCMD   | Space by file mark commands.                                                                                                    | B (18, 0) |
| TPFLMRKSPC | File marks spaced.                                                                                                    | B (18, 0) |
| TPSBCMD    | Space block commands.                                                                                                    | B (18, 0) |
| TPBLCKSPC  | Blocks spaced.                                                                                                    | B (18, 0) |
| TPWFMCMD   | Write file mark commands.                                                                                                    | B (18, 0) |
| TPFLMRKWRT | File marks written.                                                                                                    | B (18, 0) |
| TPSEODCMD  | Space to EOD commands.                                                                                                    | B (18, 0) |
| TPWBCMD    | Write buffer commands.                                                                                                    | B (18, 0) |
|            |                                                                                                    | 1         |

| I | Field Name | Description                  | Attribute |
|---|------------|------------------------------|-----------|
| I | TPRESERVES | Reserve commands.            | B (18, 0) |
| I | TPRELEASES | Release commands.            | B (18, 0) |
| I | TPREWINDS  | Rewind commands.             | B (18, 0) |
| I | TPUNLOADS  | Unload commands.             | B (18, 0) |
| I | TPSTPOSCMD | Set tape position commands.  | B (18, 0) |
| I | TPRDPOSCMD | Read tape position commands. | B (18, 0) |
| I | TPVAL1     | Reserved                     | B (18, 0) |
| I | TPVAL2     | Reserved                     | B (18, 0) |
| I | TPVAL3     | Reserved                     | B (18, 0) |
| I | TPVAL4     | Reserved                     | B (18, 0) |
| I | TPVAL5     | Reserved                     | B (18, 0) |
| I | TPVAL6     | Reserved                     | B (18, 0) |
| I | TPVAL7     | Reserved                     | B (18, 0) |
| I | TPVAL8     | Reserved                     | B (18, 0) |
| I | TPVAL9     | Reserved                     | B (18, 0) |
| I | TPVAL10    | Reserved                     | B (18, 0) |

# Collection Services data files: QAPMTCP

This database file contains system-wide TCP/IP data.

There is one record per collection interval.

**Note:** The TCP/IP performance data includes data for both for Internet Protocol version 4 (IPv4) and Internet Protocol version 6 (IPv6).

| Field Name | Description                                                                                                    | Attribute |
|------------|----------------------------------------------------------------------------------------------------|-----------|
| INTNUM     | Interval number: The nth sample interval based on the start time specified in the Create Performance Data (CRTPFRDTA) command. | PD (5,0)  |
| DTETIM     | Interval date (yymmdd) and time (hhmmss). The date and time of the sample interval.                                            | C (12)    |
| INTSEC     | Number of seconds TCP/IP was active in this sample interval.                                                                   | PD (7,0)  |
| DTECEN     | Century digit.                                                                                                    | C (1)     |
| TCDIRV     | Number of input datagrams received from interfaces, including those received in error.                                         | PD (15,0) |
| TCDIHE     | Number of input datagrams discarded due to errors in their IP headers.                                                         | PD (11,0) |
| TCDIAE     | Number of input datagrams discarded due to an address that is not valid in the IP headers.                                     | PD (11,0) |

| Field Name | Description                                                                                            | Attribute |
|------------|----------------------------------------------------------------------------------------------------|-----------|
| TCDIUP     | Number of input datagrams discarded due to unknown or unsupported protocol.                            | PD (11,0) |
| TCDIDS     | Number of input datagrams discarded due to other problems (for example, lack of buffer space).         | PD (11,0) |
| TCDIFW     | Number of datagrams forwarded, including Source-Routed through this system.                            | PD (15,0) |
| TCDIDL     | Number of input datagrams successfully delivered to IP user-protocols (including ICMP).                | PD (15,0) |
| TCDOTR     | Number of datagrams which IP user-protocols supplied for transmission (including ICMP).                | PD (15,0) |
| TCDONR     | Number of output datagrams discarded because no route was found to transmit them to their destination. | PD (11,0) |
| TCDODS     | Number of output datagrams discarded due to other problems (for example, lack of buffer space).        | PD (11,0) |
| TCASMR     | Number of IP fragments received which needed reassembly.                                               | PD (15,0) |
| TCASMS     | Number of datagrams successfully reassembled.                                                          | PD (15,0) |
| TCASMF     | Number of failures detected by the reassembly algorithm.                                               | PD (11,0) |
| TCFRGS     | Number of datagrams successfully fragmented.                                                           | PD (15,0) |
| TCFRGF     | Number of fragmentation failures.                                                                      | PD (11,0) |
| TCFRGN     | Number of datagram fragments generated.                                                                | PD (15,0) |
| TCAOPN     | Number of times TCP connections made a transition from CLOSED state to SYN-SENT state.                 | PD (11,0) |
| TCPOPN     | Number of times TCP connections made a transition from LISTEN state to SYN-RCVD state.                 | PD (11,0) |
| TCFOPN     | Number of times TCP connection establishment attempts failed.                                          | PD (11,0) |
| TCCRST     | Number of times TCP connection was reset.                                                              | PD (11,0) |
| TCSGRV     | Number of TCP segments received.                                                                       | PD (15,0) |
| TCSGTR     | Number of TCP segments sent.                                                                           | PD (15,0) |
| TCSGRT     | Number of TCP segments retransmitted.                                                                  | PD (11,0) |
| TCSGER     | Number of TCP segments received in error.                                                              | PD (11,0) |

| Field Name | Description                                                                                  | Attribute |
|------------|----------------------------------------------------------------------------------------------|-----------|
| TCUDRV     | Number of UDP datagrams delivered to UDP users.                                              | PD (15,0) |
| TCUDTR     | Number of UDP datagrams sent.                                                                | PD (15,0) |
| TCUDNP     | Number of received UDP datagrams for which there was no application on the destination port. | PD (11,0) |
| TCUDER     | Number of received UDP datagrams that could not be delivered for other reasons.              | PD (11,0) |
| TCICRV     | Number of ICMP messages received.                                                            | PD (15,0) |
| TCICTR     | Number of ICMP messages which were attempted to be sent.                                     | PD (15,0) |
| TCICIE     | Number of received ICMP messages that had ICMP-specific errors.                              | PD (11,0) |
| TCICOE     | Number of ICMP messages that were not sent due to ICMP-specific problems.                    | PD (11,0) |

"Collection Services data files: System category and file relationships" on page 229 When you collect performance data using Collection Services, the data is stored in a management collection (\*MGTCOL) object.

"Data files: File abbreviations" on page 244

The database files use abbreviations in the field and byte data tables.

# Related information:

Create Performance Data (CRTPFRDTA) command

See the Create Performance Data (CRTPFRDTA) command for information on how to create performance database files.

## Collection Services data files: QAPMTCPIFC

This database file contains TCP/IP data related to individual TCP/IP interfaces.

- There are one or two records per TCP/IP interface per collection interval. If both Internet Protocol
- version 4 (IPv4) and Internet Protocol version 6 (IPv6) data are available for an interface, the primary
- record will contain the combined data. If the data was collected on a release that supports the collection
- of independent data for IPv6, a secondary record will contain the data specific to IPv6. If data is available
- I for only one Internet Protocol version, the primary record will contain data specific to that Internet
- Protocol version and there will not be a secondary record.

**Note:** The TCP/IP performance data includes data for both for Internet Protocol version 4 (IPv4), for Internet Protocol version 6 (IPv6), or for both Internet Protocol version 4 and Internet Protocol version 6.

| Field Name | Description                                                                                                    | Attribute |
|------------|----------------------------------------------------------------------------------------------------|-----------|
| INTNUM     | Interval number: The nth sample interval based on the start time specified in the Create Performance Data (CRTPFRDTA) command. | PD (5,0)  |
| DTETIM     | Interval date (yymmdd) and time (hhmmss). The date and time of the sample interval.                                            | C (12)    |

| Field Name | Description                                                                                                    | Attribute |
|------------|----------------------------------------------------------------------------------------------------|-----------|
| INTSEC     | Number of seconds TCP/IP interface was active in this sample interval.                                                                                                    | PD (7,0)  |
| DTECEN     | Century digit.                                                                                                    | C (1)     |
| TINUM      | TCP/IP interface number.                                                                                                    | PD (5,0)  |
| TITYPE     | TCP/IP interface type. Possible TCP/IP interface types include:  • 01 = other  • 05 = RFC877 X25  • 06 = Ethernet CSMACD  • 07 = ISO88023 CSMACD  • 09 = ISO88025 Token Ring  • 15 = FDDI  • 23 = PPP  • 24 = Software Loopback  • 28 = SLIP  • 32 = Frame Relay  This is a partial list. For a full list, see RFC 1213. | PD (5,0)  |
| TILIND     | Line description object name.                                                                                                    | C (10)    |
| TISTAT     | Interface status. Possible values include:  • 1 - Active  • 2 - Inactive  • 3 - Test                                                                                                    | PD (3,0)  |
| TIMTU      | MTU size for interface. For a primary record that contains both IPv4 and IPv6 data, this is the IPv4 MTU size.                                                                                                    | PD (5,0)  |
| TIBIRV     | Number of bytes received on interface.                                                                                                    | PD (15,0) |
| TIPIUC     | Number of unicast packets received.                                                                                                    | PD (15,0) |
| TIPINU     | Number of non-unicast packets received.                                                                                                    | PD (15,0) |
| TIPIER     | Number of inbound packets that contained errors.                                                                                                    | PD (11,0) |
| TIPIUP     | Number of inbound packets with protocol errors.                                                                                                    | PD (11,0) |
| TIPIDS     | Number of inbound packets discarded for other reasons (for example, lack of buffer space).                                                                                                    | PD (11,0) |
| TIBOTR     | Number of bytes transmitted out of interface.                                                                                                    | PD (15,0) |
| TIPOUC     | Number of unicast packets requested to be sent.                                                                                                    | PD (15,0) |
| TIPONU     | Number of non-unicast packets requested to be sent.                                                                                                    | PD (15,0) |
| TIPOER     | Number of outbound packets that could not be sent because of errors.                                                                                                    | PD (11,0) |

|                    | Field Name | Description                                                                                                    | Attribute |
|--------------------|------------|----------------------------------------------------------------------------------------------------|-----------|
|                    | TIPODS     | Number of outbound packets discarded for other reasons (for example, lack of buffer space).                         | PD (11,0) |
| <br> <br>          | TIIPV      | Internet protocol version for which data in this sample interval was collected. Possible values include:            | C (1)     |
| I                  |            | • 0 - Both IPv4 and IPv6                                                                                            |           |
| I                  |            | • 1 - IPv4                                                                                                    |           |
| I                  |            | • 2 - IPv6                                                                                                    |           |
| <br> -<br> -<br> - | TIRTYP     | Record type indicates whether the record is primary or secondary for this sample interval. Possible values include: | C (1)     |
| <br>               |            | • 1 - Physical interface primary record                                                                             |           |
| <br>               |            | • 2 - Physical interface secondary record                                                                           |           |

"Collection Services data files: System category and file relationships" on page 229 When you collect performance data using Collection Services, the data is stored in a management collection (\*MGTCOL) object.

"Data files: File abbreviations" on page 244

The database files use abbreviations in the field and byte data tables.

## Related information:

Create Performance Data (CRTPFRDTA) command

See the Create Performance Data (CRTPFRDTA) command for information on how to create performance database files.

# **Collection Services data files: QAPMUSRTNS**

This database file contains performance data for the user-defined and Application Response Measurement (ARM) transactions.

One record is created for each type of transaction that occurs for a given job during the interval.

| Field Name | Description                                                                                                    | Attribute |
|------------|----------------------------------------------------------------------------------------------------|-----------|
| INTNUM     | Interval number: The nth sample database interval based on the start time specified in the Create Performance Data (CRTPFRDTA) command. | PD (5,0)  |
| DTETIM     | Interval date ( <i>yymmdd</i> ) and time ( <i>hhmmss</i> ): The date and time of the sample interval.                                   | C (12)    |
| INTSEC     | Elapsed interval seconds: The number of seconds since the last sample interval.                                                         | PD (7,0)  |
| DTECEN     | Century digit: where 0 indicates 19XX and 1 indicates 20XX.                                                                             | C (1)     |
| UTNAM      | Job name.                                                                                                    | C (10)    |
| UTUSR      | Job user.                                                                                                    | C (10)    |
| UTNUM      | Job number.                                                                                                    | C (6)     |

| Field Name | Description                                                                                                    | Attribute |
|------------|----------------------------------------------------------------------------------------------------|-----------|
| UTTYP      | Transaction type. The type of user-defined transaction reported in this record for this job. The transaction type has the same value as the application identifier parameter passed to the Start Transaction API and End Transaction API. If Collection Services encounters more than 15 transaction types for this job, it will combine the transaction data for any additional transaction types into the transaction type of *OTHER.  When Application Response Measurement (ARM) transaction data is reported in the QAPMUSRTNS file, this field contains an ARM transaction type name. Names of ARM transaction types start with the prefix "QARM". You can find additional information about ARM transactions in the optional secondary file, QAPMARMTRT. | C (20)    |
| UTTIM      | Total time in microseconds used by all transactions of this type for this job.                                                                                                    | B (18,0)  |
| UTNUMT     | Total number of transactions of this type for this job. This represents the number of calls to the End Transaction API.                                                                                                    | B (9,0)   |
| UTSTR      | Number of calls to the Start Transaction API for this transaction type and job.  For ARM transaction types, this field is 0, because ARM APIs do not go through the Start Transaction API.                                                                                                    | B (9,0)   |
| UTBAD      | Number of calls to the End Transaction API for this transaction type and job which passed a bad transaction start time. This can occur for various reasons including: The start time is zero. The start time is after the end time. The start time is before the job start time.                                                                                                    | B (9,0)   |
| UTNUMC     | Number (N) of user-provided counters associated with this transaction type and job. These counters are reported in the first N UTCT <i>n</i> fields. This field is zero if there are no user-provided counters.                                                                                                    | B (9,0)   |
| UTCT1      | User-provided counter 1.  For ARM transaction types, this field contains the total ARM transaction queuing time in milliseconds.                                                                                                    | B (18,0)  |
| UTCT2      | User-provided counter 2.                                                                                                    | B (18,0)  |
| UTCT3      | User-provided counter 3.                                                                                                    | B (18,0)  |
| UTCT4      | User-provided counter 4.                                                                                                    | B (18,0)  |
| UTCT5      | User-provided counter 5.                                                                                                    | B (18,0)  |
| UTCT6      | User-provided counter 6.                                                                                                    | B (18,0)  |
| UTCT7      | User-provided counter 7.                                                                                                    | B (18,0)  |
| UTCT8      | User-provided counter 8.                                                                                                    | B (18,0)  |
| UTCT9      | User-provided counter 9.                                                                                                    | B (18,0)  |
| UTCT10     | User-provided counter 10.                                                                                                    | B (18,0)  |
| UTCT11     | User-provided counter 11.                                                                                                    | B (18,0)  |
| UTCT12     | User-provided counter 12.                                                                                                    | B (18,0)  |
| UTCT13     | User-provided counter 13.                                                                                                    | B (18,0)  |

| Field Name | Description               | Attribute |
|------------|---------------------------|-----------|
| UTCT14     | User-provided counter 14. | B (18,0)  |
| UTCT15     | User-provided counter 15. | B (18,0)  |
| UTCT16     | User-provided counter 16. | B (18,0)  |

Note: ARM transaction data is reported only for applications which call the ARM API implementation that is shipped with the operating system.

#### Related reference:

"Collection Services data files: System category and file relationships" on page 229

When you collect performance data using Collection Services, the data is stored in a management collection (\*MGTCOL) object.

"Data files: File abbreviations" on page 244

The database files use abbreviations in the field and byte data tables.

"Collection Services data files: QAPMARMTRT" on page 15

This database file contains information about Application Response Measurement (ARM) transaction types that are reported in the QAPMUSRTNS file.

## Related information:

Create Performance Data (CRTPFRDTA) command

See the Create Performance Data (CRTPFRDTA) command for information on how to create performance database files.

# Collection Services data files: QAPMWASAPP

This data includes information about applications running on the IBM WebSphere Application Server.

The data file contains one record for each application per interval. Applications can be either of the following types:

- Servlet sessions
- Web applications (servlets and JSPs)

Much of the data comes from WebSphere Performance Monitoring Infrastructure (PMI) data and transaction counters. Where PMI data is used directly, the name of the PMI field is provided.

| Field Name             | Description                                                                                                    | Attribute |
|------------------------|----------------------------------------------------------------------------------------------------|-----------|
| INTNUM                 | Interval number: The nth sample database interval based on the start time specified in the Create Performance Data (CRTPFRDTA) command. | PD (5,0)  |
| DTETIM                 | Interval date (yymmdd) and time (hhmmss): The date and time of the sample interval.                                                     | C (12)    |
| INTSEC                 | Elapsed interval seconds: The number of seconds since the last sample interval.                                                         | PD (7,0)  |
| DTECEN                 | Century digit. 0 indicates 19XX and 1 indicates 20XX.                                                                                   | C (1)     |
| WSNAME                 | Job name of server job.                                                                                                    | C (10)    |
| WSUSER                 | User name of server job.                                                                                                    | C (10)    |
| WSNBR                  | Job number of server job.                                                                                                    | C (6)     |
| WSJKEY                 | Server job key.                                                                                                    | H (16)    |
| WAKEY                  | Application key.                                                                                                    | H (8)     |
| WAAPP                  | Application name (first 10 characters if the name is longer than this field). This field is in unicode.                                 | G (40)    |
| Servlet session counte | ers                                                                                                    | 1         |

| Field Name             | Description                                                                                                    | Attribute |
|------------------------|----------------------------------------------------------------------------------------------------|-----------|
| WACRT                  | Servlet sessions created. The number of servlet sessions that were created during the interval.  (PMI: servletSessionsModule.createdSessions)                                                                                                    | B (9,0)   |
| WAINV                  | Servlet sessions invalidated. The number of servlet sessions that were invalidated during the interval. (PMI: servletSessionsModule.invalidatedSessions)                                                                                           | B (9,0)   |
| WATLIF                 | Servlet Session Accumulated Lifetime. The accumulated servlet session lifetime in milliseconds (time invalidated - time created) during the interval.  (PMI: servletSessionsModule.sessionLifeTime)  To calculate average lifetime: WATLIF / WAINV | B (18,0)  |
| WALIV                  | Servlet Session Current Live Count. The number of sessions that were cached in memory at the time the data was sampled.  (PMI: servletSessionsModule.liveSessions)                                                                                 | B (9,0)   |
| Web application counte | rs – servlets                                                                                                    |           |
| WASLD                  | Servlets loaded. The total number of servlets loaded during the interval. This field includes both servlets and JSPs.  (PMI: webAppModule.numLoadedServlets; CountStatistic)                                                                       | B (9,0)   |
| WASRD                  | Servlets reloaded. The total number of servlets reloaded during the interval. This field includes both servlets and JSPs.  (PMI: webAppModule.numReloads; CountStatistic)                                                                          | B (9,0)   |
| WASCNT                 | Current servlets. Number of servlets at the time the data was sampled. This field does not include JSPs.                                                                                                    | B (9,0)   |
| WASCNTNZ               | Current servlets with non-zero response time. The number of servlets which had a response time > 0 at the time the data was sampled. This field does not include JSPs.                                                                             | B (9,0)   |
| WASREQ                 | Servlet requests. Total number of requests that servlets processed during the interval. This field does not include JSPs.  (PMI: webAppModule.servlets.totalRequests; CountStatistic)                                                              | B (9,0)   |
| WASRT                  | Servlet response time. Total accumulated response time in milliseconds during the interval for servlets. This field does not include JSPs.  (PMI: webAppModule.servlets.responseTime; TimeStatistic)  To calculate response time per servlet:      | B (18,0)  |
| WASWE                  | WASRT / WASREQ  Current servlets with errors. The number of servlets which had an error count > 0 at the time the data was sampled. This field does not include JSPs.  (PMI: Number of servlets where webAppModule.servlets.numErrors > 0)         | B (9,0)   |

| Description                                                                                                    | Attribute                                                                                                    |
|----------------------------------------------------------------------------------------------------|----------------------------------------------------------------------------------------------------|
| Servlet error count. The total number of errors for all servlets. This field does not include JSPs. (PMI: webAppModule.servlets.numErrors; CountStatistic)                                               | B (9,0)                                                                                                    |
| 5Ps                                                                                                    |                                                                                                    |
| Current JSPs. Number of JSPs at the time the data was sampled.                                                                                                    | B (9,0)                                                                                                    |
| JSP requests. Total number of requests that JSPs processed during the interval. (PMI: webAppModule.servlets.totalRequests; CountStatistic)                                                               | B (9,0)                                                                                                    |
| Total JSP response time. Total accumulated response time in milliseconds during the interval for all JSPs. (PMI: webAppModule.servlets.responseTime; TimeStatistic)  To calculate response time per JSP: | B (18,0)                                                                                                    |
| WAJRT/WAJREQ                                                                                                    |                                                                                                    |
| JSP count with errors. Number of JSPs which had an error count > 0 at the time the data was sampled. (PMI: Number of JSPs where webAppModule.servlets.numErrors > 0).                                    | B (9,0)                                                                                                    |
| JSP error count. The total number of errors for JSPs during the interval. (PMI: webAppModule.servlets.numErrors; CountStatistic).                                                                        | B (9,0)                                                                                                    |
|                                                                                                    | •                                                                                                    |
| Reserved                                                                                                    | B (9,0)                                                                                                    |
| Reserved                                                                                                    | B (9,0)                                                                                                    |
| Reserved                                                                                                    | B (9,0)                                                                                                    |
| Reserved                                                                                                    | B (9,0)                                                                                                    |
| Reserved                                                                                                    | B (18,0)                                                                                                    |
| Reserved                                                                                                    | B (18,0)                                                                                                    |
|                                                                                                    | Servlet error count. The total number of errors for all servlets. This field does not include JSPs. (PMI: webAppModule.servlets.numErrors; CountStatistic)  GPs  Current JSPs. Number of JSPs at the time the data was sampled.  JSP requests. Total number of requests that JSPs processed during the interval. (PMI: webAppModule.servlets.totalRequests; CountStatistic)  Total JSP response time. Total accumulated response time in milliseconds during the interval for all JSPs. (PMI: webAppModule.servlets.responseTime; TimeStatistic)  To calculate response time per JSP: WAJRT/WAJREQ  JSP count with errors. Number of JSPs which had an error count > 0 at the time the data was sampled. (PMI: Number of JSPs where webAppModule.servlets.numErrors > 0).  JSP error count. The total number of errors for JSPs during the interval. (PMI: webAppModule.servlets.numErrors; CountStatistic).  Reserved  Reserved  Reserved  Reserved |

"Collection Services data files: System category and file relationships" on page 229  $\,$ 

When you collect performance data using Collection Services, the data is stored in a management collection (\*MGTCOL) object.

"Data files: File abbreviations" on page 244

The database files use abbreviations in the field and byte data tables.

## Related information:

Create Performance Data (CRTPFRDTA) command

See the Create Performance Data (CRTPFRDTA) command for information on how to create performance database files.

■ WebSphere servlet session counters

See WebSphere servlet session counters for more information about WebSphere servlet session counters data.

■ WebSphere Web application counters

See WebSphere Web application counters for more information about WebSphere Web application

counters data.

# **Collection Services data files: QAPMWASCFG**

This data includes configuration information about the different server jobs.

This information is static and therefore does not change during the life of the server. There will be one record per server. If a WebSphere server stops and is restarted later, it will have a different job name/user name/job number, but the same server name.

| Field Name | Description                                                                                                    | Attribute |
|------------|----------------------------------------------------------------------------------------------------|-----------|
| WSNAME     | Job name of server job.                                                                                               | C (10)    |
| WSUSER     | User name of server job.                                                                                              | C (10)    |
| WSNBR      | Job number of server job.                                                                                             | C (6)     |
| WSJKEY     | Server job key.                                                                                                    | H (16)    |
| WSLIB      | WebSphere library name.                                                                                               | C (10)    |
| WSIHP      | Initial heap size in bytes.                                                                                           | B (18,0)  |
| WSMHP      | Maximum heap size in bytes. 0 = *NOMAX                                                                                | B (18,0)  |
| WSPRF      | Profile name (first 40 characters if the name is longer than this field). This field is in Unicode.                   | G (40)    |
| WSNODE     | Node name (first 40 characters if the name is longer than this field). This field is in Unicode.                      | G (40)    |
| WSCELL     | Cell name (first 40 characters if the name is longer than this field). This field is in Unicode.                      | G (40)    |
| WSSVR      | Server name (first 40 characters if the name is longer than this field). This field is in Unicode.                    | G (40)    |
| WSVER      | WebSphere version (first 40 characters if the name is longer than this field). This field is in Unicode.              | G (40)    |
| WSED       | WebSphere edition (first 40 characters if the name is longer than this field). This field is in Unicode.              | G (40)    |
| WSJDK      | JDK version (first 40 characters if the name is longer than this field). This field is in Unicode.                    | G (40)    |
| WSSEC      | Security information (first 40 characters if the name is longer than this field). This field is in Unicode.           | G (40)    |
| WSSTRS     | Starting statistics level (first 40 characters if the name is longer than this field). This field is in Unicode.      | G (40)    |
| WSREF      | Pass by reference flag.                                                                                               | C (1)     |
| WSJVM      | Generic JVM invocation string (first 200 characters if the name is longer than this field). This field is in Unicode. | G (200)   |
| WSCRES1    | Reserved.                                                                                                    | G (20)    |
| WSCRES2    | Reserved.                                                                                                    | G (20)    |
| WSCRES3    | Reserved.                                                                                                    | G (40)    |
| WSCRES4    | Reserved.                                                                                                    | G (40)    |

## Related reference:

"Collection Services data files: System category and file relationships" on page 229 When you collect performance data using Collection Services, the data is stored in a management collection (\*MGTCOL) object.

"Data files: File abbreviations" on page 244

The database files use abbreviations in the field and byte data tables.

## **Collection Services data files: QAPMWASEJB**

This data includes information about applications with enterprise Java beans (EJBs) running on the IBM WebSphere Application Server.

Each record represents one type of EJB (such as stateful, stateless, entity, or message-driven) per application per interval. If there is no bean activity for a particular EJB type, then no record will be written.

Much of the data comes from WebSphere Performance Monitoring Infrastructure (PMI) data and transaction counters. Where PMI data is used directly, the name of the PMI field is provided.

| Field Name | Description                                                                                                    | Attribute |
|------------|----------------------------------------------------------------------------------------------------|-----------|
| INTNUM     | Interval number: The nth sample database interval based on the start time specified in the Create Performance Data (CRTPFRDTA) command.                          | PD (5,0)  |
| DTETIM     | Interval date (yymmdd) and time (hhmmss): The date and time of the sample interval.                                                                              | C (12)    |
| INTSEC     | Elapsed interval seconds: The number of seconds since the last sample interval.                                                                                  | PD (7,0)  |
| DTECEN     | Century digit. 0 indicates 19XX and 1 indicates 20XX.                                                                                                    | C (1)     |
| WSNAME     | Job name of server job.                                                                                                    | C (10)    |
| WSUSER     | User name of server job.                                                                                                    | C (10)    |
| WSNBR      | Job number of server job.                                                                                                    | C (6)     |
| WSJKEY     | Server job key.                                                                                                    | H (16)    |
| WAKEY      | Application key                                                                                                    | H (8)     |
| WEAPP      | Application name (first 10 characters if the name is longer than this field). This field is in Unicode.                                                          | G (40)    |
| WETYPE     | Type of bean.  '1' = Stateful '2' = Stateless '3' = Entity '4' = Message driven                                                                                  | C (1)     |
| WEHOME     | EJB homes. Number of EJB homes at the time the data was sampled.                                                                                                 | B (9,0)   |
| WECRT      | Beans created. The total number beans created during the interval.  (PMI: beanModule.creates; CountStatistic)                                                    | B (9,0)   |
| WERMV      | Beans removed. The total number of beans removed during the interval.  (PMI: beanModule.removes; CountStatistic)                                                 | B (9,0)   |
| WEPSV      | Beans passivated. The total number of beans that were passivated during the interval.  (PMI: beanModule.passivates; CountStatistic)                              | B (9,0)   |
| WELOAD     | Beans loaded. The total number of beans that were loaded during the interval. This field applies only to entity beans.  (PMI: beanModule.loads; CountStatistic)  | B (9,0)   |
| WESTORE    | Beans stored. The total number of beans that were stored during the interval. This field applies only to entity beans.  (PMI: beanModule.stores; CountStatistic) | B (9,0)   |

| Field Name | Description                                                                                                    | Attribute |
|------------|----------------------------------------------------------------------------------------------------|-----------|
| WERSP      | Total accumulated bean method response time. The total response time in milliseconds for the bean methods (home, remote, local) during the interval.                                                                                         | B (18,0)  |
|            | To calculate average response time per bean: WERSP / WECALL (PMI: beanModule.avgMethodRt; TimeStatistic)                                                                                                    |           |
| WERDY      | Current ready beans. The number of ready beans at the time the data was sampled.  (PMI: beanModule.readyCount; RangeStatistic)                                                                                                    | B (9,0)   |
| WELIV      | Current live beans. The number of live beans at the time the data was sampled.  (PMI: beanModule.concurrentLives; RangeStatistic)                                                                                                    | B (9,0)   |
| WECALL     | Bean method calls. The total number of bean method calls during the interval.  (PMI: beanModule.totalMethodCalls; CountStatistic)                                                                                                    | B (9,0)   |
| WERTP      | Returns to pool. The total number of calls returning bean to the pool during the interval. This field applies only to stateless and entity beans.  (PMI: beanModule.returnsToPool; CountStatistic)                                           | B (9,0)   |
| WEDISC     | Returns discarded. The total number of times during the interval that the returning bean was discarded because the pool was full. This field applies only to stateless and entity beans.  (PMI: beanModule.returnsDiscarded; CountStatistic) | B (9,0)   |
| WEPOOL     | Current beans in pool. The number of beans in the pool at the time the data was sampled. This field applies only to stateless and entity beans.  (PMI: beanModule.poolSize; RangeStatistic)                                                  | B (9,0)   |
| WEMSG      | Messages delivered. The total number of messages delivered to the bean onMessage method during the interval. This field applies only to message driven beans.  (PMI: beanModule.messageCount; CountStatistic)                                | B (9,0)   |
| WERES1     | Reserved.                                                                                                    | B (9,0)   |
| WERES2     | Reserved.                                                                                                    | B (9,0)   |
| WERES3     | Reserved.                                                                                                    | B (9,0)   |
| WERES4     | Reserved.                                                                                                    | B (9,0)   |
| WERES5     | Reserved.                                                                                                    | B (18,0)  |
| WERES6     | Reserved.                                                                                                    | B (18,0)  |

"Collection Services data files: System category and file relationships" on page 229 When you collect performance data using Collection Services, the data is stored in a management collection (\*MGTCOL) object.

"Data files: File abbreviations" on page 244

The database files use abbreviations in the field and byte data tables.

#### Related information:

Create Performance Data (CRTPFRDTA) command

See the Create Performance Data (CRTPFRDTA) command for information on how to create performance database files.

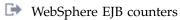

See WebSphere EJB counters for more information about WebSphere EJB counters data.

## Collection Services data files: QAPMWASPRSC

This data includes information about pooled resources associated with an IBM WebSphere Application Server.

Each record represents one pooled resource per interval. The type of pooled resource can be a JDBC connection pool, a J2C connection pool, or a thread pool. Not all fields are applicable to each pooled resource type. If a resource exists but is not being used (nothing created, destroyed, allocated or returned), then no record will be written.

Much of the data comes from WebSphere Performance Monitoring Infrastructure (PMI) data and transaction counters. Where PMI data is used directly, the name of the PMI field is provided.

| Field Name | Description                                                                                                    | Attribute |
|------------|----------------------------------------------------------------------------------------------------|-----------|
| INTNUM     | Interval number: The nth sample database interval based on the start time specified in the Create Performance Data (CRTPFRDTA) command.                                                                                                    | PD (5,0)  |
| DTETIM     | Interval date (yymmdd) and time (hhmmss): The date and time of the sample interval                                                                                                    | C (12)    |
| INTSEC     | Elapsed interval seconds: The number of seconds since the last sample interval.                                                                                                    | PD (7,0)  |
| DTECEN     | Century digit. 0 indicates 19XX and 1 indicates 20XX.                                                                                                    | C (1)     |
| WSNAME     | Job name of server job.                                                                                                    | C (10)    |
| WSUSER     | User name of server job.                                                                                                    | C (10)    |
| WSNBR      | Job number of server job.                                                                                                    | C (6)     |
| WSJKEY     | Server job key.                                                                                                    | H (16)    |
| WPKEY      | Pooled resource key.                                                                                                    | H (8)     |
| WPRSCNM    | Pooled resource name. This field is in Unicode.                                                                                                    | G (40)    |
| WPTYPE     | Type of pooled resource:  '1' = JDBC  '2' = J2C  '3' = Thread pool                                                                                                    | C (1)     |
| WPCRT      | Creates. The total number of connections or threads created during the interval.  (PMI: JDBC: connectionPoolModule.numCreates; CountStatistic)  (PMI: J2C: j2cModule.numManagedConnectionsCreated; CountStatistic)  (PMI: Thread pool: threadPoolModule.threadCreates; CountStatistic)        | B (9,0)   |
| WPDST      | Destroys. The total number of connections or threads destroyed during the interval.  (PMI: JDBC: connectionPoolModule.numDestroys; CountStatistic)  (PMI: J2C: j2cModule.numManagedConnectionsDestroyed; CountStatistic)  (PMI: Thread pool: threadPoolModule.threadDestroys; CountStatistic) | B (9,0)   |

| Field Name | Description                                                                                                    | Attribute |
|------------|----------------------------------------------------------------------------------------------------|-----------|
| WPALC      | Allocates. The total number of connections allocated during the interval. Does not apply to thread pool. (PMI: JDBC: connectionPoolModule.numAllocates; CountStatistic) (PMI: J2C: j2cModule.numManagedConnectionsAllocated; CountStatistic) (PMI: Thread pool: Set to 0)                                            | B (9,0)   |
| WPRTN      | Returns. The total number of connections returned to the pool during the interval. Does not apply to thread pool.  (PMI: JDBC: connectionPoolModule.numReturns; CountStatistic)  (PMI: J2C: j2cModule.numManagedConnectionsReleased; CountStatistic)  (PMI: Thread pool: Set to 0)                                   | B (9,0)   |
| WPACT      | Active Count. The number of active connections or threads at the time the data was sampled.  (PMI: JDBC: Calculate from Allocates-Returns; CountStatistic)  (PMI: J2C: Calculate from Allocates-Returns; CountStatistic)  (PMI: Thread pool: threadPoolModule.activeThreads; RangeStatistic)                         | B (9,0)   |
| WPWAITTM   | Wait Time. The total accumulated time during the interval in milliseconds spent waiting until a connection is granted. Does not apply to thread pool. (PMI: JDBC: connectionPoolModule.avgWaitTime; TimeStatistic) (PMI: J2C: j2cModule.avgWait; TimeStatistic) (PMI: Thread pool: Set to 0)                         | B (18,0)  |
| WPUSETM    | Use Time. The total accumulated time during the interval in milliseconds during which a JDBC connection is used. Does not apply to J2C or thread pools. (PMI: JDBC: connectionPoolModule.avgUseTime; TimeStatistic) (PMI: J2C: j2cModule.useTime; TimeStatistic) (PMI: Thread: Set to 0)                             | B (18,0)  |
| WPCONN     | Number of managed connections. The total number of managed connections in use during the interval for JDBC and J2C pools. Does not apply to thread pool. (PMI: JDBC: connectionPoolModule.numManagedConnections; CountStatistic) (PMI: J2C: j2cModule.numManagedConnections; CountStatistic) (PMI: Thread: Set to 0) | B (9,0)   |

| Field Name | Description                                                                                                    | Attribute |
|------------|----------------------------------------------------------------------------------------------------|-----------|
| WPSMTD     | Prepared statement discards. The total number of statements discarded by the least recently used (LRU) algorithm of the statement cache during the interval. Does not apply to J2C or thread pools. (PMI: JDBC: connectionPoolModule.prepStmtCacheDiscards; CountStatistic) (PMI: J2C: Set to 0) (PMI: Thread: Set to 0)                                                  | B (9,0)   |
| WPJDBC     | JDBC Time. The total accumulated time in milliseconds spent running in the JDBC driver during the interval. This includes time spent in the JDBC driver, network, and database (apply to 5.0 DataSource only). Does not apply to J2C or thread pools.  (PMI: JDBC: connectionPoolModule.jdbcOperationTimer; TimeStatistic)  (PMI: J2C: Set to 0)  (PMI: Thread: Set to 0) | B (9,0)   |
| WPWAIT     | Current Waiters. The number of JDBC or J2C threads that are waiting for a connection at the time the data was sampled. Does not apply to thread pool. (PMI: JDBC: connectionPoolModule.concurrentWaiters; RangeStatistic) (PMI: J2C: j2cModule.concurrentWaiters) (PMI: Thread: Set to 0)                                                                                 | B (9,0)   |
| WPPCTU     | Percent Used. The current average percent of the JDBC or J2C pool that is in use at the time the data was sampled. Does not apply to thread pool.  (PMI: JDBC: connectionPoolModule.percentUsed; RangeStatistic)  (PMI: J2C: j2cModule.percentUsed; RangeStatistic)  (PMI: Thread: Set to 0)                                                                              | B (5,0)   |
| WPPCTM     | Percent maxed. The current average percent of the time that all connections are in use at the time the data was sampled.  (PMI: JDBC: connectionPoolModule.percentMaxed; RangeStatistic)  (PMI: J2C: j2cModule.percentMaxed; RangeStatistic)  (PMI: Thread: threadPoolModule.percentMaxed)                                                                                | B (5,0)   |
| WPTC       | Thread count. The average number of connections or threads in the pool at the time the data was sampled. (PMI: JDBC: connectionPoolModule.poolSize; BoundedRangeStatistic) (PMI: J2C: j2cModule.freePoolSize) (PMI: Thread: threadPoolModule.poolSize; BoundedRangeStatistic)                                                                                             | B (9,0)   |
| WPTHS      | Thread hangs started. The total number of threads declared hung during the interval. Does not apply to JDBC or J2C pools.  (PMI: JDBC: Set to 0)  (PMI: J2C: Set to 0)  (PMI: Thread: threadPoolModule.declaredThreadHung; CountStatistic)                                                                                                    | B (9,0)   |

| Field Name | Description                                                                                                    | Attribute |
|------------|----------------------------------------------------------------------------------------------------|-----------|
| WPTHE      | Thread hangs ended. The total number of thread hangs cleared during the interval. Does not apply to JDBC or J2C pools.  (PMI: JDBC: Set to 0)  (PMI: J2C: Set to 0)  (PMI: Thread: threadPoolModule.declaredThreadHangCleared; CountStatistic) | B (9,0)   |
| WPCTH      | Current thread hangs. The number of hung threads at the time the data was sampled. Does not apply to JDBC or J2C pools.  (PMI: JDBC: Set to 0)  (PMI: J2C: Set to 0)  (PMI: Thread: threadPoolModule.concurrentlyHungThreads; RangeStatistic)  | B (9,0)   |
| WPRES1     | Reserved.                                                                                                    | B (9,0)   |
| WPRES2     | Reserved.                                                                                                    | B (9,0)   |
| WPRES3     | Reserved.                                                                                                    | B (9,0)   |
| WPRES4     | Reserved.                                                                                                    | B (9,0)   |
| WPRES5     | Reserved.                                                                                                    | B (18,0)  |
| WPRES6     | Reserved.                                                                                                    | B (18,0)  |

"Collection Services data files: System category and file relationships" on page 229 When you collect performance data using Collection Services, the data is stored in a management collection (\*MGTCOL) object.

"Data files: File abbreviations" on page 244

The database files use abbreviations in the field and byte data tables.

#### Related information:

Create Performance Data (CRTPFRDTA) command

See the Create Performance Data (CRTPFRDTA) command for information on how to create performance database files.

■ WebSphere JDBC connection pool counters

See WebSphere JDBC connection pool counters for more information about WebSphere JDBC connection pool counters data.

➡ WebSphere J2C connection pool counters

See WebSphere J2C connection pool counters for more information about WebSphere J2C connection pool counters data.

➡ WebSphere thread pool counters

See WebSphere thread pool counters for more information about WebSphere thread pool counters data.

## Collection Services data files: QAPMWASSVR

This data includes information about the server jobs running on the IBM WebSphere Application Server.

It contains one record for each server job per interval. Much of the data comes from WebSphere Performance Monitoring Infrastructure (PMI) data and transaction counters. Where PMI data is used directly, the name of the PMI field is provided.

| Description                                                                                                    | Attribute                                                                                                    |
|----------------------------------------------------------------------------------------------------|----------------------------------------------------------------------------------------------------|
| Interval number: The nth sample database interval based on the start time specified in the Create Performance Data (CRTPFRDTA) command.                                                                                                    | PD (5,0)                                                                                                    |
| Interval date (yymmdd) and time (hhmmss): The date and time of the sample interval.                                                                                                    | C (12)                                                                                                    |
| Elapsed interval seconds: The number of seconds since the last sample interval.                                                                                                    | PD (7,0)                                                                                                    |
| Century digit. 0 indicates 19XX and 1 indicates 20XX.                                                                                                    | C (1)                                                                                                    |
| Date and time data was collected (YYYYMMDDhhmmss).                                                                                                    | C (14)                                                                                                    |
| Job name of server job.                                                                                                    | C (10)                                                                                                    |
| User name of server job.                                                                                                    | C (10)                                                                                                    |
| Job number of server job.                                                                                                    | C (6)                                                                                                    |
| Server job key.                                                                                                    | H (16)                                                                                                    |
| Initial heap size in bytes.                                                                                                    | B (18,0)                                                                                                    |
| Maximum heap size in bytes. 0 = *NOMAX                                                                                                    | B (18,0)                                                                                                    |
| Amount of memory used by the JVM in bytes at the time the data was sampled.  (PMI: jvmRuntimeModule.usedMemory; CountStatistic)                                                                                                    | B (18,0)                                                                                                    |
| Total memory in the JVM runtime in bytes at the time the data was sampled.  (PMI: jvmRuntimeModule.totalMemory; BoundedRangeStatistic)                                                                                                    | B (18,0)                                                                                                    |
| Maximum observed total memory in the JVM runtime in bytes (over the life of the server job) at the time the data was sampled.  (PMI: jvmRuntimeModule.totalMemory; BoundedRangeStatistic)                                                  | B (18,0)                                                                                                    |
| Reserved                                                                                                    | B (18,0)                                                                                                    |
| Reserved                                                                                                    | B (18,0)                                                                                                    |
| Up time. The amount of time that the JVM was running in milliseconds during the interval.  (PMI: jvmRuntimeModule.upTime; CountStatistic)                                                                                                  | B (9,0)                                                                                                    |
| Global transactions begun. The total number of global transactions started on the server during the interval. (PMI: transactionModule.globalTransBegun; CountStatistic)                                                                    | B (9,0)                                                                                                    |
| Local transactions begun. The total number of local transactions started on the server during the interval. (PMI: transactionModule.localTransBegun; CountStatistic)                                                                       | B (9,0)                                                                                                    |
| Global transaction time. The accumulated time of global transactions in milliseconds during the interval. (PMI: transactionModule.globalTranDuration; TimeStatistic)  To calulcate time per global transaction: WSGTRT / (WSGCMT + WSGRBK) | B (18,0)                                                                                                    |
|                                                                                                    | Interval number: The nth sample database interval based on the start time specified in the Create Performance Data (CRIPFRDTA) command.  Interval date (yymmdd) and time (hhmmss): The date and time of the sample interval.  Elapsed interval seconds: The number of seconds since the last sample interval.  Century digit. 0 indicates 19XX and 1 indicates 20XX.  Date and time data was collected (YYYYMMDDhhmmss).  Job name of server job.  User name of server job.  Job number of server job.  Server job key.  Initial heap size in bytes.  Maximum heap size in bytes. 0 = *NOMAX  Amount of memory used by the JVM in bytes at the time the data was sampled.  (PMI: jvmRuntimeModule.usedMemory; CountStatistic)  Total memory in the JVM runtime in bytes at the time the data was sampled.  (PMI: jvmRuntimeModule.totalMemory; BoundedRangeStatistic)  Maximum observed total memory in the JVM runtime in bytes (over the life of the server job) at the time the data was sampled.  (PMI: jvmRuntimeModule.totalMemory; BoundedRangeStatistic)  Reserved  Reserved  Up time. The amount of time that the JVM was running in milliseconds during the interval.  (PMI: jvmRuntimeModule.upTime; CountStatistic)  Global transactions begun. The total number of global transactions started on the server during the interval.  (PMI: transactionModule.globalTransBegun; CountStatistic)  Global transaction started on the server during the interval.  (PMI: transactionModule.localTransBegun; CountStatistic)  Global transaction time. The accumulated time of global transactions in milliseconds during the interval.  (PMI: transactionModule.globalTranDuration; TimeStatistic) |

| Field Name | Description                                                                                                    | Attribute |
|------------|----------------------------------------------------------------------------------------------------|-----------|
| WSLTRT     | Local transaction time. The accumulated time of local transactions in milliseconds during the interval. (PMI: transactionModule.localTranDuration; TimeStatistic)            | B (18,0)  |
|            | To calculate time per local transaction:<br>WSLTRT / (WSLCMT + WSLRBK)                                                                                                    |           |
| WSGCMT     | Global Transactions Committed. The total number of global transactions committed (completed) (PMI: transactionModule.globalTransCommitted; CountStatistic)                   | B (9,0)   |
| WSLCMT     | Local Transactions Committed. The total number of local transactions committed (completed) during the interval. (PMI: transactionModule.globalTransCommitted; ContStatistic) | B (9,0)   |
| WSGRBK     | Global Transactions Rolled Back. The total number of global transactions rolled back during the interval. (PMI: transactionModule.globalTransRolledBack; CountStatistic)     | B (9,0)   |
| WSLRBK     | Local Transactions Rolled Back. The total number of local transactions rolled back during the interval. (PMI: transactionModule.globalTransRolledBack; CountStatistic)       | B (9,0)   |
| WSGTMO     | Global Transactions Timed Out. The total number of global transactions timed out during the interval. (PMI: transactionModule.globalTransTimeout; CountStatistic)            | B (9,0)   |
| WSLTMO     | Local Transactions Timed Out. The total number of local transactions timed out during the interval. (PMI: transactionModule.localTransTimeout; CountStatistic)               | B (9,0)   |
| WSGCC      | Garbage collection count. Number of garbage collection events during the interval. JDK 5.0 only. (GarbageCollectorMXBean.getCollectionCount())                               | B (18,0)  |
| WSGCT      | Garbage collection time. The accumulated time of garbage collection events in milliseconds during the interval. JDK 5.0 only.  (GarbageCollectorMXBean.getCollectionTime())  | B (18,0)  |
| WSRES1     | Reserved.                                                                                                    | B (9,0)   |
| WSRES2     | Reserved.                                                                                                    | B (9,0)   |
| WSRES3     | Reserved.                                                                                                    | B (9,0)   |
| WSRES4     | Reserved.                                                                                                    | B (9,0)   |
| WSRES5     | Reserved.                                                                                                    | B (18,0)  |
| WSRES6     | Reserved.                                                                                                    | B (18,0)  |

"Collection Services data files: System category and file relationships" on page 229 When you collect performance data using Collection Services, the data is stored in a management collection (\*MGTCOL) object.

"Data files: File abbreviations" on page 244

The database files use abbreviations in the field and byte data tables.

#### Related information:

Create Performance Data (CRTPFRDTA) command

See the Create Performance Data (CRTPFRDTA) command for information on how to create performance database files.

➡ WebSphere JVM data counters

See WebSphere JVM data counters for more information about WebSphere JVM data counters data.

■ WebSphere transaction counters

See WebSphere transaction counters for more information about WebSphere transaction counters data.

## Collection Services data files: QAPMX25

This database file includes X.25 file entries and lists the fields in the X.25 file.

The label designations for the field names are as follows:

- XH prefix in the label refers to HDLC counters
- XL refers to X.25 logical link control (LLC) counters
- XP refers to packet level control (PLC) counters

| Field Name | Description                                                                                                    | Attribute |
|------------|----------------------------------------------------------------------------------------------------|-----------|
| INTNUM     | Interval number: The nth sample database interval based on the start time specified in the Create Performance Data (CRTPFRDTA) command | PD (5,0)  |
| DTETIM     | Interval date (yymmdd) and time (hhmmss): The date and time of the sample interval.                                                    | C (12)    |
| INTSEC     | Elapsed interval seconds: The number of seconds since the last sample interval.                                                        | PD (7,0)  |
| IOPRN      | IOP resource name.                                                                                                    | C(10)     |
| XIOPID     | Reserved.                                                                                                    | C(1)      |
| XITYPE     | The resource type of the IOP or adapter represented by this record.                                                                    | C (4)     |
| XLLND      | Line description: The name of the description for this line.                                                                           | C (10)    |
| XLLSP      | Line speed: The speed of this line in bits per second (bps).                                                                           | PD (11,0) |
| XHBTRN     | Bytes transmitted: The number of bytes transmitted, including bytes transmitted again.                                                 | PD (11,0) |
| XHBRCV     | Bytes received: The number of bytes received, including all bytes in frames that had any kind of error.                                | PD (11,0) |
| XHPRCL     | Protocol type: X for X.25.                                                                                                    | C (1)     |
| XHFTRN     | Frames transmitted: The number of frames transmitted (I, supervisory, and frames not numbered), excluding frames transmitted again.    | PD (11,0) |
| XHIFTR     | I-frames transmitted: The number of I-frames transmitted, excluding I-frames transmitted again.                                        | PD (11,0) |
| XHIFRT     | I-frames transmitted again: The number of I-frames transmitted again.                                                                  | PD (11,0) |
| XHFRT      | Frames transmitted again: The number of I, supervisory, and frames not numbered transmitted again.                                     | PD (11,0) |

| Field Name | Description                                                                                                    | Attribute |
|------------|----------------------------------------------------------------------------------------------------|-----------|
| XHEFFR     | Error-free frames received: The number of I, supervisory, and frames not numbered received without error (whether or not they were transmitted again from the remote side).                                                                                                    | PD (11,0) |
| XHEFIR     | Error-free I-frames received: The number of I-frames received without error (whether or not they were transmitted again from the remote side).                                                                                                    | PD (11,0) |
| XHFRIE     | Frames received in error: The number of I, supervisory, and frames not numbered received in error. There are three error possibilities: (1) a supervisory or I-frame was received with an Nr count that is requesting retransmission of a frame, (2) an I-frame was received with an Ns count that indicates that frames were missed, (3) a frame was received with one of the following errors: a frame check sequence error, an abnormal end, a receive overrun or a frame truncated error. | PD (11,0) |
| XHIFR      | Frames received that are not valid: The number of not valid frames received. These are frames received with either: (1) a short frame error-frame is less than 32 bits, or (2) a residue error-frame is not on a byte boundary.                                                                                                    | PD (11,0) |
| XHRRFT     | Number of receive ready supervisory frames transmitted.                                                                                                    | PD (11,0) |
| XHRRFR     | Number of receive ready supervisory frames received.                                                                                                    | PD (11,0) |
| XHRNRT     | Number of receive-not-ready supervisory frames transmitted.                                                                                                    | PD (11,0) |
| XHRNRR     | Number of receive-not-ready supervisory frames received.                                                                                                    | PD (11,0) |
| XHLNKR     | Link resets: The number of times when a set normal response mode (SNRM) was received when the station was already in normal response mode.                                                                                                    | PD (11,0) |
| XLITR      | Interface protocol data units transmitted (LLC level).                                                                                                    | PD (11,0) |
| XLIRC      | Interface protocol data units received.                                                                                                    | PD (11,0) |
| XLIRT      | Interface protocol data units transmitted again.                                                                                                    | PD (11,0) |
| XLIRE      | Interface protocol data units received in error (checksum).                                                                                                    | PD (11,0) |
| XLLXTR     | Number of XIDs transmitted.                                                                                                    | PD (11,0) |
| XLXRC      | Number of XIDs received.                                                                                                    | PD (11,0) |
| XLTT       | Number of tests transmitted.                                                                                                    | PD (11,0) |
| XLTR       | Number of tests received.                                                                                                    | PD (11,0) |
| XLLJT      | Number of LLC rejects transmitted.                                                                                                    | PD (11,0) |
| XLLJR      | Number of LLC rejects received.                                                                                                    | PD (11,0) |
| XLRLD      | Number of received LLC protocol data units discarded.                                                                                                    | PD (11,0) |
| XLTO       | Number of time-outs.                                                                                                    | PD (11,0) |
| XLCED      | Checksum errors detected.                                                                                                    | PD (11,0) |
| XLSRA      | Successful recovery attempts.                                                                                                    | PD (11,0) |
| XLRA       | Recovery attempts.                                                                                                    | PD (11,0) |
| XLRSI      | Number of reset indications from packet-link control.                                                                                                    | PD (11,0) |

| Field Name | Description                                                   | Attribute |
|------------|---------------------------------------------------------------|-----------|
| XLCLS      | Number of close station indications from packet-link control. | PD (11,0) |
| XLRNR      | LLC receive-not-ready frames received.                        | PD (11,0) |
| XPTPT      | Total packets transmitted.                                    | PD (11,0) |
| XPTPR      | Total packets received.                                       | PD (11,0) |
| XPDPT      | Data packets transmitted.                                     | PD (11,0) |
| XPDPR      | Data packets received.                                        | PD (11,0) |
| XPRPT      | Reset packets transmitted.                                    | PD (11,0) |
| XPROR      | Reset packets received.                                       | PD (11,0) |
| XPRNR      | Receive-not-ready packets received.                           | PD (11,0) |

"Collection Services data files: System category and file relationships" on page 229

When you collect performance data using Collection Services, the data is stored in a management collection (\*MGTCOL) object.

"Data files: File abbreviations" on page 244

The database files use abbreviations in the field and byte data tables.

#### Related information:

Create Performance Data (CRTPFRDTA) command

See the Create Performance Data (CRTPFRDTA) command for information on how to create performance database files.

# Collection Services data files: Field data for configuration database

Configuration data is collected once per session. You can find the QAPMCONF, QAPMHDWR, and QAPMSBSD files in the configuration data files.

The following performance data files show the file names, brief descriptions, and references to field data detail (when provided) for the system configuration data, subsystem data, and hardware configuration data.

| Field Name | Description                             |  |
|------------|-----------------------------------------|--|
| QAPMCONF   | System configuration data.              |  |
| QAPMHDWR   | System hardware configuration.          |  |
| QAPMSBSD   | Subsystem data. No field and byte data. |  |

#### Related reference:

"Collection Services data files: System category and file relationships" on page 229 When you collect performance data using Collection Services, the data is stored in a management collection (\*MGTCOL) object.

## Related information:

Collection Services

Use Collection Services to collect performance data for later analysis.

#### Collection Services data files: QAPMCONF

This database file contains general information about the collection.

QAPMCONF includes information about collection options, characteristics of the database files generated, and information about the system on which the data was collected. One record is written to this file for each item reported (see the GKEY field). This file is not optional. Data in this file is generated for every database collection. This data is reported only at the beginning of the collection. Although most of the data in this file does not change during the collection, some data could change. Changes are not reported.

The GKEY fields B1-B5 apply to the disk response time bucket data in the QAPMDISK file. The GKEY fields G1-GA apply to the disk response time bucket data in the QAPMDISKRB file.

GRES Reserved.

Attributes: C (4)

**GKEY** Identifier to indicate what data is contained in the GDES field. See descriptions in the following

Attributes: C (2)

GDES Data for the associated GKEY value. See values in the following table. Unless otherwise noted, all system values pertain to the partition for which the data was collected. Unless otherwise indicated, all the data is left-justified in this field.

Attributes: C (10)

| GKEY | GDES                                                                                                    |  |
|------|----------------------------------------------------------------------------------------------------|--|
| 1    | Performance monitor or data start date. Data is reported as a C(7) value with the following format: (yymmddc).                                                                                                    |  |
| 2    | Performance monitor or data start time. Time is reported as a C(6) value with the following format: (hhmmss).                                                                                                    |  |
| 3    | A 4-character model number followed by a 4-character system type.                                                                                                    |  |
| 4    | Memory for the partition (zoned (10,0)) in kilobytes (KB).                                                                                                    |  |
| 5    | Communications data collected, which will be set to Y only if any communication files were created.                                                                                                    |  |
| 6    | Machine serial number (character 10).                                                                                                    |  |
| 7    | First response time boundary (zoned (10,0)) in milliseconds. The first response time monitor bracket is from 0 up to and including the first response time boundary.                                                                                                    |  |
| 8    | Second response time boundary (zoned (10,0)) in milliseconds. The second response time monitor bracket is from the first response time boundary up to and including the second response time boundary.                                                                                                    |  |
| 9    | Third response time boundary (zoned (10,0)) in milliseconds. The third response time monitor bracket is from the second response time boundary up to and including the third response time boundary.                                                                                                    |  |
| 10   | Fourth response time boundary (zoned (10,0)) in milliseconds. The fourth response time monitor bracket is from the third response time boundary up to and including the fourth response time boundary. Responses greater than the fourth response time boundary fall under the fifth response time monitor bracket. |  |
| 11   | System ASP capacity (zoned (10,0)) in kilobytes (KB). This is the total number of kilobytes (KB) of auxiliary storage allocated to the system ASP for the storage of data.                                                                                                    |  |
|      | If this field is set to the largest number it can hold (999999999), system ASP capacity is too large to fit in this record and the record with GKEY 21 should be used instead.                                                                                                    |  |
| 12   | Checksum protection on (Y/N).                                                                                                    |  |
| 13   | Number of logical processors assigned to the partition (PD (3,0)).                                                                                                    |  |
| 14   | First remote response time boundary (zoned (10,0)) in milliseconds. The first response time monitor bracket is from 0 up to and including the first response time boundary. This data only appears when requested with the Start Performance Monitor (STRPFRMON) command.                                           |  |

| GKEY | GDES                                                                                                    |  |  |
|------|----------------------------------------------------------------------------------------------------|--|--|
| 15   | Second remote response time boundary (zoned (10,0)) in milliseconds. The second response time monitor bracket is from the first response time boundary up to and including the second respons time boundary. This data only appears when requested with the Start Performance Monitor (STRPFRMON) command.                                                                                                    |  |  |
| 16   | Third remote response time boundary (zoned (10,0)) in milliseconds. The third response time monitor bracket is from the second response time boundary up to and including the third response time boundary. This data only appears when requested with the STRPFRMON command.                                                                                                    |  |  |
| 17   | Fourth remote response time boundary (zoned (10,0)) in milliseconds. The fourth response time monitor bracket is from the third response time boundary up to and including the fourth response time boundary. Responses greater than the fourth response time boundary fall under the fifth response time monitor bracket. This data only appears when requested with the STRPFRMON command.                                               |  |  |
| 21   | System ASP capacity in kilobytes (KB). This is the total number of kilobytes (KB) of auxiliary storage allocated to the system ASP for the storage of data. This number is reported as an unsigned 8-byte binary value.                                                                                                    |  |  |
| AP   | Permanent 16 MB addresses that remain for the machine. This address is reported as an unsigned 8-byte binary value.                                                                                                    |  |  |
| AT   | Temporary 16 MB addresses that remain for the machine. This address is reported as an unsigned 8-byte binary value.                                                                                                    |  |  |
| B1   | The first disk response time boundary in milliseconds (B(9,0)). The first disk response time bucket is from 0 up to the first response time boundary.                                                                                                    |  |  |
| B2   | The second disk response time boundary in milliseconds ((B(9,0)). The second disk response time bucket is from and including the first response time boundary up to the second boundary.                                                                                                    |  |  |
| В3   | The third disk response time boundary in milliseconds ((B(9,0)). The third disk response time bucket is from and including the second response time boundary up to the third boundary.                                                                                                    |  |  |
| B4   | The fourth disk response time boundary in milliseconds ((B(9,0)). The fourth disk response time bucket is from and including the third response time boundary up to the fourth boundary.                                                                                                    |  |  |
| B5   | The fifth disk response time boundary in milliseconds ((B(9,0)). The fifth disk response time bucket is from and including the fourth response time boundary up to the fifth boundary. The sixth disk response time bucket includes everything above and including the fifth response time boundary.                                                                                                    |  |  |
| CD   | <ul> <li>Collection data. Possible values are:</li> <li>0: This collection is consistent with files that are created by the traditional performance monitor *SYS collection.</li> <li>1: Collection data is not *SYS. The database files that are generated from the collection may not be sufficient for applications (such as Performance Tools reports or PM for IBM i) that depend on traditional performance monitor data.</li> </ul> |  |  |
| CI   | Collect internal data (Y/N).                                                                                                    |  |  |
| CL   | Collection library. The name of the library in which the management collection object resides.                                                                                                    |  |  |
| CN   | Collection name. The name of the management collection object.                                                                                                    |  |  |
| DB   | <ul> <li>Database consistency. Possible values are:</li> <li>0: No problem detected in database files.</li> <li>1: Due to the interval size selected or to inconsistent collection intervals, the database files that are generated might contain missing intervals or other inconsistencies that might cause problems for applications that depend on traditional performance monitor data.</li> </ul>                                    |  |  |
| DL   | Database limit is a B(4,1) value that is the percent of the total system CPU. For example, 125 means 12.5%.                                                                                                    |  |  |

1

| GKEY | GDES                                                                                                    |  |
|------|----------------------------------------------------------------------------------------------------|--|
| DM   | On demand memory information. The total amount of on demand memory in gigabytes (GB) that exists on the machine (4-byte binary) followed by the amount of on demand memory in gigabytes (GB) still available to be allocated (4-byte binary). Memory that is activated by permanent, temporary, or metered capacity upgrades is not considered available. This record appears only on systems with on demand memory.                                                                                                    |  |
| DP   | On demand process information. This is the total number of on demand processors existing on the machine (2-byte binary) followed by the number of on demand processors still available to be allocated (2-byte binary). Processors that are activated by permanent, temporary, or metered capacity upgrades are not considered available. This record appears only on systems with on demand processors.                                                                                                    |  |
| DT   | Database threshold is a B(4,1) value that is the percent of the total system CPU. For example, 125 means 12.5%.                                                                                                    |  |
| ED   | End date. The date associated with the last interval in the collection. This date is reported as a left-adjusted CHAR(7) field. It appears in the following format: CYYMMDD.                                                                                                    |  |
| ET   | <ul> <li>End time. The time associated with the last interval in the collection. This time is reported as a lef adjusted CHAR(6) field. It appears in the following format: HHMMSS.</li> <li>Note: The following is a description of the contents of the End date and End time fields for both active and nonactive collections.</li> <li>For a nonactive collection, the date/time come from the last interval that exists in the management collection object.</li> <li>For an *ACTIVE collection, the date/time come from the last interval that was processed by CRTPFRDTA.</li> </ul>                                                                                                    |  |
| F    | File level (PD(2,0)). This value specifies the level of the performance database files. The value is changed each time the format of any of the performance database files change.                                                                                                    |  |
| FC   | Processor feature code (character 4).                                                                                                    |  |
| FI   | Interactive feature (character 4). The Interactive feature field is blank for servers that have no interactive features.                                                                                                    |  |
| FP   | Processor feature (character 4).                                                                                                    |  |
| FT   | Partition processor firmware time attribute. A 1 byte character field that indicates if the partition accumulates processor firmware time.  • '0' - partition does note accumulate processor firmware time  • '1' - partition accumulates processor firmware time                                                                                                    |  |
| F1   | Threshold values used to control reporting of tasks and secondary threads that have short lifespans. Data format is an unsigned 4 byte binary task threshold followed by an unsigned 4 byte binary secondary thread threshold. Thresholds are reported in milliseconds.  Tasks and secondary threads whose lifespan is shorter than the reporting threshold are not individually collected in the *JOBMI category data. Instead one entry per node is accumulated for tasks running on that node and one entry per job is accumulated for secondary threads of that job. See QAPMJOBMI field JBSLTCNT.  The short lifespan reporting thresholds used during data collection can be overridden via system environment variables that specify the reporting threshold (number of milliseconds) to use. The following example will cause data for all tasks and secondary threads to be individually collected ADDENVVAR ENVVAR(QPM_TASK_SL_THRESHOLD) VALUE(0) LEVEL(*SYS)  ADDENVVAR ENVVAR(QPM_THREAD_SL_THRESHOLD) VALUE(0) LEVEL(*SYS) |  |
| G1   | The first disk response time boundary in microseconds (B(9,0)). The first disk response time bucket is from 0 up to the first response time boundary.                                                                                                    |  |
| G2   | The second disk response time boundary in microseconds (B(9,0)). The second disk response time bucket is from and including the first response time boundary up to the second boundary.                                                                                                    |  |
| G3   | The third disk response time boundary in microseconds (B(9,0)). The third disk response time bucket is from and including the second response time boundary up to the third boundary.                                                                                                    |  |

| GKEY | GDES                                                                                                    |  |
|------|----------------------------------------------------------------------------------------------------|--|
| I G4 | The fourth disk response time boundary in microseconds (B(9,0)). The fourth disk response time bucket is from and including the third response time boundary up to the fourth boundary.                                                                                                    |  |
| I G5 | The fifth disk response time boundary in microseconds (B(9,0)). The fifth disk response time bucket is from and including the fourth response time boundary up to the fifth boundary.                                                                                                    |  |
| I G6 | The sixth disk response time boundary in microseconds (B(9,0)). The sixth disk response time bucket is from and including the fifth response time boundary up to the sixth boundary.                                                                                                    |  |
| I G7 | The seventh disk response time boundary in microseconds (B(9,0)). The seventh disk response time bucket is from and including the sixth response time boundary up to the seventh boundary.                                                                                                    |  |
| G8   | The eighth disk response time boundary in microseconds (B(9,0)). The eighth disk response time bucket is from and including the seventh response time boundary up to the eighth boundary.                                                                                                    |  |
| I G9 | The ninth disk response time boundary in microseconds (B(9,0)). The ninth disk response time bucket is from and including the eighth response time boundary up to the ninth boundary.                                                                                                    |  |
| GA   | The tenth disk response time boundary in microseconds (B(9,0)). The tenth disk response time bucket is from and including the ninth response time boundary up to the tenth boundary. The eleventh disk response time bucket includes everything above and including the tenth response time boundary.                                                                            |  |
| HM   | Hypervisor memory. This is the total amount of memory, in megabytes, used by the hypervisor. This is physical machine memory and is not associated with the partition's memory allocation. The amount of memory is determined by the number of partitions and attributes of each partition. The value is reported as an unsigned 4-byte binary.                                  |  |
| HT   | SMT hardware threads. The current maximum number of SMT hardware threads on this IPL. Reported as a two byte binary field. '0' - no maximum.                                                                                                    |  |
| I    | Interval (PD(2,0)). The time interval (in minutes) between each collection of system performance data.                                                                                                    |  |
| IL   | Interactive limit as a percent of the configured processor units (seeProcessor units allocated to the partition (PU)). The value is reported in two different formats: a 2-byte binary B(4,1) value followed by a 4-byte binary B(5,2) value. For example, in the second format, a value of 1250 means 12.50%. For the most accurate data, the second value should be used.      |  |
| I IS | Interval seconds (PD(4,0)). The time interval (in seconds) between each collection of system performance data.                                                                                                    |  |
| IT   | Interactive threshold as a percent of the configured processor units (see Processor units allocated to the partition (PU)). The value is reported in two different formats: a 2-byte binary B(4,1) value followed by a 4-byte binary B(5,2) value. For example, in the second format, a value of 1250 means 12.50%. For the most accurate data, the second value should be used. |  |
| I MT | Processor multi-tasking. A 1 byte character field that indicates the multi-tasking capability for the current IPL.                                                                                                    |  |
| I    | • '0' - Processor multi-tasking capability is currently disabled.                                                                                                    |  |
| I    | • '1' - Processor multi-tasking capability is currently enabled.                                                                                                    |  |
| I    | • '2' - Processor multi-tasking capability is currently system controlled.                                                                                                    |  |
| I OS | Output file system (character 8). This value represents the system where the database files are generated.                                                                                                    |  |
| PC   | Partition count. The value is reported in two different formats: a zoned (2,0) value that is capped at 99 followed by an unsigned 4-byte binary value. For the most accurate data, the second value should be used.                                                                                                    |  |
| l PF | Processor folding support. A 1 byte character field that indicates if processor folding is supported on the IPL.                                                                                                    |  |
| I    | • '0' - Processor folding is not supported                                                                                                    |  |
| I    | '1' - Processor folding is supported                                                                                                    |  |
| l PN | Partition identifier. The value is reported in two different formats: a character 1 followed by an unsigned 4-byte binary value.                                                                                                    |  |

| GKEY                                                                                                    | GDES                                                                                                    |  |  |
|----------------------------------------------------------------------------------------------------|----------------------------------------------------------------------------------------------------|--|--|
| PP                                                                                                    | Primary partition. The value is reported in two different formats: a character 1 followed by an unsigned 4-byte binary value.                                                                                                    |  |  |
| PU                                                                                                    | Processor units allocated to the partition. The value is reported as a 4-byte binary B(5,2). For example, 175 means 1.75 processor units.                                                                                                    |  |  |
| R                                                                                                    | Version number (PD(2,0)), followed by release number (PD(3,1)).                                                                                                    |  |  |
| S                                                                                                    | System name (character 8).                                                                                                    |  |  |
| SJ                                                                                                    | The Select job (SLTJOB) parameter value (character 10). This value may be *ALL or *ACTIVE. This parameter applies to the performance monitor. Collection Services does not use the SJ parameter.                                                                  |  |  |
| SP Shared processor/pool attributes. This record contains partition attributes relate processor pools. The first item identifies if the partition uses a shared pool. The applies if sharing is in effect: |                                                                                                    |  |  |
|                                                                                                    | Byte 1: CHAR(1) - Processor sharing                                                                                                    |  |  |
|                                                                                                    | • '0' = Partition does not share physical processors.                                                                                                    |  |  |
|                                                                                                    | • '1' = Partition shares physical processors.                                                                                                    |  |  |
|                                                                                                    | Byte 2: CHAR(1) - capped/uncapped                                                                                                    |  |  |
|                                                                                                    | • '0' = Partition is capped.                                                                                                    |  |  |
|                                                                                                    | • '1' = Partition is uncapped.                                                                                                    |  |  |
| S1                                                                                                    | Value (character 1) of the QPFRADJ system value.                                                                                                    |  |  |
| S2                                                                                                    | Value (character 1) of the QDYNPTYSCD system value.                                                                                                    |  |  |
| S3                                                                                                    | Value (character 1) of the QDYNPTYADJ system value.                                                                                                    |  |  |
| Т                                                                                                    | Trace type (character 5). Specifies the type of internal trace that was started with the Start Performance Monitor command (*ALL or *NONE). Collection Services always reports *NONE.                                                                             |  |  |
| UP                                                                                                    | Partition usage counts. This record is present on systems supporting 5770-SS1 feature 5052 (user entitlement key). One metric will be returned as a 4 byte binary value: Usage count – the number of named users that are enabled in this partition.              |  |  |
| US                                                                                                    | System usage counts. This record is present on systems supporting 5770-SS1 feature 5052 (user entitlement key). Two metrics will be returned as 4 byte binary values:                                                                                             |  |  |
|                                                                                                    | • Usage Limit – the number of named users allowed. This limit is system based not partition based. Accurate reporting depends on license key information that must be entered by the customer on the reporting partition.                                         |  |  |
|                                                                                                    | • Usage count – the number of named users that are enabled in the system. This value is system based not partition based.                                                                                                    |  |  |
| XP                                                                                                    | PM Agent data obtained. Indicates if this collection was processed for PM Agent data requirements. Applies to the originating system only. This is a 1 byte character field with a value of 1. This record will not be present unless PM Agent data was obtained. |  |  |
| XS                                                                                                    | Summary data created. Indicates if summary data was created with this collection. This is a 1 byte character field with a value of 1. This record will not be present unless summary data was created.                                                            |  |  |

## Related concepts:

Shared processor pools

See the Shared processors topic for information about processors whose processing capacity is shared among multiple logical partitions.

## Related information:

i5/OS licensing

See the i5/OS licensing topic for information about feature 5052 (user entitlement key).

#### Collection Services data files: QAPMHDWR

This file is an output file that is produced by the Display Hardware Resources (DSPHDWRSC) command.

This file contains one record for each hardware component in the partition.

The format of the output file is the same as that of the physical file model, QARZALLF, and its associated record format model, QRZALL.

When Collect Services starts, it issues the DSPHDWRSC command with the following parameters:

DSPHDWRSC TYPE(\*AHW) OUTPUT(\*OUTFILE)
OUTFILE(myperformance\_lib/QAPMHDWR)
OUTMBR(myperformance\_mbr \*REPLACE)
OUTFILFMT (\*type2)

*myperformance\_lib* is the library of the output file.

myperformance\_mbr is the name of the database file member.

| Field Name | Description                                  | Attribute |
|------------|----------------------------------------------|-----------|
| DORCEN     | Century of retrieval: 0=19xx, 1=20xx         | C (1)     |
| DORDAT     | Date of retrieval: year/month/day            | C (6)     |
| DORTIM     | Time of retrieval: hour/minute/second        | C (6)     |
| DOSNAM     | System name                                  | C (8)     |
| DOSTYP     | System hardware type                         | C (4)     |
| DOSMOD     | System model number                          | C (3)     |
| DOSSER     | System serial number                         | C (10)    |
| DORECF     | Record format identifier                     | C (1)     |
| DOSVRM     | Operating system level                       | C (6)     |
| DORSVD     | Reserved                                     | C (36)    |
| DORSVF     | Reserved                                     | C (2)     |
| DOCRPF     | Cryptographic function: 0=No, 1=Yes          | C (1)     |
| DOCSAF     | Coupled system adapter function: 0=No, 1=Yes | C (1)     |
| DOCMNF     | Communications function: 0=No, 1=Yes         | C (1)     |
| DOLWSF     | Local workstation function: 0=No, 1=Yes      | C (1)     |
| DOSTGF     | Storage function: 0=No, 1=Yes                | C (1)     |
| DOPRCF     | Processor function: 0=No, 1=Yes              | C (1)     |
| DORLVL     | Resource level                               | C (1)     |
| DORDSC     | Resource description                         | C (2)     |
| DORNAM     | System-defined resource name                 | C (10)    |
| DORPAR     | System-defined previous level resource name  | C (10)    |
| DORTYP     | Resource type                                | C (4)     |
| DORMOD     | Resource model number                        | C (3)     |
| DORPRT     | Resource part number                         | C (12)    |
| DORSER     | Resource serial number                       | C (10)    |
| DORDSA     | Resource direct select address               | C (4)     |
| DORUAA     | Resource unit address C (8)                  |           |
| DORSTS     | Resource status                              | C (1)     |

| Field Name | Description                              | Attribute |
|------------|------------------------------------------|-----------|
| DORRID     | Resource frame identification C (2)      |           |
| DOREIA     | Resource EIA location                    | C (2)     |
| DORCSL     | Resource card position C (3)             |           |
| DORDSL     | Resource device position                 | C (4)     |
| DOCFGO     | Configuration object name                | C (10)    |
| DOCFGP     | Previous level configuration object name | C (10)    |
| DOREDS     | Resource extended description            | C (2)     |
| DORSVC     | Reserved                                 | C (8)     |
| DOSYTM     | Coupled system name                      | C (8)     |
| DOSMTP     | Coupled system type                      | C (4)     |
| DOSMDL     | Coupled system model                     | C (3)     |
| DOSSRN     | Coupled system serial number             | C (10)    |
| DORSVA     | Reserved                                 | C (8)     |
| DORKBD     | Keyboard country or region code          | C (3)     |
| DORCOL     | Color-capable display: 0=No, 1=Yes       | C (1)     |
| DORSWD     | Screen width: 0=Standard, 1=Wide         | C (1)     |
| DORIWS     | Programmable workstation: 0=No, 1=Yes    | C (1)     |
| DORPOR     | Port number: 00-06                       | C (2)     |
| DORSWT     | Switch setting: 00-06                    | C (2)     |
| DORSVL     | Reserved                                 | C (8)     |
| DORMSZ     | Main storage card capacity in MB         | PD (10,0) |
| DORSVP     | Reserved                                 | C (8)     |
| DORAFI     | Alternate frame identification           | C (4)     |
| DORACP     | Alternate card position                  | C (5)     |
| DORADP     | Alternate device position                | C (5)     |
| DORTTY     | Transport type definition                | C (2)     |
| DORTF1     | Transport location field 1               | C (4)     |
| DORTF2     | Transport location field 2               | C (4)     |
| DORTF3     | Transport location field 3               | C (4)     |
| DORTFR     | Reserved                                 | C (8)     |
| DORUAT     | Unit address type                        | C (2)     |
| DORUA1     | Unit address field 1                     | C (4)     |
| DORUA2     | Unit address field 2                     | C (4)     |
| DORUA3     | Unit address field 3                     | C (4)     |
| DORUA4     | Unit address field 4                     | C (4)     |
| DORUA5     | Unit address field 5                     | C (4)     |
| PRCFCD     | Processor feature code                   | C (4)     |
| PRCFD      | Processor feature                        | C (4)     |
| PRCIFD     | Interactive feature                      | C (4)     |
| LOCCOD     | Location code                            | C (79)    |

"Collection Services data files: System category and file relationships"

When you collect performance data using Collection Services, the data is stored in a management collection (\*MGTCOL) object.

"Data files: File abbreviations" on page 244

The database files use abbreviations in the field and byte data tables.

# Collection Services database files: Field data for trace database files

Trace data is collected only when you choose to do so. You can find the QAPMDMPT file in the trace data files.

Trace data includes internal system trace data. This is detailed data that you collect to gain additional information about specific jobs and transactions. This type of data should not be collected unless you use the Performance Tools licensed program to analyze it. The system supports the following performance data file when using the Start Performance Trace (STRPFRTRC) command.

| File Name | Description                                  |
|-----------|----------------------------------------------|
| QAPMDMPT  | System trace data (no field or byte detail). |

# Collection Services data files: System category and file relationships

When you collect performance data using Collection Services, the data is stored in a management collection (\*MGTCOL) object.

The Create Performance Data (CRTPFRDTA) command exports data from that management collection object and then writes the data to the performance data files. Each type of data that can be independently controlled and collected by Collection Services is represented by a data category. Each data category contains or provides data that is written to one or more performance data files. For a database file or member to be created, the category (or group of categories) that the file or member is dependent on must exist and be processed by CRTPFRDTA. The following table identifies the category-to-file relationships. There are three types of relationships.

| Relationship        | Description                                                                                                    |
|---------------------|----------------------------------------------------------------------------------------------------|
| Primary files       | These files are related to and generated from the category.                                                                                                    |
| Compatibility files | These files are logical files that join primary files to provide performance database compatibility with the previous file structure. If the system generates all participating files (primary categories), compatibility files are also generated. |
| Secondary files     | These files are related to and contain some data that is derived from data contained in the category or in the primary file. However, they are not controlled by that category.                                                                     |

Users should note the following:

- 1. The CRTPFRDTA command generates a database file only when that file is a primary file for the selected category.
- 2. If a primary file is listed for multiple categories, you must select each of those categories to generate the file.

- 3. If a primary file for one category is listed as a secondary file for another category, you must select the second category to ensure complete information in your generated database file. For example, as shown in the table below, to generate a complete database file for QAPMECL, you must select both \*CMNBASE and \*CMNSTN.
- 4. The system generates compatibility files only when it generates all associated primary files.

The following table illustrates the relationships between system categories and performance database files.

| Category | Primary files                                                                                         | Compatibility files  | Secondary files                                      |
|----------|----------------------------------------------------------------------------------------------------|----------------------|------------------------------------------------------|
| *APPN    | QAPMAPPN                                                                                              |                      |                                                      |
| *CMNBASE | QAPMASYN QAPMBSC QAPMDDI QAPMECL QAPMETH QAPMFRLY QAPMHDLC QAPMIDLC QAPMIDLC QAPMLAPD QAPMPPP QAPMX25 |                      |                                                      |
| *CMNSAP  | QAPMSAP                                                                                               |                      |                                                      |
| *CMNSTN  | QAPMSTND<br>QAPMSTNE<br>QAPMSTNL<br>QAPMSTNY<br>none                                                  |                      | QAPMDDI<br>QAPMETH<br>QAPMECL<br>QAPMFRLY<br>QAPMX25 |
| *DISK    | QAPMDISK<br>QAPMDISKRB<br>QAPMXSTGV                                                                   |                      | QAPMSYSTEM                                           |
| *DOMINO  | QAPMDOMINO                                                                                            |                      |                                                      |
| *DPS     | QAPMDPS                                                                                               |                      |                                                      |
| *EACACHE | none                                                                                                  |                      | QAPMDISK See Note.                                   |
| *EXTSTG  | QAPMXSTGD                                                                                             |                      |                                                      |
| *HDWCFG  | QAPMHDWR                                                                                              |                      |                                                      |
| *HTTP    | QAPMHTTPB<br>QAPMHTTPD                                                                                |                      |                                                      |
| *IOPBASE | QAPMIOPD<br>QAPMLIOP<br>QAPMDIOP<br>QAPMCIOP<br>QAPMMIOP                                              |                      |                                                      |
| *IPCS    | QAPMIOPD<br>QAPMTSK                                                                                   |                      |                                                      |
| *JAVA    | QAPMJVM                                                                                               |                      |                                                      |
| *JOBMI   | QAPMJOBMI<br>QAPMJOBWT<br>QAPMJOBWTD<br>QAPMJOBWTG<br>QAPMJSUM                                        | QAPMJOBL<br>QAPMSYSL | QAPMSYSTEM                                           |

•

| Category   | Primary files                          | Compatibility files  | Secondary files |
|------------|----------------------------------------|----------------------|-----------------|
| *JOBOS     | QAPMJOBOS<br>QAPMJSUM<br>QAPMJOBSR     | QAPMJOBL<br>QAPMSYSL | QAPMSYSTEM      |
| *LCLRSP    | QAPMRESP                               |                      |                 |
| *LPAR      | QAPMLPARH                              |                      |                 |
| *POOL      | QAPMPOOLB                              | QAPMPOOLL            |                 |
| *POOLTUNE  | QAPMPOOLT                              | QAPMPOOLL            |                 |
| *RMVSTG    | QAPMTAPE                               |                      |                 |
| *SNA       | QAPMSNA                                |                      |                 |
| *SNADS     | QAPMSNADS                              |                      |                 |
| *SUBSYSTEM | QAPMSBSD                               |                      |                 |
| *SYSBUS    | QAPMBUS<br>QAPMBUSINT                  |                      |                 |
| *SYSCPU    | QAPMSYSCPU<br>QAPMSYSPRC<br>QAPMSYSAFN | QAPMSYSL             |                 |
| *SYSINT    | QAPMSYSINT                             |                      |                 |
| *SYSLVL    | QAPMSYSTEM<br>QAPMSHRMP<br>QAPMSYSWLC  | QAPMSYSL             |                 |
| *TCPBASE   | QAPMTCP                                |                      |                 |
| *TCPIFC    | QAPMTCPIFC                             |                      |                 |
| *USRTNS    | QAPMUSRTNS                             |                      | QAPMARMTRT      |

#### Related concepts:

\*DISK category.

"Collection Services data files: Field data for configuration database files" on page 221 Configuration data is collected once per session. You can find the QAPMCONF, QAPMHDWR, and QAPMSBSD files in the configuration data files.

#### Related information:

Collection Services

Use Collection Services to collect performance data for later analysis.

# Collection Services data files: Task type extender

A task type extender identifies the area of functional support provided by the task.

The task type extender field is used to logically group together tasks that perform similar operations. This field is used primarily for performance monitoring. The table below lists the task type extender as two EBCDIC characters followed by the task type extender description.

| Performance tasks ('A' through 'A9')     |  |  |
|------------------------------------------|--|--|
| Field Name Description                   |  |  |
| AP Performance Collection Services probe |  |  |
| Bus transport tasks ('B' through 'B9')   |  |  |
| Field Name Description                   |  |  |

| Performance tasks ('A' through 'A9')   |                                |
|----------------------------------------|--------------------------------|
| Field Name                             | Description                    |
| BB                                     | Transport bus                  |
| BC                                     | Transport cluster              |
| BI                                     | Transport SPD IOBU             |
| BL                                     | Transport log                  |
| BM                                     | Transport SPD maintenance data |
| BR                                     | Transport remote storage       |
| BT                                     | Transport twin optical         |
| Client server tasks ('C' through 'C9') |                                |
| Field Name                             | Description                    |
| CS                                     | Shared folder                  |
| Device Driver Tasks ('D' through 'D    | 9')                            |
| Field Name                             | Description                    |
| DA                                     | Work station IOM               |
| DB                                     | PU2 station IOM                |
| DC                                     | Open station IOM               |
| DD                                     | Ethernet LAN IOM               |
| DE                                     | Bisynchronous 3270 IOM         |
| DF                                     | 5294 station IOM               |
| DG                                     | X25 station IOM                |
| DI                                     | FDDI IOM                       |
| DJ                                     | ISDN IOM                       |
| DK                                     | Diskette IOM                   |
| DL                                     | IDLC IOM                       |
| DO                                     | Optical IOM                    |
| DP                                     | PPP data link driver           |
| DR                                     | Cryptography driver            |
| DS                                     | DASD IOM                       |
| DT                                     | IOP driver                     |
| DU                                     | LAN driver                     |
| DV                                     | Virtual terminal LUD IOM       |
| DW                                     | Wireless line IOM              |
| DX                                     | FAX line IOM                   |
| DY                                     | Frame relay IOM                |
| DZ                                     | ILAN line IOM                  |
| D0                                     | Service processor IOM          |
| D1                                     | Asynchronous station IOM       |
| D2                                     | Asynchronous line IOM          |
| D3                                     | Token-ring IOM                 |
| D4                                     | Tape IOM                       |
| D5                                     | Work station IOM               |
| טט                                     | VVOIK Station 101VI            |

| Performance tasks ('A' through 'A9')                     |                                                  |  |  |
|----------------------------------------------------------|--------------------------------------------------|--|--|
| Field Name                                               | Description                                      |  |  |
| D6                                                       | Twinax IOM                                       |  |  |
| D7                                                       | SDLC line IOM                                    |  |  |
| D8                                                       | Bisynchronous IOM                                |  |  |
| D9                                                       | MTAM IOM                                         |  |  |
| Other tasks ('E' through 'E9')                           |                                                  |  |  |
| Field Name                                               | Description                                      |  |  |
| ЕН                                                       | Maintain hardware resource information           |  |  |
| EI                                                       | Miscellaneous I/O                                |  |  |
| EL                                                       | Error log                                        |  |  |
| ES                                                       | Cryptography seed management                     |  |  |
| EV                                                       | Authority management extension verify            |  |  |
| Integrated xSeries Server I/O management tasks ('F' thro | ugh 'F9')                                        |  |  |
| Field Name                                               | Description                                      |  |  |
| F0                                                       | Integrated xSeries Server IOM                    |  |  |
| FP                                                       | AIX® IOP IOM                                     |  |  |
| FS                                                       | Integrated xSeries Server storage management IOM |  |  |
| IPCF tasks ('I' through 'I9')                            |                                                  |  |  |
| Field Name                                               | Description                                      |  |  |
| IR                                                       | IPCF router                                      |  |  |
| IS                                                       | IPCF server                                      |  |  |
| Streams kernel tasks ('K' through 'K9')                  |                                                  |  |  |
| Field Name                                               | Description                                      |  |  |
| KO                                                       | Streams server                                   |  |  |
| Save and restore, load and dump tasks ('L' through 'L9') |                                                  |  |  |
| Field Name                                               | Description                                      |  |  |
| LM                                                       | Main load and dump                               |  |  |
| LP                                                       | Load and dump pipeline                           |  |  |
| MSCP tasks ('M' through 'M9')                            |                                                  |  |  |
| Field Name                                               | Description                                      |  |  |
| M0                                                       | MSCP                                             |  |  |
| M1                                                       | Answer manager                                   |  |  |
| M2                                                       | SNAP                                             |  |  |
| Pass-through tasks ('P' through 'P9')                    |                                                  |  |  |
| Field Name                                               | Description                                      |  |  |
| PS                                                       | Source display pass-through                      |  |  |
| PT                                                       | Target display pass-through                      |  |  |
| Resource management task ('R' through 'R9')              |                                                  |  |  |
| Field Name                                               | Description                                      |  |  |
| RC                                                       | Resource management machine data collector       |  |  |
| RM                                                       | Resource management service                      |  |  |

| Performance tasks ('A' through 'A9')            |                                    |  |  |  |
|-------------------------------------------------|------------------------------------|--|--|--|
| Field Name                                      | Description                        |  |  |  |
| RP                                              | Process                            |  |  |  |
| Storage management I/O tasks ('S' through 'S9') |                                    |  |  |  |
| Field Name                                      | Description                        |  |  |  |
| SA                                              | Storage management asynchronous    |  |  |  |
| SD                                              | Storage management DASD server     |  |  |  |
| SP                                              | Page Out                           |  |  |  |
| SW                                              | Save while active                  |  |  |  |
| SX                                              | Expert cache                       |  |  |  |
| Database task ('T' through 'T9')                |                                    |  |  |  |
| Field Name                                      | Description                        |  |  |  |
| TD                                              | Database server                    |  |  |  |
| TX                                              | Transaction management timer       |  |  |  |
| Service function ('V' through 'V9')             |                                    |  |  |  |
| Service Function                                | Description                        |  |  |  |
| Server message block tasks ('W' through 'W9')   |                                    |  |  |  |
| Field Name                                      | Description                        |  |  |  |
| WB                                              | NetBIOS on TCP/IP                  |  |  |  |
| ws                                              | Server message block               |  |  |  |
| Other tasks ('Z' through 'Z9')                  |                                    |  |  |  |
| Field Name                                      | Description                        |  |  |  |
| ZF                                              | Byte stream file asynchronous      |  |  |  |
| ZI                                              | Interrupt task class               |  |  |  |
| ZR                                              | Recovery                           |  |  |  |
| Advanced/36 tasks ('3' through '39')            |                                    |  |  |  |
| Field Name                                      | Description                        |  |  |  |
| 3A                                              | Advanced/36 disk                   |  |  |  |
| 3C                                              | Advanced/36 workstation controller |  |  |  |
| 3I                                              | Advanced/36 diskette               |  |  |  |
| 3L                                              | Advanced/36 communications line    |  |  |  |
| 3T                                              | Advanced/36 tape                   |  |  |  |
| 3W                                              | Advanced/36 workstation/printer    |  |  |  |
| 36                                              | Advanced/36 emulator main task     |  |  |  |

# **Disk Watcher data files**

Use this topic to find the names, descriptions and attributes of the Disk Watcher database files.

# **Disk Watcher data files: QAPYDWINTI**

This file contains information about each sample taken in a Disk Watcher session.

One record is created per interval.

| Field Name | Description                                                                                                    | Attribute |
|------------|----------------------------------------------------------------------------------------------------|-----------|
| INTERVAL   | Interval number.                                                                                                    | B (8)     |
| IISTARTTOD | Interval start time of day. The time of day data collection began for this interval.                                                                                                    | Timestamp |
| IIENDTOD   | Interval end time of day. The time of day data collection ended for this interval.                                                                                                    | Timestamp |
| IIASPCNT   | Auxiliary storage pool count. the number of ASPs for which disk I/O information was collected in this interval.                                                                                | B (4)     |
| IIPATHCNT  | Disk unit path count. The number of disk unit paths for which disk I/O information was collected in this interval.                                                                             | B (4)     |
| IIDATAMISS | Data missed. Indicates whether data was missed in this interval. Data may be missed if the collection interval is too large because the data collection buffer could wrap it can be collected. | C (1)     |
|            | 0 = data was not missed in this interval                                                                                                    |           |
|            | 1 = data was missed in this interval                                                                                                    |           |
| IICONDSTS  | Condition status. For a conditional collection, indicates whether the condition was satisfied during this interval                                                                             | C (1)     |
|            | 0 = the condition was not satisfied in this interval or no condition exists                                                                                                    |           |
|            | 1 = the condition was satisfied                                                                                                    |           |
| IIRESERVE1 | Reserved.                                                                                                    | B (8)     |
| IIRESERVE2 | Reserved.                                                                                                    | B (8)     |

# Disk Watcher data files: QAPYDWOBJR

This file contains object resolution information.

Note: Resolution data may not be available for every object. There is a chance that the data could have been unavailable at the time collection was attempted.

This file includes object information associated with the records in the QAPYDWTRC file. One record is created per object on which an I/O operation was performed.

| Field Name | Description                                                                                                    | Attribute |
|------------|----------------------------------------------------------------------------------------------------|-----------|
| SEGKEY     | Segment key. The identifier of the base segment for this object.                                                                                          | H (8)     |
| ORSEGTYPE  | Segment type. The machine defined segment type.                                                                                                    | C (2)     |
| OROBJTYPE  | Object type.                                                                                                    | C (1)     |
| OROBJSTYPE | Object subtype                                                                                                    | C (1)     |
| OROBJPATR  | Object performance attributes. The object performance attribute field. Values for this field are documented under the Create Space (CRTS) MI instruction. | C (4)     |
| OROBJNAME  | Object name.                                                                                                    | C (30)    |
| OROBJASP   | Object ASP. The auxiliary storage pool (ASP) in which this object resides.                                                                                | B (4)     |

| Field Name | Description                                                                                                    | Attribute                 |
|------------|----------------------------------------------------------------------------------------------------|---------------------------|
| ORIFSPATH  | IFS path name. If this is an IFS object, this value is the IFS path of the object. If this is not an IFS object, this field will be blank. | Varchar (256)<br>Dft (16) |

# Disk Watcher data files: QAPYDWPGMR

This file contains program or procedure resolution information.

Note: Resolution data may not be available for every program or procedure. There is a chance that the data could have been unavailable at the time collection was attempted.

This file includes program or procedure information associated with the records in the QAPYDWTRC file. One record is created per program or procedure initiating an I/O operation.

| Field Name | Description                                                                          | Attribute                 |
|------------|--------------------------------------------------------------------------------------|---------------------------|
| PROCKEY    | Procedure key. The identifier of the program or procedure.                           | H (8)                     |
| PRMPGMLIB  | MI program library name. The name of the library where the program resides.          | C (10)                    |
| PRMPGMNAME | MI program name. The name of the program which initiated an I/O operation.           | C (30)                    |
| PRMOBJTYP  | MI object type. The object type of the program.                                      | B (4)                     |
| PRMOBJSTYP | MI object subtype. The object subtype of the program.                                | B (4)                     |
| PRMODNAME  | Module name. The ILE module name.                                                    | Varchar (256)<br>Dft (32) |
| PRFRMTYPE  | Frame type. The type of stack frame generated by this program:                       | B (2)                     |
|            | 0 = SLIC frame<br>1 = NMI frame<br>2 = OMI frame<br>3 = Java frame<br>4 = PASE frame |                           |
| PRSTRHDL   | Procedure start handle. The start handle of this procedure.                          | H (8)                     |
| PRENDHDL   | Procedure end handle. The end handle of this procedure.                              | H (8)                     |
| PRNAME     | Procedure name. The name of this procedure.                                          | Varchar (256)<br>Dft (64) |

# Disk Watcher data files: QAPYDWRUNI

This file contains information about the Disk Watcher session.

One record is created per Disk Watcher session. This record is overwritten with current data each time a new interval is collected.

| Field Name | Description                                          | Attribute |
|------------|------------------------------------------------------|-----------|
| RIINTERVAL | Interval number. The last interval collected.        | B (4)     |
| RISTARTTOD | Start time of day. The start time of the collection. | Timestamp |
| RIENDTOD   | End time of day. The end time of the collection.     | Timestamp |

| Field Name | Description                                                                                                    | Attribute |
|------------|----------------------------------------------------------------------------------------------------|-----------|
| RIFILELVL  | Database file level. The level of the database files.                                                                                                    | B (4)     |
| RICOLLSIZE | Data written to file size. The amount of data written to the database files in kilobytes.                                                                                                    | B (8)     |
| RIENDRSN   | Collection end reason. The reason data collection ended. Possible values are:  I = Interval limit reached  T = Time limit reached  S = Storage limit reached  C = Condition met                                                         | C (1)     |
| RITRCCOND  | Trace data condition flag. Indicates whether trace data will be limited by a condition in this collection  0 = trace data is not limited by a condition in this collection  1 = trace data is limited by a condition in this collection | C (1)     |
| RISYSNAME  | System name. The name of the system on which the collection took place.                                                                                                    | C (8)     |
| RISYSSRL   | System serial number. The serial number of the system on which the collection took place.                                                                                                    | C (15)    |
| RISYSTYPE  | System type. The machine type of the system on which the collection took place.                                                                                                    | C (4)     |
| RISYSMODEL | System model. The model of the system on which the collection took place.                                                                                                    | C (4)     |
| RINUMPPROC | Number of physical processors. The number of physical processors on the system where the collection took place.                                                                                                    | B (4)     |
| RINUMVPROC | Number of virtual processors. The number of virtual processors on the system where the collection took place.                                                                                                    | B (4)     |
| RIOSVRM    | Operating system VRM. The operation system release on the system where the collection took place.                                                                                                    | C (6)     |
| RICALLJOB  | Calling job name. The name of the job which initiated the Disk Watcher collection.                                                                                                    | C (26)    |
| RICURRUSER | Calling job current user. The current user of the calling job at the time Disk Watcher was started.                                                                                                    | C (6)     |
| RICOLLNAME | Collection name. The member name for this collection.                                                                                                    | C (10)    |
| RICOLLDESC | Collection description. A text description given to the collection.                                                                                                    | C (50)    |
| RISTRCMD   | STRDW command string. The command string used to create this collection.                                                                                                    | C (1000)  |
| RIDFNCM    | ADDDWDFN command string. The command string used to create the definition for this collection.                                                                                                    | C (5000)  |

# **Disk Watcher data files: QAPYDWSTAT**

This file provides summarized statistics for the specified disk units.

One record is created per sample per disk unit path.

Note: The path to a disk unit can be uniquely identified by either the device resource name or the 16 byte combination of the fields STBUSNUM, STBOARDNUM, STCARDNUM, STIOAADDR, STIOBUSNUM, STIOCTLADR, STIODEVADR, and STUNITNUM.

| Field Name | Description                                                                                                    | Attribute |
|------------|----------------------------------------------------------------------------------------------------|-----------|
| INTERVAL   | Interval number.                                                                                                    | B (8)     |
| DEVRNAME   | Device resource name associated with this disk unit path.                                                                       | C (10)    |
| STBUSNUM   | System bus number. The system bus number of the I/O device.                                                                     | B (2)     |
| STBOARDNUM | System board number. The system board number of the I/O device.                                                                 | B (2)     |
| STCARDNUM  | System card number. The system card number of the I/O device.                                                                   | B (2)     |
| STIOAADDR  | I/O adapter address. The adapter address of the I/O device.                                                                     | B (2)     |
| STIOBUSNUM | I/O bus number. The bus number of the I/O device.                                                                               | B (2)     |
| STIOCTLADR | I/O controller address. The controller address of the I/O device.                                                               | B (2)     |
| STIODEVADR | I/O device address. The device address of the I/O device.                                                                       | B (2)     |
| STUNITNUM  | Unit number. The unit number for which I/O statistics are being returned.                                                       | B (2)     |
| STASPNUM   | ASP number. The ASP number associated with this disk unit path.                                                                 | B (2)     |
| STFIRSTIO  | First I/O time. The time the first I/O occurred (in microseconds) from the session creation time.                               | B (8)     |
| STLASTIO   | Last I/O time. The time the last I/O occurred (in microseconds) from the session creation time.                                 | B (8)     |
| STWRTTOTAL | Total write time. The total time spent performing write operations (in microseconds).                                           | B (8)     |
| STWRTDQ    | Deferred queue write time. The total amount of time the write request waited on the deferred queue (in microseconds).           | B (8)     |
| STWRTCNT   | Write count. The total number of write operations.                                                                              | B (8)     |
| STWRTPGCNT | Write page count. The total number of pages written.                                                                            | B (8)     |
| STWRTMIN   | Minimum write time. The minimum amount of time used to perform a write operation (in microseconds).                             | B (8)     |
| STWRTMINDQ | Minimum deferred queue write time. the minimum amount of time the write request waited on the deferred queue (in microseconds). | B (8)     |
| STWRTMAX   | Maximum write time. The maximum amount of time used to perform a write operation (in microseconds).                             | B (8)     |
| STWRTMAXDQ | Maximum deferred queue write time. The maximum amount of time the write request waited on the deferred queue (in microseconds). | B (8)     |
| STRDTOTAL  | Total read time. The total time spent performing read operations (in microseconds).                                             | B (8)     |

| Field Name | Description                                                                                                    | Attribute |
|------------|----------------------------------------------------------------------------------------------------|-----------|
| STRDDQ     | Deferred queue read time. The total amount of time the read request waited on the deferred queue (in microseconds).                                                                                                    | B (8)     |
| STRDCNT    | Read count. The total number of read operations.                                                                                                    | B (8)     |
| STRDPGCNT  | Read page count. The total number of pages read.                                                                                                    | B (8)     |
| STRDMIN    | Minimum read time. The minimum amount of time used to perform a read operation (in microseconds)                                                                                                    | B (8)     |
| STRDMINDQ  | Minimum deferred queue read time. The minimum amount of time the read request waited on the deferred queue (in microseconds).                                                                                                    | B (8)     |
| STRDMAX    | Maximum read time. The maximum amount of time used to perform a read operation (in microseconds).                                                                                                    | B (8)     |
| STRDMAXDQ  | Maximum deferred queue read time. The maximum amount of time the read request waited on the deferred queue (in microseconds).                                                                                                    | B (8)     |
| STOTHTOTAL | Total other I/O time. The total time spent performing other I/O operations (in microseconds).                                                                                                    | B (8)     |
| STOTHDQ    | Deferred queue other I/O time. The total amount of time an other I/O operation waited on the deferred queue (in microseconds).                                                                                                    | B (8)     |
| STOTHCNT   | Other I/O count. The total number of other I/O operations.                                                                                                    | B (8)     |
| STOTHPGCNT | Other I/O pages count. The total number of pages involved in other I/O operations.                                                                                                    | B (8)     |
| STOTHMIN   | Minimum other I/O time. The minimum amount of time used to perform an other I/O operation (in microseconds).                                                                                                    | B (8)     |
| STOTHMINDQ | Minimum deferred queue other I/O time. The minimum amount of time an other I/O operation waited on the deferred queue (in microseconds).                                                                                                | B (8)     |
| STOTHMAX   | Maximum other I/O time. The maximum amount of time used to perform an other I/O operation (in microseconds).                                                                                                    | B (8)     |
| STOTHMAXDQ | Maximum deferred queue other I/O time. The maximum amount of time an other I/O operation waited on the deferred queue (in microseconds).                                                                                                | B (8)     |
| STDATAMISS | I/O data missed. Indicates that some I/O data for this disk unit was missed because the collection buffer wrapped during the interval. Reducing the amount of time between intervals may prevent this missed data.  0 = no data missed. | C (1)     |
|            | 1 = data missed for this disk unit.                                                                                                    |           |
| STRESERVE1 | Reserved                                                                                                    | B (8)     |
| STRESERVE2 | Reserved                                                                                                    | B (8)     |
| STRESERVE3 | Reserved                                                                                                    | B (8)     |

# **Disk Watcher data files: QAPYDWTDER**

This file provides task dispatching element (TDE) resolution information.

**Note:** Resolution data may not be available for every TDE. There is a chance that the data could have been unavailable at the time collection was attempted.

This file includes TDE information for the records in the QAPYDWTRC file. One record is created per unique taskcount in the QAPYJWTRC file.

| Field Name | Description                                                                                                    | Attribute                 |
|------------|----------------------------------------------------------------------------------------------------|---------------------------|
| TSKCNT     | Task count. The task count of the TDE.                                                                                                    | B (8)                     |
| TRPTSKCNT  | Primary thread task count. The task count of the primary thread. If this thread is the primary thread this value will be the same as the field TSKCNT.                                                                          | B (8)                     |
| TRTHREADID | Thread ID. The thread identifier for this TDE.                                                                                                    | B (8)                     |
| TRTDETYPE  | TDE type. Indicates what type of TDE this entry refers to.                                                                                                    | C (1)                     |
|            | <ul> <li>T = Task.</li> <li>P = Primary thread.</li> <li>S = Secondary thread.</li> <li>L = Licensed Internal Code (LIC) thread.</li> </ul>                                                                                     |                           |
| TRTDENAME  | Job or task name. The job or task name associated with this TDE. For jobs this will be the fully qualified job name which is made up of the job name, user name, and job number.                                                | C (26)                    |
| TRCURRUSER | Current user. The current user associated with this TDE. This is the user associated with the job when the TDE information was initially collected. This value will not be updated if the user associated with the job changes. | C (10)                    |
| TRJVTHD    | Java thread name. If this is a Java thread, this value is<br>the Java thread name. If this is not a Java thread, this<br>value will be blank.                                                                                   | Varchar (256)<br>Dft (16) |

# **Disk Watcher data files: QAPYDWTRC**

This file provides specific trace info for each input/output (I/O) operation that occurred for the specified ASP.

One record is created per I/O operation.

|      | Field Name | Description                                                                                                  | Attribute |
|------|------------|----------------------------------------------------------------------------------------------------|-----------|
| <br> | TCDEVRNAME | Device Resource name. The resource name associated with this disk unit path.                                 | C (10)    |
| <br> | TCASPNUM   | ASP number. The number of the ASP where this I/O operation occurred.                                         | B (2)     |
| <br> | TCUNITNUM  | Unit number. The unit number for which the I/O occurred.                                                     | B (2)     |
| I    | TCRESERVE1 | Reserved                                                                                                    | C (2)     |
| <br> | TCSEGKEY   | Segment key. Identifier for the base segment where the I/O operation occurred.                               | H (8)     |
| <br> | TCPROCKEY  | Program or procedure key. Identifier for the program or procedure that requested or caused the I/O to occur. | H (8)     |
| <br> | TCTASKCNT  | Task count. The task count of the TDE that caused the I/O to occur.                                          | B (8)     |

| I                  | Field Name | Description                                                                                                    | Attribute |
|--------------------|------------|----------------------------------------------------------------------------------------------------|-----------|
| <br> -<br> -<br> - | TCDQDEPTH  | Deferred queue depth. If this I/O request was placed on the deferred queue, this is the number of I/O operations in the queue. If the I/O request was not placed on the deferred queue, this value will be 0.                 | B (4)     |
| <br>               | TCSYNCIO   | Synchronous I/O. Indicates whether this I/O was addressed as synchronous:  0 = this I/O was not addressed as synchronous 1 = this I/O was addressed as synchronous                                                            | C (1)     |
| <br> <br> <br>     | TCRSYNCIO  | Requested synchronous I/O. Indicates whether this I/O was requested as synchronous:  0 = this I/O was not addressed as synchronous 1 = this I/O was addressed as synchronous                                                  | C (1)     |
| <br>               | TCMLTPTHIO | Multipath I/O. Indicates whether this I/O was to a fiver attached device that supports multi-path I/O operations:  0 = this I/O was to a device that does not support m 1 = this I/O was to a device that does support multi- | ulti-path |
| <br> <br> <br>     | TCIOTYPE   | I/O Type. Indicates what type of I/O this is:  R = I/O was a read W = I/O was a write O = I/O was a type other than a read or write                                                                                           | C (1)     |
| <br>               | TCSUBUNIT  | Disk subunit. The mirroring subunit for which the I/O was performed:  '-' = Not part of a mirrored unit 'A' = The primary mirrored unit of a pair 'B' = The alternate mirrored unit of a pair                                 | C (1)     |

| I    | Field Name | Description                                                                                                    | Attribute |
|------|------------|----------------------------------------------------------------------------------------------------|-----------|
| I    | TCSMIOTYPE | Storage Management I/O type.                                                                                                    | C (3)     |
| <br> |            | The storage management I/O type (this is the type of I/O from the perspective of the requester) :                                                                                                    |           |
|      |            | SFt = Segment address range fault SC1 = Segment address range clear SRd = Segment address range read SWt = Segment address range write SRv = Segment address range remove SUp = Segment address range unpin SWp = Page out task write STv = Segment address range trivial request GRf = Access group read GPg = Access group purge SRP= Segment address range remove request IOP SCP = Segment address range clear request IOP GCP = Segment address range clear request IOP SRQ = Segment address range unpin request IOP SRQ = Segment address range unpin request IOP SRQ = Segment address range read request IOP GRQ = Segment address range read request IOP GRQ = Segment address range fault request IOP GRP = Segment address range fault request POW SRR = Access group read IOP GRR = Access group read IOP GRR = Segment address range write request IOP GWP = Segment address range write request POW SWP = Segment address range write request IOP GWP = Segment address range write request POW GPP = Access group purge request IOP SPw = Segment address range page out wait request |           |
| 1    | TCRESERVE2 | Reserved                                                                                                    | C (4)     |
| <br> | TCCACHEHNT | Cache hint.  Provides hint to the cache about whether cache is needed or not:  0 = No cache hint  1 = Accelerated LRU cache hint  2 = Unmodified write cache hint                                                                                                    | B (1)     |
| I    | TCIOOPRTY  | Reserved                                                                                                    | B (1)     |
| <br> | TCPOOLNUM  | Pool number.  The main storage management pool number for which the I/O occurred. This value will be zero if the pool number could not be retrieved.                                                                                                    | B (2)     |

| Field Name            | Description                                                             | Attribute   |
|-----------------------|-------------------------------------------------------------------------|-------------|
| TCIOFUNCTN            | I/O function.                                                           | B (4)       |
|                       | The I/O operation command number:                                       |             |
|                       | 0 = Other I/O function                                                  |             |
|                       | 2 = Report status                                                       |             |
|                       | 3 = Continuation                                                        |             |
|                       | 4 = Device reset                                                        |             |
|                       | 5 = Format DASD                                                         |             |
|                       | 6 = Write buffer                                                        |             |
|                       | 7 = Reallocate                                                          |             |
|                       | 15 = Special function                                                   |             |
|                       | 16 = Read                                                               |             |
|                       | 17 = Read DASD parameters                                               |             |
|                       | 18 = Verify                                                             |             |
|                       | 20 = Skip read                                                          |             |
|                       | 22 = Read buffer                                                        |             |
|                       | 32 = Write                                                              |             |
|                       | 33 = Write pattern byte                                                 |             |
|                       | 36 = Skip write                                                         |             |
|                       | 37 = Inquiry                                                            |             |
|                       | 119 = Query command status                                              |             |
|                       | 131 = Start reorganization<br>132 = Allocate                            |             |
|                       | 132 = Allocate<br>133 = Deallocate                                      |             |
|                       | 134 = Write directory                                                   |             |
|                       | 135 = Scan read                                                         |             |
|                       | 136 = Read directory                                                    |             |
|                       | 137 = Query compression metrics                                         |             |
|                       | 138 = Discard temporary data                                            |             |
| TCSECTNUM             | Sector number.                                                          | B (8)       |
| 100201110111          | Sector number whether the I/O operation began.                          |             |
| TCPAGECNT             | Page count. Number of pages in the I/O request.                         | B (8)       |
|                       |                                                                         |             |
| TCIOHNDL              | I/O handle. The location on which the I/O operation is being performed. | H (8)       |
| TCDQTIME              | Deferred queue time. The time this operation request                    | B (8)       |
| ~                     | spent on the deferred I/O queue (in microseconds).                      |             |
| TCIOSTART             | I/O start time. The start time of the I/O operation (in                 | B (8)       |
| ICIOJIANI             | microseconds from the creation of the session).                         | D (0)       |
|                       | <b>Note:</b> If the Deferred queue time is greater than zero,           |             |
|                       | then this is also the time that the operation was placed                |             |
|                       | on the deferred queue.                                                  |             |
| TCIOEND               | I/O end time. The end time of the I/O operation (in                     | B (8)       |
|                       | microseconds from the creation of the session).                         | - (0)       |
|                       | Program offset. The offset of the program that requested                | B (8)       |
| TCPCMOESET            | or caused the I/O.                                                      | D (0)       |
| TCPGMOFSET            |                                                                         |             |
| TCPGMOFSET TCRESERVE3 | Reserved                                                                | B (8)       |
|                       | Reserved Reserved                                                       | B (8) B (8) |
| TCRESERVE3            |                                                                         |             |

# Data files: File abbreviations

The database files use abbreviations in the field and byte data tables.

These abbreviations include.

| Abbreviation  | Description                                                                                                    |
|---------------|----------------------------------------------------------------------------------------------------|
| Primary files | These files are related to and generated from the category.                                                                                                    |
| С             | Character in the Attributes column.                                                                                                    |
| Н             | Hexadecimal in the Attributes column.                                                                                                    |
| PD            | Packed decimal in the Attributes column.                                                                                                    |
| Z             | Zoned decimal in the Attributes column.                                                                                                    |
| IOP           | Input/output processor or I/O processor. The processors that control the activity between the host system and other devices, such as disks, display stations, and communication lines. |
| DCE           | Data circuit-terminating equipment.                                                                                                    |
| MAC           | Medium-access control. An entity in the communications IOP.                                                                                                    |
| LLC           | Logical link control. An entity in the communications IOP.                                                                                                    |
| Beacon frame  | A frame that is sent when the ring is inoperable.                                                                                                    |
| Type II frame | A connection-oriented frame (information frame) used by Systems Network Architecture (SNA).                                                                                            |
| I-frame       | An information frame.                                                                                                    |
| В             | The DDS binary data type of 4 digits, which is 2 bytes, in the Attributes column.                                                                                                    |
| G             | Graphic - used to hold double-byte Unicode data.                                                                                                    |

# **CL** commands for performance

The operating system includes several CL commands to help you manage and maintain system performance.

# CL commands contained in the base operating system

These tables provide a list of most of the performance related CL commands that are a part of the base operating system.

Table 2. Real-time monitoring CL commands

| Command                               | Function                                                                                                    |
|---------------------------------------|----------------------------------------------------------------------------------------------------|
| Work with Active Jobs (WRKACTJOB)     | Allows you to review and change the attributes and resource utilization of the jobs running on your system.                                           |
| Work with Disk Status (WRKDSKSTS)     | Displays the performance information and attributes for system disk units.                                                                            |
| Work with System Status (WRKSYSSTS)   | Provides an overview of current system activity. Specifically, it displays the number of jobs on the system and storage pool utilization information. |
| Work with System Activity (WRKSYSACT) | Allows you to work with jobs and tasks on your system.                                                                                                |

Table 2. Real-time monitoring CL commands (continued)

| Command                                     | Function                                                                                                    |
|---------------------------------------------|----------------------------------------------------------------------------------------------------|
| Work with Object Locks (WRKOBJLCK)          | Allows you to work with and display locks on a specified object, including locks waiting to be applied.             |
| Work with Shared Storage Pools (WRKSHRPOOL) | Display the utilization information and change attributes of shared storage pools, including machine and base pool. |

Table 3. Miscellaneous performance CL commands

| Command                                    | Function                                                                                                    |
|--------------------------------------------|----------------------------------------------------------------------------------------------------|
| Analyze Command Performance (ANZCMDPFR)    | Measures the performance of a single CL command or a set of CL commands.                                           |
| Configure PM Agent (CFGPMAGT)              | Configures PM Agent to send and receive PM Agent performance data.                                                 |
| Start Performance Trace (STRPFRTRC)        | Starts the collection of multiprogramming level and transaction trace data.                                        |
| End Performance Trace (ENDPFRTRC)          | Ends the collection of multiprogramming level and transaction trace data.                                          |
| Delete Performance Collection (DLTPFRCOL)  | Deletes a performance collection from the system.                                                                  |
| Copy Performance Collection (CPYPFRCOL)    | Creates a copy of a performance collection.                                                                        |
| Convert Performance Collection (CVTPFRCOL) | Converts performance data from a previous release to the format needed for processing by the current release.      |
| Save Performance Collection (SAVPFRCOL)    | Saves a copy of a single performance collection or a group of performance collections located in the same library. |
| Restore Performance Collection (RSTPFRCOL) | Restores a performance collection or a group of performance collections in a single library.                       |

Table 4. Collection Services CL commands

| Command                                      | Function                                                                                                    |  |
|----------------------------------------------|----------------------------------------------------------------------------------------------------|--|
| Create Performance Data (CRTPFRDTA)          | Creates a set of database files from performance information stored in a management collection (*MGTCOL) object. |  |
| Create Performance Summary (CRTPFRSUM)       | Creates additional database files containing summary information for an existing Collection Services collection. |  |
| Change Management Collection (CHGMGTCOL)     | Changes the attributes of the specified management collection.                                                   |  |
| Delete Management Collection (DLTMGTCOL)     | Deletes a management collection from the system.                                                                 |  |
| Start Performance Collection (STRPFRCOL)     | Starts the system-level collection of performance data by Collection Services.                                   |  |
| End Performance Collection (ENDPFRCOL)       | Stops the system-level collection.                                                                               |  |
| Check Performance Collection (CHKPFRCOL)     | Determines the current status of the Collection Services server job (QYPSPFRCOL).                                |  |
| Configure Performance Collection (CFGPFRCOL) | Changes certain collection attributes and determines how Collection Services will manage data collection.        |  |

Table 5. Disk Watcher CL commands

| Command                                   | Function                                                                                             |
|-------------------------------------------|----------------------------------------------------------------------------------------------------|
| Add Disk Watcher Definition (ADDDWDFN)    | Allows you to specify the performance data that is to be collected during a Disk Watcher collection. |
| End Disk Watcher (ENDDW)                  | Ends a Disk Watcher collection.                                                                      |
| Remove Disk Watcher Definition (RMVDWDFN) | Removes one or more Disk Watcher definitions from the system.                                        |
| Start Disk Watcher (STRDW)                | Starts the collection of disk performance data.                                                      |

#### Table 6. Job Watcher CL commands

| Command                                  | Function                                                                                            |
|------------------------------------------|----------------------------------------------------------------------------------------------------|
| Add Job Watcher Definition (ADDJWDFN)    | Allows you to specify the performance data that is to be collected during a Job Watcher collection. |
| End Job Watcher (ENDJW)                  | Ends the Job Watcher collector.                                                                     |
| Remove Job Watcher Definition (RMVJWDFN) | Allows you to remove one or more Job Watcher definitions from the system.                           |
| Start Job Watcher (STRJW)                | Starts the Job Watcher collector.                                                                   |

Table 7. Performance explorer (PEX) CL commands

| Command                                                | Function                                                                                                    |
|--------------------------------------------------------|----------------------------------------------------------------------------------------------------|
| Add PEX filter (ADDPEXFTR)                             | Adds a new Performance Explorer (PEX) filter to the system.                                                                                            |
| Print Performance Explorer Report (PRTPEXRPT)          | Prints a formatted listing of the data that was collected by the performance explorer.                                                                 |
| Start Performance Explorer (STRPEX)                    | Starts a new Performance Explorer session or resumes a suspended Performance Explorer session.                                                         |
| End Performance Explorer (ENDPEX)                      | Stops the Performance Explorer session from collecting data.                                                                                           |
| Add Performance Explorer Definition (ADDPEXDFN)        | Adds a new Performance Explorer definition to the system.                                                                                              |
| Change Performance Explorer Definition (CHGPEXDFN)     | Changes an existing Performance Explorer definition.                                                                                                   |
| Create Performance Explorer Data (CRTPEXDTA)           | Creates the Performance Explorer database files based on<br>the data in a Performance Explorer management<br>collection object.                        |
| Delete Performance Explorer Data (DLTPEXDTA)           | Deletes data that was collected by the Performance<br>Explorer tool and was saved across a set of physical files<br>in a particular library.           |
| Remove Performance Explorer Definition (RMVPEXDFN)     | Removes one or more Performance Explorer definitions from the system.                                                                                  |
| Remove Performance Explorer Filter (RMVPEXFTR)         | Rmoves one or more Performance Explorer filters from the system.                                                                                       |
| Work with Performance Explorer Definitions (WRKPEXDFN) | Shows you the list of existing Performance Explorer (PEX) definitions. You can add new definitions or display, remove, or change existing definitions. |
| Work with Performance Explorer Filters (WRKPEXFTR)     | Shows you a list of existing Performance Explorer filters. You can add new filters or display, remove, or change existing filters.                     |

# CL commands contained in IBM Performance Tools for i (5770-PT1)

This table provides a list of some CL commands that are a part of IBM Performance Tools for i. For more commands, see the Performance Tools for i Commands topic in the Programming topic collection.

Table 8. General CL commands

| Command                               | Function                                                            |  |  |
|---------------------------------------|---------------------------------------------------------------------|--|--|
| Analyze Performance Data (ANZPFRDTA)  | Produces recommendations to improve the performance of your system. |  |  |
| Display Performance Data (DSPPFRDTA)  | Displays performance data collected by Collection Services.         |  |  |
| Print Activity Report (PRTACTRPT)     | Prints the activity report.                                         |  |  |
| Print Component Report (PRTCPTRPT)    | Prints the component report.                                        |  |  |
| Print Job Interval Report (PRTJOBRPT) | Prints the job interval report.                                     |  |  |
| Print Job Trace Report (PRTTRCRPT)    | Prints the job trace report.                                        |  |  |
| Print Lock Report (PRTLCKRPT)         | Prints the lock report.                                             |  |  |
| Print Pool Report (PRTPOLRPT)         | Prints the pool report.                                             |  |  |
| Print Resource Report (PRTRSCRPT)     | Prints the resource report.                                         |  |  |
| Print System Report (PRTSYSRPT)       | Prints the system report.                                           |  |  |
| Print Transaction Report (PRTTNSRPT)  | Prints the transaction report.                                      |  |  |
| Start Performance Tools (STRPFRT)     | Calls the performance tools menu interface.                         |  |  |

#### Related information:

System i Navigator monitors

Performance Tools for i5/OS commands

See the Performance Tools for i5/OS commands topic for a list of Performance Tools for i5/OS commands.

# **Intelligent Agents**

The Intelligent Agents console for System i Navigator provides system administrators with an easy way to manage one or more Agent Building and Learning Environment (ABLE) agents running on a single system or across different systems.

Intelligent agents are Java-based software components that are capable of learning certain behaviors over time through complex autonomic algorithms. Intelligent agents can have many different capabilities, from simply monitoring for certain events to more complex actions like analyzing network problems, preventing unplanned system restarts, or managing storage. Although the goal of using agents is to simplify the system administrators tasks through autonomic computing, system administrators still need a way of starting, stopping, responding to, and monitoring the actions of their agents.

The Intelligent Agents console for System i Navigator provides system administrators with an easy way to manage one or more ABLE agents running on a single system or across different systems. After the agent console connects to the agent services that exist across your domain, you can monitor and work with any number of preconfigured agents on any of the systems in your domain.

# Intelligent Agent concepts

The Intelligent Agents console uses ABLE agents running on or across a distributed agent platform. Find out more about ABLE agents, and the agent services that make up the distributed platform.

# ABLE agents

The Intelligent Agents console for System i Navigator works with Agent Building and Learning Environment (ABLE) agents.

ABLE agents are Java objects capable of automating tasks through the use of rule-based reasoning and learning certain behaviors over time by using data mining algorithms contained in the ABLE component library. ABLE is a Java framework and toolkit used for building multiagent intelligent autonomic systems, and provides specific support for developing agents that work with the System i Navigator Intelligent Agent platform and console. Intelligent agents developed using ABLE can have the following capabilities:

- Learn from experience and predict future states
- Analyze metric data using classification and clustering algorithms to detect complex states and diagnose problems
- Interface with other autonomic components via web services
- · Reason using domain-specific Java application objects
- Use powerful machine reasoning, including: Boolean forward and backward chaining, predicate logic (Prolog), Rete'-based pattern match, and fuzzy systems
- Have autonomous (proactive) behavior and goals
- · Correlate events into situations, reason, and take actions

The ABLE toolkit contains several examples of how to design your own agent, and a template agent is included that you can use as a model when developing your own agent. To create an agent that can be fully managed from the console, the agent should extend the AbleEServerDefaultAgent example.

# Agent platform

Agent Services live on your system or across your distributed platform, and are responsible for the life cycle, security, and behavior of your agent.

The Intelligent Agents console in System i Navigator requires that an agent platform be configured on your system, or across a distributed network. An agent platform is nothing more than a set of Java Virtual Machines, or agent pools, that run the services and agents of the platform. The platform is defined by a preferences file called ableplatform.preferences. This file lists the location (system and port) of each agent pool (JVM), the services that will run on or across the platform, and the agents that are allowed to run in the platform. If security is configured, the preferences file also lists the Kerberos user and service principals used to authenticate each service, agent, and user that is part of the platform.

Agent services, which can exist on any of the systems across your distributed platform, are responsible for the life cycle, security, and behavior of your agent. Agents running on the same system or distributed agents running across different systems use the defined set of platform services for different tasks such as getting a unique name, looking up other agents in a directory, logging, and passing messages to another agent.

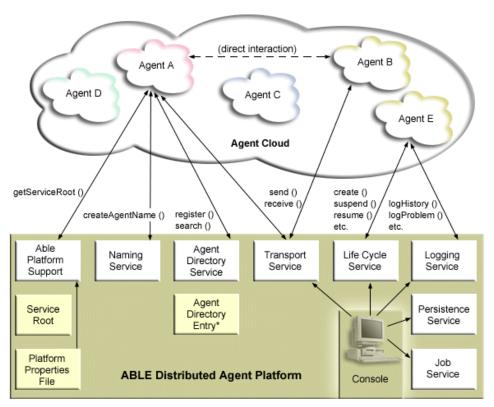

The following services are made available to the agents running on or across a platform and to the users connected to the platform:

#### · Naming service

This service provides the creation of a globally unique name among all other pieces in the distributed platform. The naming service also provides security for the platform when security is turned on. Kerberos is used when starting the platform to authenticate all services, pools, and users. Throughout the life of the platform, this service also acts as the trusted third party to secure all interactions between the platform's agents, services, and users.

#### Directory service

When an agent wants to make itself known to other services and agents across the platform, it creates an agent description and registers this description to the directory service. After the agent is registered, descriptions can be modified and removed.

### · Lifecycle service

This service is used to manage agents. Agents can be created, started, suspended, resumed, and destroyed through this service.

#### Transport service

This service provides locators for parts of the platform. Interagent communication is also made available by this service.

#### · Logging service

A running agent may encounter a problem that requires outside intervention. The logging service creates and logs requests, and handles the corresponding answers that are sent back to it from the request. The progress of an agent can also be logged to this service for others to view.

#### Job service

The different services and jobs of the platform register their job entry to this service. This service provides critical information about the platform when the platform is running in the IBM i operating system.

#### • Persistence service

Services and agents may use this service to save valuable information. The naming, directory, lifecycle, logging and job services can be backed up and stored in a database when the persistence service is configured.

# Developing agents

Create and customize your own agent to perform the tasks that you want. The Agent Building and Learning Environment (ABLE) toolkit and its associated documentation provide a working development environment and a template agent that can be used as a guide for developing your own agents.

ABLE is a Java framework, component library, and productivity tool kit for building intelligent agents using machine learning and reasoning.

You can use the ABLE toolkit to develop your own hybrid intelligent agents. This Java framework has its own rule language called ABLE rule language (ARL) and its own GUI-based interactive development environment, the ABLE Agent Editor; both are provided to assist in the construction of ABLE agents.

#### ABLE 2.0

Both the ABLE toolkit and complete ABLE documentation are available to download in .zip packages.

The System i Navigator Intelligent Agents console is included with a template agent that you can use as a guideline for developing agents to work with the console. The source code for AbleEserverTemplateAgent is stored in ableplatform.jar, located in QIBM/ProdData/0S400/Able.

AbleEserverTemplateAgent makes use of many of the features available when developing agents using the ABLE framework. It demonstrates how an agent would create a set of capabilities that could be managed through the console. It includes a Customize panel that can be used to alter agent settings and an About panel that is used to display information about the agent. It also shows how an agent uses the logging service to log requests and history entries that can be displayed and responded to through the console.

## Agent capabilities

The EServerTemplateAgent agent has the following capabilities:

# • Time monitor

The agent watches for minute and hour changing events and take action. There are four different situations that the agent follow depending on what the capability is set to, or how the user responds to a request if one is logged:

- 1. Log the change without telling the time.
- 2. Log the change including the time as a long.
- 3. Log the change including the time in MM/DD/YY format
- 4. Do nothing

## • Duplicate request

The agent watches for multiple hour and minute change requests. There are two different situations that the agent follows with this capability if a duplicate is found.

- 1. Create a duplicate request
- 2. Do not create a duplicate request

## Customization panel

The agent supplies a customization panel that allows you to adjust the interval at which the agent checks if the minute or hour has changed.

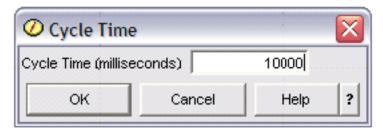

Figure 1. An example use of the Customization panel

# **About panel**

The agent supplies an about panel that allows you to provide detailed information about the agent.

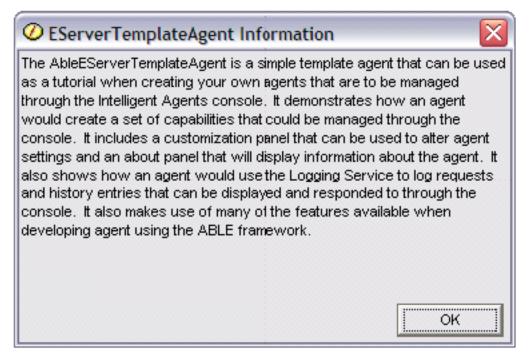

Figure 2. Viewing the template agent's about panel

# Agent Learning and Building Environment 2.0

Agent Learning and Building Environment (ABLE) is a Java framework, component library, and productivity tool kit for building intelligent agents using machine learning and reasoning.

Both the ABLE 2.0 Toolkit and the ABLE Documentation bundle are available to download as .zip packages:

- ABLE 2.0 Toolkit: AbleAll\_2.0.0.zip
  This 6 MB zipped package contains the ABLE Java framework, component library, and tool kit.
- ABLE Documentation: doc.zip
   This 12 MB zipped package contains complete ABLE documentation, including an FAQ, the README, license agreement, JavaDoc, and more. Also included in doc.zip is a second zipped package (Able-Class.zip) that contains several exercises and presentations designed to help you develop ABLE agents.

# Set up your agent environment

Before you can begin managing your agents with the Intelligent Agents console, you will need to configure your agents and agent services (the agent platform) to run on or across the systems in your environment. A secure environment requires Kerberos and additional platform configuration.

The System i Navigator Intelligent Agents console functions by connecting to an agent platform running on your system, or across a distributed network. The agent platform defines the agent pools (JVMs) that your agent services and agents will run in. Before you begin setting up your agent platform, you need to determine your security preferences. A secure platform requires that you configure Kerberos.

# Configuring your agent platform

This topic provides a brief overview of the agent platform and also provides detailed configuration steps for modifying the platform preferences file. Before you begin using the Intelligent Agents console in System i Navigator, you first need to configure the agent platform.

#### About this task

## Agent platform overview

To manage agents using the intelligent agents console, you must first define, secure, and start an agent platform that the console will connect to. An agent platform is nothing more than a set of Java Virtual Machines, or agent pools, that run the services and agents of the platform. The ableplatform.preferences and able.preferences files are used to define a platform.

In its simplest form, with security turned off, ableplatform.preferences defines:

- The location (system and port) of each Pool.
- The services that will run in the platform.
- The agents that are allowed to run in the platform.

Once the agent platform is set up, the services that run on or across the platform allow an agent to receive a unique name, look up other agents in a directory, log history or requests, pass messages to one another, or control the state of an agent.

## Defining the agent platform

To begin configuring your platform, you must define your agent pools, agent services, permitted agents, and add Kerberos security principals by modifying the ableplatform.preferences file.

The default location of ableplatform.preferences is QIBM/ProdData/0S400/Able.

## **Notes:**

- 1. Multiple platforms can be configured, and you need to ensure that your platform does not reside at the same location as an existing platform using the same port. See the Start the agent platform topic for more details.
- 2. When you open the file and begin making changes to the content, understand that small errors and misspellings will cause the agent platform to fail, and there is currently no easy way to debug your mistakes. Avoid commenting out properties that are unused, commenting out an unused property can cause the platform to fail. For example, if you choose to run the platform with security turned off, do not comment out the principal properties through the file.

The following code samples taken from ableplatform.preferences provide examples of how to modify the platform preferences. To configure your platform, follow these steps:

#### **Procedure**

## 1. Define agent pools.

A platform is nothing more than a set of distributed Java Virtual Machines. Each JVM is called an agent pool, and each JVM or pool can host multiple services and agents (an agent pool does not have to host services, it could be used to run just agents). You must define the location of each of your Java Virtual Machines (agent pools) in the preferences file by specifying the IP address (fully qualified system name) and port. Also, specify an alias (any unique name) for each agent pool. When security is turned on, you must associate a service principal with each agent pool. For more information about using Kerberos service principals, see "Securing your agent environment" on page 255. The following is an example of how a set of agent pools could be defined:

```
#----
# Java Virtual Machines
#-----
AgentPool.1.Alias = Pool1
AgentPool.1.IpAddress = systemname.ibm.com
AgentPool.1.Port = 55551
AgentPool.1.Principal = servicePrincipal1
AgentPool.2.Alias = Pool2
AgentPool.2.IpAddress = systemname.ibm.com
AgentPool.2.Port = 55552
AgentPool.2.Principal = servicePrincipal1
               = Poo13
AgentPool.3.Alias
AgentPool.3.IpAddress = systemname.ibm.com
AgentPool.3.Port = 55553
AgentPool.3.Principal = servicePrincipal2
```

#### 2. Define agent services.

Define the agent services that you want to run on the platform, and specify the alias of the agent pool you want them to run in. Each agent service must point to a factory. The *factory* is a Java Class that creates the agent service. The Persistence service is used to restart a platform to its previous state. Specify to turn persistence on or off. If you turn persistence on, you must specify a Database, Table, and Schema so that persistence has a location to store backed up data on. You can also specify a value for the PersistenceRetry property. If the persistence service fails and you specified a value of 5000 for the PersistenceRetry property, it will attempt to retry every 5000 milliseconds. The following code example shows how three different services, Directory, Logging, and Persistence, could be defined:

Services=Agent-Directory-Service,Agent-Logging-Service, Persistence-Service

```
Agent-Directory-Service.AgentPool
                                         = Pool1
Agent-Directory-Service.Factory =
com.ibm.able.platform.RMIVerifiableDirectoryServiceFactory
Agent-Directory-Service.Persistence = off
Agent-Directory-Service.PersistenceDatabase = *LOCAL
Agent-Directory-Service.PersistenceTable = qahadir
Agent-Directory-Service.PersistenceSchema = QUSRSYS
Agent-Directory-Service.PersistenceRetry = 5000
Agent-Logging-Service.AgentPool
                                         = Pool1
Agent-Logging-Service.Factory =
com.ibm.able.platform.RmiAgentLoggingServiceFactory
Agent-Logging-Service.Persistence
Agent-Logging-Service.PersistenceDatabase = *LOCAL
Agent-Logging-Service.PersistenceTable = qahalog
Agent-Logging-Service.PersistenceSchema = QUSRSYS
Agent-Logging-Service.PersistenceRetry = 5000
Agent-Logging-Service.Properties
                                       = history-log-max : 100
```

**Note:** You can specify to control performance by adding a history-log-max property to the Logging service. If you specify history-log-max=100, each agent keeps only its 100 most current history logs.

```
Persistence-Service.AgentPool = Pool1
Persistence-Service.Factory =
com.ibm.able.platform.RmiPlatformPersistenceServiceFactory
Persistence-Service.Properties =
persistence-driver : com.ibm.db2.jdbc.app.DB2Driver,
persistence-protocol : jdbc,
persistence-subProtocol : db2,
blob-type : BLOB,
persistence-dbFlushTime : 1000,
persistence-dbResetAll : off
```

The Persistence service provides backup and recovery for your agent platform. To use persistence with agent services running on or across your platform, you need to define several Persistence-Service. Properties:

## persistence-driver

Defines the JDBC driver that the persistence service will use. By default the persistence-driver is set to use the integrated DB2<sup>®</sup> driver.

## persistence-protocol and subProtocol

Defines the database protocol that the persistence service will use. By default the protocol is set to jdbc and the subProtocol is set to db2.

# • blob-type

Defines the BLOB type associated with the JDBC driver you are using. The default for DB2 is set to BLOB, but if you choose to use a different database, like CloudScape for example, you would define BLOB type as blob-type: LONG VARBINARY.

## • persistence-dbFlushTime

Specifies the rate at which you want the persistence service to flush data to the database in milliseconds.

#### persistence-dbResetAll

Specifies if all previously persisted data will be cleared from the database when you restart the platform.

## 3. Defining permitted agents.

You must define all of the agents that you want to allow access to the platform and the agent services running on or across the platform. The following is an example of how an agent could be defined. More details about each agent property are listed after the following example:

```
Agent.1.Alias=Agent1
Agent.1.AutonomyLevel=Medium
Agent.1.ClassName=
com.ibm.able.platform.examples.EServerTemplateAgent
Agent.1.ConstructorArgs=String:agentName
Agent.1.EligiblePrincipals=principalAlias1, principalAlias2
Agent.1.EligibleAgentPools=pool1, pool2, pool3
Agent.1.InitArgs=
Agent.1.LastChangedDate=January 11, 2003 11:11am
Agent.1.Type=Tester1
Agent.1.Vendor=IBM1
Agent.1.Version=1.1
```

#### Alias

Provide a unique name for your agent. This name will be used by the agent console.

## · AutonomyLevel

Specify the agents initial autonomy level. A user can change this setting from the console. Determine the level of independence you want to associate with your agent, and set the automation level accordingly. The higher you set the automation level, the less your agent will request permission to take an action. If you set an agent to High automation, it will perform most actions

without requesting a response first. If you are concerned about an agent's behavior, you may want to lower the automation level (increasing the frequency by which the agent requests permission to take action), by changing the setting to Medium automation.

#### ClassName

Specifies the the actual agent Java Class.

## ConstructorArgs

Allows you to provide arguments in the properties file that you want to pass to your agent.

## • EligiblePrincipals

When security is turned on, you must define who has authority to start an instance of your agent by associating one or more user principal aliases with each agent. For more information about using Kerberos service principals, see "Securing your agent environment."

## EligibleAgentPools

Specify the alias of one or more agent pools that you want to use to run your agents on the platform.

# InitArgs

Allows you to pass in any Init arguments to your agent from the preferences file.

## 4. Secure your agent platform.

After you have defined your agent pools, agent services, and permitted agents, you may want to configure security on the platform. For more information on Kerberos principals, trust levels, and how they are used and defined to secure the agent platform, see "Securing your agent environment."

## Results

After you have defined your agent pools, agent services, and permitted agents, and optionally set up security, you need to start the agent platform.

# Securing your agent environment

It is strongly recommended that you use Kerberos user and service principals to authenticate users, agent pools, and agent services to one another on or across a secure platform or distributed platform.

## About this task

Platform security can be turned on or off. If you choose to run on or across a platform that has security turned off, anyone can deregister or modify another person's agent descriptions. Anyone can change the capabilities or state of any agent. Anyone can remove or answer any requests, even if they are not their own. Agents can potentially take destructive actions when being used incorrectly or by the wrong user. To ensure that agents are used the way they were intended, security features have been added to the infrastructure of the platform.

When security is turned on, agents and services can authenticate and authorize every action that is taken on or across the platform. An agent can only deregister or alter its own agent description. An agent must authorize all answered requests and capability changes. A certain authority level is required to alter the state of an agent. The use of an agent can be limited to certain users and locations. When security is turned on, every action that occurs can be traced back to a known user so that platform authentication and authorization can occur.

If you choose to secure your agent platform, you can turn security on by changing the Security property to Security=on in the able.preferences file that defines your platform.

## Configuring your platform to use Kerberos:

The intelligent agent platform uses Kerberos principals to authenticate users and services throughout the agent platform. Kerberos protocol, developed by Massachusetts Institute of Technology, allows a principal (a user or service) to prove its identity to another service within an insecure network.

#### About this task

Authentication of principals is completed through a centralized server called a key distribution center (KDC). The KDC authenticates a user with a Kerberos ticket. These tickets prove the principal's identity to other services in a network. After a principal is authenticated by these tickets, they can exchange encrypted data with a target service.

The platform uses Kerberos to authenticate user sign on and initial platform startup. To use Kerberos to secure your platform, you must either find an existing KDC, or create a working KDC that all parts of the platform use. Every system running a piece of the platform and every PC running a console that connects to this platform must be configured to use this KDC. You need to list all Kerberos principals in the ableplatform.preferences file that are used by the platform to authenticate users and services. Each platform Java Virtual Machine (agent pool) has a service principal associated with it, and each user logging onto the platform from a console needs a user principal. All of these principals need to be added to the KDC.

#### **Procedure**

1. Find or create a usable Kerberos key distribution center (KDC).

The agent platform does not require a KDC on IBM i. A KDC running on any platform will work. If you cannot find an existing KDC to use, you can create your own. In V5R3 or later, IBM i supports a Kerberos server in IBM i PASE. You can configure and manage a Kerberos server from your system. To configure a Kerberos server in IBM i PASE, complete the following steps:

- a. In a character-based interface, type call QP2TERM. This command opens an interactive shell environment that allows you to work with IBM i PASE applications.
- b. At the command line, enter export PATH=\$PATH:/usr/krb5/sbin. This command points to the Kerberos scripts that are necessary to run the executable files.
- c. At the command line, enter config.krb5 -S -d iseriesa.myco.com -r MYCO.COM. This command updates the krb5.config file with the domain name and realm for the Kerberos server, creates the Kerberos database within the integrated file system, and configures the Kerberos server in IBM i PASE. You are prompted to add a database master password and a password for the admin/admin principal, which is used to administer the Kerberos server.
- d. At the command line, enter /usr/krb5/sbin/start.krb5 to start the servers.
- 2. Configure systems in your agent environment to use Kerberos.

After you create a Kerberos server (KDC), you need to individually configure each client PC that will attempt to connect to the secure platform, and each system in your agent platform to point to your Kerberos server (KDC).

## Configure your client PC

To configure a client PC, you need to create a text file called krb5.conf in the security folder of the JVM that runs your System i Navigator intelligent agents console located here (where C: is the drive where your System i Access driver is installed):

C:\Program Files\IBM\Client Access\JRE\Lib\Security

The krb5.conf file tells all JVMs started from this JRE which KDC to use when dealing with Kerberos. The following is an example of what a generic krb5.conf file might look like if the KDC realm is KDC\_REALM.PASE.COM and is found on system1.ibm.com:

## • Configure your system

To point your system to your KDC, you need to modify the following file:

```
/QIBM/userdata/OS400/networkauthentication/krb5.conf
```

The krb5.conf file tells all JVMs started from this JRE which KDC to use when dealing with Kerberos. The following is an example of what a generic krb5.conf file might look like on the server if the KDC realm is KDC\_REALM.PASE.COM and is found on system1.ibm.com:

```
??(libdefaults??)
  default_realm = KDC_REALM.PASE.COM
??(appdefaults??)
??(realms??)
  KDC_REALM.PASE.COM = {
    kdc = system1.rchland.ibm.com:88
  }
??(domain_realm??)
system1.rchland.ibm.com = KDC_REALM.PASE.COM
```

3. Acquire Kerberos user and service principals.

After you configure a KDC, you need to create the user and service principals you plan to use to secure the platform, and register these principals to the KDC:

#### Service principals:

Each agent pool (JVM) defined in the ableplatform.preferences file must have a service principal associated with it. Service principals are specific to the system that they run on, so they must include that system name and be in the following format: ServicePrincipalName/systemName@KDCRealm. Each of the agent pools on the platform can use the same service principal, or you can specify that each pool use its own service principal. If each of your agent pools has different authority levels, then different principals should be used for each different authority level.

#### User principals:

Each user that you want to allow to connect to the secure platform through the console needs a user principal. User principals can be associated with each agent definition listed in the ableplatform.preferences file. A user principal can connect to a platform from the console, regardless of the system the console is running on. Because of this, a user principal only needs to include the principal name and the KDC realm that the principal belongs to: UserPrincipalName@KDCRealm.

You need to add a principal to the KDC for each service and user principal that your platform uses. To add your principals to your KDC if you are using the integrated KDC on the server, follow these steps:

- a. In a character-based interface, type call QP2TERM.
- b. At the command line, enter export PATH=\$PATH:/usr/krb5/sbin. This command points to the Kerberos scripts that are necessary to run the executable files.
- c. At the command line, type kadmin -p admin/admin, and press Enter.
- d. Sign in with administrator's password.
- **e**. Enter the following at a command line:

- To add service principals for pools running on a system:
   addprinc -pw secret servicePrincipalName/fully qualified host name@REALM
- To add user principals: addprinc -pw secret jonesm. This creates a principal for a user to log in from a console.
- To add service principals for pools running on a PC:
   addprinc -requires preauth -e des-cbc-crc:normal -pw host/pcl.myco.com.

If you are using the integrated KDC, see the following topics for more information on how to add principals to your KDC:

- If you are adding service principals for pools that run on a system, see Add IBM i principals to the Kerberos server.
- If you are adding user principals or service principals for pools that run on a PC, see Create Host principals for Windows 2000 workstations and users
- 4. Add service principals to each keytab file.

KDC on a system, do the following:

When you start up a secure platform, each agent pool uses the principal that it was defined to start with, and uses it to authenticate itself. This requires each pool JVM to have access to valid Kerberos credentials for the principal it is using. The IBM i Start Agent Services (STRAGTSRV) command handles this, as long as there is an entry in the keytab file for the principal that is being used. To add an entry to the keytab file for each service principal when you are running the integrated

- a. In a character-based interface, type STRQSH. This command starts the qsh shell interpreter.
- b. Enter the following command (where *ServicePrincipal* is the name of the service principal you want to add, *system@KDCRealm* is the fully qualified system name and Kerberos realm, and *thePassword* is the password associated with your service principal): keytab add ServicePrincipal/system@KDCRealm -p thePassword

## Results

After you set up your KDC and create your user and service principals, you need to configure security in your ableplatform.preferences file.

#### Configuring platform security:

Before you begin, ensure that you have configured your Kerberos key distribution center (KDC).

#### About this task

When security is turned on, ableplatform.preferences acts as a policy file for the security of the platform it defines. The following steps provide examples for how principals, trust levels, and permissions could be configured:

#### **Procedure**

1. Define user and service principals.

After you acquire user and service principals, and register them with your KDC, you need to add these principals to the ableplatform preferences file. When security is turned on, a user must be defined with a valid Kerberos user principal to gain access to the platform, and all agent services and agent pools must have a valid Kerberos service principal assigned to them. Add the user or service principals you have registered with your KDC, and specify an alias for each principal (the alias can be any unique name you want to use).

```
#------
# Principals
#-------
Principal.1.Alias = servicePrincipal1
Principal.1.Principal = name1/systemName@REALM
```

```
Principal.2.Alias = servicePrincipal2
Principal.2.Principal = name2/systemName@REALM

Principal.3.Alias = userPrincipal1
Principal.3.Principal = name1@REALM

Principal.4.Alias = userPrincipal2
Principal.4.Principal = name2@REALM
```

#### 2. Define trust levels.

After you add user and service principals, you need to define the trust level associated with each principal. A trust level is associated with a principal to help define the capabilities of a user or service on the platform. Associating a trust level with a principal is also a way to group principals. The same trust level can be associated with multiple user and service principals. Add the principal alias you assigned to your service and user principals in step 1 (comma delineated), to the trust level you want to associate it with, and provide a unique name for trust level alias.

```
#-----
# Trust Levels
#-----
TrustLevel.1.Alias = HighlyTrusted
TrustLevel.1.Principals = servicePrincipal1,userPrincipal1

TrustLevel.2.Alias = SomewhatTrusted
TrustLevel.2.Principals = servicePrincipal2,userPrincipal2
```

3. Associate service principals with agent pools.

A distributed platform can span multiple ports on multiple systems. Each agent pool defines where one part (JVM) or the platform will run. Each agent pool entry contains an alias, an IP address, a port, and a service principal alias. The principal alias specifies what service principal this pool is associated with. Add the service principal alias that you defined above to associate it with your agent pool.

4. Define agent startup authority.

Define which users have the capability to start each of the agents defined on your secure platform. Add one or more user principal aliases to the EligiblePrincipal parameter.

```
Agent.1.LastChangedDate=January 11, 2003 11:11am
Agent.1.Type=Tester1
Agent.1.Vendor=IBM1
Agent.1.Version=1.1
```

5. Define the algorithm and provider.

You need to define the algorithm and provider of the KeyPairs the platform will use. By default, the preferences file will contain the following setting:

#### Results

After you add the necessary security data to the ableplatform.preferences file, save your changes. Turning on security for the platform once it is correctly configured is as simple as opening the able.preferences file that defines your platform, and changing the Security property to Security=on. If you are running an unsecured platform, you need to end and restart the agent platform for security changes to take effect.

# Starting the agent platform

After you define the agent platform and optionally secure your platform, you need to start all the Java Virtual Machines associated with your agent services using IBM i CL commands.

#### About this task

Because the platform is made up of one or more Java Virtual Machines, to start the platform you need to start all of the JVMs that make up the platform.

# **Procedure**

- 1. Use the Start Agent Services (STRAGTSRV) command to start the agent platform.
- 2. Use the End Agent Services (ENDAGTSRV) command to stop the agent platform.

#### What to do next

**Note:** If you have trouble starting or ending the agent platform, you can turn on tracing for the startup programs by adding or setting the QAHA\_TRACE system environment variable to '1'. This will create log files in QUSRSYS/QAAHALOG. Files named QSBR<job number>, QSBE<job number, and QEND<job number> will be created for each QAHASBMTER, QAHASBMTEE, and QAHAPLTEND job that has run.

# **Managing agents**

Use the agent console to connect to your domain and begin managing your agents. Find out how to control the level of automation associated with your agents, and how to easily respond to requests and track agent history.

The Intelligent Agents console is a powerful management tool that allows you to work with your agents, and ensure that they are behaving in a manner that meets your expectations. To display the Intelligent Agents node in System i Navigator, select **View** > **Intelligent Agents** from the main menu.

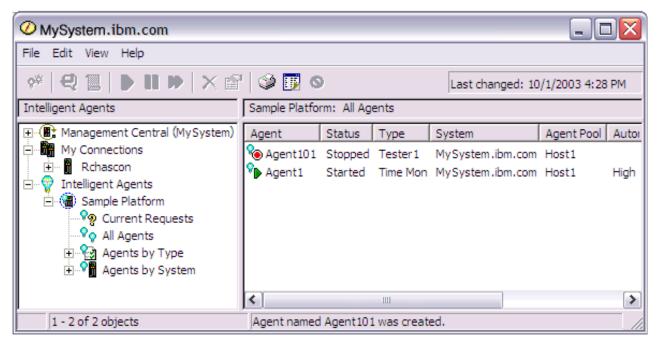

Figure 3. Working with agents in System i Navigator

After you set up your agent environment, you can begin working with the agent console by connecting to your host system (or systems) and creating an instance of an agent to run on that system. Use the console to start, stop, suspend, delete, respond to, and view the history of the agents running on your system or systems. You can also use the console to set up limitations on what actions an agent can perform automatically and what actions require permission.

## Automating agents

The agent console gives you the capability to control and customize an agent's behavior by associating a level of automation with that agent.

#### About this task

The Intelligent Agents console provides a way for you to control the automated actions an agent can take.

To view an agent's capabilities, and change an agent's automation setting in System i Navigator, follow these steps:

#### **Procedure**

- 1. Expand Intelligent Agents.
- 2. Expand your intelligent agent's platform.
- 3. Select All Agents.
- 4. Right-click the agent you want to work with and select **Properties**.
- 5. Select the **Automation** tab to display the agent's currently configured automation level.
- 6. Click **Capabilities** to display a list of the actions this agent can take, and the automation level associated with these capabilities.

#### Results

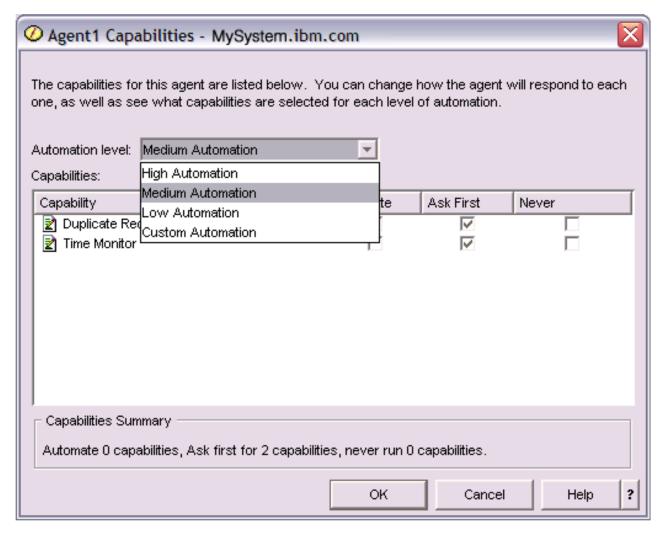

Figure 4. Viewing the automation level associated with the capabilities of a TimeMonitor agent

Every agent has a set of capabilities that define what kinds of actions that agent can perform. The agent console displays an agent's available capabilities associated with the agent's corresponding automation level. Each automation level setting (High automation, Medium automation, Low automation, and Custom automation) will change the states (Automate, Ask first, Never ask) of the available capabilities for the agent.

For example, if an agent has the capability to clear log files when full, when you change the level of automation from **High automation** to **Medium automation**, the agent's capability changes from a state of **Automate** to a state of **Ask first**. The agent now requests permission before it deletes a log file.

Specifying an agent's automation level will determine if an agent automatically performs an action, asks before performing an action, or never performs an action. The possible automation values are:

## · High automation

The agent will perform most actions automatically, but will ask before performing certain destructive actions. Depending on the agent, certain actions may require that the agent always request outside intervention before it performs that action, even when set to **High automation**.

## • Medium automation

The agent will perform some actions automatically, and will ask before performing some actions. Depending on the agent, certain actions may require that the agent always request outside intervention before it performs that action, even when set to **Medium automation**.

#### · Low automation

The agent will rarely perform any actions automatically. The agent will almost always request outside intervention before it performs any action.

#### Custom automation

The agent will automate, ask first, or never perform actions according to how the capabilities are manually configured.

# Communicating with an agent

Easily track and respond to agents that are requesting confirmation or permission to take action.

### About this task

If the automation setting associated with an agent's capability is set to **Ask first**, before an agent performs an action, the agent will request a response from a user. Some agents will always request a response, regardless of their current automation setting. When an agent requests a response or is waiting to perform an action, the agent's Status field displays **Needs response**.

To respond to an agent in System i Navigator:

#### **Procedure**

- 1. Expand Intelligent Agents.
- 2. Expand your intelligent agents platform.
- 3. Select All Agents.
- 4. Right-click the agent and select **Respond**.
- 5. Select the response you want to work with and click the **Respond** button. The agent will display the problem it is currently seeking a response for.
- 6. Select a response from the list of possible responses in the **Response** field, and click **OK**.

## **Example**

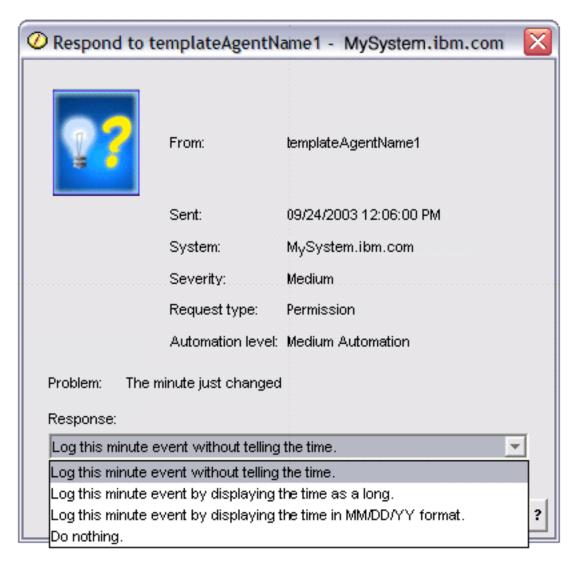

Figure 5. Responding to your agent's request

You can also view a list of all current requests by selecting **Current Requests** under the main **Intelligent Agents** menu.

# Viewing agent history

The agent console logs a history of all your agent's actions.

## About this task

The agent console allows you to view the history of an agent's requests and actions. The history does not display current requests, only requests and actions that have been responded to. The history log is limited to 1000 entries, and will clear the oldest entry for each new entry that exceeds 1000.

To view an agent's history in System i Navigator, follow these steps:

## **Procedure**

- 1. Expand Intelligent Agents.
- 2. Expand your intelligent agents platform.

- 3. Select All Agents.
- 4. Right-click the agent that you want to view the history of, and select **History**.

#### Results

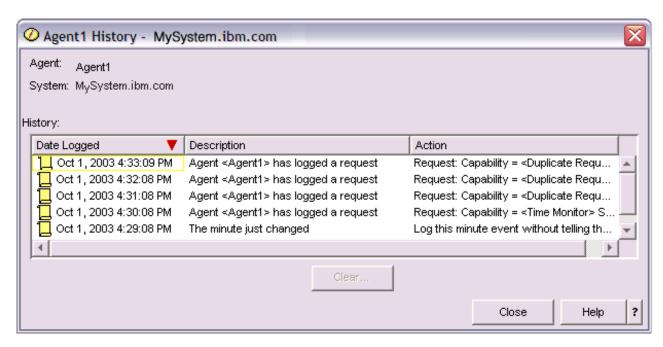

Figure 6. Viewing the history of an agent's requests and actions

# **Appendix. Notices**

This information was developed for products and services offered in the U.S.A.

IBM may not offer the products, services, or features discussed in this document in other countries. Consult your local IBM representative for information on the products and services currently available in your area. Any reference to an IBM product, program, or service is not intended to state or imply that only that IBM product, program, or service may be used. Any functionally equivalent product, program, or service that does not infringe any IBM intellectual property right may be used instead. However, it is the user's responsibility to evaluate and verify the operation of any non-IBM product, program, or service.

IBM may have patents or pending patent applications covering subject matter described in this document. The furnishing of this document does not grant you any license to these patents. You can send license inquiries, in writing, to:

IBM Director of Licensing IBM Corporation North Castle Drive Armonk, NY 10504-1785 U.S.A.

For license inquiries regarding double-byte (DBCS) information, contact the IBM Intellectual Property Department in your country or send inquiries, in writing, to:

Intellectual Property Licensing Legal and Intellectual Property Law IBM Japan, Ltd. 3-2-12, Roppongi, Minato-ku, Tokyo 106-8711

The following paragraph does not apply to the United Kingdom or any other country where such provisions are inconsistent with local law: INTERNATIONAL BUSINESS MACHINES CORPORATION PROVIDES THIS PUBLICATION "AS IS" WITHOUT WARRANTY OF ANY KIND, EITHER EXPRESS OR IMPLIED, INCLUDING, BUT NOT LIMITED TO, THE IMPLIED WARRANTIES OF NON-INFRINGEMENT, MERCHANTABILITY OR FITNESS FOR A PARTICULAR PURPOSE. Some states do not allow disclaimer of express or implied warranties in certain transactions, therefore, this statement may not apply to you.

This information could include technical inaccuracies or typographical errors. Changes are periodically made to the information herein; these changes will be incorporated in new editions of the publication. IBM may make improvements and/or changes in the product(s) and/or the program(s) described in this publication at any time without notice.

Any references in this information to non-IBM Web sites are provided for convenience only and do not in any manner serve as an endorsement of those Web sites. The materials at those Web sites are not part of the materials for this IBM product and use of those Web sites is at your own risk.

IBM may use or distribute any of the information you supply in any way it believes appropriate without incurring any obligation to you.

Licensees of this program who wish to have information about it for the purpose of enabling: (i) the exchange of information between independently created programs and other programs (including this one) and (ii) the mutual use of the information which has been exchanged, should contact:

IBM Corporation

Software Interoperability Coordinator, Department YBWA 3605 Highway 52 N Rochester, MN 55901 U.S.A.

Such information may be available, subject to appropriate terms and conditions, including in some cases, payment of a fee.

The licensed program described in this information and all licensed material available for it are provided by IBM under terms of the IBM Customer Agreement, IBM International Program License Agreement, IBM License Agreement for Machine Code, or any equivalent agreement between us.

Any performance data contained herein was determined in a controlled environment. Therefore, the results obtained in other operating environments may vary significantly. Some measurements may have been made on development-level systems and there is no guarantee that these measurements will be the same on generally available systems. Furthermore, some measurements may have been estimated through extrapolation. Actual results may vary. Users of this document should verify the applicable data for their specific environment.

Information concerning non-IBM products was obtained from the suppliers of those products, their published announcements or other publicly available sources. IBM has not tested those products and cannot confirm the accuracy of performance, compatibility or any other claims related to non-IBM products. Questions on the capabilities of non-IBM products should be addressed to the suppliers of those products.

All statements regarding IBM's future direction or intent are subject to change or withdrawal without notice, and represent goals and objectives only.

This information contains examples of data and reports used in daily business operations. To illustrate them as completely as possible, the examples include the names of individuals, companies, brands, and products. All of these names are fictitious and any similarity to the names and addresses used by an actual business enterprise is entirely coincidental.

#### COPYRIGHT LICENSE:

This information contains sample application programs in source language, which illustrate programming techniques on various operating platforms. You may copy, modify, and distribute these sample programs in any form without payment to IBM, for the purposes of developing, using, marketing or distributing application programs conforming to the application programming interface for the operating platform for which the sample programs are written. These examples have not been thoroughly tested under all conditions. IBM, therefore, cannot guarantee or imply reliability, serviceability, or function of these programs. The sample programs are provided "AS IS", without warranty of any kind. IBM shall not be liable for any damages arising out of your use of the sample programs.

Each copy or any portion of these sample programs or any derivative work, must include a copyright notice as follows:

© (your company name) (year). Portions of this code are derived from IBM Corp. Sample Programs. © Copyright IBM Corp. \_enter the year or years\_.

If you are viewing this information softcopy, the photographs and color illustrations may not appear.

# **Programming Interface Information**

This Performance publication documents intended Programming Interfaces that allow the customer to write programs to obtain the services of IBM i5/OS.

## **Trademarks**

IBM, the IBM logo, and ibm.com are trademarks or registered trademarks of International Business Machines Corp., registered in many jurisdictions worldwide. Other product and service names might be trademarks of IBM or other companies. A current list of IBM trademarks is available on the Web at Copyright and trademark information at www.ibm.com/legal/copytrade.shtml.

Microsoft, Windows, Windows NT, and the Windows logo are trademarks of Microsoft Corporation in the United States, other countries, or both.

Java and all Java-based trademarks are trademarks of Sun Microsystems, Inc. in the United States, other countries, or both.

Linux is a trademark of Linus Torvalds in the United States, other countries, or both.

Other company, product, or service names may be trademarks or service marks of others.

# Terms and conditions

Permissions for the use of these publications is granted subject to the following terms and conditions.

**Personal Use:** You may reproduce these publications for your personal, noncommercial use provided that all proprietary notices are preserved. You may not distribute, display or make derivative works of these publications, or any portion thereof, without the express consent of IBM.

**Commercial Use:** You may reproduce, distribute and display these publications solely within your enterprise provided that all proprietary notices are preserved. You may not make derivative works of these publications, or reproduce, distribute or display these publications or any portion thereof outside your enterprise, without the express consent of IBM.

Except as expressly granted in this permission, no other permissions, licenses or rights are granted, either express or implied, to the publications or any information, data, software or other intellectual property contained therein.

IBM reserves the right to withdraw the permissions granted herein whenever, in its discretion, the use of the publications is detrimental to its interest or, as determined by IBM, the above instructions are not being properly followed.

You may not download, export or re-export this information except in full compliance with all applicable laws and regulations, including all United States export laws and regulations.

IBM MAKES NO GUARANTEE ABOUT THE CONTENT OF THESE PUBLICATIONS. THE PUBLICATIONS ARE PROVIDED "AS-IS" AND WITHOUT WARRANTY OF ANY KIND, EITHER EXPRESSED OR IMPLIED, INCLUDING BUT NOT LIMITED TO IMPLIED WARRANTIES OF MERCHANTABILITY, NON-INFRINGEMENT, AND FITNESS FOR A PARTICULAR PURPOSE.

# IBM

Printed in USA